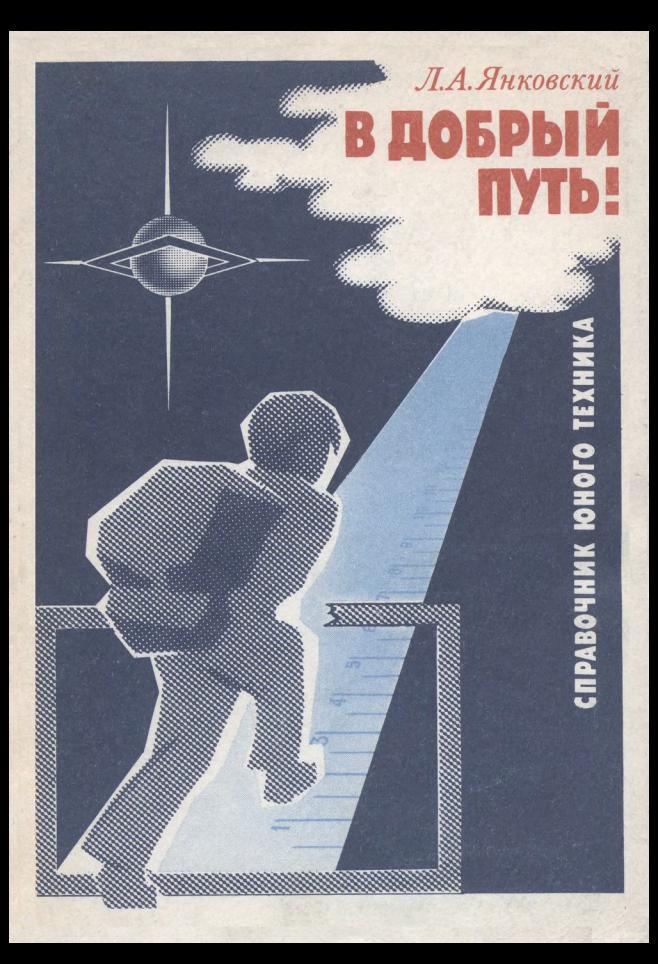

# Л.А.Янковский В ДОБРЫЙ ПУТЬ!

СПРАВОЧНИК ЮНОГО ТЕХНИКА

Игра <sup>в</sup> инженера, разминки <sup>в</sup> кружке, упражнения по развитию творческой фантазии,<br>маленькие тайны профессий

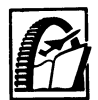

Москва 'Машиностроение 1989

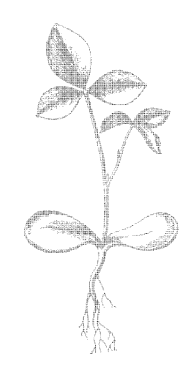

Scan AAW

ББК 34.4 Я62 УДК 621.001.8

Рецензент А. И. ТУРПАЕВ

## Янковский л. А.

Я62 В добрый путь!: Справочник юного техника. - М.: Машиностроение, 1989. - 160 с.: ил. 18ВМ 5-217-00319-7

Книга предназначена для юных техников. В ней сделана попытка привлечь юного читателя <sup>к</sup> началам творческого процесса конструктора, технолога, рабочего, изобретателя. Справочные материалы по вопросам конструирования, технологии, изготовления поданы по мере развития темы, на примерах фактических разработок спортивных игр и тренажеров кружка «Общетехническое конструирование» клуба юных техников «Импульс» г. Куйбышева. Изложены основы элементарных расчетов^ на прочность деталей машин. Беседы, «Веселые задачи», небольшие фан-<br>тастические рассказы направлены на развитие сообразительности, пространственного видения, способности анализировать и принимать решение.

юние.<br>Книга рассчитана на учащихся пятых — девятых классов.

я <sup>2702000000—520</sup> кб

**ББК 34.4** 

18ВК 5-217-00319-7 © Издательство «Машиностроение», 1989

## Оглавление раздел II.

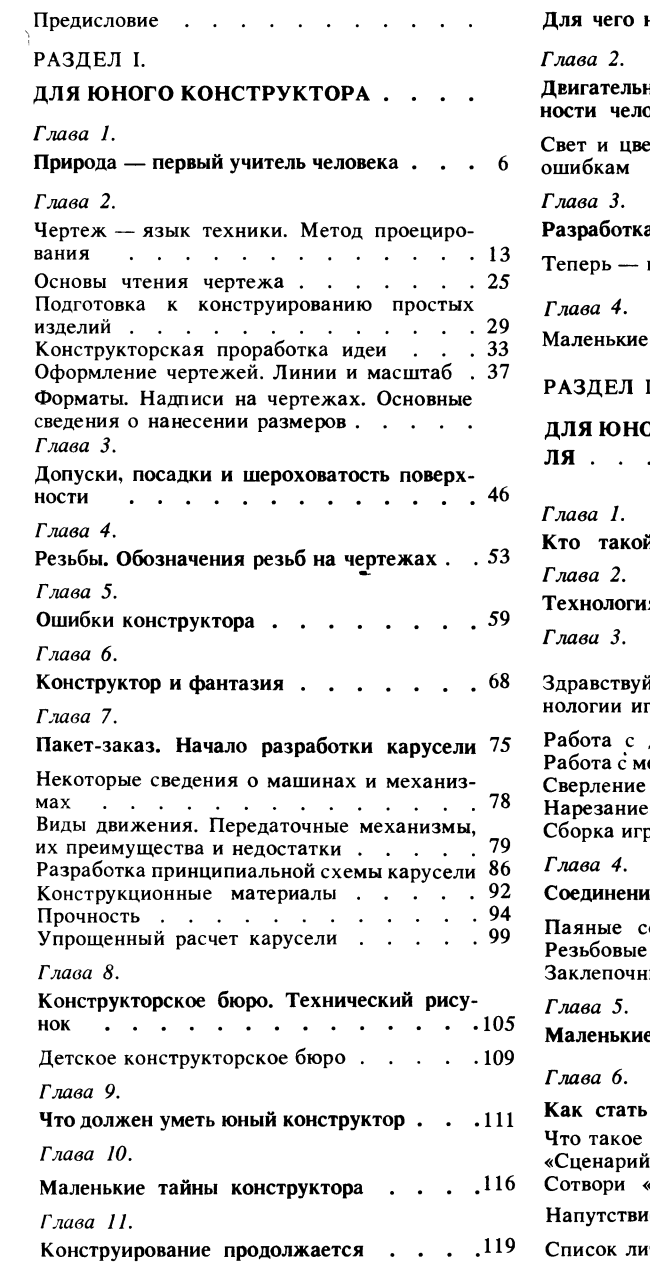

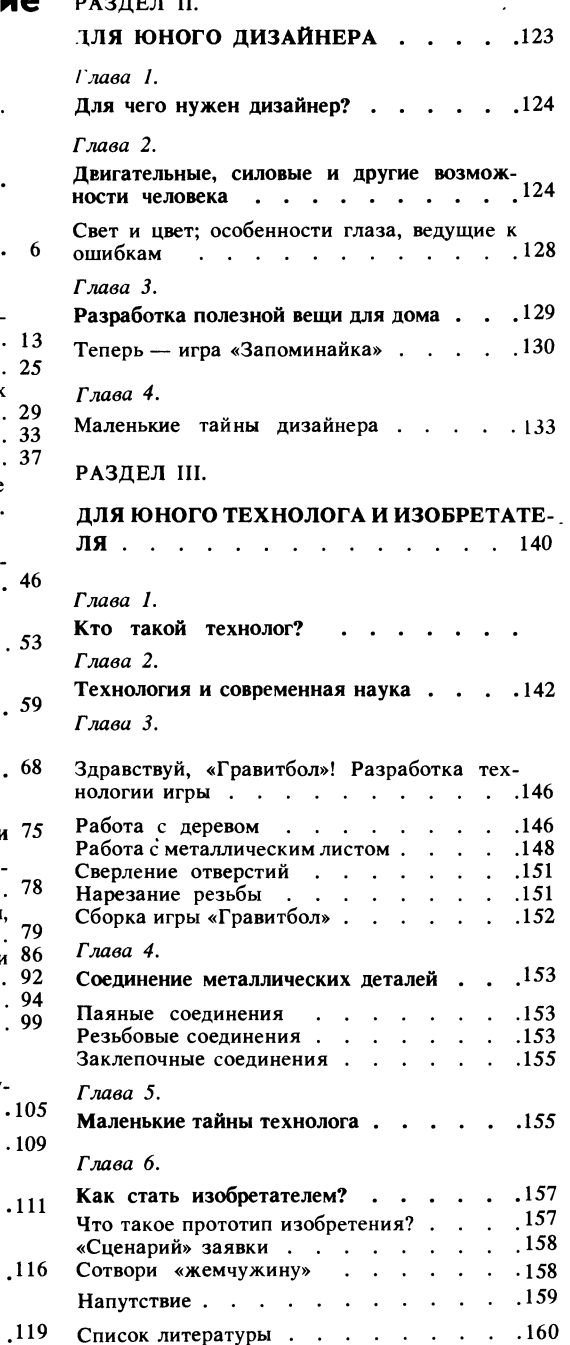

## Предисловие

4

Познание - это путешествие, не всегда романтическое, легкое, но всегда такое желанное для людей творческих, готовых к борьбе за технический прогресс.

Если сказать юному технику, что, прочитав книгу, он станет специалистом,это прозвучит как шутка. Но, с другой стороны, в каждом человеке от природы заложены огромные возможности. Помочь преодолеть психологический барьер, препятствующий восприятию нового,это уже немало. Но есть задача важнее приобщить юного читателя к творческому процессу. В этом нам помогут любознательность самого читателя, его желание понять, разгадать, додуматься.

Новое некоторых пугает, и если нет огромного желания познать новое, постичь тайны, возникает психологический барьер. Когда готовятся к путешествию, решают, что с собой взять. Для нашего путешествия юному читателю понадобятся тетрадь в клетку, ластик, ножик и карандаш.

В тетрадь рекомендуется записывать все непонятное и по мере познания вычеркивать «белые» пятна. Если на страницах книги встретятся «следы человека», ждите подвоха от Мешалкина: он что-нибудь перепутает. Мешалкин условный «книжный» человечек, введенный автором, чтобы отметить те места в рисунках, над которыми юному читателю следует поразмыслить и, возможно, принять решение.

Автор стремился систематизировать и в доступной форме изложить некоторые справочные материалы, необходимые юному технику для работы. При использовании принятой в технике терминологии, например, таких понятий, как «узел» и «сборочная единица», приведены соответствующие разъяснения.

Юному читателю предлагается поиграть  $\mathbf{R}$ конструктора, дизайнера, технолога. рабочего, изобретателя.

Материал подается на примере некоторых разработок кружка «Общетехническое проектирование» куйбышевского клуба юных техников «Импульс». Это разработки спортивной игры «Гравитбол», карусели-тренажера «Гравитон Т-1» и др.

После каждой главы или перед трудным материалом проводятся беседы, предлагаются «Веселые задачи» с разминками. Многие разминки можно рекомендовать для кружков детского технического творчества. Большая часть разминок разработана автором и проверена в процессе многолетней работы с юными техниками, другая часть - заимствована.

«Веселые задачи» с упражнениями по специальной тематике направлены на то, развивать чтобы тренировать память, сообразительность, настойчивость, наблюдательность, глазомер, пространственное видение, логическое мышление, способность анализировать и принимать решения.

«Веселые задачи» и задачи в тексте даны в книге под номерами  $(1-170)$ , ответы на них приведены далее по тексту под теми же номерами, но жирным шриф-TOM.

Фантастические рассказы, введенные в текст, будят творческую фантазию, прививают вкус к смелому мышлению.

Положительного результата следует ожидать даже в том случае, когда знаний юного техника явно недостаточно для правильного осмысления рассматриваемой темы. Интерес к теме - именно он сотворит чудо, — и заработает фантазия!

Большинство задач и упражнений разработаны автором. Часть из них, а также рисунки и таблицы взяты из журналов «Техника молодежи», «Юный техник» и других, из специальной технической и популярной литературы. При подборе материала использованы идеи и задачи, опубликованные в сборниках по психологическому практикуму, при этом некоторые задачи интерпретированы применительно к теме.

Несколько советов. Если какой-то материал покажется вам трудным, то цифры в скобках, например [25], расположенные в тексте, помогут найти интересующую вас книгу в списке литературы. При решении «Веселых задач» старайтесь не обращаться за помощью к взрослым.

Раздел <sup>I</sup>

# для юного КОНСТРУКТОРА

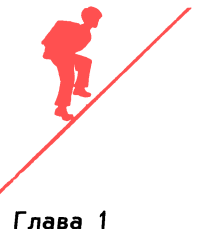

## с<sub>лава 1</sub><br><mark>6 Природа — первый</mark> учитель человека

Обратите внимание на выражения: <sup>в</sup> целом мире, на целом свете. Мир и свет... Скажите, если бы не было солнечного света, могла бы существовать жизнь на планете Земля? Свет...

Что же такое свет? Упрощенно свет это поток лучей от источника энергии, расположенного <sup>в</sup> пространстве. А тень? Место, защищенное от световых лучей преградой. Природа. Свет. Тень.

еградои. природа. Свет. тень.<br>В поле — одинокое дерево. Палящее солнце стремится высушить ветки и листья, землю <sup>у</sup> корней. А вокруг ни листья, землю у корнеи. А вокруг ни<br>кустика — негде спрятаться зверюшкам.

стика — негде спрятаться зверюшкам.<br>Самая нежная часть дерева — изумрудная крона поглощает солнечные лучи и, создавая тень, сама не гибнет. Природа заставляет энергию Солнца совершать созидательную работу. Из воздуха по глощается углекислый газ; в воздух вы деляется кислород. В ветвях и стволе на капливается энергия, которая может вы свободиться при сгорании дерева.

Свет. Тень... Кто из вас не сидел <sup>у</sup> пионерского костра и не наблюдал за загадочно мерцающими искрами, а на загадочно мерцающими искрами, а на<br>траве — за нелепыми удлиненными тенями?

Человек и природа. Известно, что чело век является частью природы, ее венцом, ее разумом. Но и разум должен совершенствоваться.

нствоваться.<br>Видеть — значить знать. Кто научится видеть — значить знать. кто научится<br>видеть — тот быстрее овладеет новой информацией, быстрее достигнет цели.

А между тем каждое живое существо видит по-своему. Предмет как бы высвечен мировоззрением данного существа. По пробуйте осмотреться на уровне роста собаки. Перед вами возникнет совершен но другой мир, и нахлынет множество

вопросов. Обычный стол предстанет <sup>в</sup> виде столбов, неизвестно что удерживающих, <sup>а</sup> многие ранее известные предметы вы узнаете не сразу.

Рассмотреть невидимое... Возможно ли такое? Оказывается, возможно!

коет оказывается, возможно:<br>Срез ткани — под микроскопом, далесрез ткани — под микроскопом, дале-<br>кие миры вселенной — в телескопе. Используя рентгеновские лучи, человек на учился видеть через непрозрачное. Ультразвуковые волны и радиоволны поз воляют видеть через толщу воды, <sup>в</sup> сплош ном тумане. Человек научился «видеть» звук, может записать его в виде зигзагообразной дорожки на кинопленку. Эта дорожка «беззвучно» запечатлела, на пример, симфонию П. И. Чайковского.

Природа тоже может многое. На берегу небольшой речки <sup>в</sup> Черновцах были най дены удивительные изваяния природы. Из глыб песчаника вода создала голову верблюда, голову и корпус огромной черепахи и рыбы, голову неандертальца.

Изображение предмета <sup>в</sup> луже или <sup>в</sup> обычном зеркале... Разве это не чудо? Лучи света, несущие изображение, отражаются и возвращаются <sup>к</sup> нам.

Природа умеет переносить изображения предметов и даже целых городов <sup>с</sup> дома ми, людьми на огромные расстояния. ми, людьми на огромные расстояния.<br>Представляете? В небе — гигантские дома и люди-великаны покачиваются в мерцающем свете. Мираж... Оптическое яв ление <sup>в</sup> атмосфере. Появление у горизонта дополнительных изображений участков неба или предметов происходит благодаря сильному преломлению световых лучей <sup>в</sup> приземных слоях воздуха из-за разной его плотности.

Свет. Тень. Эти неразлучные спутники натолкнули наших предков на мысль <sup>о</sup> том, что теневой силуэт может передать характерные признаки предмета и <sup>в</sup> ка кой-то степени заменить, обозначить собой оригинал.

Великий ученый и художник эпохи Возрождения Леонардо да Винчи точно заметил, что первая картина состояла из одной-единственной линии, которая окружала тень человека, отброшенную солнцем на стену.

На рис. <sup>1</sup> показано образование тени козлика.

С этого момента нас будут интересовать свет и тень только для развития нашей темы. Без этих понятий нам не осилить законов построения проекции и никогда не удастся изобразить графически свою мысль.

Первые цветные рисунки животных на скалах и стенах пещер появились более 20 000 лет назад [25]. Картины довольно точно в скупых линиях передавали повадки животных, например, бизона. Тень. Контур тени, линии. Линиями можно изобразить не только то, что находится на поверхности предмета, но и то, что внутри него.

Теория изображений — начертательная геометрия - сложна, ее изучают в институте. Ну и что? Вы же не боитесь войти в лес из-за того, что не знаете названий всех деревьев. Вам лес просто приятен и полезен. Французский математик Лагранж говорил своим ученикам: «Читайте, понимание придет потом».

Родина геометрии - Египет. Для деления земельных участков заливных площадей у реки Нил люди стали классифицировать фигуры на треугольники, квадраты, прямоугольники, трапеции [24].

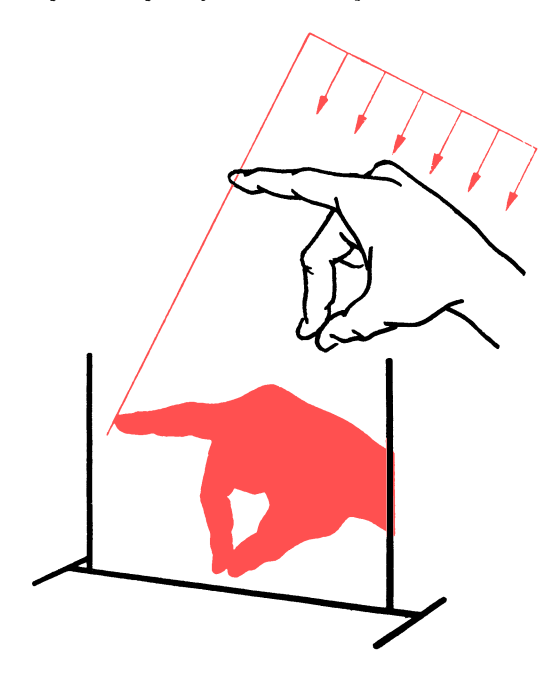

Рис. 1. Теневое изображение

Линии... «Языком» линии можно изобразить действие, картину, мысль. У читателя знающего, любознательного мысль бежит впереди текста, у незнающего и неинтересующегося — слабо тащится сзади. Сознание вяло обрабатывает слова, и мысль, не обогащенная живой энергией слова, угасает в теснине скуки. Мы говорим не о графическом, а о буквенном изображении предмета. Вы можете сказать - автор отклоняется от темы. Но разве буквы не удивительная игра линии? Чтение чертежа. Чтение книги. Если при чтении чертежа без внимательного изучения линий не обойтись, то, как это ни парадоксально, при чтении книги лучше не замечать конфигурацию букв и даже слов. Хорошо бы выхватывать из текста смысл тех слов, понятия которых питают мысль, образуют как бы мостик из камней через быструю реку. Прыгая по опорным словам как по камням, при умении можно увидеть и реку, оба ее берега и то, что за поворотом реки. Чтобы набрать скорость чтения хотя бы до 800 слов в минуту, необходимо знание нескольких простых правил, надо регулярно тренироваться и иметь линейку с прямоугольной линзой.

 $\boldsymbol{\tau}$ 

Роберт Гэнон поясняет: ... «когда ваша рука движется по странице вниз, мозг вбирает в себя значительную часть того, что видят ваши глаза» [12].

Несколько советов. Знакомство с книгой начинайте с просмотра оглавления.

По названию главы нетрудно определить ее содержание. При беглом чтении главы отыскивайте главную мысль, определяемую опорными словами. Наступит момент (при тренировке), когда уловленная мысль легко помчит вас вперед. Полет мысли возникнет не сразу. На первых порах освоения метода скорочтения очень важно избавиться от проговаривания слов речевым аппаратом. Вы, наверное, замечали, как при чтении у многих шевелятся губы, человек как бы беззвучно произносит слова. Избавиться от этой привычки можно, если во время чтения ритмично постукивать кончиком линейки с линзой при ее перемещении сверху вниз или по диагонали листа. Отметим, что скорочтение повышает эффективность мышления примерно в 10 раз.

Линиями часто выражают любую техническую мысль, закодировав ее геометри-Ŕ ческими фигурами. Не предст^авит особого труда составить, например, электрическую схему [6].

По линиям можно <sup>в</sup> какой-то степени определить характер человека, при этом не только по почерку. Предложите вашему товарищу нарисовать любимую геометритоварищу нарисовать люоимую теометри-<br>ческую фигуру — треугольник, ромб, квадрат, шар. Это, конечно, шутка, но опыт показывает довольно большой процент соответствия выбранной фигуры, обозначающей определенный характер, характеру человека.

Вы имеете возможность убедиться <sup>в</sup> этом. С левой стороны листка изобразите сверху вниз фигурки: треугольник углом вверх, треугольник углом вниз, ромб ребром вверх, квадрат, круг. Этим фигурам соответствуют следующие определения (сверху вниз):

острота ума, медлительность в действиях;

медлительность ума, быстрота в действиях;

быстрота ума, быстрота в действиях; медлительность ума, медлительность в действиях;

реакция ума и действия зависят от внешних условий (приспособленчество).

Несложно изобразить линию любой конфигурации из прямых и кривых участков. Для этого потребуются циркуль, карандаш, линейка, лекала. Любую линию нарисуем от руки.

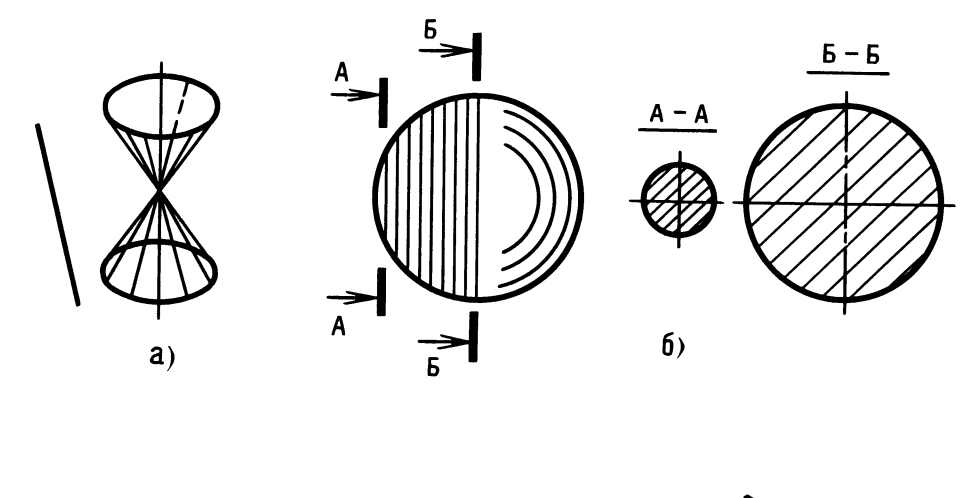

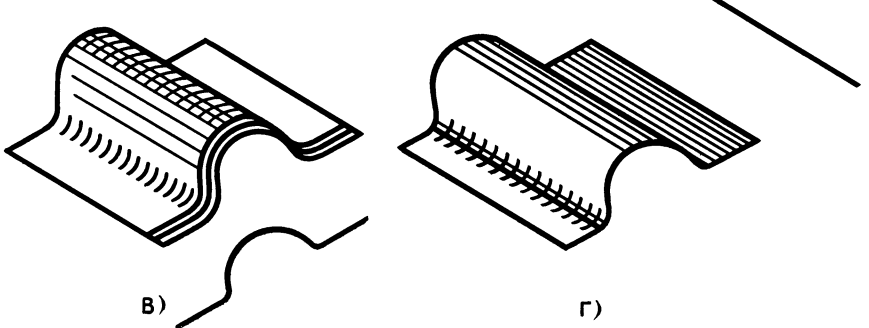

Рис. 2. Образование поверхностей

Многое зависит от навыка. Настоящий художник способен выполнить рисунок лошади, начиная с копыт, без отрыва карандаша от бумаги. Одна линия - это одна, но если она толстая, то ее можно считать состоящей из слившихся тонких линий. Линии, плотно пригнанные одна к другой, образуют поверхность - прямолинейную или криволинейную, в зависимости от конфигурации линий. Представьте себе плоскость в виде прямоугольной тонкой пластинки, толщина которой равна толщине линии, и взгляните на пластинку с торца - плоскость сразу превращается в линию. То есть проекция плоскости есть линия. Пока речь шла о прямых линиях и ровных плоскостях. Дальше — интереснее. На рис. 2,  $a\rightarrow$  показаны фигуры и линии, из которых строятся их поверхности.

В одном случае (см. рис. 2, а) поверхность состоит из прямых образующих, повернутых под углом, в другом (см. рис. 2, 6) — поверхность состоит из плотно пригнанных кольцевых кривых. А какими линиями создается поверхность, похожая на застывшую волну? В одном случае (см. рис. 2,  $\theta$ ) — набор кривых линий, в другом (см. рис. 2,  $z$ ) — набор прямых.

Какой бы сложной ни была поверхность предмета, мысленно «рассекая» его, нетрудно изобразить конфигурацию • любого сечения. В каждом близлежащем сечении соседние криволинейные контуры будут меняться, создавая плавные переходы.

На простом примере - детской игрушки-автомобильчика - рассмотрим светотеневое проецирование как этап освоения проекционного метода построения изображений. Нужно спроецировать с помощью света автомобильчик, а точнее точки, характеризующие его контур, на три

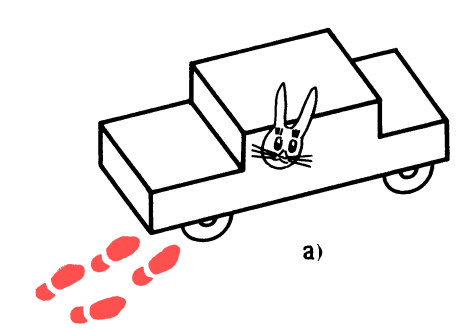

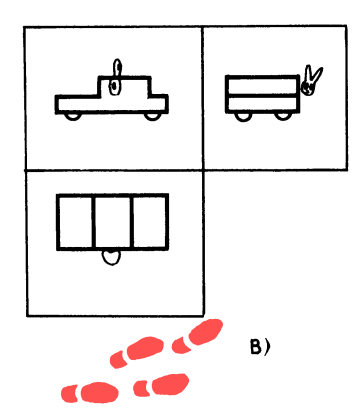

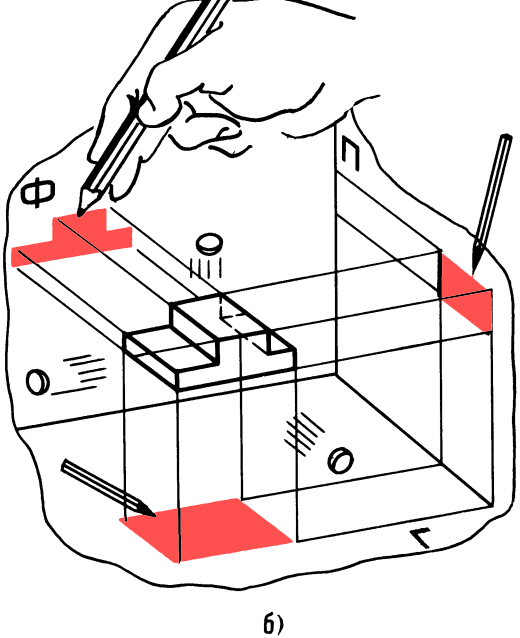

Рис. 3. Светотеневое проецирование

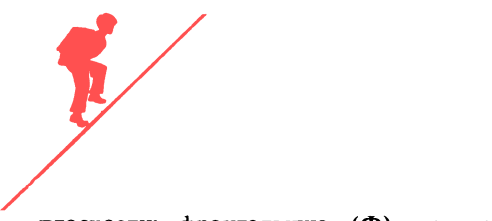

плоскости: фронтальную (Ф), горизонтальную (Г), профильную (П).  $10<sub>1</sub>$ 

Расположим автомобильчик в пространстве, в углу условной коробки (рис. 3, а и б), и направим поток параллельных лучей от источника с параболическим рефлектором (как у прожектора) попеременно с трех сторон.

На стенках коробки карандашом отметим характерные контурные теневые точки, каждую из которых принес на плоскость одиночный луч. Характерные точки - это такие точки, соединив которые получают законченный контур (в данном случае теневой) предмета или интересующей нас части предмета (в будущем и такое будет возможно). В нашем случае на фронтальной плоскости Ф таких точек (вершины углов контура) - 8, на профильной плоскости  $\Pi$  — 4, на горизонтальной плоскости  $\Gamma - 4$  (см. рис. 3, 6).

В решении данной задачи за нас поработали световые лучи...

- Но простите, - заметит юный техник, - световой луч не может переносить точки контура, ведь в этих точках он как раз и тормозится, а летит как бы тень...

Он прав. И поэтому принято при проецировании точек пользоваться условными проецирующими лучами. Воображаемые проецирующие лучи, которые представляем мысленно, мы наделили свойством проникать через толщу проектируемого непрозрачного предмета. Это пригодится в дальнейшем для изображения не только силуэта, контура, но и внутренней части предмета. Наблюдая процесс светотеневого проецирования, т. е. переноса изображения точки на плоскость, нетрудно заключить, что процесс проецирования точки предмета состоит в том, что от нее мысленно проводят три перпендикуляра (условные лучи) к каждой из трех плоскостей. Точки, в которых условные лучи пересекаются с плоскостями, обыч-

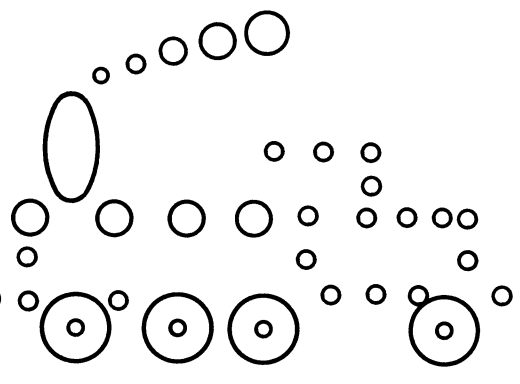

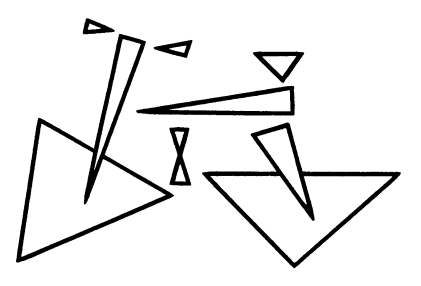

n c

Рис. 4. Как можно изображать по-своему

но называются проекцией точки оригинала, находящейся в пространстве.

На рис. 3, а показан предмет для проецирования (тут уже поработал Мешалкин), на рис.  $3, 6$  — проецирование с использованием потока параллельных лучей на стенки условной коробки, на рис, 3, в попытка построения проекции предмета на стенках раскрытой условной коробки с помощью воображаемых лучей. Но ведь это не что иное, как прообраз чертежа... Да, похоже, только вот... проецирующих линий на чертеже не должно быть.

Итак, юный читатель, вас можно поздравить - вы уже познакомились с основным принципом проецирования, представляете, как образуются и как располагаются проекции точек.

Пожалуй, вы готовы к путешествию, но прежде...

#### **ВЕСЕЛЫЕ ЗАДАЧИ**

Разминка. Юные техники сидят. Руководитель кружка говорит: «Назовите обязательные связи. Приготовились? Стена лома».

#### Ответ:

- С крышей, фундаментом, соседними стенами, воздухом - внешним и внутренним.

— Пустой стакан?

- С воздухом, твердой опорой, земным притяжением.

 $11$ 

- А только с воздухом и земным притяжением?

- В полете. И т. д.

Далее. Изобразите по-своему.

Рисуют обычно простыми линиями, но если набраться смелости, то можно и целыми геометрическими фигурами.

На рис. 4 изображены: мышонок и паровоз — только кружками, велосипед треугольниками, вертолет - прямоугольниками.

1. Изобразите бабочку кружками, плясунью — треугольниками, жирафа прямоугольниками.

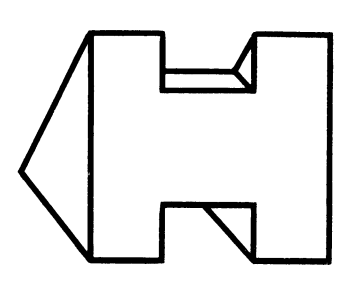

 $6)$ 

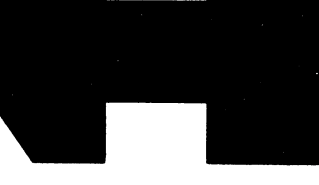

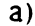

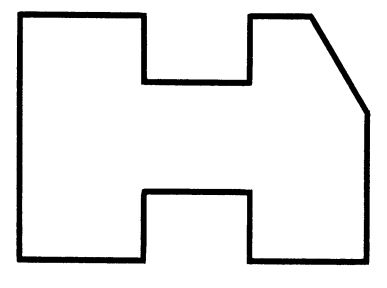

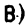

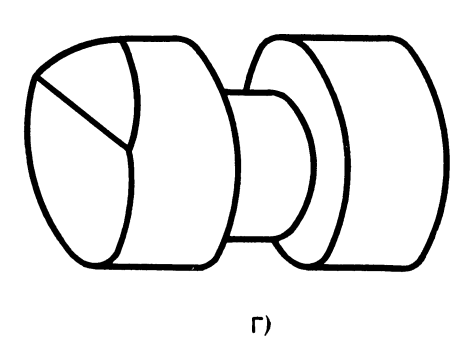

Рис. 5. К задаче 1

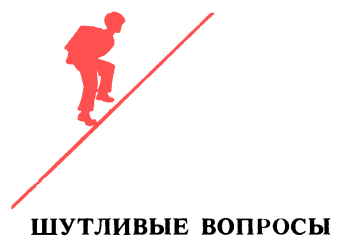

Что такое неуспевающий ученик с точ- $12<sub>2</sub>$ ки зрения парты?

Ответы должны быть краткими, с юмором, начинаться с существительного. Например, можно ответить так: опасность номер один.

2. Что такое отражение авторучки в зеркале - с точки зрения оригинала?

3. Загадка. «У тебя есть, у меня есть, у дуба — в поле, нет у рыбы в море».

### ЧТЕНИЕ ЧЕРТЕЖА

4. Определите по рис.  $5, a \rightarrow c$ , какие предметы соответствуют теневому изображению.

5. Определите, из каких частей собран предмет (рис. 6,  $a - x$ ), который соответствует теневому изображению (не забывайте о Мешалкине).

#### ЛОГИЧЕСКОЕ МЫШЛЕНИЕ

6. Определите, столкнутся или нет два шалуна-крокодильчика (рис. 7), если известно, что у крокодильчика 1 скорость 0,66 м/с, а у крокодильчика 2-1 м/с.

7. Переставьте одну спичку, чтобы получилось равенство

$$
XIV-V = XX
$$

#### **ПРОВЕРКА** СООБРАЗИТЕЛЬНОСТИ

8. Используя конструкцию букв, изобразите графически:

- а) из букв слова ПАРОВОЗ паровоз с бункером для угля;
- б) из букв слова СТРЕЛОК (из лука) — фигуру стрелка с оружием;

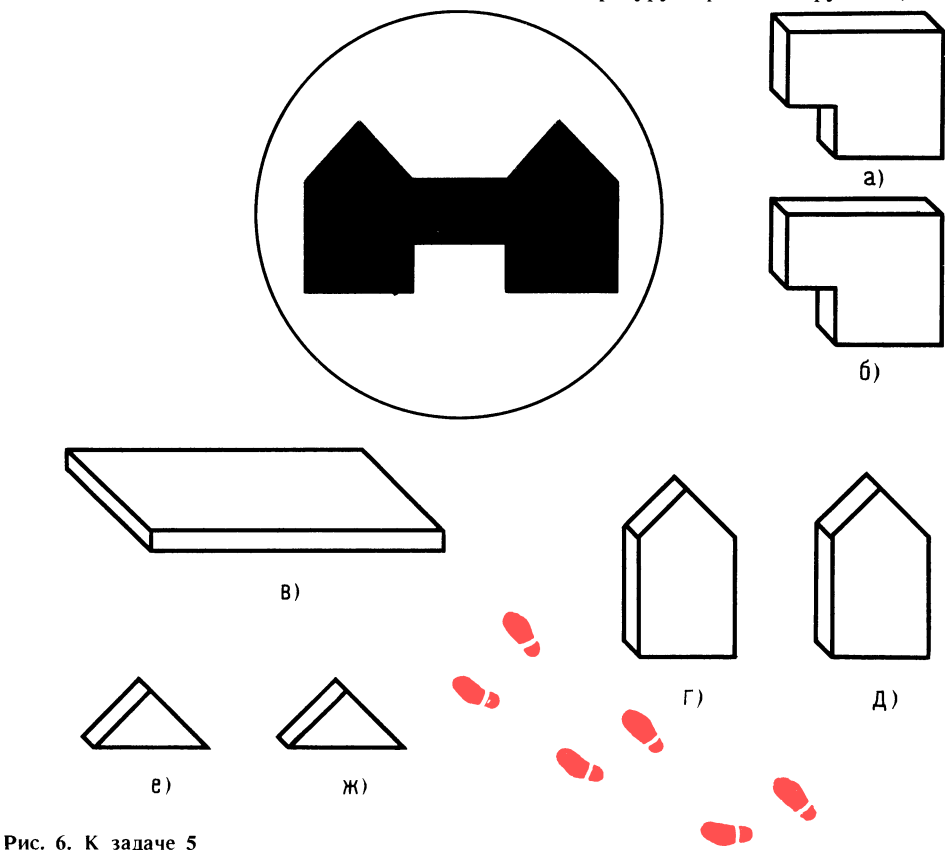

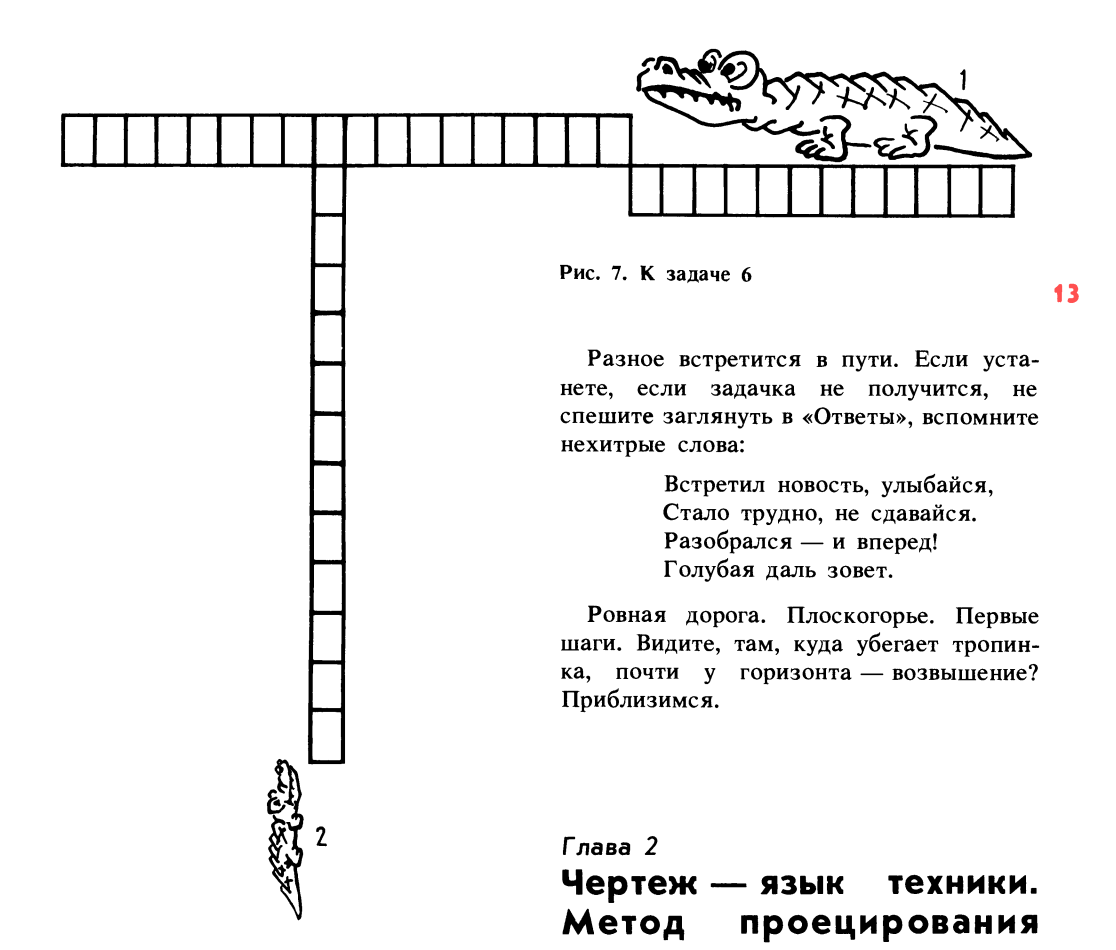

в) из букв слова КОТЕНОК - смешного домашнего зверька.

9. Прочитайте текст на с. 7 от слов: «Если при чтении чертежа без внимательного изучения линий не обойтись...» до слов: «Отметим, что скорочтение повышает эффективность..» один раз и постарайтесь определить опорные слова и основные мысли.

Итак, юный читатель, представьте себе, что мы за пределами города. За плечами рюкзак, в нем самое необходимое. Надеемся, что с вами - терпение, настойчивость, аккуратность, желание пройти тропой неожиданных поворотов, преодолеть трудности, а может быть, где-то и себя, пройти, чтобы добраться до горы Мудрости.

Чертеж - закон для изготовителя, отсюда и строгость к чертежу.

Все вещи, сооружения, окружающие нас, новые и старые, когда-то начинались с точки, с карандашной точки. Начиналось с точки - звучит несколько странно. Но вообразите, карандаш коснулся листа. Точка. Линия. Линии осевые, центровые, линии внутреннего и наружного контуров. Линии... Задвигались линейки чертежного прибора под рукой конструктора, и вот уже стал появляться главный вид будущего изделия. Потом другие проекции - вид сверху, вид сбоку. Оказывается, вот он какой - задуманный нами детский игрушечный автомобиль!

На все, что создано руками человека, есть или может быть выполнен чертеж.

На первый взгляд кажется, что объемные трехразмерные предметы невозмож-

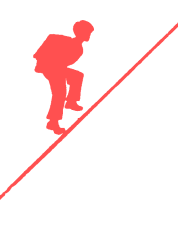

но изобразить на листе, у которого всего 14 два измерения — длина и ширина. Оказывается, науке это доступно.

Игра в инженера продолжается.

«Проекцией точки на плоскость является, — как утверждал французский Гаспар математик Монж, — основание перпендикуляра, опущенного из точки на плоскость». Но это же знакомый лучик!

Именно из этого положения выросла стройная система науки - начертательной геометрии.

Если мы научимся находить проекции точек на всех видах изображения предмета, например игрушки, то поймем конструкцию исследуемого предмета. Точки как бы помогают представить мысленно предмет или часть предмета в пространстве.

Никаких задач по построению чертежа и по его чтению решить невозможно без умения находить проекции точек.

Как по точкам построить контур предмета, скажем, модели? Способ простой. Лучиком проецируют все характерные точки (обычно это точки пересечения прямых). Затем точки соединяют и получают линии контура.

При выполнении чертежа в прямоугольном проецировании возможны два случая: модель есть в натуре или модели нет, но есть размеры модели.

Чтобы умело построить проекцию и узнать предмет, скрытый в чертеже, нужны тренировки в решении задач.

Мы уже познакомились со светотеневым проецированием, со следами стенок раскрытой условной коробки. После освоения метода проецирования мы забудем об этих следах, но пока они еще поработают на нас. На листе чертежной бумаги перед построением вида сверху и вида сбоку эти вспомогательные линии проводят произвольно. Вам несомненно знаком цирковой номер, в котором жонглируют продолго-

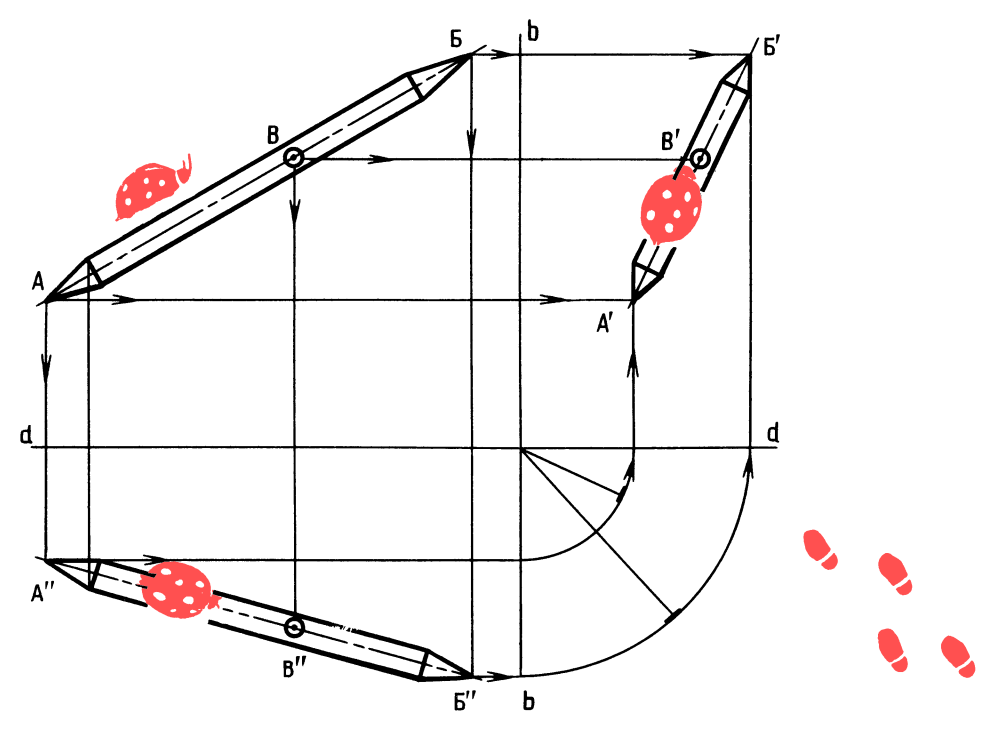

Рис. 8. Проецирование линии

ватыми предметами (булавами). Нанесем краской на продолговатом предмете точки  $A, B, B$  (рис. 8). Теперь представьте себе, что некто подбросил наш предмет, и последний каким-то волшебным образом завис в пространстве на уровне глаз. Теперь, обходя предмет, сфотографируем его с разных сторон - спереди, сверху и слева. Получив фотоснимки, попытаемся расположить их так, чтобы вид спереди оказался в верхнем левом углу, под ним вид сверху, а справа от него - вид слева, причем соответствующие точки, например точка А, находились бы одна против другой как по вертикали, так и по горизонтали. Получили как бы три проекции предмета. Нетрудно убедиться, что если от точки А провести вертикальную и горизонтальную линии, то их концы совпадут с проекциями этой точки и на виде сверху, й на виде слева.

Теперь решим задачу иначе - графически. Эту работу нам помогут выполнить одиночные условные лучи.

Итак, перед нами лист бумаги. Воссоздадим на бумаге «образ» прямой в виде заточенного с двух сторон продолговатого предмета, а затем, проекционно перекинув изображение, проследим, куда и как перебираются точки на каждой из проекций (на виде сверху и виде слева).

Итак, проведем произвольно две тонкие взаимно перпендикулярные вспомогательные линии dd и bb (см. рис. 8). В верхней левой части нанесем произвольно две точки  $A$  и  $B$ , соединим их и получим линию  $AB$ . От точек A и B проведем лучи вниз и вправо. В правой верхней части листа нанесем две точки произвольно, но не выходя за пределы лучей. Ясно, что если соединим полученные точки, то получим место, куда перебралась прямая, - это ведь не что иное, как вид сбоку на прямую  $AB$ . Дальше — просто. Направим лучи от точек А' и Б' вниз до пересечения с горизонтальной вспомогательной линией и затем циркулем перенесем их на вертикальную вспомогательную линию. Теперь останется пересечь луч от точки А' с лучом от точки А, а луч от точки  $E'$  с лучом от точки  $E$ . Соединим полученные точки А" и Б". Найдено еще одно место, куда перебралась

прямая (это ведь вид сверху на прямую  $AB$ ).

Поставьте на прямой АБ произвольную точку В. От нее направим лучи на две другие проекции и легко определим, где она займет место (в появлении божьей коровки виноват Мешалкин, это он оставил следы).

Вы познакомились с самым важным в 15 начертательной геометрии - проецированием точки и линии!

Закрепите полученные знания и на листке бумаги попробуйте по одной из трех построенных вами проекций прямой найти остальные две. Проделайте это на двух листках, например, в такой последовательности: АБ, А"Б", А'Б' и А'Б',  $A^{\prime\prime}B^{\prime\prime}$ , A $B$ .

При этом не забудьте, что вторую проекцию линии проводят произвольно с любым углом, но линия должна быть в пределах границ лучей, идущих от первой проекции.

### ОТВЕТЫ К «ВЕСЕЛЫМ ЗАДАЧАМ»

1-5, 7 и 8 - см. рис. 9; цифры на рисунке - номера задач.

6. Исключите время, так как оно общее. Найдите соотношение скоростей крокодильчиков в частях  $1:0,66 = 1,5$ . Таким образом, когда крокодильчик 1 пройдет одну клетку, крокодил 2 пройдет 1,5 клетки. К моменту, когда голова крокодильчика 2 достигнет траектории движения крокодильчика *1*, головка последнего пройдет  $12 \times 1.5 = 18$  клеток. Отсчитав от головы крокодильчика 1 длину его туловища (12 клеток), убедимся, что удар приходится на хвост.

9. Опорными словами предложенного текста могут быть следующие: чтение чертежа, чтение книги, конфигурация букв, выхватывать смысл, тренироваться, линейка с прямоугольной линзой, название глав, содержание, освободиться от проговаривания, ритмичное постукивание, перемешение линзы.

К основным мыслям можно отнести: по-разному читают чертежи и книгу; отыскивая опорные слова, уловить мысль; нужна линейка с линзой; оглавление о

многом расскажет и подготовит к вос- $16<sub>1</sub>$ приятию материала; для увеличения скорочтения необходимо избавиться от привычки проговаривания слов - ритмичным постукиванием линейки; скорочтение увеличивает эффективность мышления примерно в 10 раз.

Теперь, юный читатель, когда вы знакомы с проецированием точки и линии, вам под силу решение забавной задачи,

Представьте себе луг (рис. 10, а). Над ним летят два жука. Похоже, что их траектории пересекутся. Интересно, столкнутся ли жуки на самом деле?

Изобразим траектории полета жуков в виде отрезков и по двум их проекциям выясним, пересекаются они или нет.

Рассмотрим пока общий случай. Прямые можно считать пересекающимися, если они имеют общую точку на всех проекциях. По одной проекции определить это нельзя. Разве пересекаются два карандаша, если они не касаются друг друга, но при взгляде на них сбоку кажутся пересекающимися?

Вы уже догадались, что здесь могут быть два случая.

В одном случае луч опустился и не попал в точку пересечения (рис. 10, 6), а пересек обе линии. Точка как бы раздвоилась. Одна находится на одной прямой, другая — на другой; такие точки, находясь на разных прямых, никогда не встретятся, а значит, не образуют общую точку.

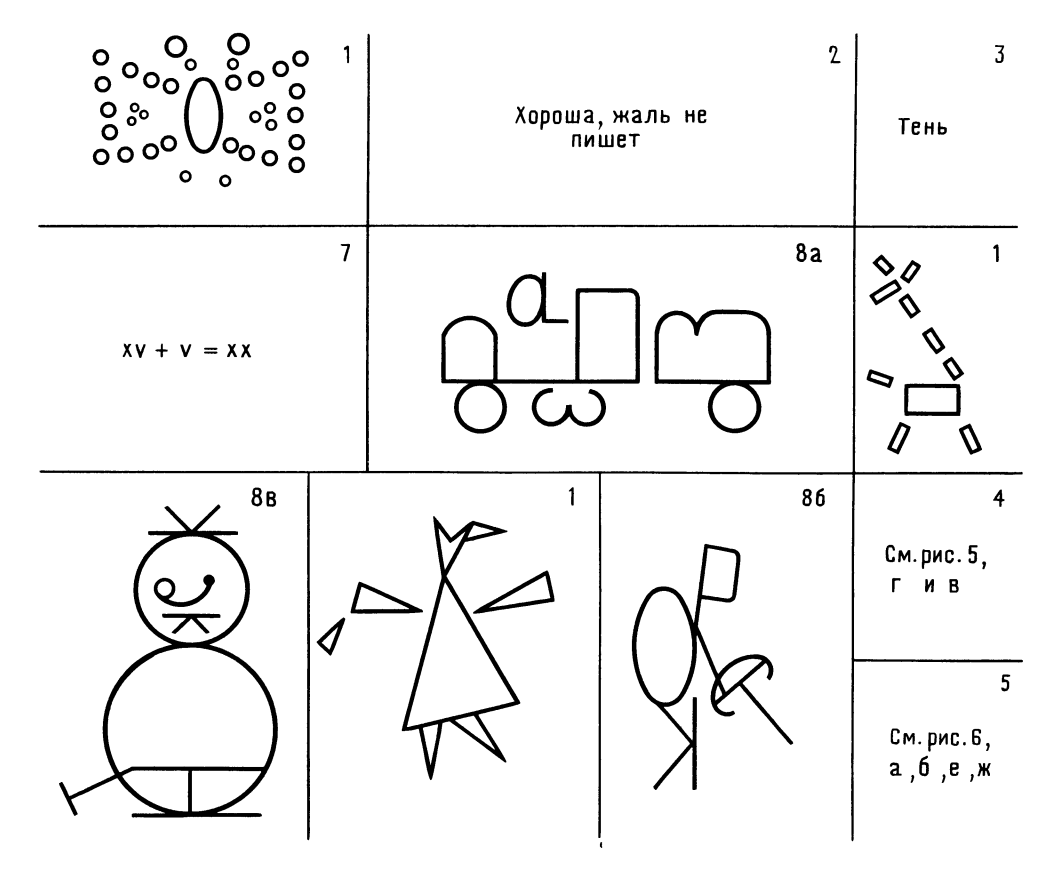

Рис. 9. К ответам задач 1-5. 7 и 8

В другом случае (рис. 10, в) точки обоих пересечений совпали. Если вы хотите убедиться в этом еще раз, спроектируйте точки на боковую проекцию, направив лучи с верхней и нижней проекций (как мы делали не раз). Вы увидите, что и в начерченных вами новых положениях прямых лучи точно попадут в точку пересечения линий.

Но вернемся к жукам. Скопируйте линии (см. рис. 10, а) на карандашную кальку, как показано на рис. 10, г. Очевидно, что точки  $E$  и  $\mathcal{A}'$  — места предположительного касания траекторий. Направив лучи вниз и вверх, убедимся, что траектории не пересекаются, но это еще не говорит о том, что жуки не коснутся друг друга. И действительно, жуки могут соприкоснуться, если сумма размеров половин ширины их тел превысит наименьшее расстояние между траекториями. Вот если бы удалось разместить обе точки Е и обе точки  $\overline{A}$  на одной плоскости как на столе, тогда бери линейку да замеряй истинную величину расстояния. А как это сделать?

Рассечем плоскостями (перпендикулярными к плоскости листа) пространство по точкам Е и Д и перенесем их изображения на боковую плоскость. Получим отметины, словно отверстия от пуль (строить все прямые на боковой проекции нам ни к чему).

На рис. 10, а показано, как получены следы, попавшие в секущую плоскость точек. Теперь совсем просто. Принимая, что жуки одинаковы, замерим размах крылышек одного жука. Если этот размер меньше самого малого расстояния между точками отметин, например точками Е, то жуки не столкнутся.

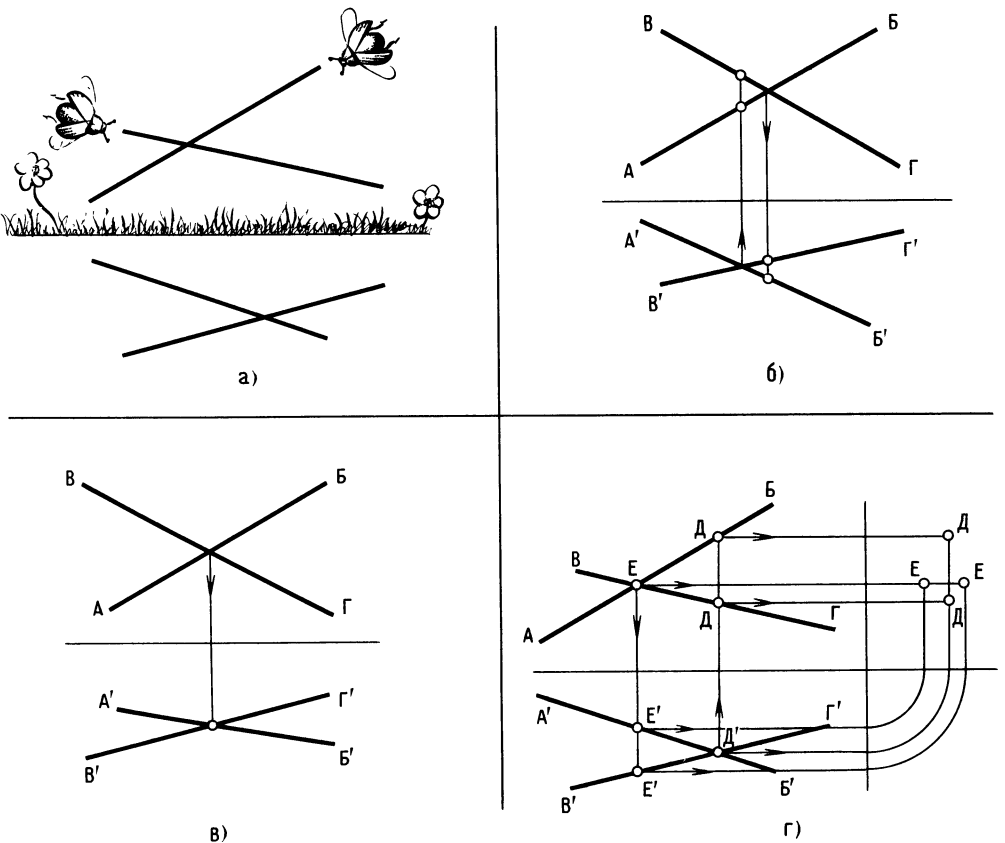

Рис. 10. Встреча жуков

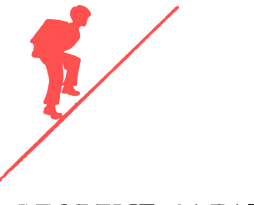

## ВЕСЕЛЫЕ ЗАДАЧИ

18

Разминка. Ребята становятся в круг. Перебрасывая мяч друг другу, они придумывают юмористический рассказ, напри мер: «Как я стал конструктором». Каждый, кто ловит мяч, добавляет два слова (предлоги не считаются). Начало может выглядеть так: «Однажды я ... задумал сделать...» и т. д.

## ПРОВЕРКА СООБРАЗИТЕЛЬНОСТИ

10. На четырех стоящих спичках тонкий стеклянный лист, на нем ведро <sup>с</sup> водой. Если такое невозможно, предложите замену несущих элементов, при этом сохраните габариты элементов и их число. Ведро не должно упасть.

#### ШУТЛИВЫЕ ВОПРОСЫ

11. Что такое гвоздь <sup>с</sup> точки зрения одежды?

12. Загадка-шутка: «Кто на все руки мастер?»

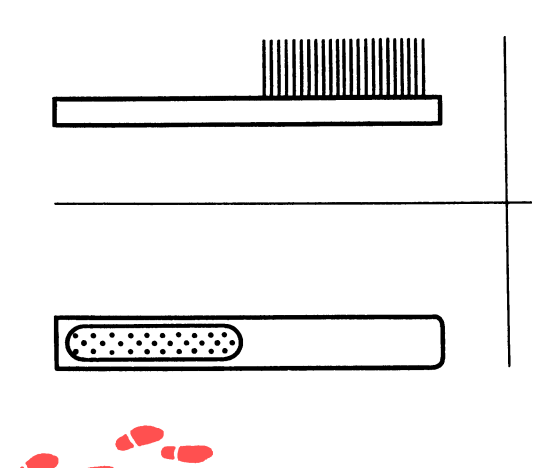

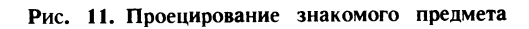

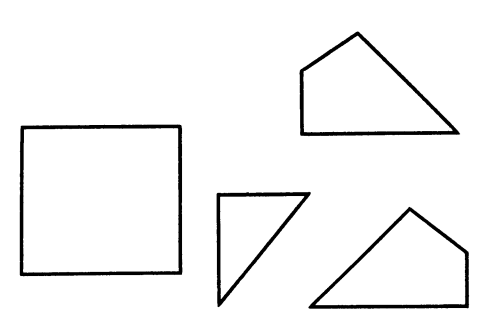

Рис. 12. К задаче <sup>16</sup>

#### ЧТЕНИЕ ЧЕРТЕЖА

13. Дочертите третью проекцию щетки (рис. И). Не забудьте про Мешалкина!

#### ЛОГИЧЕСКОЕ МЫШЛЕНИЕ

14. Игра в домино [5].

Алла, Лена, Галя и Марина играли <sup>в</sup> домино. Марина младше Гали, Лена старше любой из играющих против нее дево чек. Марина старше ее партнерши. Алле и Гале вдвоем больше лет, чем Лене и Марине вместе. Кто <sup>с</sup> кем играл, как распределить девочек по возрасту?

#### ПРОСТРАНСТВЕННОЕ ВИДЕНИЕ

15. Изобразите полезную вещь, используя конструкцию букв слова «ОКО».

16. Соберите фигуру, расположенную слева, из деталей, находящихся справа (рис. 12). Вырезать детали нельзя.

#### ГЛАЗОМЕР

17. Определите, какой человек войдет, не задев проема двери. Замерять линейкой не задев проема двери. з<br>нельзя (рис. 13, *а — г*).

## ПАМЯТЬ И АНАЛИЗ

18. Запомните за 2 секунды расположение форм <sup>с</sup> цифрами и подсчитайте сумму (рис. 14).

19. Прочитайте, а лучше, прослушайте фразу и сразу скажите, сколько <sup>в</sup> ней букв О: «Паровоз пошел помедленней парохода».

Юный читатель! В нашем путешествии наступило время осмотреться, тем более что тропинка ведет <sup>в</sup> дебри новых поня тий. Мы уже знаем, как проецируется точка, линия, но для изображения даже

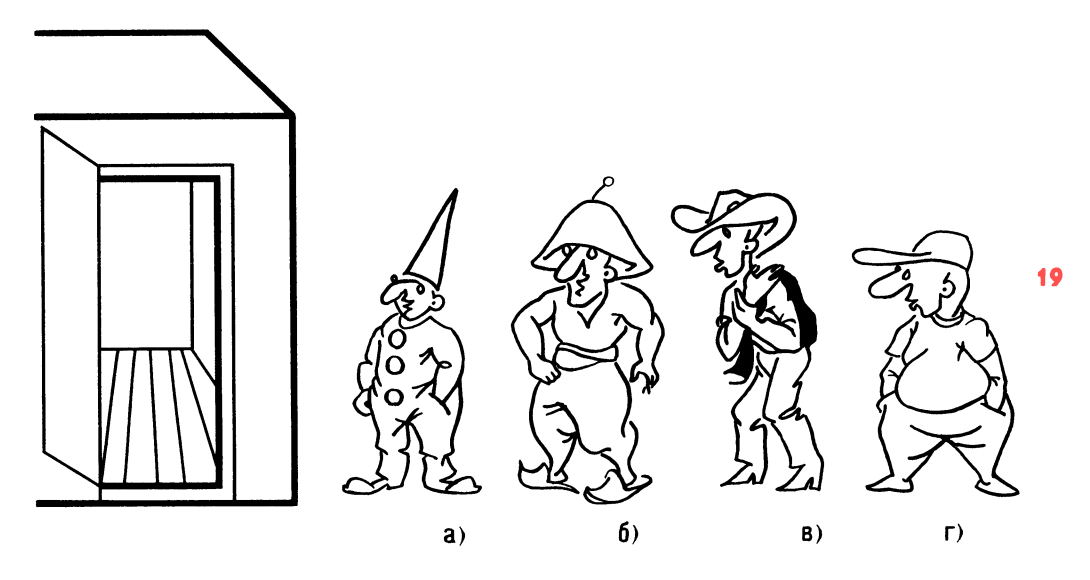

самых простых предметов (деталей) необходимо знание некоторых технических терминов.

Как вы думаете, что появилось раньше - чертеж или деталь? Не правда ли, вопрос похож на извечный: что появилось раньше — яйцо или курица? Bonpoc далеко не праздный. Что важнее в данный момент - чтение чертежа или его выполнение?

В учебнике «Техническое черчение» [9] параграф о чтении чертежа расположен в первой главе. Казалось бы, что читать — ведь построение изображений, разъяснение понятий «вид», «разрез», «сечение» — в дальнейших главах. В «Записках конструктора» [23] уже в начале книги содержится материал «Некоторые ошибки и упущения в оформлении чертежа».

Юный читатель, вы улыбнетесь, скажете: «Зачем мне знать о сомнениях

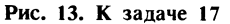

автора? Давайте - о видах и т. д...» Но разве вы почувствуете удовлетворение от путешествия, если последуете по гладкой тропинке за автором, велика ли будет радость в конце пути? Ценится лишь то, что добыто большим трудом.

Мы с вами еще не изобразили деталь в одной, в двух проекциях, нам неведомо, каким должен быть общий вид, сколько и каких видов достаточно, нужны ли разрезы, сечения и вообще - что это такое? Страшновато?

Впереди — преграда. Тропинка делит «лес знаний» на две половины. По одну сторону - чтение чертежей, по другую выполнение чертежей.

Запорожцы перед боем для поднятия боевого духа потешались над врагом.

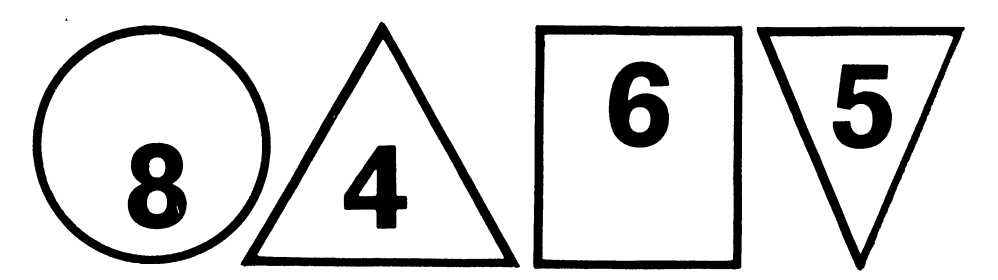

Рис. 14. К задаче 18

Повеселимся немного и мы. Итак, первая 20 потеха из рубрики «Чтение чертежа» в «Веселых задачах».

20. Посмотрите на чертеж этой странной детали, совершенно одинаковой во всех проекциях (рис. 15, а). Если бы это всех проекциях (рис. 15, *а*). Если оы это<br>был шар или кубик — понятно, но ... Мысленно представьте, какой предмет перед вами, и вылепите его из пластилина, а если сможете, нарисуйте фигурку.

Задача, конечно, не простая, но не такая уж неразрешимая. Не решите сего дня, решите через несколько дней.

Хотите совет? Давайте смотреть на проекции не как на проекции, <sup>а</sup> как на виды предмета. Тогда получим вид  $I$ , если смотреть на предмет, расположенный смотреть на предмет, расположенный<br>перед нами; вид 2 — если, не меняя положения предмета, посмотреть на него жения предмета, посмотреть на него<br>сверху, и вид 3 — если, не перемещая предмет <sup>в</sup> пространстве, взглянуть на него слева.

Вы заметили, что буквы на всех проек циях без штрихов? Это потому, что как бы мы ни поворачивали предмет или сами ни двигались вокруг него, точки, принадлежащие определенному месту предмета, будут иметь то же обозначение.

Проследим за превращением плоскости <sup>в</sup> линию и наоборот. Так, например, плоскость  $AB\Gamma$  (вид 1) превращается в линию АБ на виде 2, причем под точкой  **находится точка**  $**B**$ **. На виде**  $3$  **эта** плоскость превращается <sup>в</sup> линию АВ, причем за точкой А на конце фигуры точка В. Определим, перпендикулярна ли плоскость АВГ горизонтальной плоскости или нет? Ответ дает вид 3. Плоскость АВГ превращается <sup>в</sup> линию АВ, т. е. она перпендикулярна, и наклона нет. Сколько перпендикулярна, и наклона нет. Сколько<br>у предмета вершин? Одна — точка *Б*. Может быть, и точка Г? Но она внизу (см. виды  $1$  и  $3$ ).

Для того чтобы иметь представление о предмете, пригласим человечка, и пусть

он, перемещаясь по предмету, рассказывает о своих впечатлениях. Для начала он пройдется по линии  $AT$  (вид 2). Как вы думаете, поднимается ли он <sup>в</sup> гору? вы думаете, поднимается ли он в гору*:*<br>Вид I показывает, что прямая AГ — горизонтальная. Ничего, пусть идет дальше (по виду 2). Пошел от точки  $\Gamma$  до точки  $E$ ... Опять по горизонтали? Нет. Виды  $1$  и  $3$ опять по горизонтали: ттет. виды 1 и э<br>показывают, что точка *Б* — вершина. показывают, что точка *в* — вершина.<br>Значит — вверх. Под точкой Г есть какаянибудь точка? Нет, она же на горизонтальной плоскости. А под точкой В? гальной плоскости. А под точкой *в е*<br>Есть — точк<mark>а В. Человечек — на вершине</mark>. есть — точка в. человечек — на вершине.<br>Хорошо бы — санки. Но пусть человечек сначала осмотрится на виде 1. Под сначала осмотрится на виде 7, 110д<br>ним — с двух сторон отвесные стены (плоскости), которые на виде 2 выглядят как прямые АВ <sup>и</sup> ГВ. Теперь из точки В он посмотрит на свою линию АГ, по которой шел. Она там, внизу. Стоять <sup>в</sup> точке В очень неудобно, <sup>а</sup> съезжать вниз по линии  $\overline{AB}$  опасно: по краю отвесной стены! А вот по направлению стрелки (см. вид 2)..., впрочем, удар все равно бу дет. Ведь наклон больше 45°. Человечку прекрасно видно всю наклонную плоскость АГВ. Никакие виды нам больше не *лтъ*. пикакие виды нам оольше не<br>нужны — человечек помог нам предстанужны — человечек помог нам предста-<br>вить, что предмет — пирамидка, образованная четырьмя плоскостями. Одна ванная четырьмя плоскостями. Одна —<br>горизонтальная, две — вертикальные, причем две плоскости АБВ и АГБ перпендикулярны горизонтальной и составляют между собой угол 90°. Плоскость *AГБ* наклонная.

Не будем проводить геометрический анализ предмета. Скажем, что такое «чудо» возможно при одном условии. К тому, что было сказано, добавим, что углы ВАВ <sup>и</sup> ВГА должны быть 45°. А отсюда линии АВ, АГ <sup>и</sup> ГВ равны, так же как равны прямые АВ, ГВ, ВВ.

Теперь вы без труда сделаете пирамидку из пластилина, а заодно, взглянув на нее, проверите проекции.

С помощью подобного приема можно изучать конфигурацию любого предмета. Не стесняйтесь пригласить человечка. Кстати, он еще не раз выручит нас.

тати, он еще не раз выручит нас.<br>21. «Ничего себе разминка! — скажете вы, <sup>а</sup> что же тогда там, <sup>в</sup> «лесу»? Но вы справились неплохо. Следующая за- , дача значительно проще.

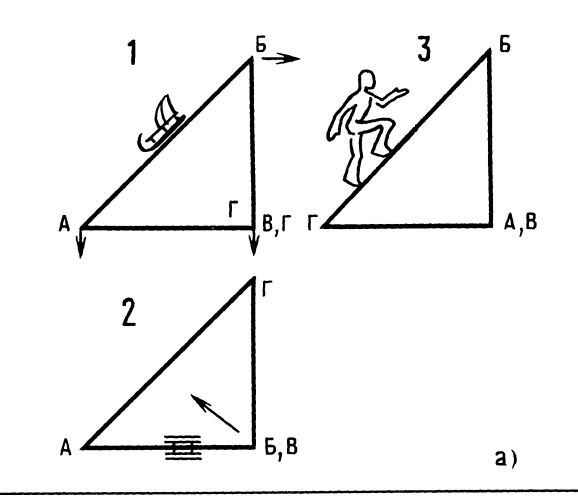

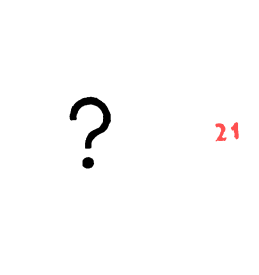

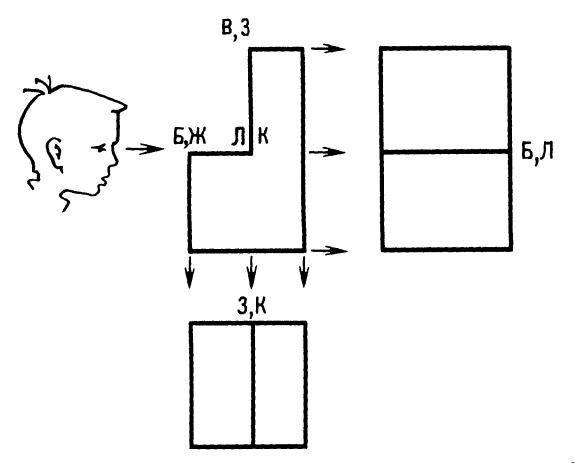

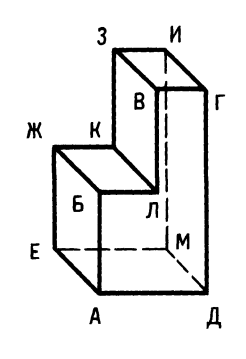

 $6)$ 

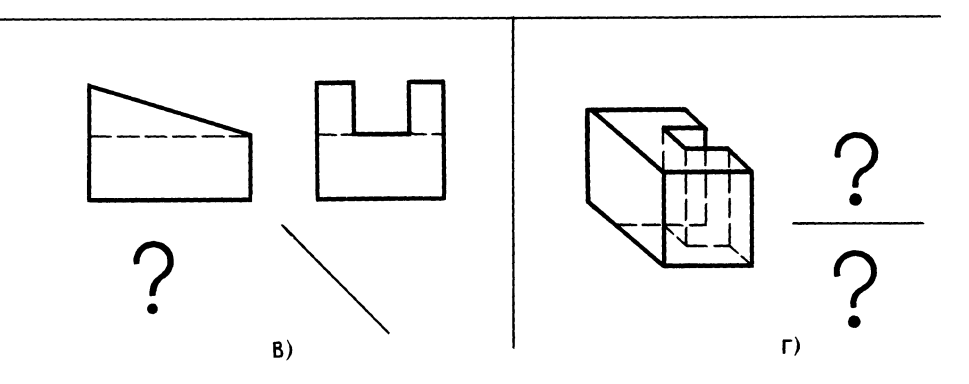

Рис. 15. К задачам 20, 21, 22, 23

 $22$ 

По обозначению точек на рисунке детали соответственно обозначьте точки на проекциях в той последовательности, в какой вы их видите (рис. 15, 6). Например, линия БЛ (на главном виде) превращается в точку на виде сбоку. При этом на виде сбоку записывается сначала точка Б, так как она ближе к наблюдателю. На проекциях уже стоят некоторые обозначения. Проставьте остальные, разумеется, на отдельном листе.

22. Вычертите третью проекцию и вылепите деталь из пластилина (рис. 15, в).

23. По рис. 15, г определите и начертите главный вид детали, т. е. вид, наиболее важный и удобный для показа конструкции, и изобразите вид сверху.

Простые задачи приносят немалую пользу в тренировке конструкторского мышления [14]. Например, при рекомендации студентов в конструкторское бюро им дают несколько с виду несложных головоломок (рис. 16). В таблице рядом с фигурами, которые требуется сложить из кусочков плотной бумаги, указано контрольное время (рис. 16, б). Раскрой кусочков показан на рис. 16, а.

Вы можете проверить себя, так как здесь нужны настойчивость и умение владеть собой. Не пугайтесь, если сразу ничего не выйдет. Один совет - сначала

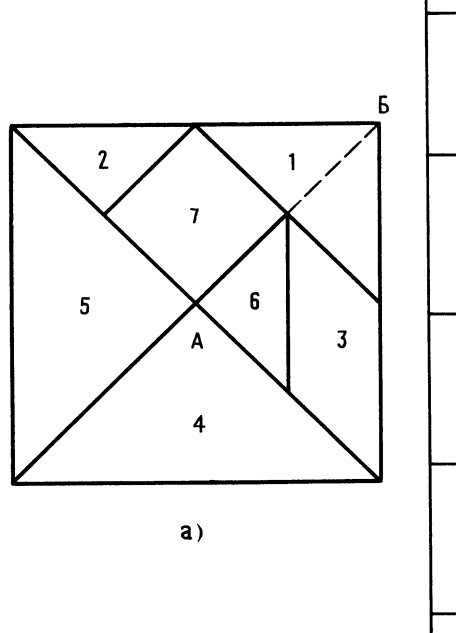

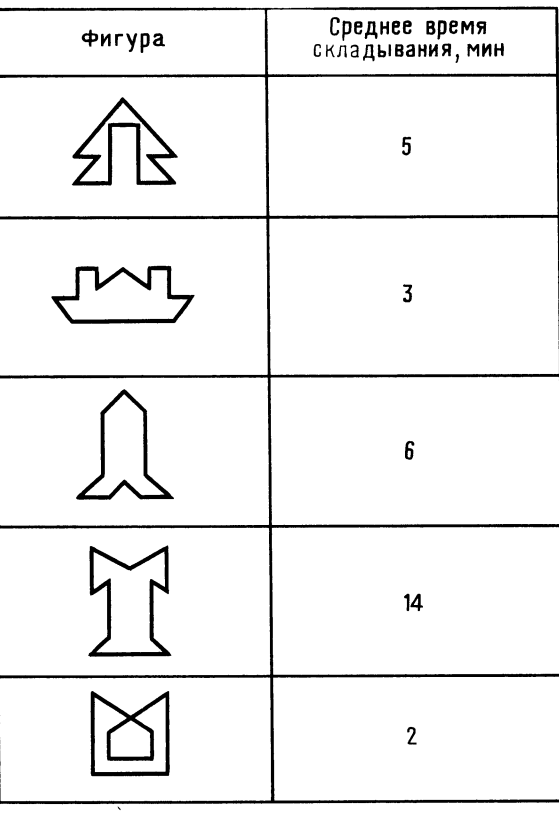

Рис. 16. Тренировка конструкторского мышления

изучите раскрой квадрата: сколько в нем треугольников - явных и тех, которые получатся, если сделать не показанный на квадрате разрез (обозначен штриховой линией). Отрезок АБ разделен на равные части. Это необходимо знать для того, чтобы комбинировать фигурки, собирая нужные блоки.

Любое проектирование начинается с нанесения осей симметрии, центровых, осевых линий и точек контура. Напомним также, что виды располагаются в проекционной связи, а виды по стрелкам нельзя располагать между проекциями, а только на свободном месте поля чертежа.

Бывает так: достаточно построить однудве проекции, одно сечение или разрез, чертеж можно прочитать. Умение проектировать - это скорее умение правильно рассматривать объект, хотя зачастую мысленно. Увидеть, а потом решить, как лучше изобразить. Кубик, шарик. Сколько достаточно проекций? Начинайте рисовать и убедитесь, что уже со второй проекции происходит повторение. С кубиком - то же. А если в нем отверстие (рис. 17, а)? Проверим, достаточно ли графической информации: попытаемся проставить размеры, необходимые для изготовления. Размеры удалось, довольно часто. разместить все, значит, главный вид и один разрез дают полное графическое представление о детали. Вывод - чертеж оформлен правильно.

Что же такое сечение? Сечение - это изображение части предмета, попавшей в секущую плоскость. Секущей называется плоскость, которой мысленно рассекают предмет в интересующем нас месте. Изображение, видимое за пределами секущей плоскости, не показывают. Для того чтобы представить, как сечение будет выглядеть на чертеже, начинающие конструкторы используют ладонь (рис. 17, 6). Ладонь ставят как бы в секущую плоскость и мысленно фотографируют, затем ладонь с мысленным изображением разворачивают и размещают в том месте чертежа, где будет изображение.

В разрезе, в отличие от сечения, изображается не только то, что попадает

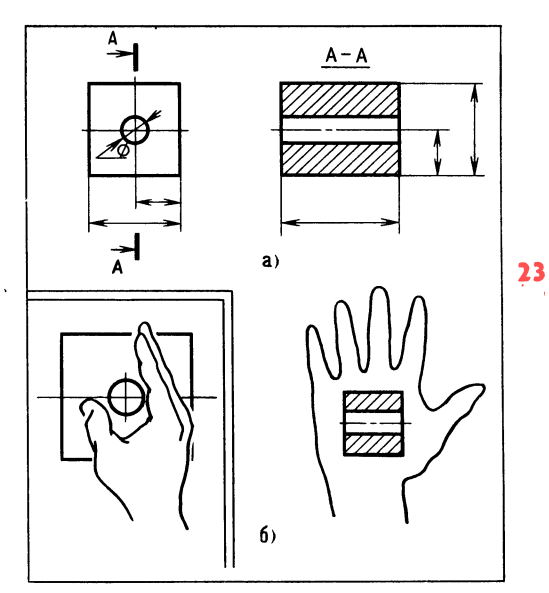

Рис. 17. Способ ладони

в секущую плоскость, но и то, что видно дальше в направлении стрелок.

В зависимости от числа секущих плоскостей разрезы подразделяют на простые и сложные. Сложные разрезы юными техниками, как правило, не выполняются, а вот местные разрезы выполняются

Юный читатель, у вас есть возможность проследить ход мыслей конструктора, разрабатывающего несложную деталь и определяющего при этом достаточность графической информации.

Перед нами изображение детали (рис. 18, а). Определим главный вид. Это может быть рабочее положение детали или положение, наиболее удобное для простановки размеров. Примем за главный вид - вид по стрелке А, посмотрим на деталь слева и построим две проекции. Главный вид и вид сбоку. Будет ли понятно рабочему, как устроена деталь? Пожалуй, нет (отверстие и паз мы пока не рассматриваем). Уточним. Деталь состоит из двух стенок — брусков прямоугольного сечения. Конфигурация стенки 1 понятна, стенки 2 - не очень. Нужен вид сверху. Стрелки показывают, как мы это сделали. В этом построении применим вспомогательную линию, наклоненную под углом

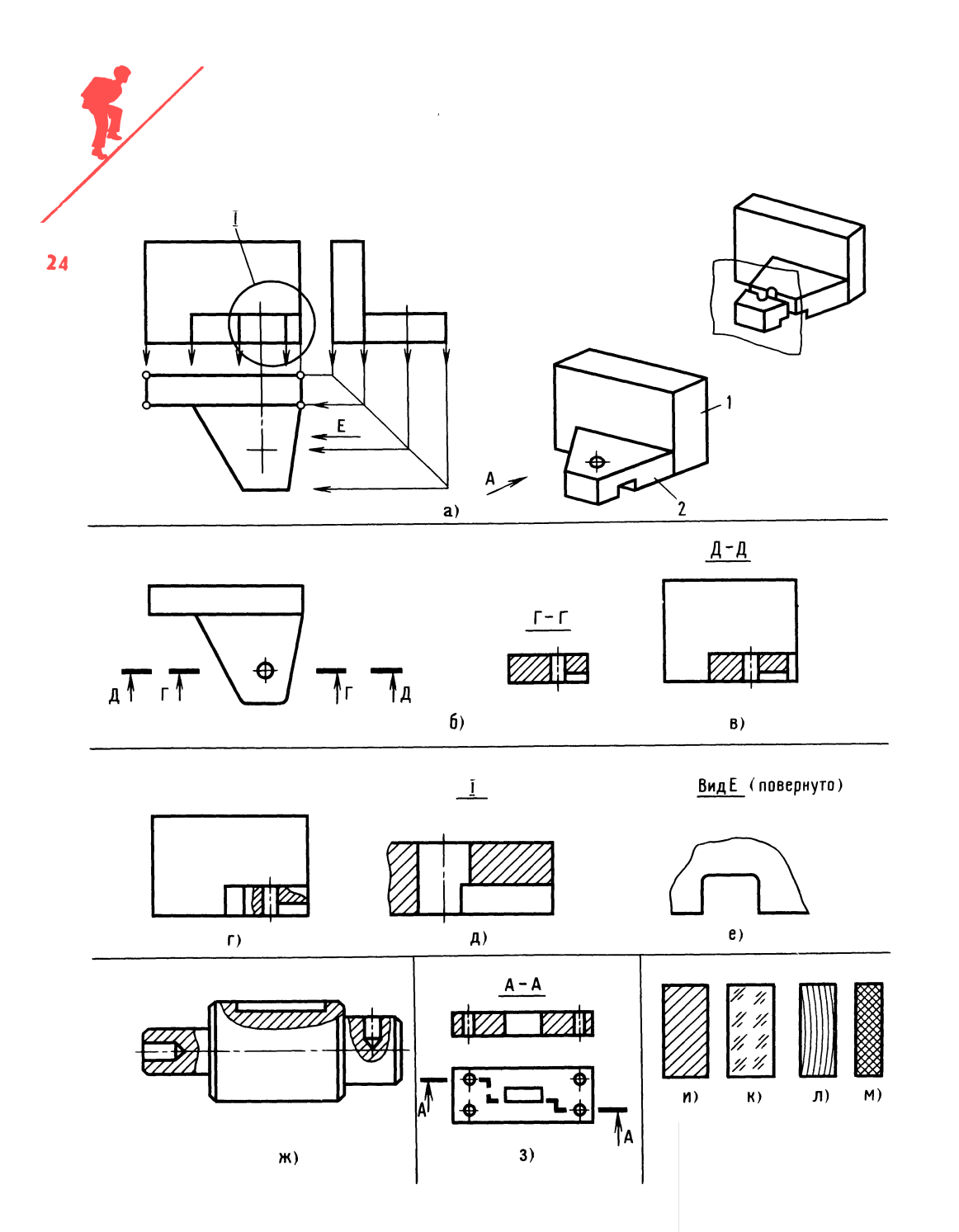

Рис. 18. Достаточность графической информации

45°. Итак, три проекции, а можно сказать три вида: вид спереди (главный вид), вид сверху и вид слева. Мы уже знаем, что вид детали - это увиденное нами изображение детали. Обычно мы смотрим на предмет со всех сторон и до тех пор, пока полностью не поймем его устройство. Изображая предмет, чертим его не произвольно, а в проекционной связи ведь материальная точка предмета есть обязательно на всех проекциях, другое дело — видимая она или нет, то есть скрыта она другими частями конструкции или нет. Для рассматриваемой детали было бы не лишним показать вид снизу, расположив его над главным видом. Попробуйте сделать это сами.

Посмотрим критически на наш чертеж. Достаточно ли графической информации? Мы уже знаем, что если на чертеже детали можно проставить все размеры, то информации достаточно. В нашем случае проставить размеры нельзя, так как неизвестно, как проходят отверстие и боковой паз - насквозь или нет. Если нет, то какова их глубина? Таким образом, неизвестны размеры паза и отверстия и их расположение в детали. Вид снизу позволил бы ответить почти на все вопросы, но мы пойдем по другому пути.

Мысленно разрежем деталь секущей плоскостью (рис. 18, а и в). Легко сказать - разрежем! Но каким образом? Решаем, что для нас важней - показать то, что попадает только в секущую плоскость, или то, что за ней. Допустим, что нас интересует только первое, то есть сечение. Сечение  $\Gamma - \Gamma$  (рис. 18, 6) довольно простое, разрез  $A - A$  выглядит иначе (рис. 18, в). Вместо разреза  $\mathcal{I} - \mathcal{I}$ можно выполнить местный разрез, совпадающий  $\mathbf{c}$ разрезом главного вида (рис. 18, г). Это изменение претерпел главный вид. На проекциях (см. рис. 18, а) мы специально не изобразили ни отверстия, ни паза.

Вполне возможно и другое решение, например, увеличенный узел  $I$  (рис. 18.  $\partial$ ), а для простановки размеров паза используем увеличенный вид по стрелке Е (рис. 18, *е*). Для удобства прочтения сечение повернуто на 90°. В этом случае обязательно пишут «Повернуто». На этом рассмотрение детали можно закончить.

Примером местных разрезов (их иногда называют местными видами)  $MO$ жет служить изображение, показанное на рис. 18, ж. К этому способу прибегают, когда хотят показать на сплошных. непустотелых деталях местные углубления. Возможен и сложный разрез (рис. 18,  $3$ ).

Для того чтобы при разрезах и сечениях дать информацию о контурах пустот и о материале детали или деталей узла, места, заполненные материалом и попадающие в секущую плоскость, штрихуют. Если материал - металл, то штрихуют сплошными наклонными линиями (рис. 18,  $u$ ). Чем крупнее сечение, тем реже линии. Стекло обозначают короткими штрихами (рис. 18, к), дерево изогнутыми линиями (рис. 18, л), неметаллические материалы (резину, пластмассу) — перекрестными линиями (рис. 18, м). Не штрихуют валики, болты, попадающие в секущую плоскость, и металлический лист, если плоскость проходит внутри листа параллельно его поверхности.

Путешествие продолжается. Мы вплотную подошли к лесу. С виду лес небольшой, как будто небольшой, но кто знает?

## Основы чтения чертежа

Любой чертеж детали несет в себе информацию о геометрической форме. сведения о точности изготовления, шероховатости поверхности и т. д.

Считают, что умение читать чертеж единственный путь познания конструкции. Чтение чертежа... С этой минуты скорость нашего путешествия будет нарастать. Это и понятно, ведь самое важное и интересное - впереди.

Сравнить - это -начит познать. Итак, что такое прочитать чертеж? Это значит сравнить его отдельные части со знакомыми геометрическими фигурами, определить, что представляет собой деталь, каждая ее часть, где пазы, отверстия, углубления, вершины и т. д. Представ-

 $25$ 

ление о геометрии детали имеет немаловажное значение для определения способа изготовления детали, форма детали определяет вид обработки.

При внимательном рассмотрении каждого геометрического тела, входящего в состав сборной фигуры, можно заметить изображения наложенных сечений. В данном случае это простые геометрические фигуры (рис. Так, например.  $19)$ . у шара 1, шарового слоя 2, цилиндра 3, шарового сегмента 4, полого цилиндра 5, конуса 10, тора 9 в сечении - окружность; у треугольной призмы 6 (поперечное сечение) - треугольник; у пластины (продольное сечение) — прямоуголь- $\overline{7}$ ник; у пирамиды 8 - правильный шестиугольник.

Умение обнаружить аналогию геометрических тел в сложной детали - основа быстрого и точного прочтения чертежа, однако пространственное видение детали невозможно без умения находить одни и те же материальные точки линии и плоскости на всех видах чертежа, что не совсем просто (в этом мы убедились), так как линии и плоскости имеют способность перевоплощаться на разных видах.

Обратимся к знакомому изображению игрушечного автомобиля (рис. 20), представленного тремя проекциями и разрезом  $A - A$ , и ненадолго побываем в «театре проекционных превращений». Конечно, главным действующим лицом будет точка (ведь и линия, и плоскость - это совокупность точек). Для удобства контур одной стороны игрушки обозначим буквами БВГДЕЖЗИ; с противоположной стороны каждая соответствующая точка также имеет буквенное обозначение, но со штрихом.

Точка на линии - это просто точка, но если рядом на этой же линии вторая точка, то это уже отрезок. Отрезок БВ можно увидеть на главном виде и виде слева. Если переместиться с точки Б в В и затем в точки  $\Gamma$ ,  $\mathcal{A}$ ,  $E$ ,  $\mathcal{X}$ ,  $3$ ,  $\mathcal{H}$  и опять в Б, образуется замкнутый контур на плоскости. Эту плоскость хорошо видно на главном виде, а на виде сверху она превращается в линию ВЗ (промежуточные линии *BГ*,  $\overline{AE}$  и другие нас не интересуют). Точка  $B$  — общая для плоскостей БВГДЕЖЗИБ, В'Г'ГВ И БВВ'Б' и является общей для линий ВБ, ВГ, ВВ. Линия ВБ превращается в точку В на виде сверху, на виде слева она хорошо видна. Сложного ничего нет требуются лишь внимание и аккуратность. Попробуйте ответить на вопросы:

какие линии встречаются в точке Е? во что превращается плоскость ГДД'Г' (на виде слева) при переносе ее на главный вид и вид сверху?

каким плоскостям принадлежит линия ЗИ?

какой наибольшей по размеру плоскости принадлежит линия ДЕ?

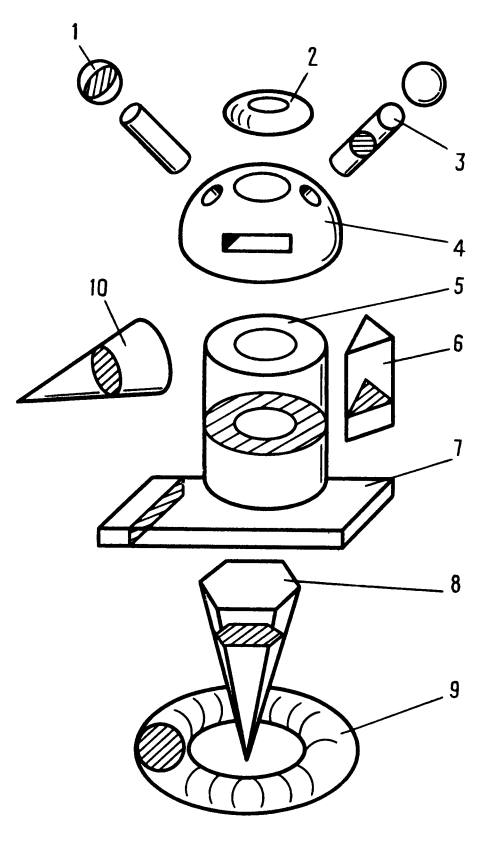

Рис. 19. Сечение геометрических тел

26

во что превращается линия ЕЖ (на главном виде), проецируясь на вид сверху, главном виде), проецируясь н<br>а линия  $\cancel{\text{AE}}$  — на вид слева?

Со временем мы узнаем, что конструк тор, технолог и рабочий по-разному смотрят на чертеж, решая свои задачи, <sup>а</sup> мы посмотрим глазами юного техника и про анализируем конструкцию. Перед вами все тот же рисунок, но... три проекции <sup>с</sup> тот же рисунок, но... три проекции с<br>размерами и разрез  $A \rightarrow A$  (см. рис. 20). Чертеж. Но какой? Сборочный или чертеж детали? Номер, оканчивающийся нулями, <sup>и</sup> буквы СБ подсказывают, что чертеж сборочный. Позиции 1, 2 и 3 окончательно подтверждают наш вывод.

Сложность формы, технологичность сборки всегда волнуют изготовителя. Что у нас? Корпус формируется из брусков прямоугольной формы. А как выглядит изделие внутри? Цельная деревянная бол ванка, <sup>а</sup> <sup>в</sup> местах расположения колес (смотрим разрез  $A - A$ ) выполнены углубления. Отверстия под ось придется сверлить <sup>с</sup> двух сторон, так как обычно рабочая длина сверла примерно равна десяти его диаметрам.

Но доведем анализ геометрических форм до конца. Ось Ось — это иилиндр. форм до конца. Ось — это цилиндр,<br>колесо — это комбинированная форма тора с цилиндром. Вам еще не раз встретятся не только разные геометрические формы, но и разные графические изобра жения, и вы, конечно, отличите рисунок (изображение предмета в его реальном виде) от эскиза (чертеж, выполненный виде) от эскиза (чертеж, выполненный<br>без масштаба, от руки), а эскиз — от оез масштаоа, от руки), а эскиз — от<br>чертежа (чертеж — графическое изображение, выполненное <sup>в</sup> масштабе способом проецирования).

А сейчас вы, наверное, удивитесь, узнав, что лес пройден. Он оказался просто что лес проиден. Он оказался просто<br>подлеском. Смотрите — вдали под солнцем поблескивает река.

## ОТВЕТЫ К «ВЕСЕЛЫМ ЗАДАЧАМ»

#### ПРОВЕРКА СООБРАЗИТЕЛЬНОСТИ

10. Вместо спичек забитые гвозди. Стекло заменить тонким стальным листом. Гвозди расположить по контуру дна ведра.

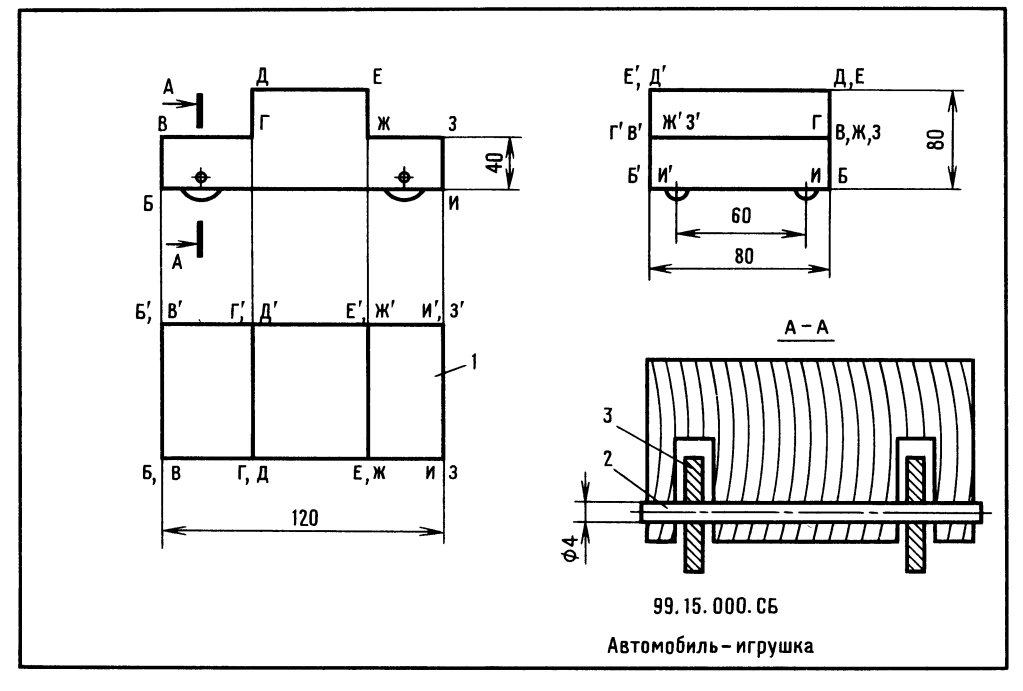

Рис. 20. Проекционные превращения

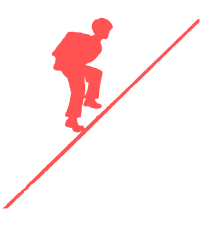

#### ШУТЛИВЫЕ ВОПРОСЫ

28 11. Вредная полезность. Шляпкой вверх хорошо, острием вбок плохо. 12. Перчаточник.

### ЧТЕНИЕ ЧЕРТЕЖА

13. Ответ на рис. 21, а.

#### ЛОГИЧЕСКОЕ МЫШЛЕНИЕ

14. Для решения задачи нужны тетрадь и карандаш. При рассуждении целесообразно применить знаки неравенства и изобразить схему расположения игроков <sup>в</sup> виде креста <sup>с</sup> кружочками на концах. Известно, что Марина младше Гали, но старше своей партнерши, т. е. партнерша  $< M < \Gamma$ . Известно также, что Лена старше любой из двух девочек, играющих против нее. Партнершей Марины могут быть или Алла или Лена. Галя играет против, так как она старше Марины <sup>и</sup> не может быть ее партнершей. Но Лена также не может быть партнершей Марины, так как тогда Лена была бы старше Гали, а значит, и старше Марины, что невозможно по условию задачи. Таким образом, Марина играет <sup>с</sup> Аллой, Галя <sup>с</sup> Леной.

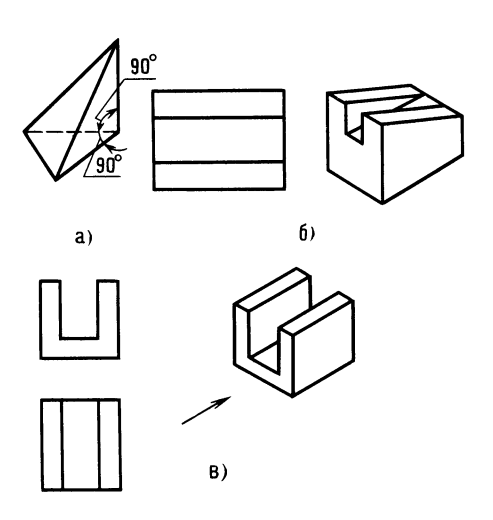

Рис. 22. К ответам задач 20, 22 <sup>и</sup> <sup>23</sup>

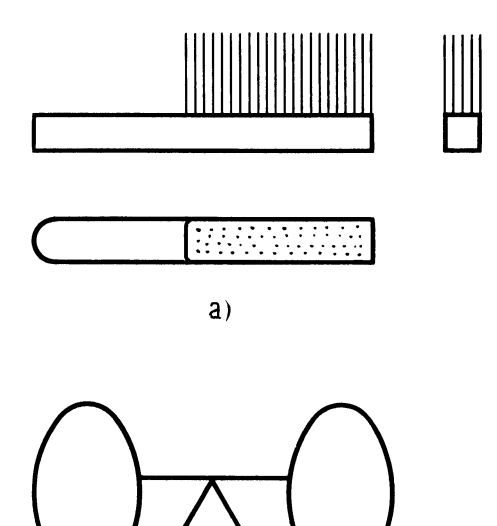

.<br>Теперь — <mark>возраст. Лена старше Марины и</mark> Аллы, но Марина старше Аллы (отме чайте знаками неравенства). Значит, по старшинству станут в ряд: Лена, Марина, Алла, но так как Марина младше Гали и Галя вместе с Аллой (самой младшей) старше Лены и Марины, то по воз расту девочки расположатся следующим образом: Галя, Лена, Марина и Алла.

- 15. Ответ на рис. 21,6.
- 16. Решайте сами.
- 17. Человек на рис. 13, г.
- 18. Решайте сами.
- 19. Тренируйтесь!
- 20. См. рис. 22, а.
- 21. Тренируйтесь!
- 22. См. рис. 22, б.

23. См. рис. 22, в. Стрелка направлена на главный вид.

Извивается по равнине река. Куда она держит путь? Соберем условный плот и поплывем по тихой воде. И плыть пока недалеко. Видите островок?

Рис. 21. К ответам задач <sup>13</sup> <sup>и</sup> <sup>15</sup>

б)

## Подготовка к конструированию простых изделий

Прежде всего определим, какой порядок конструирования нам больше подойдет. Порядок разработки конструкции в зави симости от сложности изделий может быть различным:

эскизы, чертежи, опытный образец, доработка чертежей;

эскизы, модель, испытания, чертежи опытного образца;

макет, чертежи, опытный образец, испытания, доработка;

эскизы, модель, испытания, уточнение эскизов, улучшенная модель.

Последний порядок разработки больше подходит для КЮТ.

Выдающийся французский скульптор Огюст Роден как-то заметил, что, созда вая свои творения, он берет кусок мрамора и отсекает все лишнее. Понятно, что за этим скрывается большая подготовитель ная работа. Однако работа конструктора, пожалуй, сложнее. Дело <sup>в</sup> том, что скульптор, развивая идею, устраняет про тиворечия, используя свой талант и знания тиворечия, используя свои талант и знания<br>законов гармонии — логическим путем. Идеи конструктора рождаются в постоянной борьбе с противоречиями эстетического, технического и социального планов, при этом может оказаться, что впол не совершенные сборочные единицы (узлы), изготовленные отдельно, в сово купности не дадут желаемого результата. Например, самолет. Внешне как будто не имеет недостатков, но берет на борт мало пассажиров, <sup>а</sup> горючего тратит много, или удобен <sup>в</sup> эксплуатации, но <sup>у</sup> него мала крейсерская скорость и т. д.

Юный читатель, может случиться так, что скоро вы приступите к разработке новой спортивной игры. Несколько сове тов. Изучите задание. Четко представьте, для чего создается объект, определите главный параметр, который необходимо обеспечить. Приступая к разработке, определите уровень ваших знаний по новой теме и составьте перечень вопросов, которые необходимо решить в первую очередь. Просмотрите популярную и техническую литературу, а если есть воз можность, то и информацию об изобретениях <sup>в</sup> интересующей вас области знаний.

Некоторые начитанные юные техники порой достигают быстрых и неплохих результатов в разработке своих моделей благодаря правильной постановке вопроса перед руководителем кружка, обычно человеком эрудированным и опытным. Говорят, что правильно заданный вопрос 20 содержит <sup>90</sup> % ответа. И все-таки про тотип нужен: нельзя создать новое и быть уверенным в успехе, если прототип неизвестен.

Как-то <sup>в</sup> кружке ребята разработали спортивную игру «Лилия». Металлический объемный цветок <sup>с</sup> тремя лепесткамиотсеками; от каждого отсека отходил наклонный желоб, направленный радиаль но от центра цветка. Отсеки между собой не соединялись. Цветок устанавливался на не соединялись. цветок устанавливался на<br>площадку. Игровой объект — мяч бросали таким образом, чтобы после попадания <sup>в</sup> определенный отсек он возвращался. Возвращенный мяч давал пять очков, <sup>а</sup> мяч, случайно ушедший к одному из трех игроков по другим желобам, означал по терю пяти очков для бросавшего и при обретение этих же очков для игрока, получившего игровой объект. Мяч, пролетевший мимо цветка, обязывал всех сделать переход, например по часовой стрелке.

Оформили заявку на предполагаемое изобретение и были уверены <sup>в</sup> успехе, но вдруг получили из Всесоюзного научно-исследовательского института го сударственной патентной экспертизы не сколько аналогичных устройств, запатентованных в США и ФРГ. Наш спортивный цветок имел много преимуществ, но, увы, новым не являлся!

Островок оказался небольшим. Березка, несколько кустов. Затухающий костер. несколько кустов. Затухающий костер.<br>На самодельном столике — пакет. Детской рукой не очень ровно написано: «Юным техникам». Вот <sup>и</sup> текст: «Зная, что вы побываете на этом островке, что вы пооываете на этом островке,<br>обращаемся с просьбой — разработайте для детей села Веселое новую спортивную игру. Используйте плоскость, шар. Плоскость любой формы, из любого тлоскость люоои формы, из люоого<br>материала. Движение шара — при наклоне плоскости. Шар не должен падать

при наклоне плоскости на 90°. При забитом голе шар должен фиксироваться <sup>в</sup> 30 воротах. Со школьным приветом!»

Ну как задание? Как будто простое, но это на первый взгляд. Тут немало технических противоречий. Необходимо найти и устранить главное техническое противоречие. Потребуются терпение, настойчивость, сила воли. Если и поя вится конструкторская мысль, не спешите браться за инструмент. Продумы вайте не торопясь, <sup>с</sup> карандашом в руках. Иначе спешка приведет к бесконечным <sup>и</sup> бесполезным переделкам. А бояться и оссполезным переделкам. А оояться<br>нечего — вы уже освоили элементы проекционного черчения.

### ВЕСЕЛЫЕ ЗАДАЧИ

Разминка. Группа ребят становится <sup>в</sup> газманка. группа реоят становится в<br>полукруг. «Внимание!» — объявляет ведущий. Все закрывают глаза, и тут новая команда: «Лови!» Мяч летит к одному из стоящих. Все открывают глаза, и тот, к кому летит мяч, ловит его. Команды и броски повторяются.

## ПРОВЕРКА СООБРАЗИТЕЛЬНОСТИ

24. Рассказ-загадка. Приключение, о котором нам поведал юный техник. У Ивана Васильевича, моего соседа по квартире, конструктора на пенсии, удивительный кот Кузьмич. Черный, важ ный, любознательный и большой любитель гонять по комнате карандаши и тель гонять по комнате карандаши и<br>резинки. Была у кота привычка — трогать лапкой карандаш, когда им рисуют^ Сидел я <sup>в</sup> тот вечер на кухне и разраба тывал новую спортивную игру для кружка.

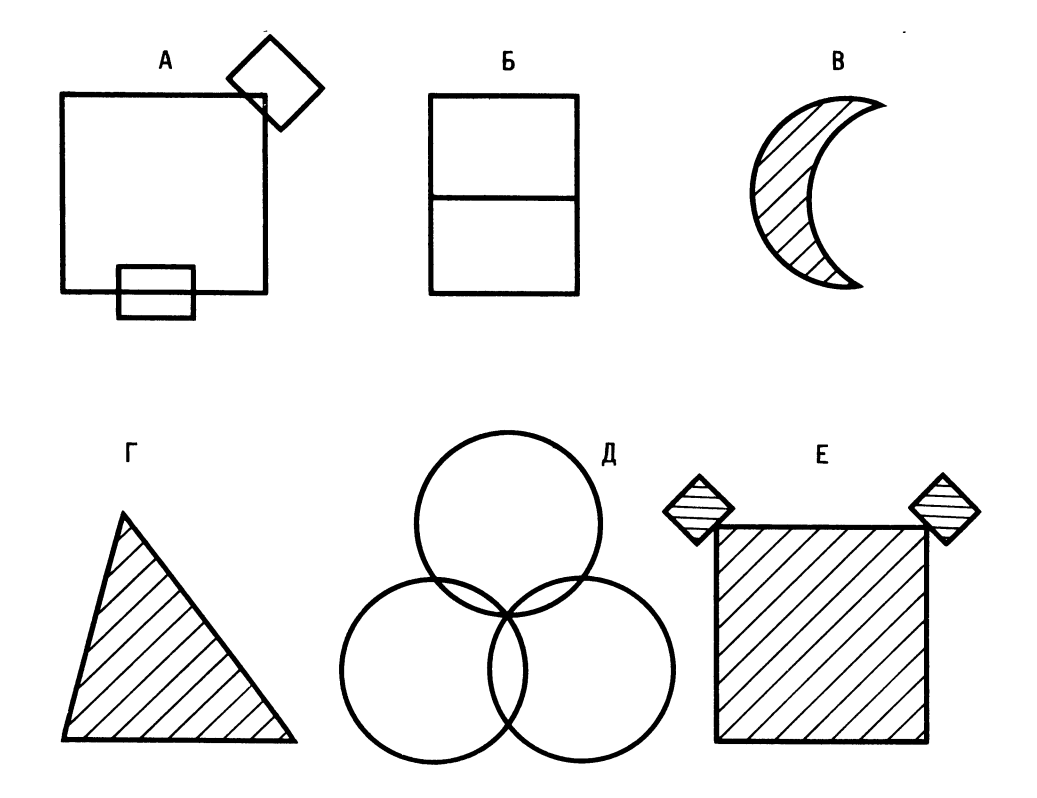

Рис. 23. К задаче <sup>28</sup>

Задумался, мысленно представляю себе задумался, мысленно представляю сеое<br>картину: площадка, посередине — эллипсная рамка на стойке. Две команды по три человека. При подаче мяч пробрасывают через малый центральный эллипс ворот. Если при подаче мяч попадает <sup>в</sup> рамку ворот и падает на стороне подаюрамку ворот и падает на стороне подаю-<br>щей команды, тут не зевай — кидай его противнику повторно. Не удалось, получите гол. Если мяч не пойман на стороне противника, ему засчитывается гол. Если же мяч при подаче пролетит между большим и малым эллипсом, то подача потеряна, и делают переход, как в волейболе.

Нарисовал стойку, рисую ворота, тут - нарисовал стоику, рисую ворота, тут<br>Кузьмич лапкой — раз! Получилась вторая стойка, да еще <sup>с</sup> наклоном. Смотрю на кота, <sup>а</sup> тот трется мордой, точно говорит: «Так-то лучше будет». Хотел стереть лишнее, но устал, захотелось спать. Собрал инструменты и ушел, <sup>а</sup> рисунок на столе остался. Утром захожу рисунок на столе остался. Утром захожу<br>на кухню, вижу на листке следы — похоже, что Кузьмич лапкой залез в сигаретный пепел или <sup>в</sup> графитовую пыль... (я ведь точил карандаш). Не следы привлекли мое внимание, <sup>а</sup> широкая по лоса, проведенная лапкой. Получалось, что у второй стойки появились ворота (точу второи стоики появились ворота (точ-<br>нее — часть их). «Странно... Две стойки..., двое ворот», рассеянно думал я. Подвое ворот»,— рассеянно думал я. 110-<br>размыслил немного и — сделал ворота с возможностью покачивания на небольшой угол. Не сразу я заметил на полу резинку... Не помню, уносил я ее вчера или нет? И все-таки, как коту удалось подсказать интересное решение? У рассказазагадки могут быть по крайней мере два варианта решения. Что касается игры «Эллипсбол», то ее можно изготовить <sup>в</sup> любом КЮТ.

25. Перед нами ряд букв. Найдите, какие из них выпадают из общего ряда, и объясните почему:

#### <sup>С</sup> <sup>Е</sup> <sup>Р</sup> Ж М Щ

26. Перед нами ряд чисел. Найдите, какие из них выпадают из общего ряда, и объясните почему:

$$
2, 4, 6, 9, 10, 12, 14
$$

27. Циркуль, рейсфедер, линейка, измеритель, стол. Из ряда выпадает слово. Какое?

кое*:*<br>28. Из шести фигур *А* — *Е* (рис. 23) выделите группы, которые объединяются общими признаками, например, группа, построенная из прямых линий, из квадра тов и т. д. (всего должно быть <sup>7</sup> групп) [17].

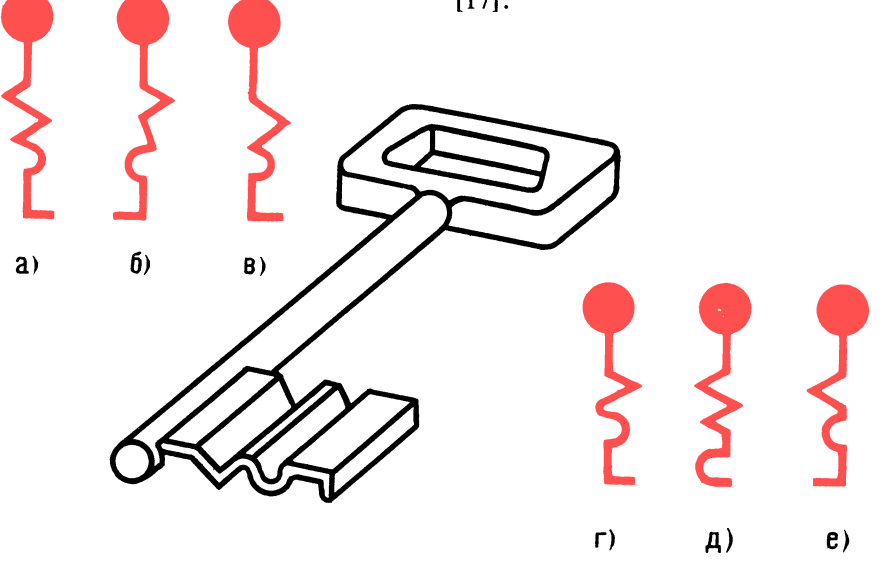

Рис. 24. К задаче <sup>31</sup>

31

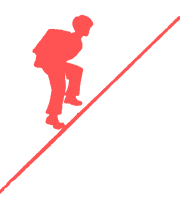

## ШУТЛИВЫЕ ВОПРОСЫ

29. Что такое колеса с точки зрения  $32<sub>2</sub>$ кабины автомобиля?

30. Что такое циркуль с точки зрения карандаша? Не забывайте, что предложение должно начинаться с существительного, и - больше юмора!

#### ЧТЕНИЕ ЧЕРТЕЖА

31. Определите, к какой скважине подходит ключ (рис. 24,  $a - e$ ).

32. Изобразите упрощенно три проекции «Эллипсбола», представленного на рис. 25, без проработки деталей; для разреза  $A - A$  покажите только место на чертеже, можно прямоугольником. Для того, кто захочет изготовить эту игру, можно рекомендовать следующие материалы: для деталей 1, 2, 3, 6 и 7 — прутковая сталь Ст3 диаметром 10 мм; для

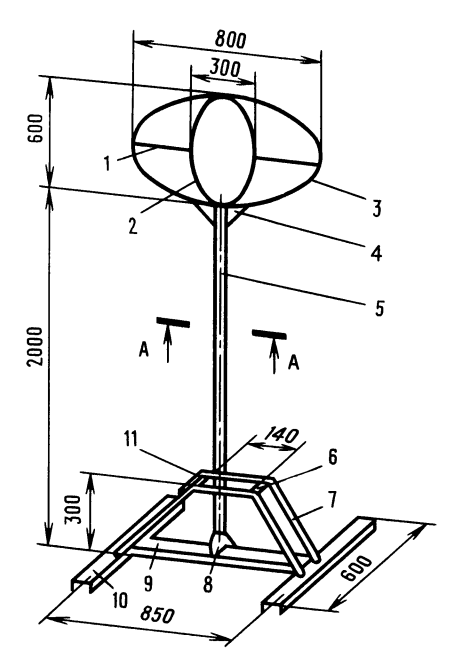

Рис. 25. К задаче 32

деталей 4 и 8 - листовая сталь Ст3 толщиной 4 мм. Деталь 5 из трубы с наружным диаметром 25 мм, с толщиной стенки 2-3 мм. Детали 9, 10 из швеллера  $N<sub>2</sub>$  6, 5 (CT3).

#### ЛОГИЧЕСКОЕ МЫШЛЕНИЕ

33. В пяти рулонах - 100 чертежей. В первом и во втором рулонах - 52 чертежа, во втором и третьем - 43 чертежа, в четвертом и пятом - 30 чертежей. Во всех рулонах число чертежей разное и ни в одном нет меньше 14. Сколько чертежей в каждом рулоне?

#### ПРОСТРАНСТВЕННОЕ ВИДЕНИЕ

34. Переставьте спичку, чтобы получилось равенство [13]:

#### $XY+XY=I$

35. Одним резом каждую фигуру превратите в квадрат (резать следует, наметив линию карандашом, рис. 26, а и б).

36. В чем странность предметов (рис. 27, а и б)?

#### **ГЛАЗОМЕР**

37. Определите, в какие отверстия войдет вилка. Линейкой и измерителем пользоваться нельзя (рис. 28,  $a - \partial$ ).

#### ПАМЯТЬ И АНАЛИЗ

38. Отгадайте загадку: «Он повсюду в поле и в саду, а в дом не попадет. И никуда я не пойду, покуда он идет. Я к дереву, а он - опять, а сам всего-то буквок пять».

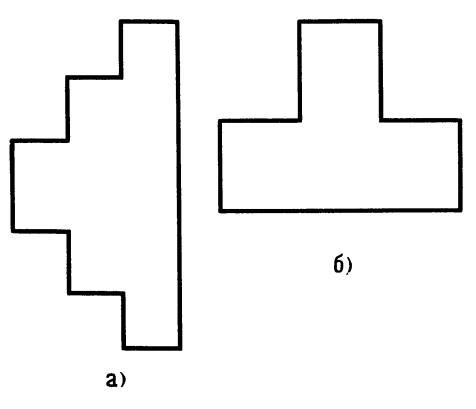

Рис. 26. К задаче 35

39. Прослушайте и сразу скажите, сколько всего букв О <sup>и</sup> Е: «Что написано пером не вырубишь топором».

Немного отдохнули? Поплывем дальше. Все только начинается. Поворот реки видите? За ним водоворот. Соберитесь. Приближаемся...

## Конструкторская проработка идеи

В век технической революции и мощной индустрии все ценнее становится идея. У нас есть возможность убедиться <sup>в</sup> этом при разработке новой спортивной игры. Итак, <sup>с</sup> чего начнем?

гак, с чего начнем*!*<br>— С конца! — подсказал Мешалкин. Так и сделаем. Будем считать, что игра готова. Игра действительно выполнена, но не нами и не так, как бы нам хотелось.

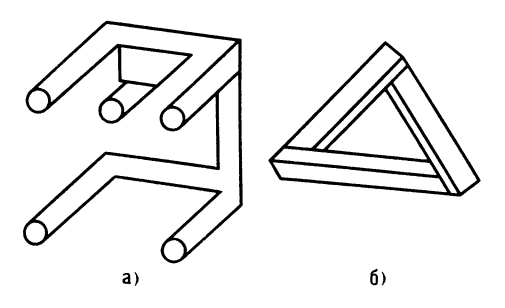

Рис. 27. К задаче <sup>36</sup>

На рис. 29, а схематично показана известная американская игра с эластичной лентой, ручками и шаром. Шар скатывается то <sup>с</sup> одного, то <sup>с</sup> другого искусственно созданного наклона. Игра примитивна и без спортивной направленности (патент № 4.052.067, США, 1977). Известна другая игра (патент № 3.617.061. США, 1971). Конусный корпус. В верхней 1971). Конусный корпус. в верхней<br>лунке — отверстие. Внизу чаша для сбора шаров. Корпус имеет две рукоятки. Играют двое, как и <sup>в</sup> первой игре (рис. 29,6). Спортивный интерес игры теряется из-за невозможности определить игрока, пославшего мяч <sup>в</sup> отверстие.

2 Янковский л. А.

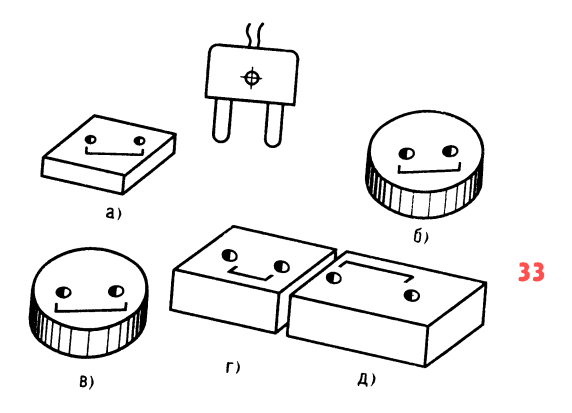

Рис. 28. К задаче <sup>37</sup>

Обратите внимание на игру (рис. 29, в). Игровой столик. Верхняя часть столика (игровое поле) укреплена на маятниковом шарнире и имеет две ручки. Игро вом шарнире и имеет две ручки. игро-<br>вое поле — это полоса препятствий для шаров с отверстиями, решетками, перегородками. Есть сборник шаров.

Вы помните данные для проектирова ния? Плоскость и шар. Возьмем за про тотип иностранный патент и выявим его недостатки. Сложность, высокая стои мость, малая спортивная направленность. Играть сидя неудобно; если играть стоя, то при силовых приемах игровой столик будет отрываться от пола.

А какое решение предложите вы, юный читатель? Пофантазируйте. Итак, плоскость <sup>с</sup> воротами-боковинками. Ручек нет. Шар пролетает сквозь ворота, скатывается при небольшом наклоне поля. А если так: ручки есть, ворота <sup>в</sup> виде открытых скоб, в центре отверстие. Что-то не то... Какая <sup>у</sup> нас цель? Сделать игру проще, занимательнее, с большей спортивной направленностью... Мысленно отры ваем от тумбы столика игровое поле и забудем про известную игру. Игровое поле, шар, ворота. Все понятно, кроме одного как сделать несложную игру, если требуется фиксация шара? Нужна идея. Система фиксации должна быть или механической, или электромеханической. Последнее нежелательно, так как уменьшается надежность игры. Механическая система... Шторка открывается от удара

шара, пропускает шар, закрывается, а открывается только рукой игрока. Но это 34 же мышеловка. Что-то не то... Идеальный же мышеловка. что-то не то... идеальныи<br>вариант — это когда ворот нет и они есть, т. е. функцию ворот выполняет что-то. Но такое невозможно, скажете вы. Гово рят, устранение технических противорят, устранение технических противо-<br>речий — целая наука! Так как же нам быть?

тъ*:*<br>— Никак,— подсказал Мешалкин.— Пригласите маленького человечка.

инласите маленького человечка.<br>— Человечка? Это хорошо, но куда? Начнем-ка мы <sup>с</sup> игрового поля. Ворот пока никаких. Окружаем поле бортиком. При наклоне на 90° шар слетит. Сделаем навесные борта. Плохо используется пло щадь, уменьшается обзор. Оставим бор-

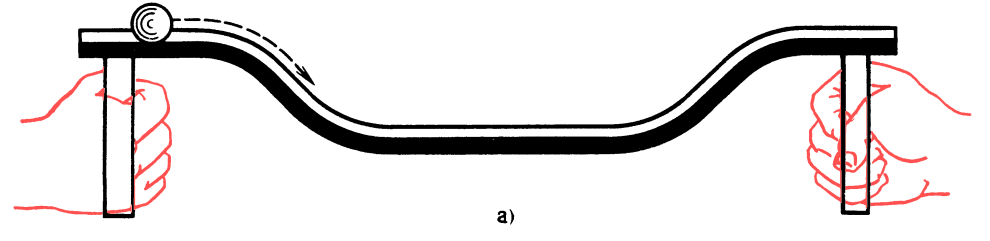

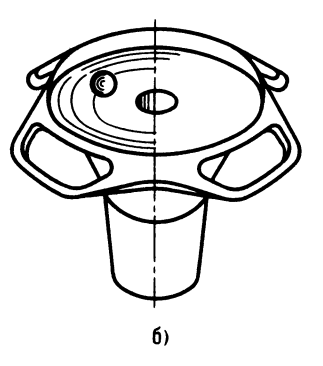

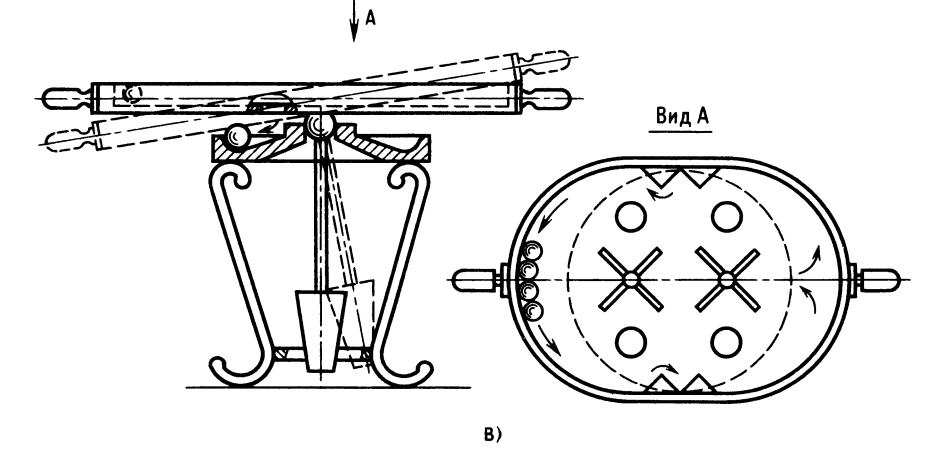

Рис. 29. Поиск новой идеи

тики только со стороны намечаемых ворот, а вместо сплошных боковых борта из прутков. Неплохо. А ручки? Если сдвинуть боковые борта и освободить место, то роль ручек выполнят закругленные края поля. Фактически ворота у нас есть.

Есть ограждения с навесными бортами. Наноси на них краской границы ворот и играй.

А фиксация гола? Шар как зайдет, так и выйдет, и попробуй докажи, был ли он в воротах. Получается, что ворот все-таки нет.

Нет конструкции, ограничивающей боковое пространство, есть только верхняя и задняя части ограждения. Не хотелось бы делать боковые стенки, так как за ними сразу последует (спереди ворот) механический замок.

— Мой человечек ждет, осторожно напомнил Мешалкин.

— Хотите запутать, уважаемый?

- Пусть человечек поработает скрытым вратарем - вот вам и фиксация гола.

- Спасибо, Мешалкин. Давайте человечка.

Юный читатель, вам представляется возможность проследить развитие мысли конструктора при разработке нового из-30,  $a - n$ ). К каждому делия  $(pnc.$ рисунку дано краткое пояснение. Смотрите, наблюдайте, думайте.

Рис. 30, а. Шар падает даже при небольшом наклоне поля.

Рис. 30, 6 и в. Шар выпадает при наклоне на 60° и 90°.

Рис. 30, г. Шар не выпадает при наклоне, но ухудшается обзор поля.

Рис. 30, д. Обзор лучше, шар не падает при наклоне, ручки кажутся надуманными, их лучше убрать, можно наметить места для ворот, пусть пока без фиксации шара.

Рис. 30, е. Появилось пространство. чтобы держать игру на весу. Ручки есть и нет.

Рис. 30, ж. Шар во время игры влетает в ворота и вылетает из них - нет фиксации.

Рис. 30, з. Ограждение чуть-чуть ниже - шар не заходит в ворота.

Рис. 30, и. Какие силы могли бы удержать шар под навесом ограждения ворот? Человечек подсказал: «Силы трения!»

Рис. 30, к. Решение найдено!

Рис. 30, л. Осталось укрепить боковые прутки ограждения в углах ворот таким образом, чтобы при наклоне шар не проскальзывал под ограждениями.

Наступило время познакомиться с 35 правилами игры в «Гравитбол». Играют двое. Игру начинают и продолжают после каждого забитого гола из центра. При фиксированном попадании **mapa** вне зоны ворот игру продолжают со штрафной отметки - у соответствующих ворот. Ворота определенного цвета, например красного (голубого), принадлежат игроку до конца матча, независимо от того, какое положение ворота примут относительно игрока. Игра проводится в три тура, по минуте каждый. Первый тур - ворота, принадлежащие игроку, находятся вблизи его рук (игра с тенденцией поднятия игрового поля - борьба за высоту); второй тур — ворота, принадлежащие игроку, - вблизи рук противника (игра с тенденцией занижения игрового поля борьба за скоростное снижение). В третьем туре игровое поле держат так, чтобы игроки были расположены лицом к боковой удлиненной части игры, при этом ворота, принадлежащие игроку, — у его левой руки (игра с тенденцией силового противодействия наклону игрового поля — борьба за создание горки).

При положении игрового поля выше плеч или ниже колен судья свистком заставляет игроков вернуть игровое поле в нормальное (на уровне пояса) положение. Гол, забитый во время перемещения игрового поля в исходное положение, не засчитывается.

В трудной дороге, когда время тородолгие привалы нежелательны... пит. И расслабляться нельзя — впереди каскад препятствий. В любом творческом пути очень важно продумывать каждый шаг. Вы, может быть, читали о художнике, который много лет рисовал картину. а потом перерисовывал ее еще много лет только из-за того, что размеры картины оказались на несколько сантиметров меньше, чем требовалось пропорцией
изображаемого сюжета? Нарушалась гармония произведения. Разве такое не похоже на падение <sup>в</sup> пучину водопада?

И на вашем пути не раз встретятся разные «водопады», и нужно учиться их проходить. В этом помогут вам знания, опыт, тренировка.

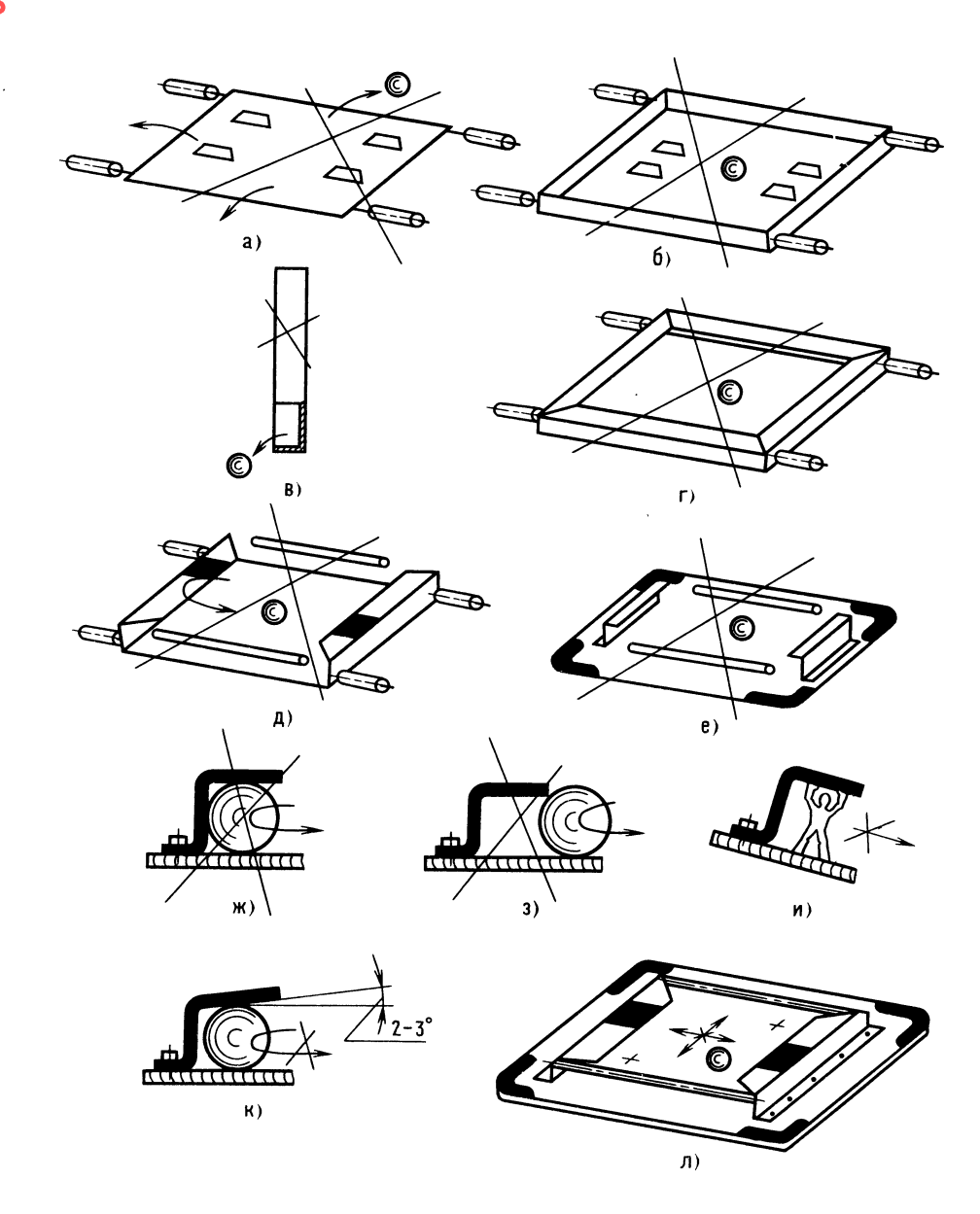

Рис. 30. Разработка нового изделия

# **ОТВЕТЫ** К «ВЕСЕЛЫМ ЗАДАЧАМ»

# **ПРОВЕРКА** СООБРАЗИТЕЛЬНОСТИ

24. Возможны варианты: 1) кот, играя лапкой, запачканной графитовой пылью, случайно провел линию; 2) конструкторпенсионер, желая подсказать решение юному технику, провел лапкой кота по рисунку.

- 25. Буква Е, так как она гласная.
- 26. Цифра 9 как нечетная.
- 27. Стол относится к мебели.

28. *A*,  $\overline{A}$ ,  $E$  — состоят из трех элементов; А, Б, Г, Е - построение из прямых линий; A, Б,  $E$  — квадраты; A,  $\mathcal{I}$  пересекающиеся;  $B, \Gamma$  — одиночные;  $B, \Gamma$  $\mathcal{I}$  — круглые, дугообразные; В, Г, Е заштрихованные.

#### ШУТЛИВЫЕ ВОПРОСЫ

29. Низкие, вертлявые детали крутятся, шумят, из-за них нет покоя.

30. Бронированный ломака, не пускает погулять на свободе.

#### ЧТЕНИЕ ЧЕРТЕЖА

31. Скважина на рис. 24, в.

32. См. рис. 31.

### ЛОГИЧЕСКОЕ МЫШЛЕНИЕ

33. В пяти рулонах содержатся соответственно 27, 25, 18, 16 и 14 чертежей.

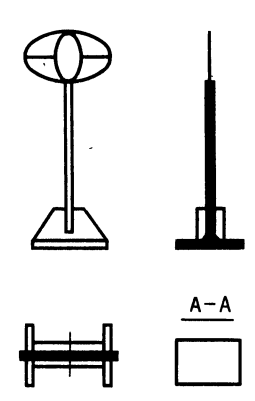

Рис. 31. К ответу задачи 32

## **ПРОСТРАНСТВЕННОЕ ВИДЕНИЕ**

34.  $XVI - XV = I$ 

35. Горизонтальный рез, симметричный - см. рис. 26, а. Один вертикальный рез - см. рис. 26, б.

36. Подобные фигуры называются «невозможными объектами» [21]. Такая «квазитрехмерная фантасмагория» оказывается возможной. Секрет воздействия некоторых фигур заключается в том, что читателю показывают рисунок с определенной точки зрения, а так как наблюдатель не может изменить эту точку зрения, ему остается одно - удивляться. Секрет впечатления от других фигур объясняется вольным обращением с линиями. Здесь главное, чтобы линии имели мнимую законченность. Плоскость листа бумаги при некотором удалении одной части объекта от другой позволяет игру линий. «Невозможный объект» обычно сразу исчезает, как только вы попытаетесь изобразить его в другом ракурсе или в другой проекции. И все-таки представить истинную модель, пусть непохожую на ту, что в мгйовенном ракурсе, бывает совсем непросто. Поэтому ознакомление с таким «чудом» представляет определенную познавательную ценность.

## **ГЛАЗОМЕР**

37. Гнездо (см. рис. 28, г).

#### ПАМЯТЬ И АНАЛИЗ

38. Дождь.

39. То же проделайте с пословицей: «Тот человек пустой, кто полон самим собой».

Держитесь крепче, будьте внимательнее: первый водопад. Пока - тренировочный. Пройдите его с честью.

# Оформление чертежей. Линии и масштаб

Недооформленный или неправильно оформленный чертеж похож на испорченный портрет. Представьте себе портрет мужчины с наполовину нарисованным ухом (недостающий разрез или проекция), нос такой широкий, что не хватает места для глаз (болт установлен близко к

стенке так, что нельзя завернуть гайку), вместо улыбки — гримаса (грубая поверхность с видимыми рисками - вместо зеркальной поверхности).

Линии и масштаб... Вы спросите, какая тут связь? О линиях вы уже знаете много. Они образуют любую поверхность, а о масштабе? Очевидно, имеете смутное представление - может быть, это нечто уменьшающее или увеличивающее изображение на бумаге? Разберемся.

Рисовать можно мелом на доске, углем на асфальте, палкой на снегу, но даже в этих случаях художник стремится выделить контурные линии, проводя их толще других, чтобы придать четкость изображению предмета.

Замечено, что для лучшего восприятия изображения предмета на чертеже линии должны быть разной толщины (рис. 32). За основную толстую линию принимается линия видимого контура. Толщины линий разного назначения находятся в определенной зависимости от основной толстой линии. Так как основная линия имеет диапазон толщин от 0,6 до 0,8 мм. то и другие линии имеют свои границы. Выделяются: линии сечения, толщина их 1-1,2 мм; штриховая линия - линия невидимого контура, толщина  $0.5$ —0,6 мм. Все остальные линии можно принять одной толщины  $-0,3-0,4$  мм. Чем крупнее изображение предмета, тем больше толщины всех линий — как основных, так и вспомогательных.

Теперь разберемся, что же такое масштаб и для чего он нужен.

Масштабом называется отношение размеров изображения предмета на чертеже к натуральной величине предмета. Допустим, предстоит выполнить чертеж спортивного самолета. Если чертить в натуральную величину, то никакой бумаги не хватит, а как же быть? Сказать по правде, для самолетов все-таки делают чертежи натуральных размеров, так называемые плазы - на пластике, специальным инструментом. Делается это для сложных увязок размеров летательного аппарата и для контроля размеров технологической оснастки.

Обычно изделия изображают в уменьшенном виде, а места, которые нужно

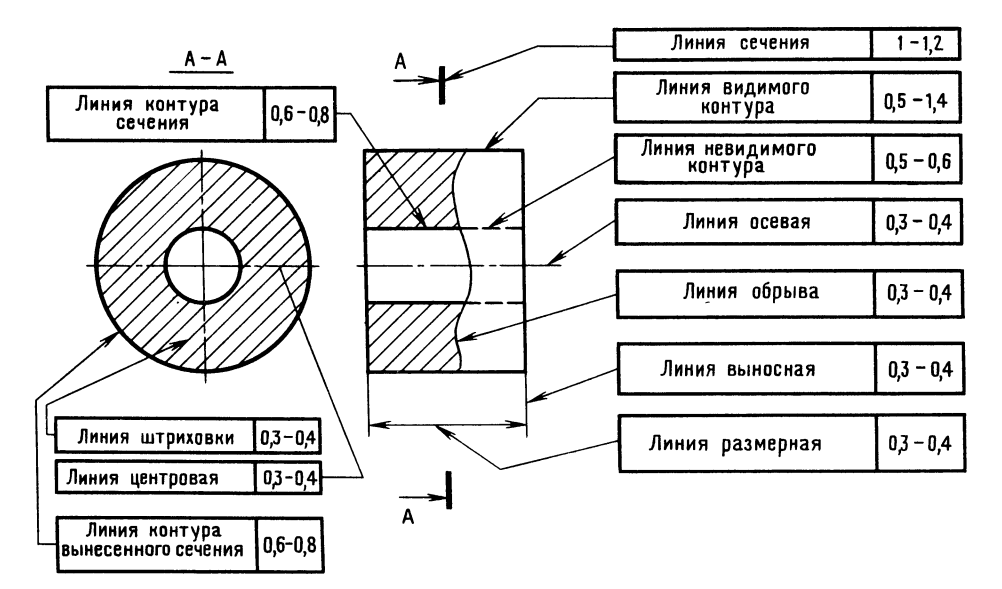

Рис. 32. Линии чертежа

лучше рассмотреть, увеличивают в несколько раз.

В кружках КЮТ не часто разрабатывают настоящие рабочие чертежи в соответствии со всеми требованиями, предъявляемыми документами, называемыми государственными стандартами, или сокращенно ГОСТами. В этих документах определены размеры изделий, их технические характеристики, а также технические условия на их изготовление.

В кружках чаще выполняют эскизы, которые в отличие от чертежей делают от руки или с применением инструментов, но не в масштабе.

Многолетним опытом конструкторов установлено, что масштаб 1:2,5 - самый целесообразный для большинства изделий, так как такое уменьшение позволяет сохранить правильное размерно-прочностное восприятие.

Масштабы изображений на чертежах (ГОСТ 2.302-68) бывают следующие:

Масштабы уменьшения... 1:2; 1:2,5; 1:4; 1:5; 1:10; 1:20; 1:25 и т. д.

Масштабы увеличения... 2:1; 2,5:1; 4: 1: 5: 1: 10: 1: 20: 1: 40: 1 и т. д.

Натуральная величина... 1:1. Иногда юные техники теряются, когда

им показывают чертеж втулки, выполненный в масштабе М1:2, и просят назвать наружный диаметр. Задумываются, хотя размер указан. А надо просто помнить, что на чертежах всегда указаны размеры предмета натуральной величины (независимо от масштаба), а вот графическое изображение предмета может быть уменьшенным или увеличенным.

40. Одну минутку! Мешалкин предлагает вам какой-то чертеж... На рис. 33, *а* и б даны изображения двух втулок в разных масштабах. Определите, что напутал Мешалкин. Как объяснить проще. что такое масштаб? Вообразите, что вы смотрите на предмет с разного расстоя-

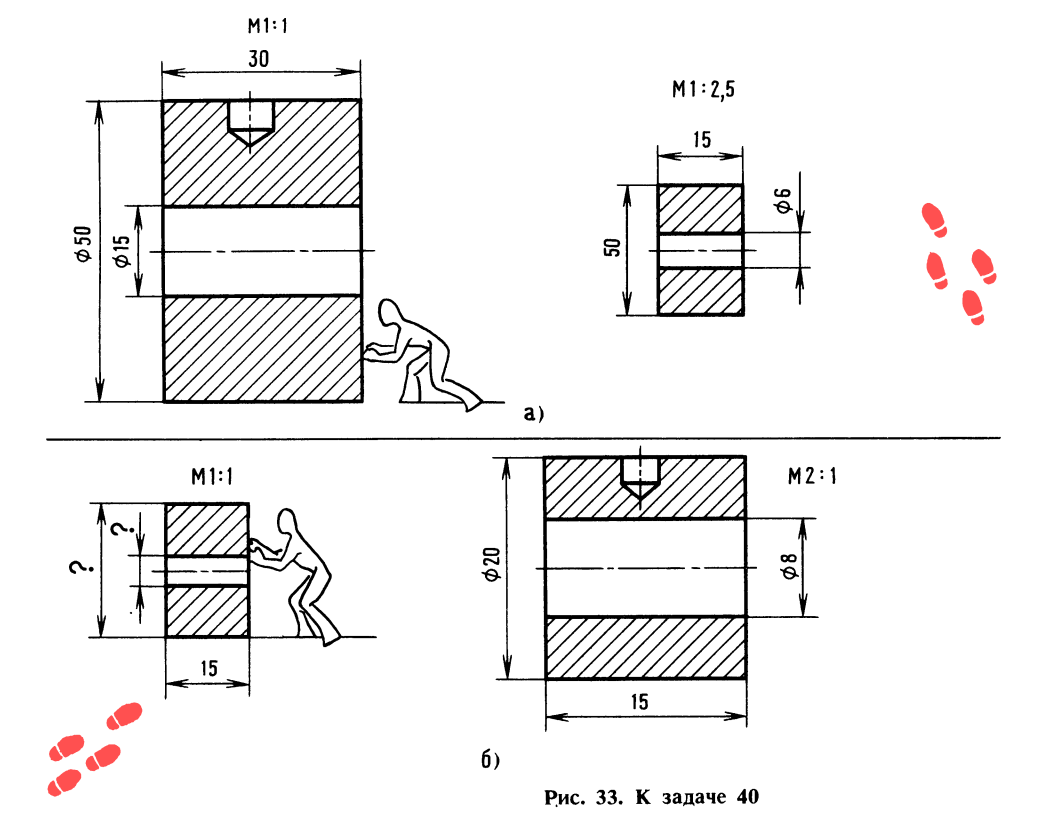

ния. Удаленный предмет кажется маленьким, но ведь размеры предмета при этом не меняются.

# Форматы. Налписи на чертежах. Основные сведения о нанесении размеров

 $\sqrt{2}$ 

 $\sim$ 

Обозначения и размеры сторон основных форматов следующие (ГОСТ 2.301- $68$ :

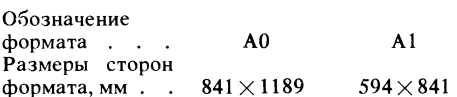

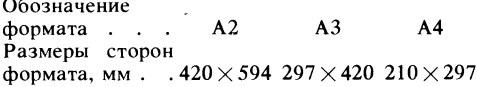

При необходимости допускается применять формат А5 с размерами сторон.  $148 \times 210$  MM.

Стандартные размеры облегчают хранение чертежей, есть и другие преимущества.

Поля для всех форматов одинаковые -20 и 5 (рис. 34).

Кроме изображения предмета с размерами, чертеж может содержать надписи, текст и таблицы, которые дают необходимые сведения об отдельных деталях, сборочных единицах. Надписи на чертежах выполняют чертежными шрифтами (ГОСТ 2.304-81).

Правильность нанесения размеров на чертежах является одним из самых важных условий качественного проектирования.

В конструкторском бюро деталировку производят со сборочных чертежей, поэтому очень важно, имеют ли чертежи все необходимые размеры и как эти размеры проставлены. От этого зависит качество деталировки.

Желательно, чтобы сборочные единицы содержали многократно просчитанные горизонтальные и вертикальные размерные цепочки, например, так, как это показано на рис. 34. Это позволит деталировщикам не подсчитывать и не снимать размеры с чертежа, а значит, исключаются дополнительные источники ошибок.

41. Определите, какой размер на чертеже лишний (см. рис. 34).

Размеры деталей, не имеющие отношения к размерам, связанным со сборкой сопрягаемых деталей, проставляются от технологических баз.

Технологические базы — это такие поверхности детали, которые используются для определения положения детали при закреплении ее в процессе изготовления на станке [22].

При нанесении размеров от технологических баз конструктор связывает размер со способом изготовления детали, чем облегчает изготовление детали.

При нанесении размеров от конструкторских баз, представляющих собой поверхности, которые определяют положение одной детали относительно другой, легче выявить погрешности и произвести увязку геометрических параметров.

Если проставить размеры валика без учета конструкторской базы, а это в рассмотренном случае расстояние между проушинами кронштейна (см. рис. 34), то валик или не войдет, или будет располагаться с большим зазором.

42. Определите, на каком из двух валиков размеры проставлены правильно (рис. 35, а и б)?

Нельзя путать размерную цепочку на сборочном чертеже с размерной цепочкой детали. Размерные цепочки сборочных чертежей - справочные, размерные цепочки деталей — рабочие. Размерные цепочки детали не должны замыкаться.

Обычно размер не ставится в том месте, где колебание размера, обусловленное способом изготовления, не влияет на работоспособность изделия или на его сборку. Непроставленный размер является как бы компенсатором отклонений размеров цепочки. Юные техники иногда забывают, что на машиностроительных чертежах все линейные размеры указывают в миллиметрах, без обозначения единицы измерения. Исключение составляют размеры и предельные отклонения, приводимые в технических требованиях и надписях на поле чертежа, - здесь обязательно указывают единицы измерения

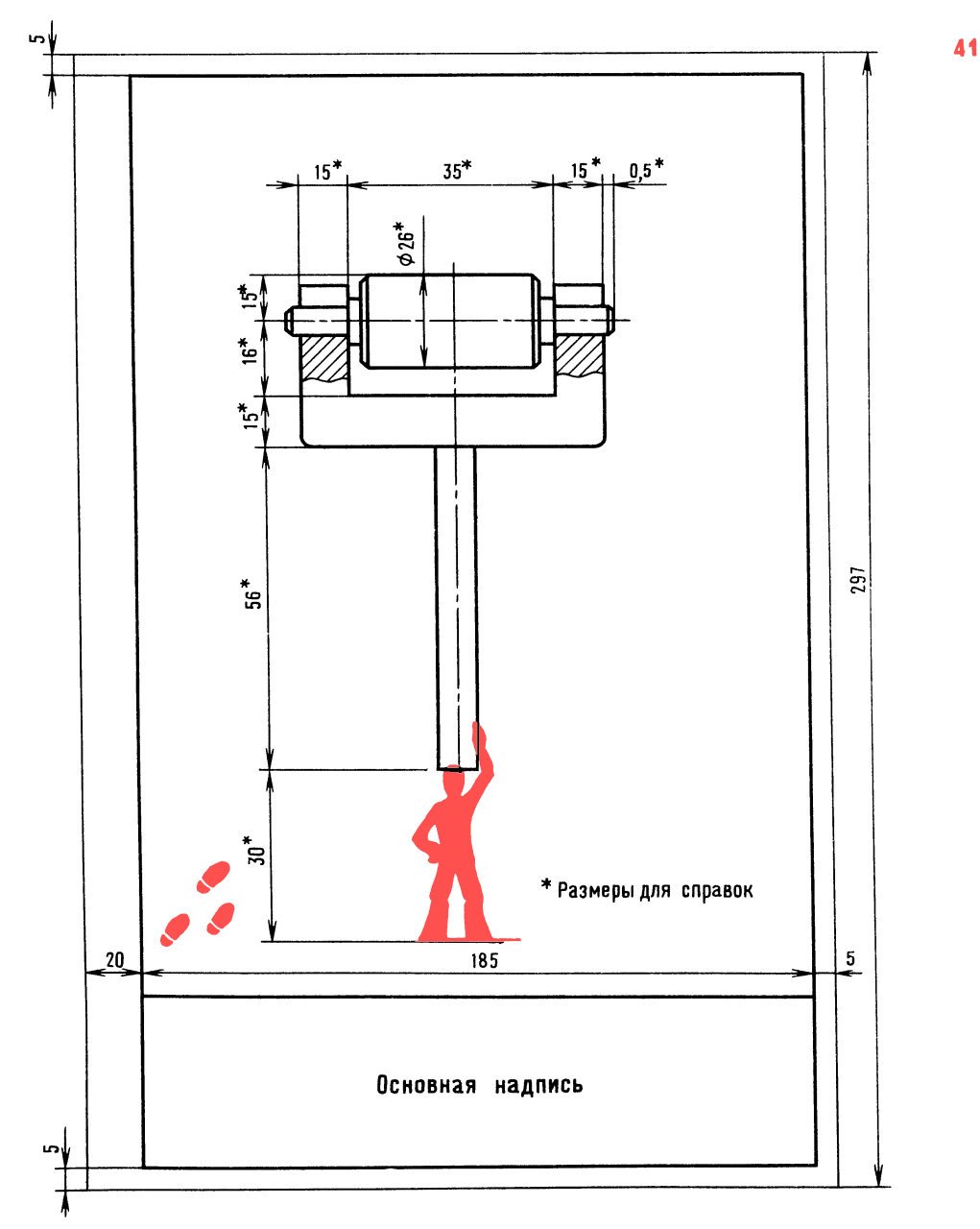

Рис. 34. Формат А4

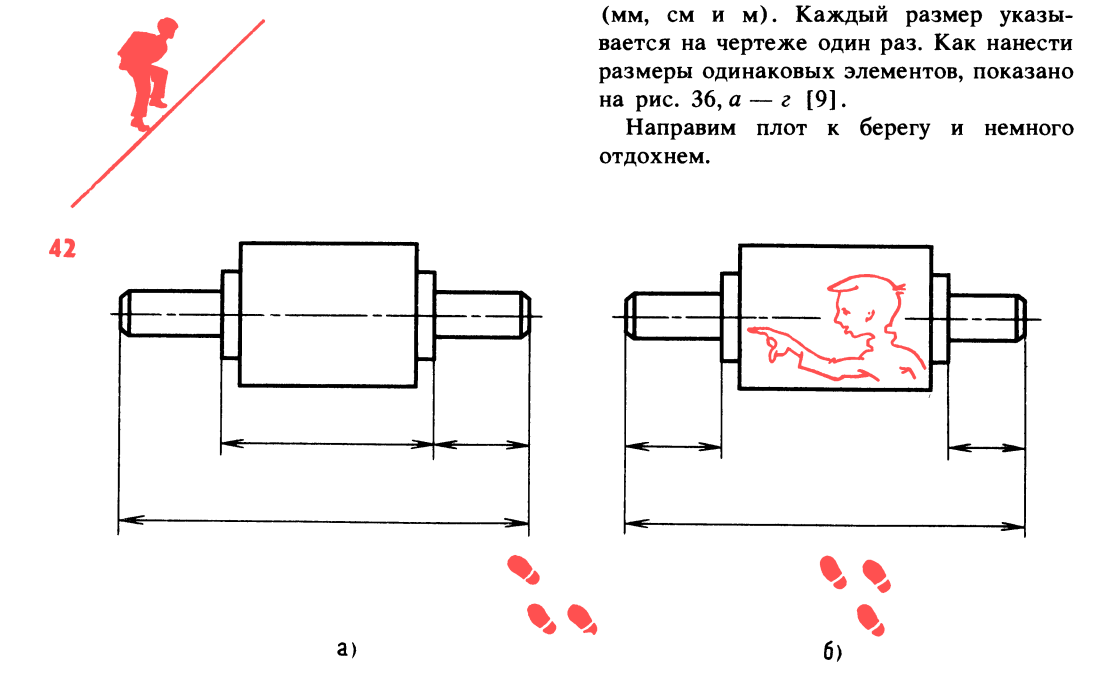

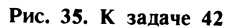

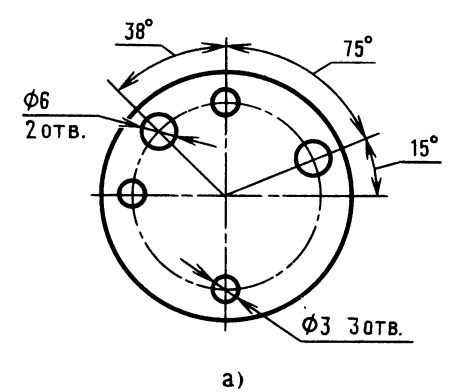

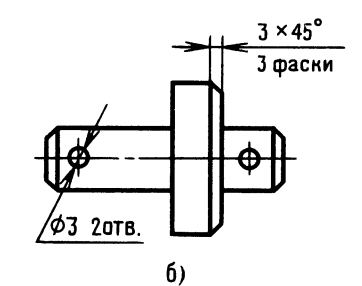

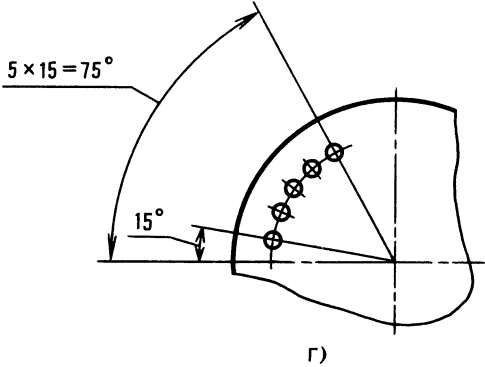

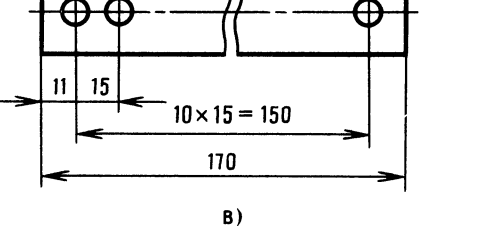

Рис. 36. Простановка однотипных размеров

#### **ВЕСЕЛЫЕ ЗАДАЧИ**

Разминка. Ребята становятся цепочкой друг за другом с вытянутыми вперед руками таким образом, чтобы при повороте на 180° ладонями коснуться ладоней ' соседа. Лицо стоящего впереди направлено в сторону руководителя кружка. Ведущий ударяет по ладони впереди стоящего, тот, повернувшись, хлопает по руке соседа и сразу возвращается в исходное положение, сосед поворачивается, и серия хлопков продолжается. Второй хлопок может следовать сразу за первым. Последний игрок, получив хлопок по руке, поднимает руки над головой и хлопает в ладоши. Руководитель периодически сопровождает хлопки фразами, например: «самолет в небе», «двое с неба», «пятый гриб», «летит сквозь столетие» и т. д.

Последний игрок после хлопка в ладоши громко произносит дошедшую до него фразу. Игра всех развеселит.

# **ПРОВЕРКА** СООБРАЗИТЕЛЬНОСТИ

43. Определите, какой гриб старше и в каком масштабе начерчен каждый гриб? (рис. 37, *а*).

43

Определите, в каком масштабе изображены Вася и его собака. Вася выше собаки в три раза (рис. 37, б).

44. Определите минимально достаточное число проекций для изображения игрушки «Волчок Томсона» (рис. 37, в) и попытайтесь объяснить, как действует волчок. Предлагайте любые версии. Решение сверьте с ответом.

45. Определите, сколько пятерок в пятерке, если толщина линий каждой

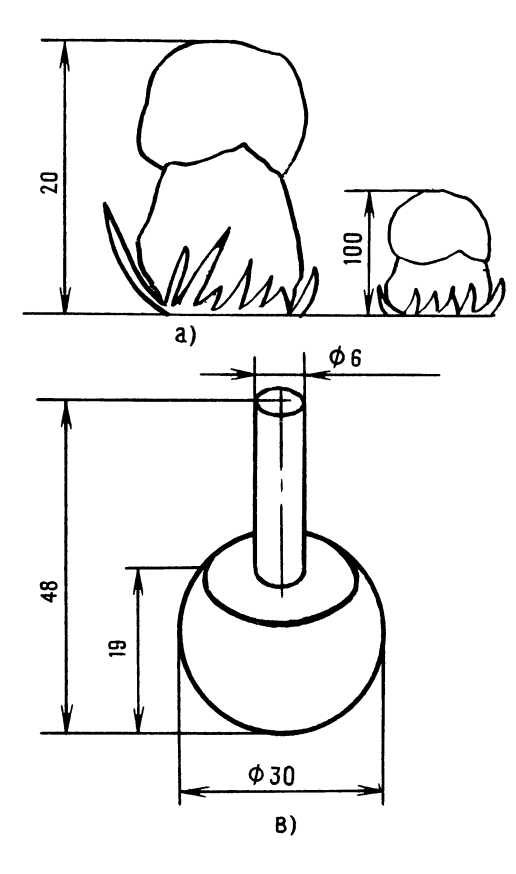

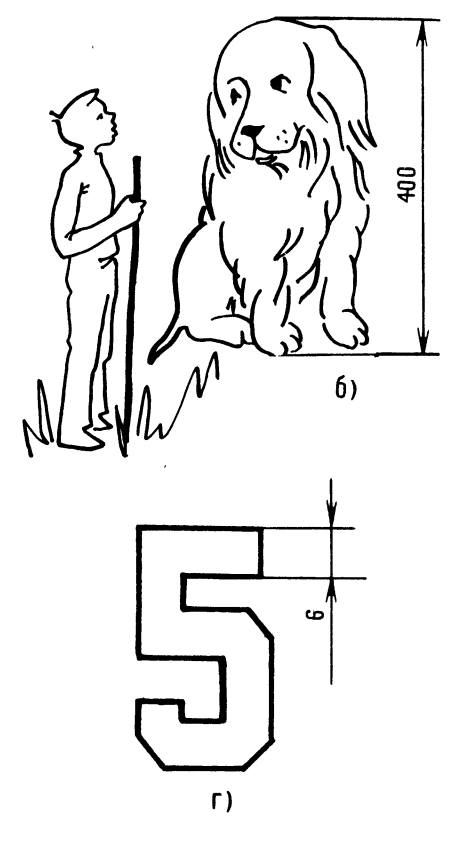

Рис. 37. К задаче 43

пятерки равна наименьшей толщине ос-44 новной линии чертежа (рис. 37, г).

46. Как легче смешивать вещество с помощью нот?

47. Может ли уголь стать прозрачным?

48. Какие три числа, если их складывать или умножать, дают одно и то же число?

49. Сделайте так, чтобы пустые и полные ведра чередовались. Брать в руки можно только одно ведро (рис. 38, а).

50. Разгадайте шифр. Шифр — это условные знаки для секретного письма. Математика. Ма-те-ма-ти-ка. Маматитако.

Разгадайте зашифрованные слова: рата-бо, очани-коне, уся-чащий, изотельбрета, выка-дум.

51. Как нужно бросить предмет, чтобы, пролетев некоторое расстояние, он остановился и начал перемещаться в обратную сторону?

52. Через четыре точки (как бы вершины квадрата) проведите три прямые линии, не отрывая карандаш от бумаги.

#### ШУТЛИВЫЕ ВОПРОСЫ

53. Что такое мяч с точки зрения физика?

54. Что такое точка с точки зрения линии?

55. Представьте себе небольшую непрозрачную пластмассовую коробку (размеры ее известны, масса 300 г). В коробке свободно размещена деталь. Определите, не открывая коробки, геометрическую форму детали, примерные размеры и массу [16].

#### ЧТЕНИЕ ЧЕРТЕЖА

56. Перед вами — бой мушкетеровневидимок (рис.  $38.6$ . Определите, касаются ли шпаги?

57. Определите, что сделать с фигурой на рис. 38, г, чтобы получилось теневое изображение, показанное на рис.  $38, \alpha$ . Вырезать фигуру нельзя.

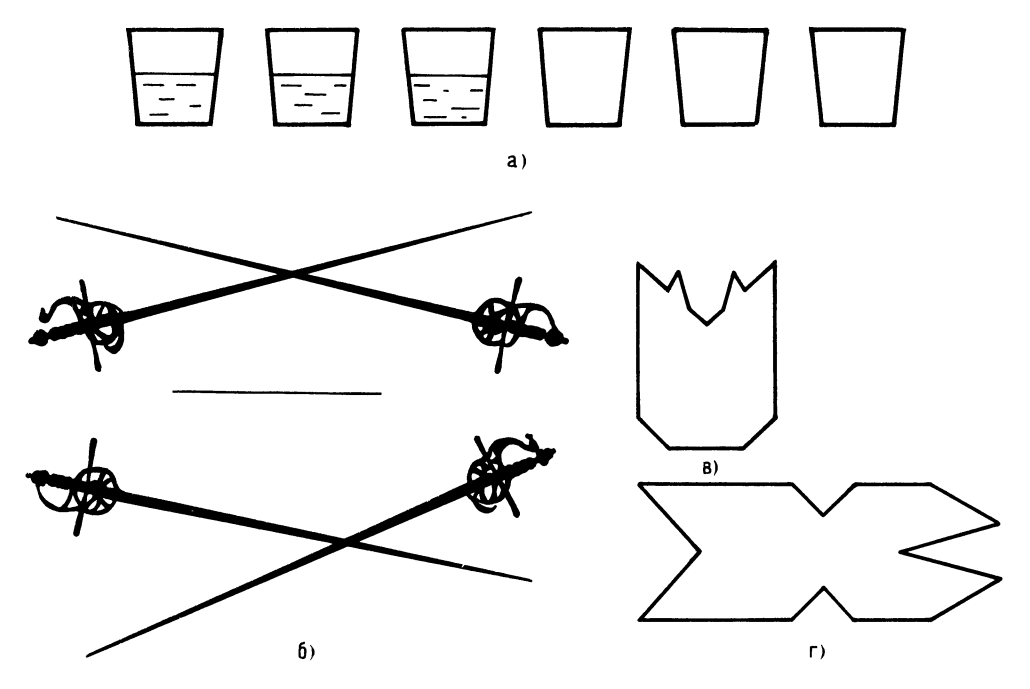

Рис. 38. К задачам 49, 56 и 57

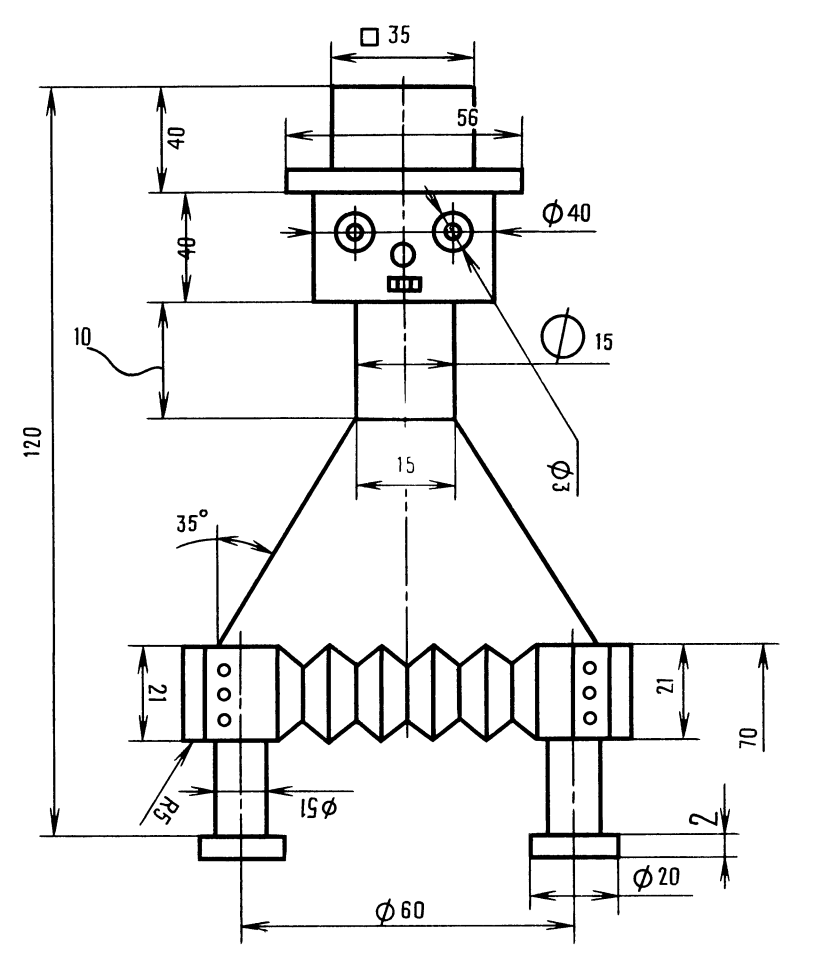

Рис. 39. К задаче 58

58. Найдите ошибки в простановке размеров (рис. 39). Мешалкин явно перестарался - 25 ошибок! В определении ошибок вам поможет справочник по техническому черчению [6, с. 68].

#### ЛОГИЧЕСКОЕ МЫШЛЕНИЕ

59. Поездная бригада. Поездная бригада состоит из кондуктора, проводника, машиниста. машиниста И помощника Их зовут Андрей, Петр, Дмитрий и Трофим. У кондуктора нет родственников в . бригаде. Машинист и помощник машиниста - братья. Других братьев у них нет. Дмитрий старше Андрея и племянник Петра. Помощник машиниста - не дядя проводника, а проводник - не дядя машиниста. Кто в качестве кого работает?

### ПРОСТРАНСТВЕННОЕ **ВИДЕНИЕ**

60. Переставьте две спички, чтобы получилось равенство:

**A5** 

#### $XI - IX = V$

61. Умножьте в уме одинаковые цифры, оканчивающиеся на пять. Например, 35 умножить на 35. Делается это так. К цифре, стоящей перед пятеркой, прибавим 1, получим 4, умножим на 3 и получаем 12, проставим рядом цифру 25 (всегда ставим эту цифру). Итак, ответ: 1225. Таким же образом можно умножить цифру 125 на 125. Только теперь прибавим 1 к 12 и затем умножим на 13. А это просто: 12 умножим на 10 и 12 умножим на 3, складываем. Получим

156, приставим цифру 25, в результате 46 ответ: 15625.

Умножьте в уме цифры:  $65\times 65$  $135 \times 135$ .

#### **ГЛАЗОМЕР**

62. Определите, какой из столбиков надо поставить в центре солнечных часов, чтобы они показывали 5 часов. Столбик должен быть подобран так, чтобы конец его тени совпадал с тенью, изображенной на рис. 40 в виде линии, исходящей из центра круга. Для решения задачи требуется не только глазомер, но и смекалка.

#### ПАМЯТЬ И АНАЛИЗ

63. За 40 секунд запомните 20 перечисленных ниже слов и их порядковые номера, закройте слова листком бумаги, запишите слова и их порядковые номера. Для успешного запоминания придумайте короткий забавный рассказ [11]:

- 1. Буратино 11. Бумага
- 2. Шетка
- 3. Каша
- 4. Мячик
- 14. Глагол 15. Прорыв
- 5. Глина 6. Словарь
- 7. Ножницы
- 
- 8. Кисточка
- 9. Тетрадь
- 10. Масло

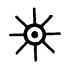

17. Электроток 18. Свеча 19. Вишни 20. Сон

12. Пирожное

16. Кинотеатр

13. Логика

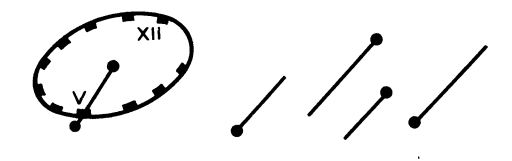

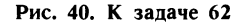

Степень запоминания определите по формуле: в числителе - число правильно воспроизведенных слов, умноженное на 100 %, а знаменателе - число предложенных слов, т. е. 20. При 90-70 % — отлично, 50—70 % — хорошо,  $30 - 50$  % — удовлетворительно,  $10 -$ 30 % — плохо.

И снова перед нами водопад!

# Глава 3 Допуски, посадки и шероховатость поверхности

Юный читатель, мы переходим к следующему важному разделу техники.

Известно, что износ станков, инструментов, разное качество абразивных материалов и многие другие причины не позволяют изготовить абсолютно точную деталь, т. е. такую деталь, у которой отклонение размеров равно нулю, например,  $20 \pm 0.$ 

Нельзя, чтобы отклонения размеров превышали допустимые величины, так как это не позволит обеспечить требуемое соединение деталей.

Итак, любой размер детали может колебаться в определенных пределах. Если это ручка управления, то отклонение ее размеров, например, длины, даже если она превышает допустимую, не нарушит работу машины. Другое дело, если это подшипник скольжения. Он применяется как при вращательном, так и при поступательном движении. Подшипник скольжения представляет собой втулку из антифрикционного материала, укрепляемую в корпусе. Вал или вращается во втулке, или перемещается в ней, впрочем иногда втулка с корпусом перемешается вдоль вала.

На заводе внедряли станок для сварки. Тяжелая каретка, представляющая собой металлический корпус с укрепленным на нем сварочным оборудованием, опиралась на две горизонтальные направляющие, выполненные в виде стержней круглого сечения. Конструктор применил рекомендованные отклонения размеров втулок и

направляющих, чтобы обеспечить легкое перемещение каретки, но увы! Каретка перемещалась с трудом, а в середине направляющих ее вообще нельзя было сдвинуть с места. Перепроверили все детали. Оказалось, что рекомендованные отклонения не могли обеспечить заданный характер соединения деталей и легкое скольжение, так как прогиб вала, изготовленного из металла с низкими механическими свойствами, был значительно больше расчетного. Втулки расточили, и каретка свободно заскользила.

В сопрягаемых деталях различают охватывающую и охватываемую поверхности (рис. 41, а). Детали должны не просто входить одна в другую, но с обеспечением заданных условий соединения [6].

Посадки в зависимости от взаимного расположения полей допусков отверстия и вала могут быть: с зазором, с натягом и переходные, когда возможны как зазор, так и натяг.

В системе вала предельные размеры вала остаются постоянными, а посадка

достигается изменением предельных размеров отверстия. Однако система вала имеет несколько ограниченное применение. И наоборот, система отверстия широко применяется в машиностроении, так как обеспечение посадки за счет отклонения вала предполагает более простые и доступные технологические процессы. Есть отрасли промышленности, в которых система вала необходима,моторостроение и производство подшипников. Вы получаете готовый подшипник качения. Его посадочные поверхности имеют обычно высокую твердость и окончательные размеры. Понятно, что для получения посадки подшипника, например в корпус, необходимо дорабатывать только отверстие, а это и есть система вала. Систему отверстия (рис. 41, б) можно рекомендовать для работы в кружках KIOT.

Характеристики наиболее часто применяемых посадок следующие. Надо четко представлять, что характер посадки, т. е. характер соединения двух деталей (см.

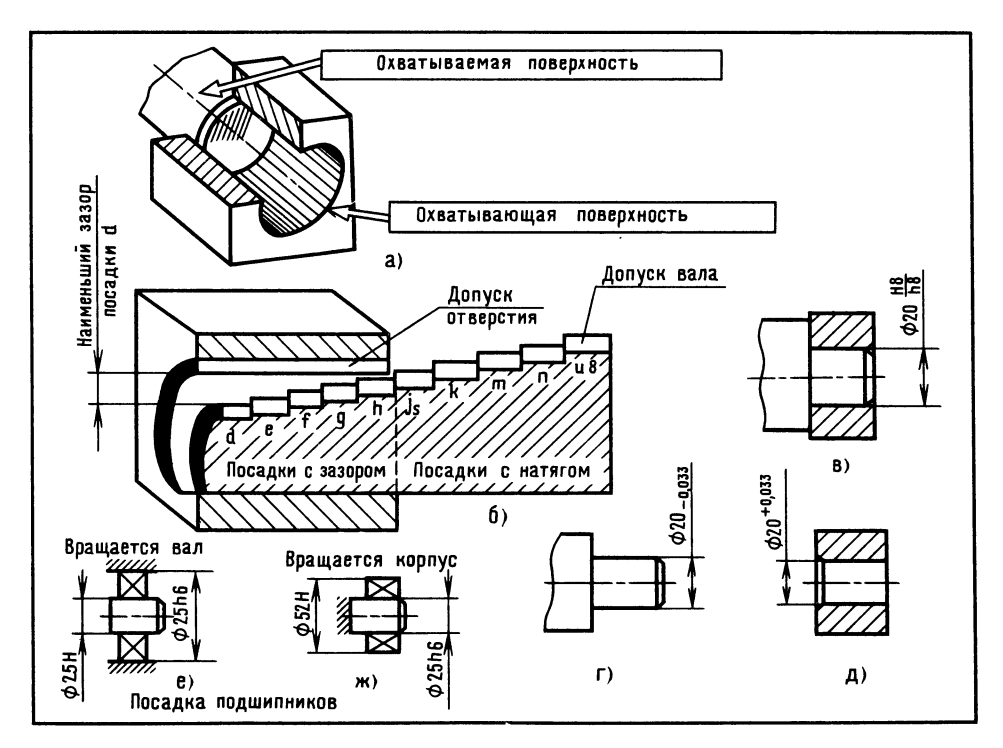

Рис. 41. Допуски и посадки

рис.  $41, 6$ ), зависит от величины зазора 48 между деталями [9]. Если зазор порядка 6-12 мкм и более, детали собирают без усилий, при меньших зазорах уже требуется молоток. Если зазора нет, а это может быть, когда диаметр вала больше диаметра отверстия, то в этом случае при сборке или разборке молотком уже не обойтись, нужны пресс или винтовой съемник.

 $\sqrt{2}$ 

Наука о допусках и посадках сложная. Для юных техников вполне достаточно иметь представление о том, какие бывают посадки, их назначение, чтобы со знанием дела создавать свои модели. Познакомьтесь с примерами обозначения посадок.

- $\frac{H8}{f6}$ применяется для подшипников при значительных частотах вращения, валов, для центрирования крышек пневмоцилиндров (в числителе всегда отклонение размеров отверстия, в знаменателе вала); H8
- допускает относительно легкое  $\overline{h}$ перемещение одной детали относительно другой (вкладыши разъемных подшипников, поршни в цилиндрах, лопастной винт на валу);

 $\frac{H7}{k6}$  обеспечивает хорошее центрирование, требует крепления от проворачивания и сдвига (сборка с применением молотка); детали туго насаживаемые и редко снимаемые, например, маховики и рукоятки; **H8** 

применяется для сборки втулки  $\overline{u8}$ с шестерней или шкивом (постоянные втулки в станинах); относительное расположение деталей сохраняется без дополнительного крепления;

H<sub>13</sub> H17 - применяются в соедине- $\overline{h13}$  $f8$ нениях. где требуются большие зазоры.

О посадке  $\varnothing$  20  $\frac{H8}{h8}$  (так она указывается в сборочных чертежах) можно сказать, что диаметр отверстия втулки имеет допуск Н8, а диаметр хвостовика - h8, при этом в чертежах деталей обычно допуски «раскрывают». Эти допуски будут выгляеть так, как показано на рис. 41,  $\varepsilon$  и  $\partial$ .

Номинальный размер 20 служит началом отсчета отклонения. Посадки подшипников на вал и в корпус показаны на рис. 41, е и ж.

Надо помнить, что на чертеже детали не может быть ни одного размера без допуска. Обычно допуски располагают непосредственно у размеров соответствующих соединений до 5-го класса точности. Если допуск у размера не указан, он оговорен в технических требованиях чертежа. Это выглядит примерно так: Н14; h14  $\pm$   $\frac{1T14}{2}$ , где H14 — предель-

ные отклонения отверстий; h14 - валов и

 $\pm \frac{1114}{2}$ — остальных размеров.

Порой непросто определить, какой размер относится к валу, а какой к отверстию. В этом вам поможет рис. 42.

Возможны случаи, когда допуски ставятся и на неответственные размеры. В спецификации сборочных чертежей (прилагаемой к чертежу) для деталей, изготовляемых из листовой или трубной заготовки без чертежа, отклонения записывают рядом с габаритными размерами:

 $40_{-2} \times 50_{-3}$  — для листовой

## заготовки:

## $300_{-2}$  - для заготовки из трубы (или прутка).

Посадка в системе отверстия (как и в системе вала) имеет 17 квалитетов. Самый точный — первый.

Предельные отклонения валов и отверстий посадок в мкм (микрометрах). Напомним, что 1 микрометр равен 0,001 миллиметра, отсюда и его название «микрометр».

Известно, что параметры шероховатости поверхности деталей (а значит, и способы ее получения) связаны с видами посадки и квалитетами точности.

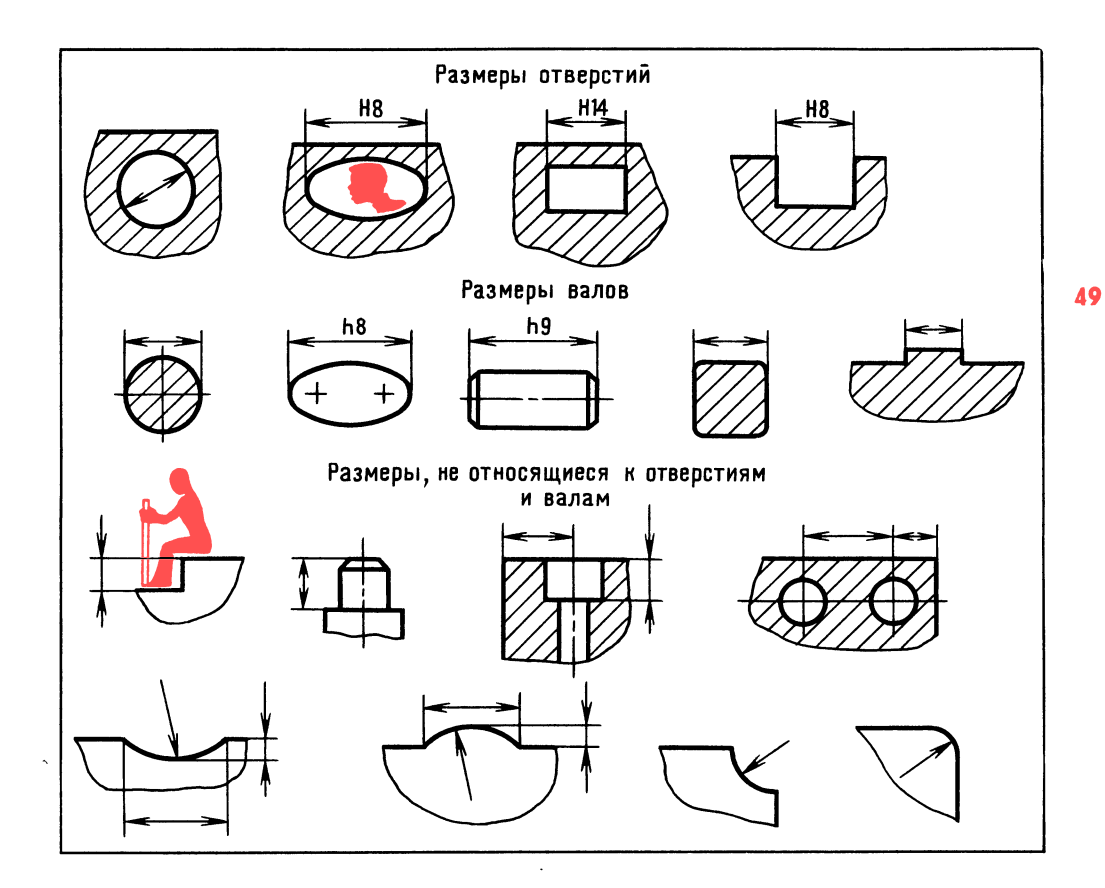

Рабочая поверхность даже хорошо обработанной детали под микроскопом это далеко не гладкая поверхность. Шероховатость поверхности определяется среднеарифметическим отклонением Ка. Для лучшего уяснения, что такое величина Ка, воспользуемся условной осью гребешков неровностей (рис. 43).

еоешков неровностеи (рис. 45).<br>*Ra* — среднее значение расстояний (у<sub>1</sub>,  $y_2, \ldots, y_n$ ) точек измеренного профиля по его средней линии (оси гребешков). Ка подсчитывают на базовой длине. Величину 3^ замеряют на специальном приборе. Прибор имеет иглу, скользящую по измеряемой поверхности. Колебания иглы, вызванные разной высотой гребешков, преобразуются в электрические сигналы, <sup>а</sup> затем их записи расшифровываются.

Виды обработки плоских деталей по казаны на рис. 44 [6]. Станки не по казаны на рис. 44 [v]. Стан<br>казаны — только инструменты:

1) развертывание отверстия (развертка, сверлильный станок);

Рис. 42. Размеры валов и отверстий

2) строгание (резец, строгальный станок) ;

3) фрезерование цилиндрическое (фреза, горизонтально-фрезерный станок) ;

4) фрезерование торцовое (фреза, вертикально-фрезерный станок);

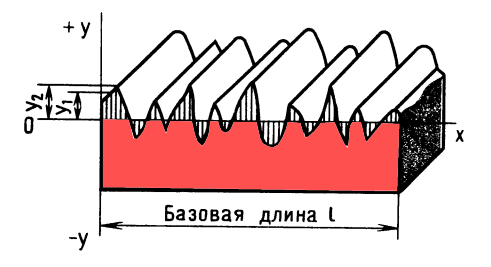

Рис. 43. Рабочая поверхность детали

5) шлифование (шлифовальный круг, 50 шлифовальный станок).

Виды обработки круглых деталей по казаны на рис. 45. Токарный станок казаны на рис. 45. гокарныи<br>не показан — только инструменты:

- 1) сверление (сверло);
- 2) точение (резец);
- 3) растачивание (резец);
- 4) подрезка торцов (резец);

5) шлифование профильное (шлифо вальный круг).

Мы не рассматриваем способы достижения минимальной шероховатости, так как соответствующие значения параметров получить сложно, а для производства моделей в этом нет необходимости.

Многолетний опыт эксплуатации машин позволил установить, какой посадке соот ветствует та или иная шероховатость поверхности.

Что же такое шероховатость поверх что же такое шероховатость поверх-<br>ности? Скажем так — это риски, царапины, вырывы металла, т. е. не что иное, как следы от режущих инструментов: резцов, фрез, шлифовальных кругов. Чем меньше шероховатость, т. е. чем более гладкой является поверхность, тем надежнее посадка, меньше износ скользящих

Рис. 44. Виды обработки и параметры шероховатости при обработке плоских деталей:

 $1 \text{ } n \text{ } 4 - Ra = 3,2 \text{ } m \times n; \text{ } 2 \text{ } n \text{ } 3 - Ra =$  $= 6.3$  мкм;  $5 - Ra = 1.6$  мкм

пар, выше КПД (коэффициент полезного действия) механизмов, прочность, коррозионная стойкость.

Но вот что интересно. Оказывается, не любое «зеркало» прекрасно... Для детали, особенно той, которая работает под нагрузкой, например, кольцо шарикоподшипника, имеет значение, как получено «зеркало» рабочей поверхности. Если зеркальная поверхность получена шлифованием <sup>с</sup> большой подачей, т. е. <sup>с</sup> боль шим выделением теплоты, то в поверхностном слое толщиной <sup>в</sup> несколько микрометров появляются нежелательные напряжения растяжения. Практика показывает, что это резко снижает долговечность подшипников. На беговых дорожках колец под нагрузкой начинают выкрашиваться кусочки металла, которые попадают под тела качения (шарики, ролики) и создают значительные расклинивающие усилия, быстро разрушающие весь подшипник. Подобное разрушение может привести <sup>к</sup> аварии машины.

жет привести к аварии машины.<br>Напряжение сжатия — другое дело... Вспомнился случай из практики. На заводе образовался прогиб посередине тяжелого вала ответственной машины. Прогиб за пределами допуска. Позвали старого мастера Митрофаныча. Он кое-что за мерил, подумал, постучал молоточком <sup>в</sup> нескольких местах по валу и ушел. нескольких местах по валу и ушел.<br>Произошло чудо — вал стал выправляться и выправился. Это молоточек Митрофаныча создал так называемый наклеп, т. е. местные напряжения сжатия <sup>в</sup> поверхностном слое металла. Волокна металла натянулись как струны, и вал выпрямился. Необходимо разъяснить, что требование получения малой шерохо-

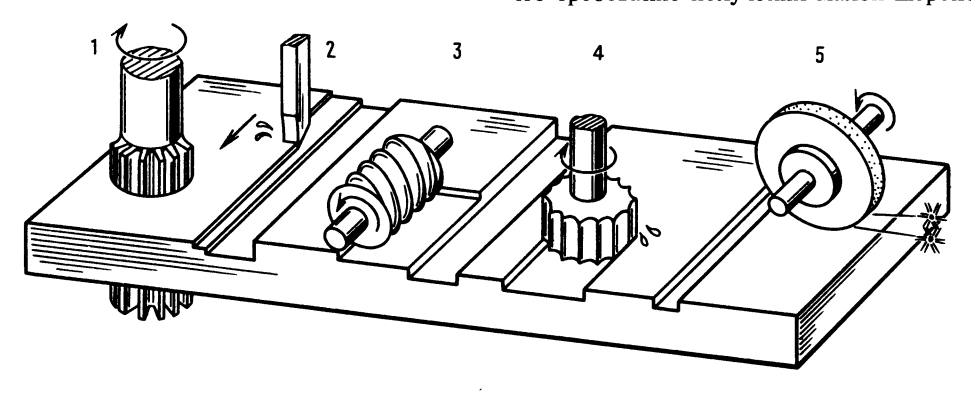

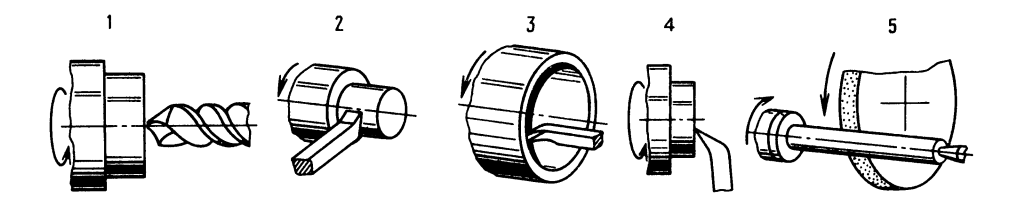

ватости поверхности далеко не всегда экономически целесообразно. Установлено, что гильзы цилиндров двигателей вну треннего сгорания <sup>с</sup> рисками на рабочей поверхности работают лучше, повы шаются долговечность <sup>и</sup> КПД двигателя.

Правила нанесения обозначения шеро ховатости поверхностей на чертежах несложны. Обозначение шероховатости располагают на линиях контура (рис. 46, а и б), выносных линиях (рис. 46,  $z$ ) возможно ближе к размерной линии или на полках линий выносок. Острие знака всегда направлено на обрабатываемую по верхность, при этом значение параметра шероховатости располагают немного вы ше знака.

Рис. 45. Виды обработки и параметры шероховатости при обработке круглых деталей:  $1 \text{ } n \text{ } 3 - Ra =$  $6,3$  мкм; 2, 4 и  $5 - Ra =$ = 3,2 мкм

51

Параметры шероховатости поверхности повторяющихся элементов деталей (от верстий, пазов и т. д.) наносят на чертеже один раз. Если шероховатость одинаковая для всех поверхностей детали, то в правом верхнем углу ставят один знак (рис. 46,  $\epsilon$ ). Если поверхности детали имеют разные шерохо ватости, то в верхнем правом углу помещают обозначение одинаковой шерохо ватости и условное обозначение (рис. 46, г). Поверхности, не обрабаты-

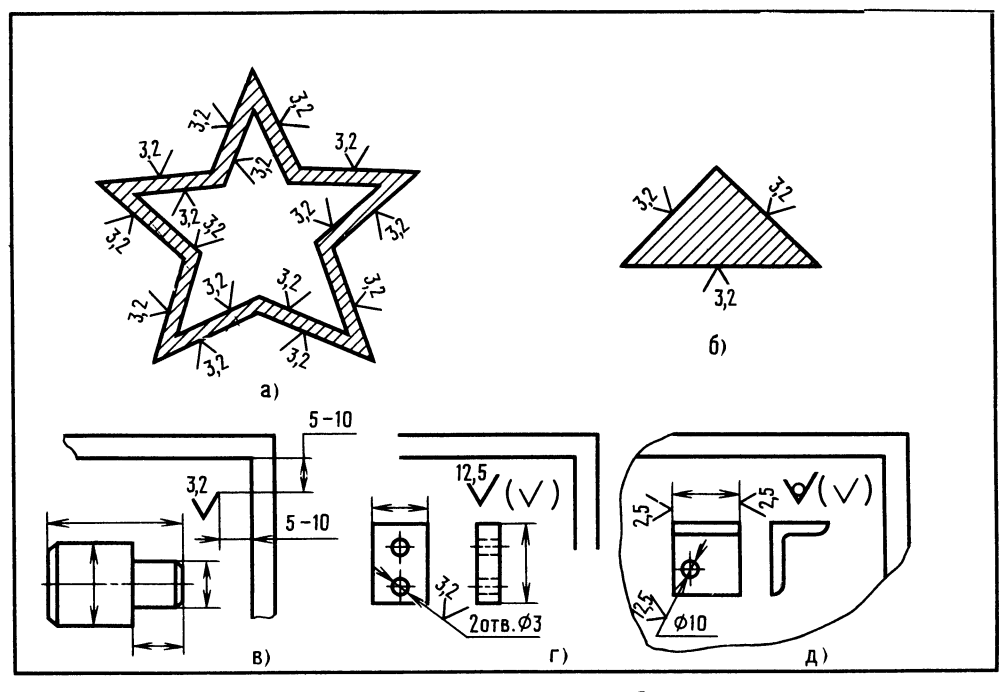

Рис. 46. Обозначение шероховатости поверхности на чертежах

ваемые по данному чертежу, обозна- **52** чаются знаком  $\forall$ . (рис. 46,  $\partial$ ).

Мы знаем, что шероховатость поверхности и допуски на изготовление детали тесно взаимосвязаны, а сейчас проведем интересный анализ наиболее часто при меняемой посадки <sup>с</sup> зазором. Проследим, как меняются зазоры между двумя деталями, например, при изготовлении группы валов и втулок <sup>с</sup> разными допускаемыми отклонениями размеров, и определим, можно ли произвести сборку вручную.

Подвергнем анализу уже знакомую нам посадку  $\varnothing$  20  $\frac{\text{H8}}{\text{h8}}$ . Итак, номинальный

размер посадки 20 мм, а предельные

отклонения полей допусков посадок:<br> $H8 - \frac{+0.033}{0}$ ; h8 -  $-0.033$ 

Группа втулок. У одних отверстие вы полнено размером  $20 + 0$ , у других полнено размером 20 + 0, 9 других<br>размером 20 + 0,033 = 20,033 мм. Одни валики имеют размер  $20-0$ , другие валики имеют размер 20—0,<br>размер 20—0,033 = 19,967 мм.

Наименьший зазор будет, очевидно, <sup>в</sup> соединении, где диаметр вала больше, а диаметр отверстия меньше. Вот какой диаметр отверстия меньше. вот какои<br>при этом будет зазор: 20 — 20 <del>—</del> 0 мм. Наибольший зазор будет, конечно, в соединении, у которого валик имеет наи единении, у которого валик имеет наи-<br>меньший размер, а отверстие — наибольший. Зазор при этом составит: 20,033 шин. Зазор при э<br>19,967 = 0,66 мм.

Для простоты мы взяли детали <sup>с</sup> предельными отклонениями. На практике отклонения деталей могут иметь промежуточные значения, поэтому и зазоры могут колебаться в пределах от О до 0,66 мм.

При таком зазоре сборка деталей вручную возможна.

Определим, во сколько раз значение Ка меньше половины допуска, скажем, отверстия втулки. Половина допуска по тому, что измеряем <sup>с</sup> какой-то одной стороны детали, <sup>а</sup> полный допуск дается на диаметр.

Итак, определяем, что  $Ra = 1.6$  мкм или 0,0016 мм. Половина допуска:  $0,033:2 = 0,0165$  MM.

Тогда

 $0,0165:0,0016 = 10,3$  pasa,

т. е. усредненный гребешок шероховатости <sup>в</sup> 10,3 раза меньше половины допуска. Такое условие необходимо для обеспечения рассмотренной посадки, т. е. посадки с зазором.

Подобные расчеты бывают необходимы, например, когда нужно выяснить работу соединения, т. е. установить, например, будет ли вращаться колесо на оси.

# ОТВЕТЫ К «ВЕСЕЛЫМ ЗАДАЧАМ»

# ПРОВЕРКА СООБРАЗИТЕЛЬНОСТИ

40. На детали в масштабе  $1:2,5$ (см. рис. 33, а) заменены размеры 30 на 15, диаметр 15 на диаметр 6 и исчезло углубление. На рис. 33, <sup>б</sup> не проставлены размеры <sup>8</sup> и 20, исчезло углубление.

41. Размер 30.

42. На рис. 35, а.

43. Маленький гриб старше. Большой 43. маленький гриб старше. Большой<br>гриб — в масштабе 3:1, маленький в масштабе <sup>1</sup> : 5.

Высота собаки 400 мм, Вася <sup>в</sup> три раза выше, значит, рост Васи 1200 мм. Вася нарисован высотой 30 мм, значит, <sup>в</sup> масштабе (1200 : <sup>30</sup> = 40) <sup>1</sup> : 40. Собака изображена <sup>в</sup> масштабе <sup>1</sup> : 10.

44. Достаточно одной проекции с местным вырезом. Волчок расположить гори ным вырезом. Болчок расположить гори-<br>зонтально, чтобы валик был справа — так токарю легче читать чертеж во время работы на станке.

Волчок Томсона обычно делают из дерева, но можно и из других материалов. Особенность игрушки «Волчок» заключается в том, что после принудительного вращения за ручку игрушка сначала вращается, затем повалится, потом поднимется шариком вверх, постоит немного и упадет. При изготовлении волчка надо добиться, чтобы центр тяжести

его был ниже геометрического центра шарика на <sup>4</sup> мм. Проверить это можно установкой шарика на лезвие ножа или бритвы.

45. Толщина основной линии 0,6 мм. Число пятерок  $6:0,6 = 10$ .

46. До-ля-ми.

47. Может, если превратится в алмаз. 48. 1, 2, 3.

49. Нужно перелить из второго ведра ^ в пятое.

50. Работа, окончание, учащийся, изоб ретатель, выдумка.

51. Предмет нужно бросить вверх.

52. На листе бумаги наметьте четыре точки квадрата, <sup>в</sup> которых как бы пере секаются его невидимые стороны. Про ведите линию, начиная <sup>с</sup> любой нижней точки, по диагонали до верхней точки, затем от верхней точки по горизонтали до другой верхней и по диагонали на оставшуюся еще нетронутой нижнюю точку.

#### ШУТЛИВЫЕ ВОПРОСЫ

53. Пневмопружина или пневмодемпфер.

54. Начало и конец.

55. Наклоняйте коробку. По звуку, возникающему при перемещении детали от стенки до стенки, можно определить, круглая деталь или нет. По стуку <sup>о</sup> стенки (при перемещении коробки) определятся примерные зазоры, <sup>а</sup> значит, и размеры детали. По массе, стуку и размерам заключают <sup>о</sup> материале детали (сталь, алюминий, пластмасса).

#### ЧТЕНИЕ ЧЕРТЕЖА

56. Шпаги не касаются. При проецировании кажущихся точек пересечения <sup>с</sup> верхней на нижнюю проекцию убеждаемся, что кажущиеся точки пересечения не совпадают. Значит, у шпаг нет общей точки, а следовательно, они не оощей точки, а следовательно, они не<br>кас<mark>аются (см. гл. «Чертеж — язык тех-</mark> ники»).

57. Сложите мысленно деталь пополам (см. рис. 38, г) и разверните на 90° против часовой стрелки.

отив часовой стрелки.<br>**58.** См. главу «Чертеж — язык техники», с. 13.

#### ЛОГИЧЕСКОЕ МЫШЛЕНИЕ

59. Составьте таблицу. По вертикали укажите профессии, по горизонтали родственные отношения. Сначала отметьте плюсами и минусами известные данные, затем анализируйте и заполняйте таблицу. И вы определите, что дядей проводника является машинист, значит, машиниста зовут Петром, проводника Дмитрием. Помощник машиниста дмитрием. тіомощник ма<br>Трофим, кондуктор — Андрей.

## ПРОСТРАНСТВЕННОЕ ВИДЕНИЕ

60.  $XI - VI = V$ 

61. 4225; 18225.

#### ГЛАЗОМЕР

62. Проведите лучик (линию) от «солн ца» до конца тени. В центре часов восстановите перпендикуляр до пересечения <sup>с</sup> лучиком от «солнца». Теперь на глаз определите, какой из столбиков подойдет, чтобы тень попала на нужное место. Столбик первый слева (см. рис. 40).

#### ПАМЯТЬ И АНАЛИЗ

63. Возможный вариант рассказа для запоминания текста. Играл <sup>с</sup> Буратино (1). Нашел зубную щетку (2). Поел каши (3). Мячик (4) уронил <sup>в</sup> глину (5). Там нашел словарь (6), ножницы (7), кисточку (8), тетрадь (9) оказалась <sup>в</sup> масле (10). Завернул в бумагу (11) пирожное (12). Применил логику (13), вспомнил глагол (14). Прорыв (15) <sup>в</sup> кинотеатр (16). Но отключили электроток (17). Дома зажег свечу (18), съел сухих вишен (19). Одолел сон (20).

# Глава 4 Резьбы. Обозначения резьб на чертежах

Винты, болты, шпильки, ходовые винты станков широко распространены <sup>в</sup> ма шиностроении и относятся <sup>к</sup> элементам резьбовых соединений, впрочем так же, как и шнеки шнекоходов-вездеходов, и винт мясорубки.

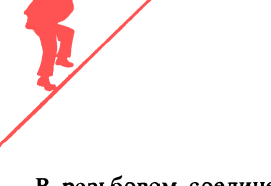

В резьбовом соединении машин всегда 54 взаимодействуют два элемента - винт и гайка.

Винтовая линия давно известна человечеству. Винт Архимеда, вертолет Леонардо да Винчи. В первом случае роль гайки выполняет вода, в другом - воздух. Винт как бы ввинчивается в воду или в воздух, перемещая объект с приводом винта.

Юный читатель, разве не удивительно, что развертка цилиндрической винтовой линии представляет собой прямую (рис. 47, а)? На цилиндрической поверхности могут быть две параллельные винтовые линии. Такие резьбы называют двухзаходными (рис. 47, 6) [6].

Двухзаходные резьбы применяются, например, для увеличения скорости поступательного перемещения гайки, например, укрепленной на каретке станка при том же редукторе и электродвигателе.

В зависимости от формы сечения выступов различают резьбу треугольную, трапецеидальную, полукруглую, упорную и др. Большинство резьбовых соединений имеет треугольную резьбу. По действующим в СССР стандартам треугольную резьбу подразделяют на метрическую и трубную. На рис. 47, в показана метрическая резьба, рис. 47,  $z -$  упорная прямоугольного профиля, рис. 47,  $\partial$  трапецеидальная. рис. 47,  $e$  — упорная трапецеидального профиля, на рис. 47,  $x$  — трубная коническая.

Метрические резьбы (ГОСТы 9150-81 и 16093-81) в основном применяются для крепежных деталей (болты, гайки и др.); трапецеидальная однозаходная  $(TOCT 24738-81)$  — для ходовых винтов станков; упорная (ГОСТ 10177-82) для грузовых домкратов и механизмов поступательного перемещения тяжелых платформ. Трубная коническая резьба  $6211 - 81$ используется для (FOCT) соединения трубопроводов.

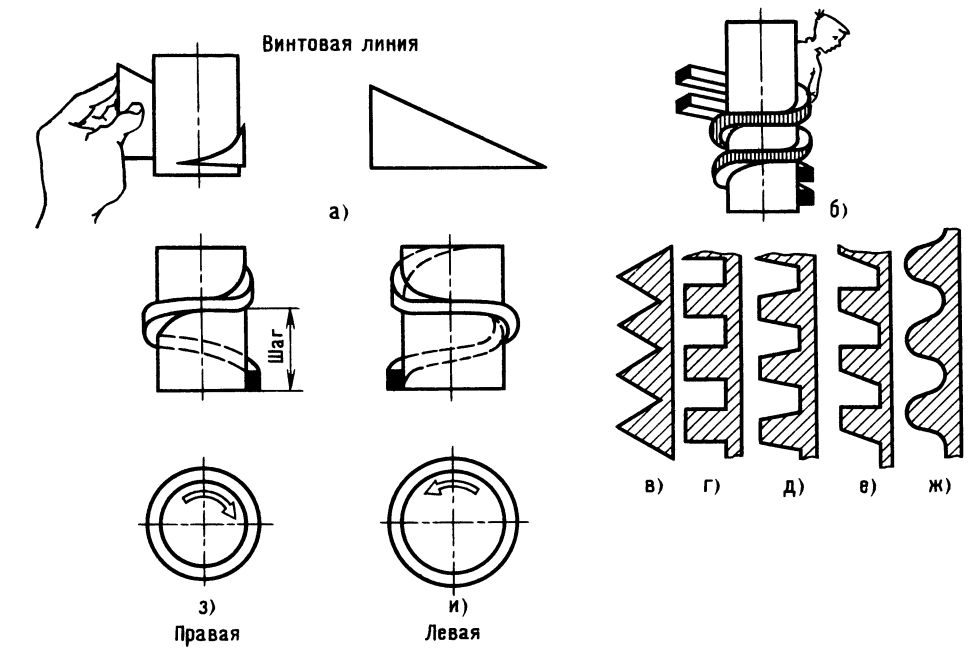

Рис. 47. Виды резьб

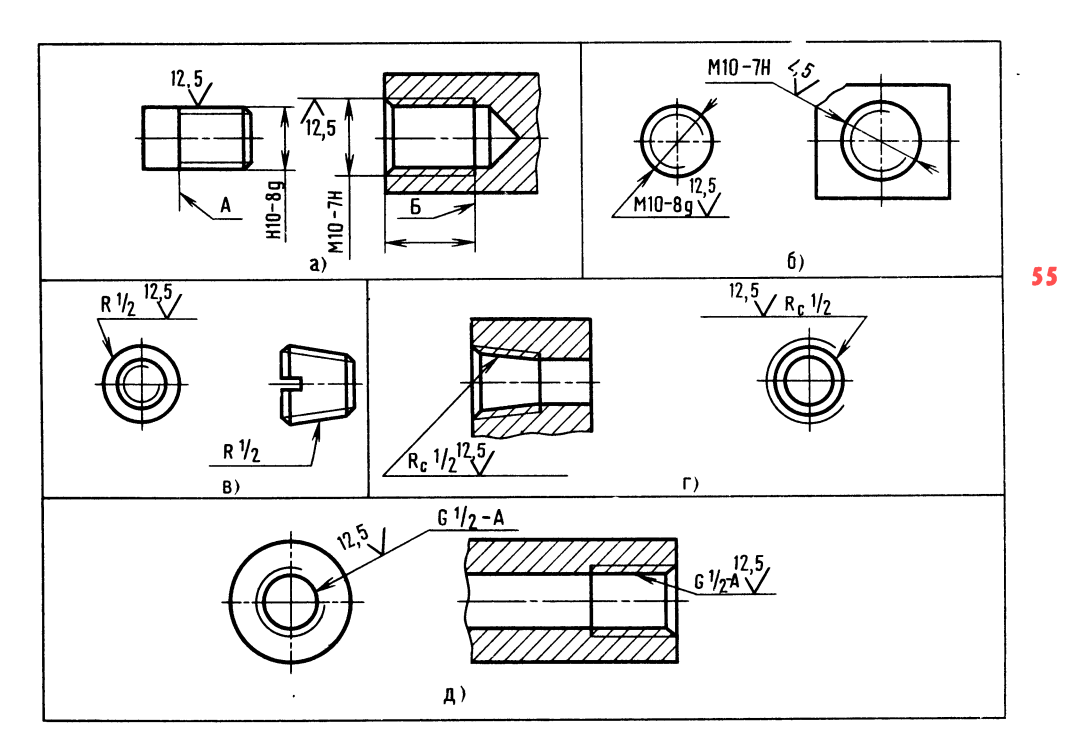

Резьба подразделяется на правую (если болт ввинчивают по часовой стрелке, рис. 47, з) и левую (если против часовой стрелки, рис. 47, и). Бывает так, что деталь имеет <sup>с</sup> одного конца правую что деталь имеет с одного конца правую<br>резьбу, с другого — левую, например, в устройствах для натяжения тросов. По добные устройства применяются для натяжения тросов, например, управления лодкой.

Покажем, что означает запись наиболее распространенной метрической резьбы:

 $M24 - 8g.$ 

 $M$  — метрическая; 24 — номинальный диаметр резьбы; отсутствие указаний на шаг резьбы означает, что резьба <sup>с</sup> шаг резьоы означает, что резьоа с<br>крупным шагом; 8*g* — точность изготовления наружной резьбы на стержне; отсутствие указаний на направление резьбы означает, что резьба правая.

#### $M24\times2-7H\times LH$ .

 $M$  — метрическая; 24 — номинальный и — метрическая; 24 — номинальный<br>диаметр резьбы; 2 — шаг резьбы (расстояние между витками резьбы);  $7H$  точность изготовления внутренней резьбы гочность изготовления внутреннеи резьоь<br>(в отверстии втулки); *LH — л*евая резьба.

Рис. 48. Обозначение резьб на чертежах

На рис. <sup>48</sup> показано, как на чертежах та рис. 46 показано, как на чертежах<br>обозначаются резьбы: *а* и *б* — метриооозначаются резьоы: *а* и *о* — метри-<br>ческая; *в* и *г* — трубная коническая; ческая; в и г — труоная коническая;<br>∂ — трубная цилиндрическая. Теперь без особого труда вы определите, где левая, где правая резьба, резьба основная или <sup>с</sup> мелким шагом, по допуску определите, мелким шагом, по допуску определите,<br>какая перед вами резьба — внутренняя или наружная.

Принято считать, что в резьбовом соединении работают только 10 витков. Нетрудно подсчитать длину резьбы, которую следует нарезать, например, в корпусе.

Резьба М10. В справочнике [1] находим, что <sup>у</sup> этой резьбы шаг 1,5 мм, тогда необходимая длина резьбы будет  $1.5 \times 10 = 15$  мм. Обычно к расчетной длине добавляют 5-6 мм.

Вот и пройден последний водопад!

#### ВЕСЕЛЫЕ ЗАДАЧИ

Разминка [16]. На полу проводят черту, <sup>а</sup> <sup>в</sup> двух-трех шагах от нее чертят в различных местах 3-5 кружков (по

числу кубиков). Расстояние между круж- $56$  ками 2-3 м, диаметр кружков 20-30 см. Играющие становятся на черту, получают <sup>в</sup> руки мешочек <sup>с</sup> кубиками и стараются запомнить расположение кружков. Затем игрокам завязывают глаза и предлагают разложить кубики по кружкам. Тот, кому удалось это сделать, выиграл.

# ПРОВЕРКА СООБРАЗИТЕЛЬНОСТИ

64. Сколько небольших брусков надо положить на весы, чтобы уравновесить один брусок? (рис. 49, а) [5].

65. Найдите связывающие слова для понятий (например, кузнечик и поми дор зеленые): лес <sup>и</sup> глаза; орешек <sup>и</sup> характер; поворот, разговор, вопрос; овраг и мысль; жизнь и река.

66. На столе лежат резинка, циркуль, линейка и карандаш. Нужно на листке бумаги начертить окружность. С чего надо начать?

67. В закрытой коробке находится жетон с цифрой 3. Если 20 коробок устатон с цифрои э. Если 20 корооок уста-<br>новить одна на другую — какое число во новить одна на другую — какое число во<br>всех коробках — четное или нечетное?

68. Из круга фанеры нужно вырезать квадрат (у квадрата, как известно, стороны и углы равны). Инструмента нет. Есть только круг из листа бумаги. Диаметр бумажного круга равен диаметру круга фанеры.

69. Головоломка М. А. Гершензона. Жучка встретила хозяина прямо <sup>у</sup> жучка встретила хозяина прямо у<br>трамвая. От трамвая до дома — два-километра. Жучке, очевидно, хотелось похвастать, что привела домой хозяина. Хозяин идет домой быстро, <sup>а</sup> собака бежит вдвое быстрее. Добежит до дома и обратвдвое оыстрее. дооежит до дома и оорат-<br>но, ткнется мордой в ногу — и снова к дому. Так все время и бегала. Как вы думаете, сколько километров она про бежала, пока хозяин шел от трамвая <sup>к</sup> дому?

# ШУТЛИВЫЕ ВОПРОСЫ

70. Может ли человек перемещаться, оставаясь на месте?

71. Что такое велосипедное колесо <sup>с</sup> точки зрения педальной звездочки?

72. На рис. 49, <sup>б</sup> изображен вид спереди на пьедестал, на котором установлен столб прямоугольного сечения (Мешалкин сдви нул его на край пьедестала). Известно, что если точка центра тяжести не выходит за пределы основания предмета, то последний не упадет. Известно и другое. Центр тяжести изображенной фигуры находится в точке пересечения диагоналей. Спроецируйте точку центра тяжести и определите, упадет ли столб. Но прежде чем определить устойчивость столба, ответьте на следующий вопрос: если всетаки предположить, что столб упадет, придавит он Мешалкина или нет?

## ЧТЕНИЕ ЧЕРТЕЖА

73. К техническим рисункам [3], вы полненным в аксонометрических проекциях, обозначенных буквами А, Б, В, найдите изображения видов спереди, сверху, слева, обозначенных цифрами  $1-9$  (см. рис. 49, в).

#### ЛОГИЧЕСКОЕ МЫШЛЕНИЕ

74. В одной школе уроки по биологии, географии, английскому и французскому языкам, истории и математике вели три учителя: Морозов, Васильев, Токарев. Каждый преподавал по два предмета. Учитель географии и учитель французз читель теографии и учитель француз-<br>ского языка — соседи по дому. Мороского языка — соседи по дому. моро-<br>зов — самый младший. Все трое — Токарев, учитель биологии и учитель французского языка ездят из школы вместе. Учитель биологии старше математика. В свободное время, если удается найти четвертого партнера, учитель английского языка, учитель математики и Морозов обычно играют <sup>в</sup> домино. Кто какие предметы преподает [5]?

## ПРОСТРАНСТВЕННОЕ ВИДЕНИЕ

75. Переставьте четыре спички, чтобы получилось равенство:

$$
VIII + IV = XVIII
$$

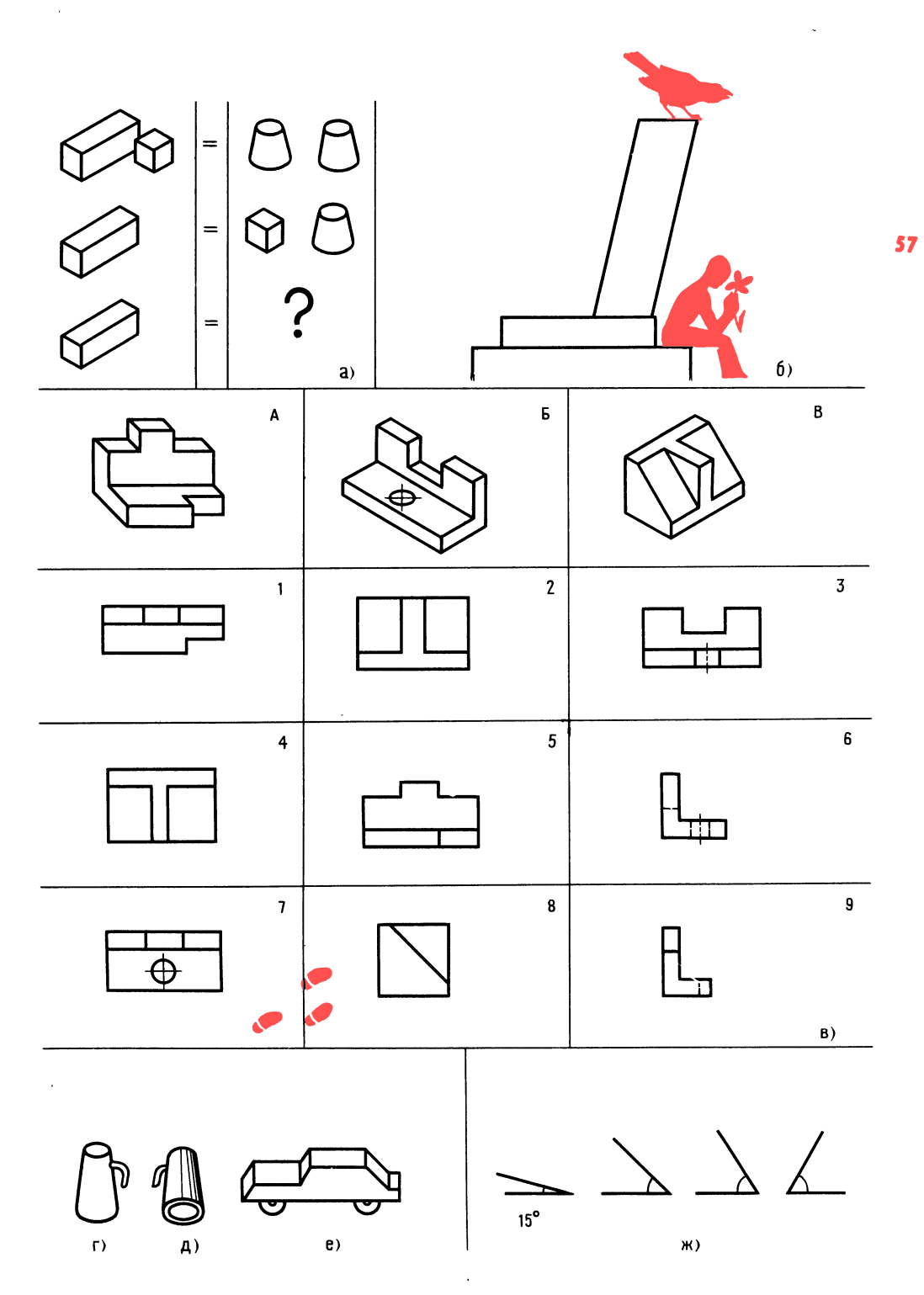

Рис. 49. К задачам 64, 72, 73, 76 и <sup>77</sup>

76. На рис. 49, <sup>г</sup> изображен предмет (кувшин), видимый одновременно спереди и сверху, а на рис. 49,  $\partial$  изображен тот же предмет, но видимый сзади и снизу. Попробуйте представить <sup>в</sup> таком же ракурсе другой предмет (рис. 49, е).

#### ГЛАЗОМЕР

77. Посмотрите на угол  $15^{\circ}$  и определите на глаз, сколько градусов <sup>в</sup> каждом из остальных трех углов (рис. 49,  $\kappa$ ).

78. Сначала определите на глаз, про летит Мешалкин через кольцо или нет (рис. 50). Точный ответ вы получите после анализа допусков для посадки <sup>с</sup> зазором.

#### ПАМЯТЬ И АНАЛИЗ

79. Взгляните на столбики цифр. За 40 секунд постарайтесь запомнить числа и их порядковые номера [11]. Столбики цифр закройте листом бумаги и проверьте свои возможности <sup>в</sup> запоминании цифр.

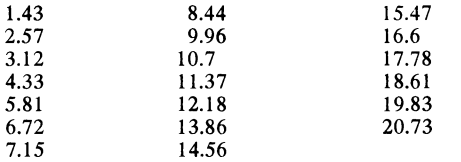

Продуктивность запоминания определите по формуле: <sup>в</sup> числителе число правильно воспроизведенных цифр, умноправильно воспроизведенных цифр, умно-<br>женное на 100 %, в знаменателе — число воспроизведенных цифр, т. е. 20. При воспроизведенных цифр, т. е. 20. три<br>90—70 % — отлично, 50—70 % — хоро-90—70 % — отлично, 30—70 % — хоро-<br>шо, 30—50 % — удовлетворительно, 10 шо, 50—50 %<br>30 % — плохо.

В. П. Трушкин в одной из своих книг советовал молодым конструкторам: книг советовал молодым конструкторам:<br>«Сделал - ошибку — признай, - извинись, исправь, пока она не успела причинить кому-нибудь вреда» [12].

Ошибки... Наш условный плот остался внизу. Перед нами крепость, окруженная не каменной стеной, а частоколом из огромных карандашей. На воротах неров ными буквами мелом написано: «Склад шедевров из бумаги и металла». Нешедевров из оумаги и металла». пе-<br>далеко на земле — вывеска. Похоже, что Мешалкин побывал здесь несколько раньше нас.

80. Перед тем как войти <sup>в</sup> крепость, сделаем небольшую разминку пройдем лабиринт Лыола Кэрролла (рис. 51). При этом необходимо выдержать одно ттри этом неооходимо выдержать одно<br>условие — линии нигде не должны пересекаться, два раза по одной линии проводить нельзя, 'линия не должна преры ваться.

Трудно не ошибаться, но ведь опыт без ошибок не бывает. Ошибки конструкторские..., <sup>а</sup> может быть <sup>о</sup> них лучше не знать?

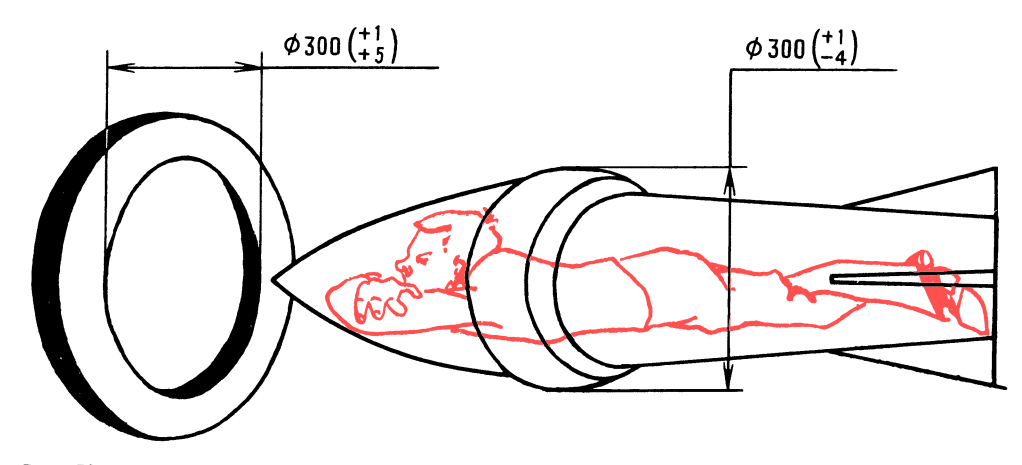

Рис. 50. К задаче 78

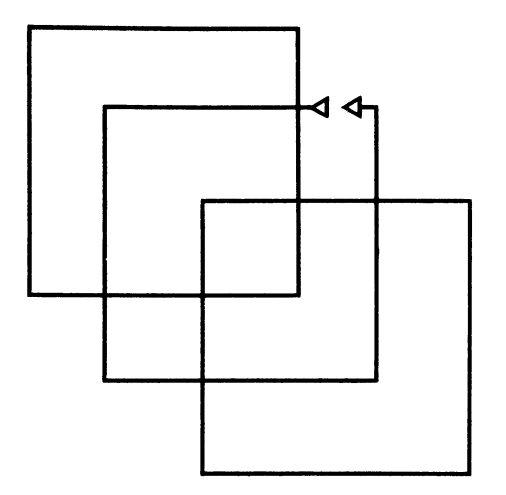

Рис. 51. К залаче 80

«Огонь — беда и вода — беда, но нет хуже беды, когда ни огня, ни воды» подсказывает народная мудрость.

# Глава 5 Ошибки конструктора

Детали, с которыми в основном приходится иметь дело юным техникам, можно разбить на группы:

плоские - из листового проката (пластины, прокладки, шпонки, угольники разной конфигурации с отверстиями и без них);

круглые детали (валики, втулки, диски, болты, винты и др.), изготовляемые в основном из прутков круглого, квадратного и шестигранного сечения;

детали из проволоки - это в основном пружины;

детали комбинированные, например, валик с пластиной, соединенные сваркой, и т. д.

Ошибки начинающих конструкторов группируются примерно так. Ошибки от незнания, ошибки от пренебрежения правилами и требованиями ГОСТов, ошибки от неумения проверять чертежи в определенном порядке. Ошибки принципиальные - при разработке схем, общих видов - самые опасные. Эти ошибки -

результат проработки малого числа вариантов и неглубокого изучения информации.

Ошибки субъективные возникают из-за незнания возможностей производства, нежелания соблюдать принципы конструирования [22] и даже от настроения конструктора.

Ошибки от несобранности конструк- 50 тора, от его неумения подготовить рабочее место, инструмент, справочные материалы.

Ошибки оформления свойственны больше начинающим конструкторам. К ошибкам такого рода можно отнести следующие: толщина линий не соответствует масштабу, неправильно выбран масштаб, неверно обозначена шероховатость поверхности, недостаточно разрезов, сечений, размеров, размеры отверстий проставляются не в одном месте, а на разных проекциях, удлиняются выносные линии более 2 мм (рис. 52, а), центровые линии не пересекаются в центре (рис. 52, 6), отсутствуют вынесенные размеры конусности и величины наименьшего диаметра - при простановке размеров конуса вала и отверстия (рис. 52, в). На гнутых деталях из листа и трубы (рис. 52, г) размеры проставляют по осям, а не по наружным точкам детали (детали ведь будут гнуть по оправке и проверять по шаблону, т. е. по наружным обводам). В качестве размерных линий используют: контурные (рис. 52,  $\partial$ ), осевые (рис. 52,  $e$ ),  $52, x$ , центровые  $(pnc.$ выносные (рис. 52,  $3$ ).

Юные техники часто забывают, что на сборочном чертеже должны быть габаритные размеры, допуски сопряженных деталей, величины зазоров, которые нужно выдержать при сборке, межосевые расстояния и размеры, координирующие места крепления к станине или к кронштейну. Часто при изображении установки цилиндрического штифта ошибочно не ставят рядом  $\mathbf{c}$ диаметром, на-!:У пример  $\varnothing$  5H, знак обработки

(рис. 52, *и*), а у конического штифта ставят минимальный диаметр, в то время как достаточно только поставить знак (рис. 52, к). обработки

Иногда неопытные конструкторы в размерную цепь включают проточки, а вы-60 носными линиями пересекают размерные. Бывает и другое: при нанесении размеров для справки забывают ставить звездочку и этим вводят в заблуждение, так как размер без этого знака должен выдерживаться именно на этом чертеже, а не на другом.

Познакомьтесь с рекомендациями по назначению параметра шероховатости поверхности Ra, мкм:

Назначение обработки Ra, MKM поверхности

Под сварку... 12.5 **College** Отверстия под штифты . . . . 1,6-0,8 Привалочные плоскости кронштейнов небольших размеров. . . . . .  $6,3-3,2$ 

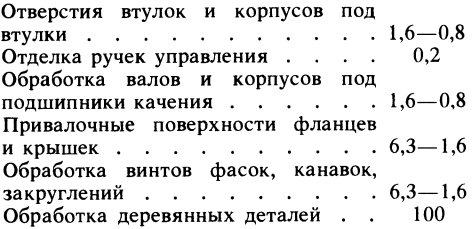

Все-таки, какие бывают конструкторские ошибки и как они отражаются на работоспособности изделия?

Войдем в крепость. Дворы и помещения заставлены машинами, приспособлениями. Тут и части моделей старых вертолетов, и загадочные станки, неуклюжие роботы... Очертания машин, знакомых и в то же время фантастических. Но хаоса нет. Рядом с каждым изделием - чертежи, пояснительные записки.

Почему здесь машина, похожая на стрекозу? Кто виноват в том, что ее

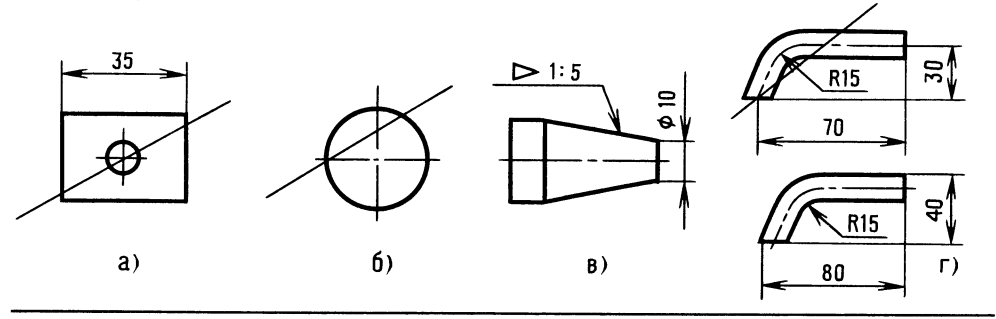

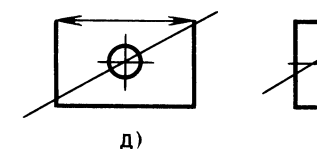

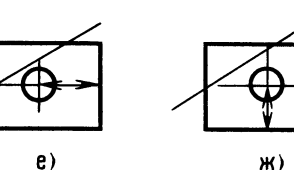

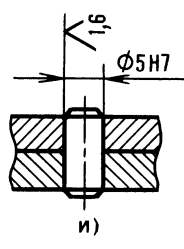

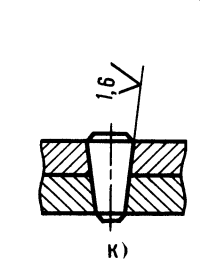

Рис. 52. Ошибки в проставлении размеров

 $3)$ 

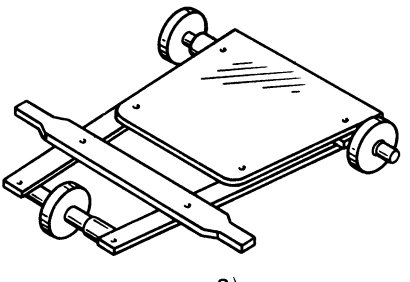

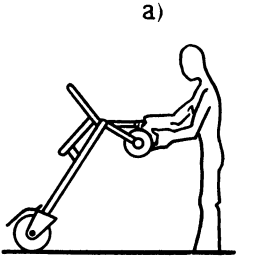

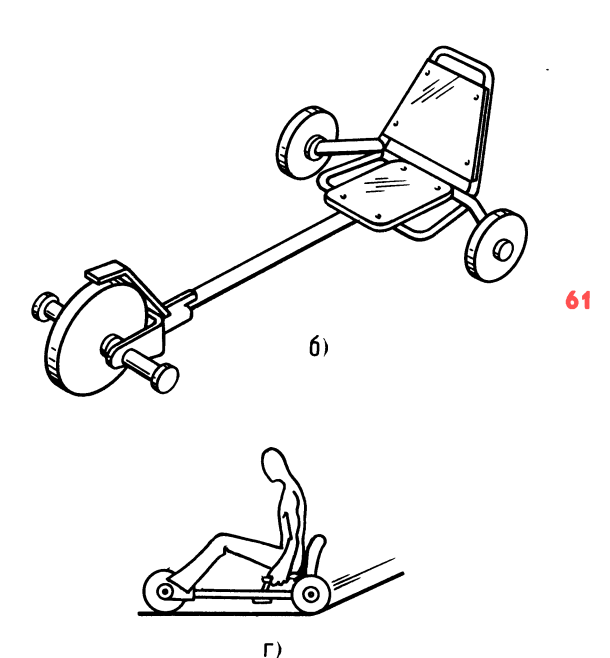

 $B)$ 

крылья никогда не взметнутся ввысь? Конструктор или производственник? А это что? Такое знакомое... Это самокат (рис. 53, а). А на рис. 53, б показано устройство, и сразу не поймешь, где руль; а если руль есть, то причем тут колеса? Как использовать изделие: так, как показано на рис. 53, в, или так, как на рис. 53, г?

Гадать не будем, тем более что есть рулон чертежей и тонкая тетрадь... Читаem:

«...Задумал я тренажер для бега. Нарисовал руль, колесо и вдруг осенило: сдевещь - каталкулать универсальную самокат. Идея была такой: взялся за руль - беги, устал, а тут уклон, каталку на землю и - поехал. Каталка превратилась в самокат. Придумал я все довольно быстро, хотя задача была нелегкой».

Дальше текст размыт. А вот окончание: «...идея была красивой и поработал я хорошо, а результат? Замучили два дефекта. Первый - большое колесо трется о кронштейн, второй - маленькие колеса туго поворачиваются. Что я только не делал! Даже искал ошибки в чертежах - бесполезно. Жаль, конечно, но тут захватила меня новая идея: Рис. 53. «Самокат XXI века»

карманный вертолет - с зонтик! Вот так. Если мои потомки - юные техники разберутся, найдут ошибки и доработают мою задумку, буду рад. С уважением

Николка Степанов». Тетрадь закрыта. Задал нам задачу Николка! С чего начнем? Будем искать главные ошибки, ошибки принципиальные...

Конструкция Николки на первый взгляд заманчивая. Игрушка - многоцелевая. Рассуждаем. Юный техник, конечно, посчитает, что бег для маленьких ребят полезней (пусть развиваются), а тем, кто повзрослее, - лучше с горки.

Но вот вопрос - для малышей стойка будет ниже. Стойка раздвижная — это сложно. Если для малышей - колесики на руле не нужны, значит, их нужно снимать, для больших — ставить. Чем массивнее тележка, тем тяжелее. По этой причине универсальный самокат не получается.

Похоже, что в данном случае нецелесообразно соединять разные функции в одном изделии: увеличим массу, снизим надежность.

Были ли подобные сомнения у Николки? Может быть, и были. Итак, в первом приближении идею можно признать реальной, а осуществление ее возможно только для ребят старшего возраста.

Попробуем разобраться, в чем же причины ошибок?

Юный читатель, ответьте, можно ли обнаружить ошибки без чертежей, а чертежи прочитать без спецификации? Пожалуй, трудновато.

Что такое спецификация чертежа? Спецификация — это, образно говоря, указатель и путеводитель. А более точно и в соответствии с ГОСТ 2.108-68 спецификация - это один из видов конструкторских документов; она состоит из разделов, располагаемых в последовательности: документация, комплексы, сборочные единицы, детали, стандартные изделия, прочие изделия, материалы и т. д.

Пример заполнения спецификации на каталку-самокат дан на с. 63.

Знакомятся с изделием, одновременно читая сборочный чертеж (рис. 54) и спецификацию.

При ознакомлении со сложным изделием используют чертежи сборочных единиц и деталей. Порядок изучения примерно такой: вопрос - ответ.

Наименование объекта. Каталка-самокат.

Назначение. Игрушка-тренажер.

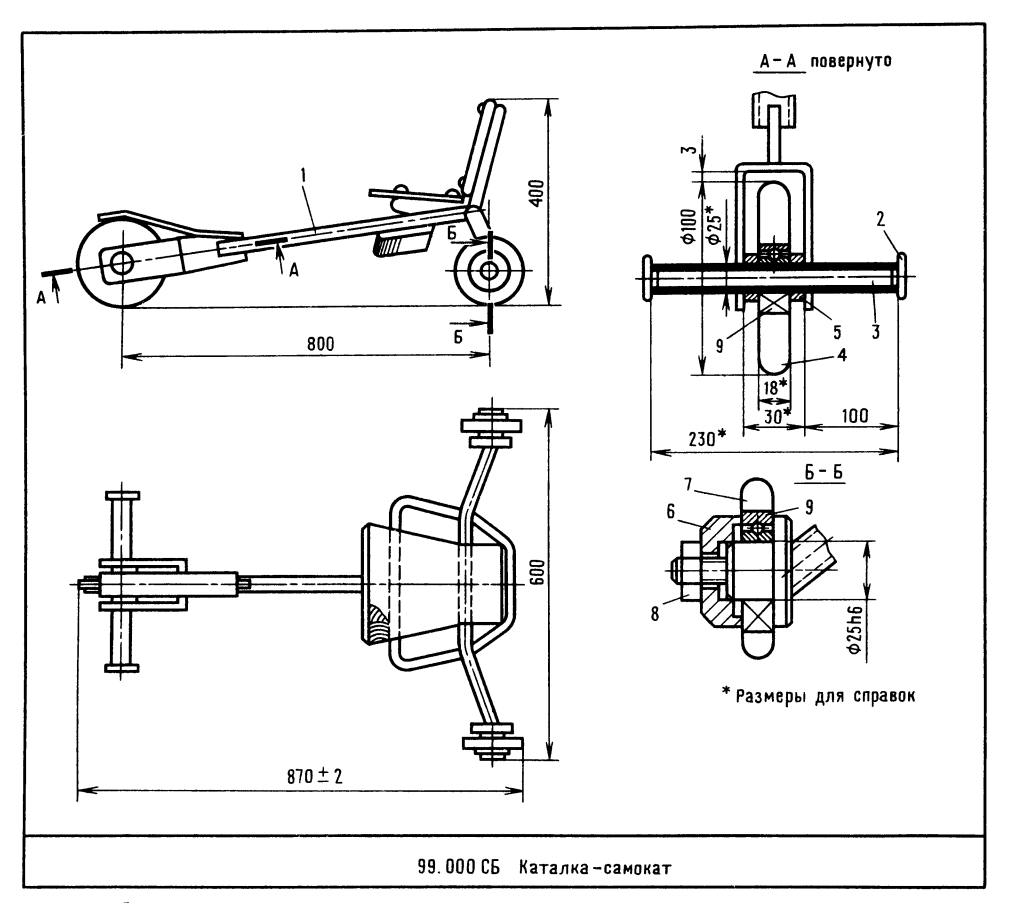

Рис. 54. Сборочный чертеж самоката

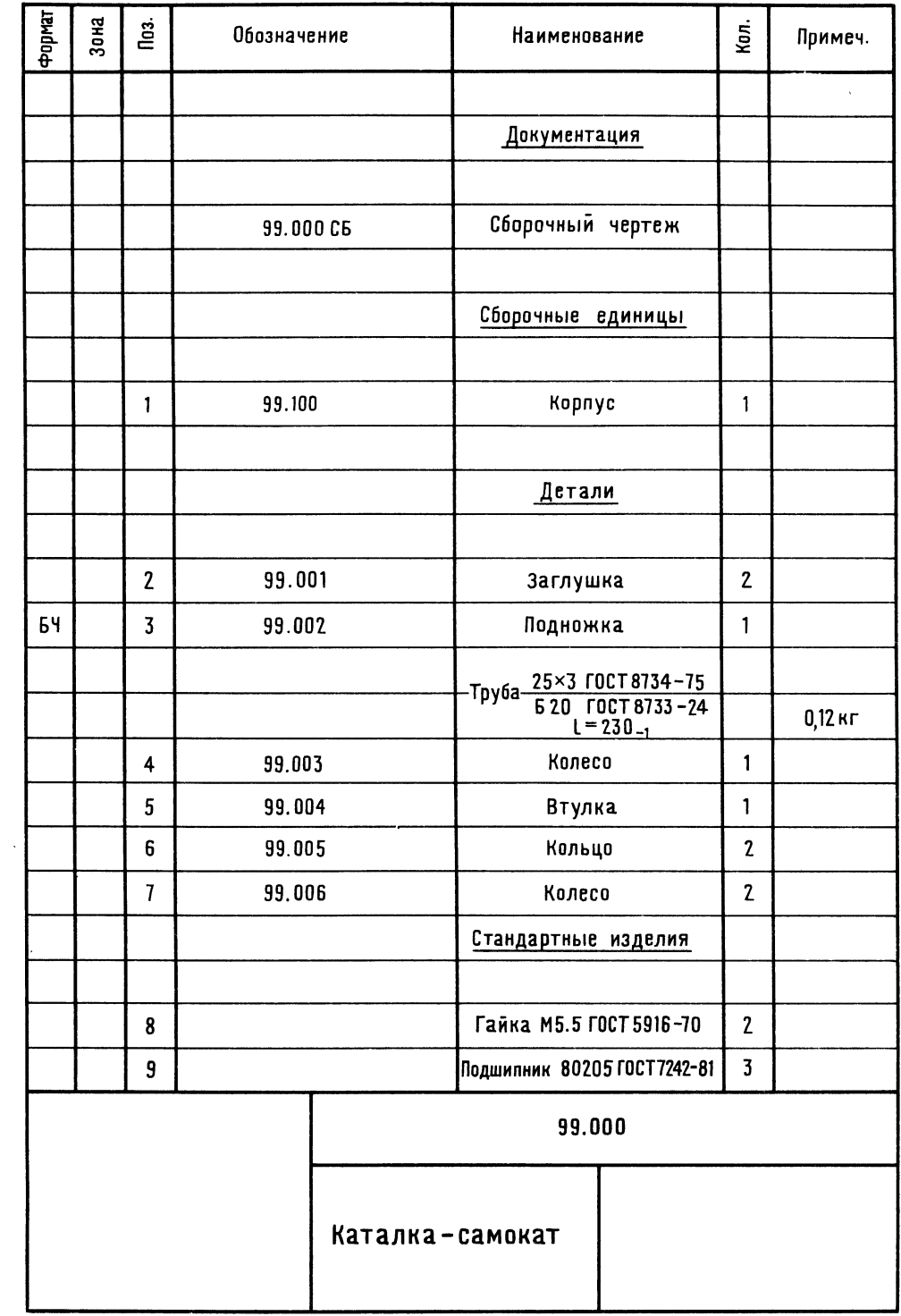

63

Спецификация

Габаритные размеры, мм: длина 870, ширина 600, высота 400.

Где и какие сборочные единицы? Корпус 1 (чертеж 99.100СБ) представляет собой Т-образную сварную раму. Кронштейн рамы выполнен <sup>в</sup> виде скобы. Переднее колесо 4 устанавливают на под шипнике, смонтированном на трубе под ножки. Малые колеса <sup>7</sup> монтируют на полуосях задней части корпуса.

Как крепятся сиденье и спинка? Болтовым соединением к трубам корпуса (не показано).

Узел крепления переднего колеса и порядок сборки. Переднее колесо соби рают (см. чертежи) так. Подшипник устанавливают <sup>в</sup> отверстие колеса и укреп ляют кернением, т. е. смятием в нескольких точках края отверстия колеса ударом молотка по керну. Колесо 4, собранное <sup>с</sup> подшипником 9 и втулками 5, монтируют между щеками скобы на трубчатой подножке 2 <sup>с</sup> ограничительными

упорами 5. Подножку приваривают к щекам.

Узлы крепления задних колес и их сборка. На полуось надевают колесо 7, соорка. па полуось надевают колесо /,<br>собранное с подшипником, затем — кольцо 6. Это кольцо поджимают гайкой 8,

Над передним колесом расположена пружинящая пластина <sup>с</sup> фрикционным материалом для торможения. Тормоз ра ботает при нажатии ногой на пластину.

Для изменения направления движения каталки-самоката нажимают ногой на один из концов подножки. Пластина кронштейна изгибается, поворачиваясь вместе <sup>с</sup> колесом. При снятии усилия колесо возвращается в исходное положение.

Теперь, когда у нас сложилось пред- , ставление о самокате, приступим к ана ставление о самокате, приступим к ана-<br>лизу первого дефекта — помните, у Николки большое колесо задевало за крон штейн?

Для анализа потребуется: сборочный чертеж 99.000СБ (рис. 54) и чертежи деталей 99.003 и 99.103 (рис. 55, а и б). Деталь 99.103 относится к корпусу, т. е. к сварному узлу 99.100СБ (в рулоне чертежей такого не оказалось).

Колесо 4 (см. сечение  $A - A$  на рис. 54) может задевать за кронштейн

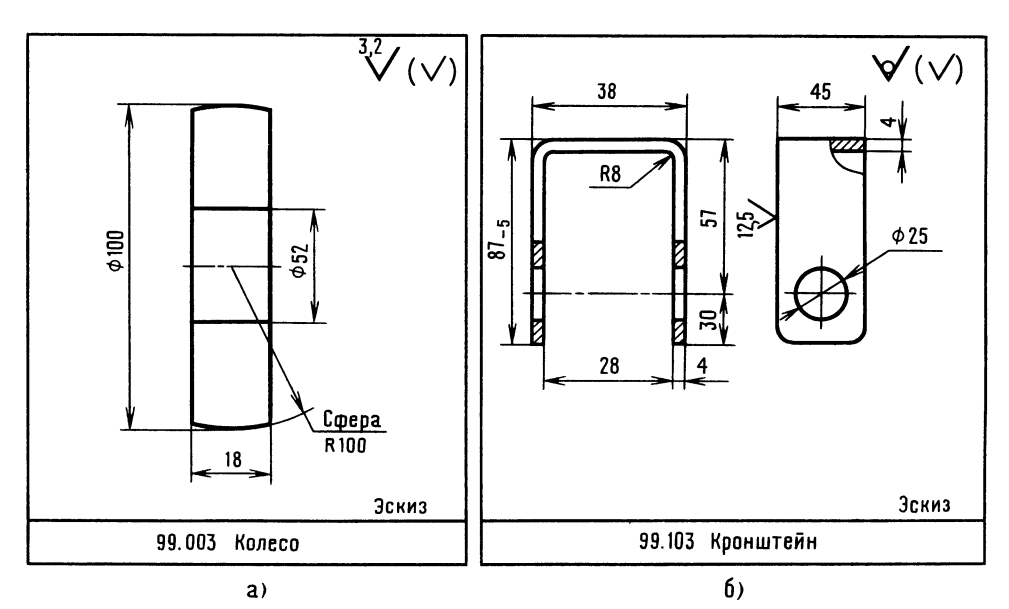

Рис. 55. Эскизы деталей самоката

корпуса 1, если колесо больше, чем нужно, или если ось, на которой укреплено колесо, смещена в сторону сиденья.

Размерная цепочка на сборочном чертеже показывает зазор 3 мм. А что по другим чертежам? Колесо 99.003 (см. рис. 55, а) имеет диаметр 100 мм, как и на сборочном. Допуск на этот размер (см. ГОСТ 25346-82) - 0,97 мм. Значит, может быть:  $100 - 0.97 =$ диаметр  $= 99,13, a$ радиус соответственно 49,565 мм. У кронштейна (см. рис. 55, 6) интересующий нас размер определится:  $87 - 4 - 30 = 53$ , а допуск? Размер 53 с учетом допуска может быть:  $53 - 5 =$  $=$  48. Но при таком смещении оси смонтировать колесо было бы невозможно. Значит, фактический размер был больше. Замерим расстояние от оси отверстия до стенки кронштейна, оно равно 49,2 мм. Фактический же радиус колеса 49,75 мм.

81. Таким образом, мы установили, что причиной первого дефекта явилась конструктивная ошибка: неправильное назначение допуска  $(-5)$  на размер 87 на чертеже 99.103. Впрочем, на этом чертеже есть и другие погрешности, например, в нанесении размеров, и др. В такой простой детали Николка сделал 9 ошибок! Найлите их.

82. На чертеже 99.003 ошибок всего четыре, но все разные.

83. Выявите ошибки в оформлении сборочного чертежа 99.000СБ, в том числе графические (всего ошибок четыре).

Перейдем ко второму дефекту - тугой поворот малых колес. Посмотрите на разрез  $B - B$  (чертеж 99.000СБ). В каком случае колесо будет туго поворачиваться? В том случае, если верхняя часть колеса будет задевать за бортик полуоси.

Но колесо выше бортика. Если за бортик будет задевать наружное кольцо подшипника (оно ведь скреплено с колесом), тогда торможения не избежать. А есть ли сила, которая прижмет кольцо подшипника? К сожалению, есть. Гайка 8 через кольцо 6 (см. рис. 54) при затяжке зажмет кольцо. Конструкция действительно странная.

84. Юный читатель, пофантазируйте и предложите конструкцию подшипникового узла, чтобы при том же числе деталей наружное кольцо не зажималось.

Автор поздравляет юного читателя, который в старой крепости не спасовал перед трудностями и может продолжать игру в инженера.

Вы уже в какой-то степени обрели уверенность в себе при решении размерных загадок, а это пригодится в трудовой 65 жизни. Внимательность, вдумчивость, постоянный анализ - залог успеха. И всетаки, юный читатель, вы не придали значения некоторым деталям. Так, например, вы заметили деталь, изображенную на видном месте? Такая маленькая коробочка, укрепленная на корпусе самоката. Что это? О, это не простая коробочка — в ней тайна... Будем надеяться, что ученые раскроют эту тайну в двадцать первом веке.

#### **ОТВЕТЫ**

К «ВЕСЕЛЫМ ЗАДАЧАМ»

# **ПРОВЕРКА** СООБРАЗИТЕЛЬНОСТИ

64. Три маленьких бруска.

65. Слова соответственно: крепкие, неожиданные, глубокие, быстротечные.

66. Найти листок бумаги.

67. Число нечетное - 3.

68. Бумажный круг сложите пополам, наметьте на фанерном круге две точки, получится угол 180 градусов; затем сложите вчетверо, получится угол 90 градусов (прямой угол), и нанесите последние две точки. Точки соедините.

69. Путь от трамвая до дома 2 километра. Жучка бежала вдвое быстрее, чем шел хозяин, значит, она пробежала четыре километра.

#### ШУТЛИВЫЕ ВОПРОСЫ

70. Может, если едет, например в поезле.

71. Колесо-лодырь. Я работаю, а оно катится в свое удовольствие.

72. Столб не придавит Мешалкина, если на изображении вида слева Мешалкин окажется рядом со столбом. Опустите перпендикуляр из точки центра тяжести на основание предмета (на плоскость пьедестала, видимую вами как линию) и

З Янковский Л. А.

убедитесь, что проекция точки центра 66 ТЯЖести не выходит за пределы, опасные для столба.

### ЧТЕНИЕ ЧЕРТЕЖА

73. Рис.  $A - 1$ , 5, 9. Рис. Б  $-3$ , 7, 6. Рис. В - 2, 4, 8.

#### ЛОГИЧЕСКОЕ МЫШЛЕНИЕ

74. Морозов преподает французский язык и историю. Токарев - географию и математику, Васильев — биологию и английский язык.

## ПРОСТРАНСТВЕННОЕ **ВИДЕНИЕ**

75.  $XXII - IV = XVIII$ 76. Рис. 56.

#### **ГЛАЗОМЕР**

77. Углы слева направо: 45°, 60° и 60°. 78. Зазор 0. Не пролетит (отверстие увеличено, но и вал тоже). Зазор 5 мм. Пролетит (отверстие увеличено, а вал уменьшен). Зазор 4 мм. Пролетит (отверстие увеличено больше, чем вал). Зазор 9 мм. Пролетит (отверстие увеличено, а вал уменьшен).

## ПАМЯТЬ И АНАЛИЗ

79. Для облегчения запоминания вообразите, что в трех комнатах группы людей. В первой - один 43-летний человек, два 57-летних и т. д.

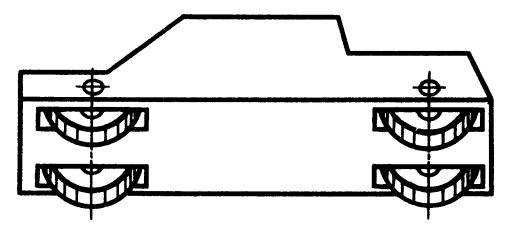

Рис. 57. К ответу задачи 80

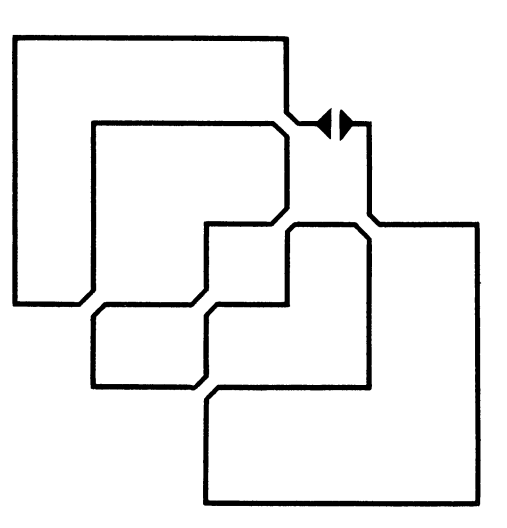

Рис. 56. К ответу задачи 76

80. Рис. 57.

81. На рис. 58, а дан уточненный чертеж 99.103. Для определения ошибок, сделанных Николкой, сравните этот чертеж с чертежом на рис. 55, б.

82. Не указан на отверстии размер фаски  $2\times 45^\circ$ , размер  $\varnothing$  52 должен быть с допуском h6, не заштриховано колесо, не указана шероховатость поверхности отверстия 1,6.1,6/

83. В сечении  $A - A$  не показан посадочный размер  $\varnothing$  52h6, не заштрихованы колеса и стенки щек.

84. Один из возможных вариантов решения дан на рис. 58, б. Затянутая гайка не тормозит вращение колеса.

Теперь мы на полянке, вблизи от развалин старой крепости. Наступает вечер Полянка у края скалы. Великолепный обзор. Лента реки поворачивает и скры вается за скалой. Потрескивает костер, а если посмотрите вдаль, то увидите, кан медленно раскаленным диском опускается солнце. И вот уже сравнялись по освещен ности свет костра и светила... Бывае же такое!

Не будем торопиться, побродим, поси дим у костра, помечтаем. Вспомним каким нелегким был материал. Зато тепер вы уверенно найдете ошибки в несложны: чертежах машин, разгадаете причину де фекта, анализируя размеры. Что касаетс: допусков, тут сомневаться нечего - есть рекомендации, как и для шероховатости поверхности. Вам известно. что на чертеже не бывает размеров без допусков, а поверхностей - без обозначения шероховатости. Если подобных указаний нет на изображении, то в правом верхнем углу обязательно найдете обозначение вы шероховатости, а в технических требованиях - предельные отклонения размеров, а также предельные отклонения формы и расположения поверхностей. Определить, к чему относится размер к валу или к отверстию, можно, пользуясь рис. 42. Нет для вас секрета и в том, что размеры со звездочкой - это справочные размеры, т. е. размеры, не подлежащие выполнению по данному чертежу и указываемые для удобства пользования чертежом.

Настало время вспомнить о таинственной коробочке на самокате. Познакомьтесь с маленьким фантастическим рассказом, визитной карточкой главы «Конструктор и фантазия». И кто знает, может быть, кому-нибудь из вас, юные читатели, в новом веке удастся раскрыть тайну гравитации.

## Фантастический рассказ «Лаборатория № 10»

Совсем недавно в Институте высоких энергий стали происходить тревожные, таинственные события, объяснения которым не могли найти. В опломбированном помещении лаборатории ночью раздавались звуки: то звон разбитой пробирки, то глухой взрыв наполненной колбы, 67 упавшей на пол.

Утром сотрудники лаборатории рассматривали «следы» пребывания неизвестного существа. В субботу и воскресенье на третьем этаже стояла тишина... А как раз в эти дни в городе проводились спортивные соревнования и кто-то пошутил: «Наше чудище спортивным болельшиком стало». А в понедельник снова началось. Когда работники охраны подошли к лаборатории, дверь открылась...

По столу скользил штатив с пробирками, удар - и по стене потекла красноватая жидкость. Затем ударился о стену стакан. Поползла по столу колба, уперлась в его бортик, остановилась. Теперь что-то происходило в самой колбе, как будто тонкая струйка воздуха странным образом действовала в колбе.

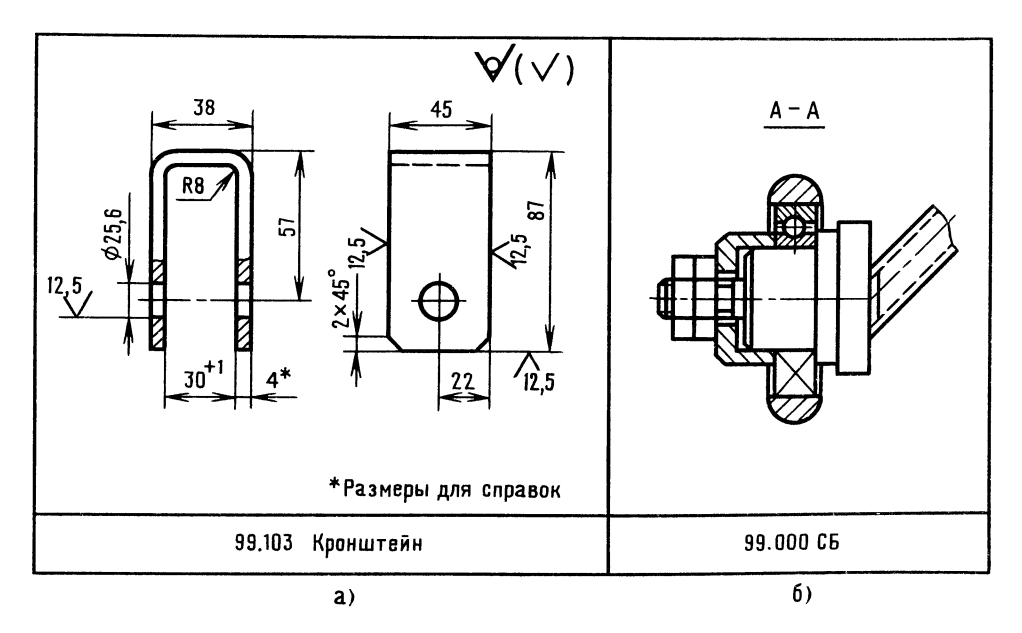

Рис. 58. К ответу задачи 81

Нетрудно было определить, что пред-68 меты перемещаются в строго определенном направлении - от южной стены к северной.

Работник охраны протянул руку, чтобы взять колбу, и вдруг почувствовал сильный удар по руке.

Ha экстренном заседании ученого совета высказывались различные предположения. Среди них было и такое, что это заблудившийся во вселенной гравитационный поток, сфокусированный какой-то звездой.

— Подождите,— раздался голос начальника лаборатории № 10,— год назад у нас работал молодой конструктор...

Сотрудники института с удивлением посмотрели на выступавшего, не понимая, какое отношение имеет это к происходящим событиям.

— Может быть, я и не вспомнил бы об этом, если бы не одно обстоятельство. Совсем недавно он приходил и просил принять его в лабораторию, но я отказал.

— Говорите по существу, — бросили из зала.

- Дело в том, что молодой конструктор занимался теорией какого-то лучевого двигателя. Да вы, наверное, помните, как многие смеялись над его опытами, считали чудаком. Представьте, этот теоретик утверждал, что предметы, попавшие в луч двигателя, будут устремляться в направлении действия луча, вызывающего из космоса гравитационный поток. Директор тогда не поддержал молодого ученого, и тот ушел.

- Уж не тот ли это парень, который завоевывал все медали на велогонках?спросил спортсмен института.

- Не исключено, - задумчиво произнес выступавший и сел.

А спортсмен встал и продолжал в притихшем зале: «Многим показалось странным, что пыль не вилась за колесом, а струилась впереди велосипеда - как будто сильная струйка воздуха била в дорогу».

Юный читатель, попытайтесь сопоставить все факты, пофантазируйте и объясните, почему события происходили в ночное время, какое отношение эти события имеют к велосипедным гонкам. Можно ли за короткое время найти виновника. если предположить, что неприятные события были вызваны лучевым двигателем?

Стемнело. Вдали над горой мерцающий отсвет облаков. Там - город. Он ждет вас. Пора.

В том городе - атмосфера свободного творчества. Вы прикоснетесь к смелой мечте, мечте овладения энергией космоса, и попробуете свои силы в деле, пока мало известном вам.

Фантазия - это всегда полет мысли, и вас, юный читатель, зависит, на-OT. сколько этот полет будет долог.

Утреннее солнце ослепительно искрилось в струях фонтанов. Скверы, парки. Высотные здания. С виду обычный город. Но так ли это?

# Глава 6 Конструктор и фантазия

«Воображение - этот великий дар, так много содействовавший развитию чело-Карл Маркс. вечества...» — утверждал

Великий дар... Как вы думаете, без чего нельзя построить дом? Без материала. Без места на земле. Без проекта. А проект? Он невозможен без воображения, без мечты, без фантазии, а фантазия без знаний.

Оглянитесь вокруг и ответьте, прост или сложен окружающий нас мир?

- В жизни все легко и просто,без колебаний заявит юный техник.-Солнышко. Бегут трамваи. Снуют разноцветные автомобили. Зелеными листочками машут деревья бегущим куда-то прохожим. Там, где дымит труба, завод выпускает стиральные машины, а там, на краю города, из небольшой тучки сыплется дождь.

- Легко и просто? Не слишком ли смелы ваши утверждения? - улыбнется пожилой профессор. - Солнце сегодня повышенной активности. Пятна. Жди магнитной бури на планете... Трамваи шумят, автомобили отравляют воздух. Дождик над пустырем... <sup>а</sup> не там, где он нужен. Увы! Не прикажешь. Пояснить? продолжает профессор. - Защитить землю от потока частиц высоких энергий задача пока непосильная. Спешат прозадача пока непосильная. Спешат про-<br>хожие — значит плохо продуман их распорядок жизни. Дымят трубы... Заводам нужна новая технология, безотходная, нужен новый энергетический уровень. жен новый энергетический уровень.<br>— Простите,— послышался голос, похоже, что настало время подключиться и мне. Молодой человек, блеснув стеклами очков, подкинул на ладони пластмассовый шарик.

ірик.<br>— С кем имею честь?— повернулся на голос профессор.

лос профессор.<br>— Стержнев Игорь Петрович, конструктор <sup>и</sup> немного фантазер.

Я слушаю Вас.

— я слушаю вас.<br>— Если бы удалось вызвать из космоса гравитационный поток, <sup>а</sup> <sup>у</sup> меня есть идея, как это можно сделать, то все ваши проблемы решились бы сразу. Направляем <sup>в</sup> космос особый луч, и по нему мчится гравитационный поток. По нему мчится гравитационный поток. 110-<br>пал предмет в луч — улетел. Закрепи аппарат, посылающий луч на платформу, аппарат, посылающий луч на платформу,<br>и — универсальный транспорт готов! Движение бесшумное, стремительное. Скрестишь два потока, и готово голубое солнце без плотного ядра. Сотни новых технологий! Самолеты без крыльев. Нужен дождь? Направь распыленную реку в небо, дождь? паправь распыленную реку в неоо,<br>не нужен дождь — разгони тучи тем же лучом. А возможность создания сверххолода?

лода*:*<br>— Простите,— рассердился — профессор, мягко говоря, бред какой-то...

р,— мягко говоря, оред какои-то...<br>— Понимаю,— конструктор подбросил на ладони шарик, - вам нужны факты, аргументированные доказательства. Я ува жаю точные науки. Математика утвер ждает, что точка эквивалентна нулю. ждает, что точка эквивалентн<br>Для вас мое сообщение — точка.

Зададим себе вопрос: как научиться ориентироваться <sup>в</sup> этом непростом мире, полном парадоксов и тайн, как научиться видеть главную цель, пути ее достижения?

Юный читатель, то, <sup>о</sup> чем сейчас пойдет речь, покажется вам не совсем понятным. Однако не старайтесь понять все сразу. Это понимание может прийти позже, а пока читайте дальше как сказку.

По одной из теорий развития мира из точки вселенная расширяется. Попробуем мысленно, как бы <sup>в</sup> обратном кино, мысленно, как оы в ооратном кино,<br>слить воедино все — звезды, планеты, а <mark>69</mark> значит Землю, с живым, неживым, твердым, жидким, газообразным. Что произойдет? Время остановлено. Итак, <sup>в</sup> точке огромная энергетическая мощь, сложное вещество небывалой плотности. Давление, температура, сгустки электромагнитных, гравитационных полей непостижимых величин. Один вид энергии переходит <sup>в</sup> другой, энергия ищет выхода <sup>и</sup> вот взрыв! Расширяется вселенная, сгустки материи огромной энергонапряженности устремляются в разные стороны; энергетическая пружина распрямляется. Время отсчета началось. Каждому времени соответствуют определенные энергонапря женность и скорость. В каждом кусочке материи заложена генетическая пружина, которая последовательно будет снижать энергетический уровень, и каждый уровень будет порождать процессы, создавать новые формы и виды вещества.

Из менее энергонесущих «кусков» много позднее образуются планеты, из более позднее ооразуются пла<br>энергонесущих — звезды.

Но вернемся <sup>в</sup> современный мир на наш энергетический уровень, на нашу планету.

Вы замечали, что в мире много похожего? Становится немного понятней ведь исходная первородная точка одна.

Похожести... странности реального мира [15]. Напрашивается вопрос а есть ли на Земле какая-нибудь похожесть, подтверждающая расширение вселенной?

Из маленького зернышка вырастает огромное дерево, похожее на взрыв. Из новых семян вырастут другие деревья, <sup>а</sup> ведь семян с каждого дерева падает немало!

А <sup>в</sup> животном мире? Из микроскопи ческой оплодотворенной клетки вырастает, например, огромное относительно этой клетки животное. Все живое на

Земле стремится повторить себя и сохра- 70 нить существование вида до бесконечности. Что такое бесконечность?.. Ну, это... Да, вы правы, и тут нужен пример. Попробуйте представить себе число снежинок зимой на квадратном метре. А на квадратном километре? А на северном полушарии?

Вы видели зеркала, стоящие друг против друга в Петродворце под Ленинградом? В зеркале видно другое, помень ше, а <sup>в</sup> том еще меньше и так... до бесконечности. Это удивительно!

Однажды, исследуя построение некоторых математических кривых Георга Кантора, математик Кох заметил, что даже каждый ничтожно малый отрезок кривой <sup>в</sup> точности повторяет по свойствам саму кривую.

Когда Кох изобразил на бумаге линию, то получилась «снежинка». На рис. <sup>59</sup> показаны стадии развития «снежинки» Коха.

«Снежинку», такую нежную, ученые назвали чудовищем, монстром! Считали, что она не имеет никакого отношения <sup>к</sup> реальному миру. Но вот английский метеоролог Ричардсон, определяя точную длину береговой линии Англии, неожиданно пришел к выводу, что по карте ее замерить невозможно. Стоило взять карту другого масштаба, и сразу появлялись невидимые раньше мысы и заливы. Математическая кривая Коха нашла отражение <sup>в</sup> реальном мире. Общим всегда было одинаковое число выступов и впа дин, а в отличие от математической мо дели береговая полоса была несравнимо более сложного очертания.

Подобное явление наблюдается на горной цепи. Природа бесконечна <sup>в</sup> своих нои цепи. природа оесконечна в своих<br>аналогиях (аналогия — сходство между явлениями, предметами). В самых разных областях мы находим одни <sup>и</sup> те же законо мерности.

Структура речной системы и сосудистой системы человека...

Аналогия бывает сложной, простой, разъединенной. Природные аналоги береговые линии, облака, деревья, звездные скопления. Порой аналогии настолько хаотически неправильны, что их трудно выявить.

Аналогии не всегда отчетливы. Солнечную активность можно представить <sup>в</sup> виде кривой, около которой строятся похожие кривые изменения магнитных полей, ура ганов, настроения людей, катастроф на Земле, колебания урожайности.

Стремительные скорости — стремительные контуры современных самолетов. В слове «взрыв» разве не чувствуется динамики разрушающего движения? Глаз человека при рассмотрении предмета движется примерно как электронный луч <sup>в</sup> телевизоре.

Вы узнали об удивительном свойстве реального мира. После определенной тренировки и приобретения разносторонних знаний вы научитесь так смотреть на изучаемые явления или объекты, что какое-нибудь сходство тех или иных явлений натолкнет вас на неожиданное и правильное решение или вывод.

Кто-то из великих сравнил мозг человека <sup>с</sup> сосудом, имеющим узкое горло. Внимание! Сейчас будет аналогия.

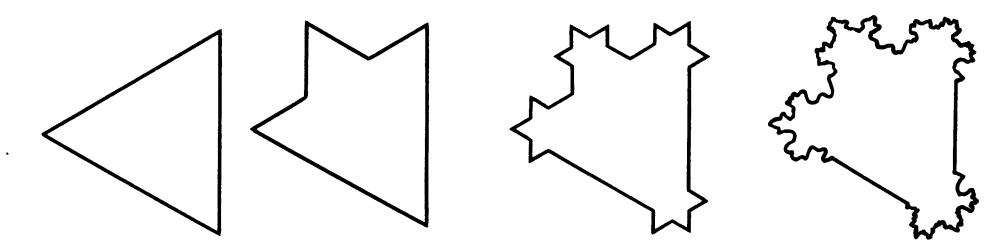

Рис. 59. Снежинка Коха

Ее можно представить и так: много определений сталкиваются и мешают друг другу - словно толпы людей, стремящихся покинуть помещение при возникновении пожара.

Есть пословица: лук от семи недуг. Помимо овоща лука, можно представить и лук, из которого стреляли наши предки (добывание пищи, защита от врагов), и даже луг - ведь на нем растут целебные травы! Недаром пословицы и поговорки сгустки многовековой мудрости народов.

И вот мы наконец в городе. Перед нами удивительное спиралевидное здание гостиницы высотой более 600 м!

Инженер Стержнев пригласил нас позавтракать в кафе «Мечта».

Уютное помещение. Неяркий свет скрытых светильников. На стенах развешаны изображения различных машин - от детских игрушек до ракет межпланетных сообщений. И только одна картина пейзаж - явно не вписывалась в тема-**ТИКУ...** 

Юный читатель, отдохните за решением забавных задач.

# **ПРОВЕРКА** СООБРАЗИТЕЛЬНОСТИ

85. На столике появилась копия пейзажа, увиденного нами на стене. Копию (рис. 60, *а*) и оригинал (рис. 60, *б*) выполнил художник из детского сада. При снятии копии маленький художник специально допустил 17 неточностей. Найдите их. Заодно ответьте, что побудило кита нырнуть?

86. Официант поставил на стол мороженое и удалился. И тут же на столе появилась другая картина: как будто ктото дважды сфотографировал официанта (рис. 61). Два вида, причем один из них отраженный. В отраженном виде (на нижней картинке) оказалось более 15 неточностей.

87. Стержнев улыбнулся: «Представьте ситуацию, которая могла бы быть, скажем, лет триста назад. Вы узнали о замысле пиратов и хотите предупредить капитана торгового судна о готовящемся нападении. Капитан вот-вот придет. Необычное письмо предполагает расположение на столе овощей: одной свеклы,

головки лука, шести картошек, одной моркови и столовых приборов — ножа и вилки.

На листке бумаги нарисуйте эту композицию так, чтобы было понятно, что покушение через три дня.

88. Попробуйте определить, что стоит на соседнем столике, покрытое салфеткой. Узнать можно, если расшифруете слова: катарел, ца-кури, лка-ви, жик-но.

— Игорь Петрович, вы помните лабораторию № 10?

- Лабораторию? - Стержнев отпил кофе из чашки, взглянул на часы.-История забавная и печальная. Вас интересует, почему я поступил так агрессивно? Был молод, горяч. Но с другой стороны, как можно было доказать реальность идеи, если тебя не хотят слушать? В то время моя идея опровергала сложившееся представление об энергии гравитационных волн. Почему проводил опыты ночью? Для безопасности сотрудников лаборатории. Я посылал с балкона в направлении института гравитационный поток, вызванный аппаратом, представляющим собой по сути лучевой двигатель, генерирующий излучение особого кристалла.

Меня все-таки вычислили и притом очень просто. По компасу и карте определили наиболее вероятные дом и квартиру - на уровне третьего этажа (во время работы в институте я не жил в ломе, с балкона которого направлялся луч).

Ко мне пожаловали ночью - через несколько дней после соревнований, на которых (не без помощи лучевого двигателя) я развил невиданную для велосипедиста скорость — более 150 километров в час! Мой рекорд вызвал больше недоумения, чем восхищения. Объяснение - подъем, сил, вызванный жаждой славы...

Расчет визитеров был точным.

Оказалось, что приходил начальник лаборатории с приглашением вернуться на работу. И выходило, что при прыжке в небо рисковал я зря, а риск был немалый. Сила тяги аппарата не была рассчитана на массу человека, и аппарат был практически неуправляемым. Ночная
мгла. Скольжение то вверх, то вниз. мгла. Скольжение то вверх, то вниз.<br>Вверху — светятся звезды, внизу — ярко освещенные полосы улиц. Страх пришел освещенные полосы улиц. Страх пришел<br>позже — при спуске. Особую опасность представляли столбы и электрические провода. Резкие стремительные спуски.

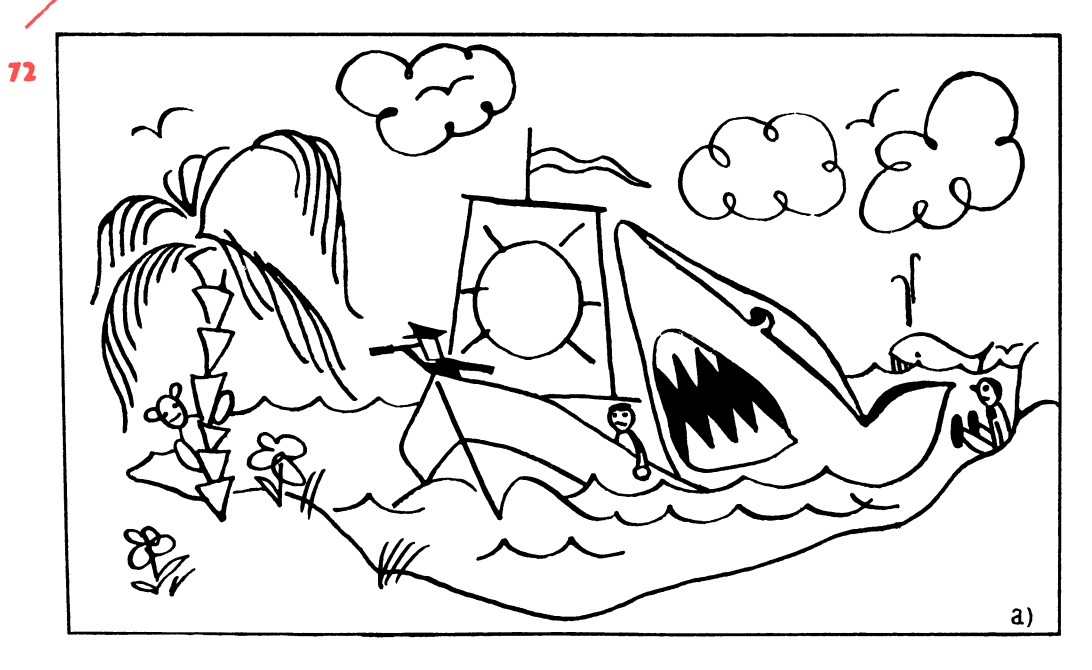

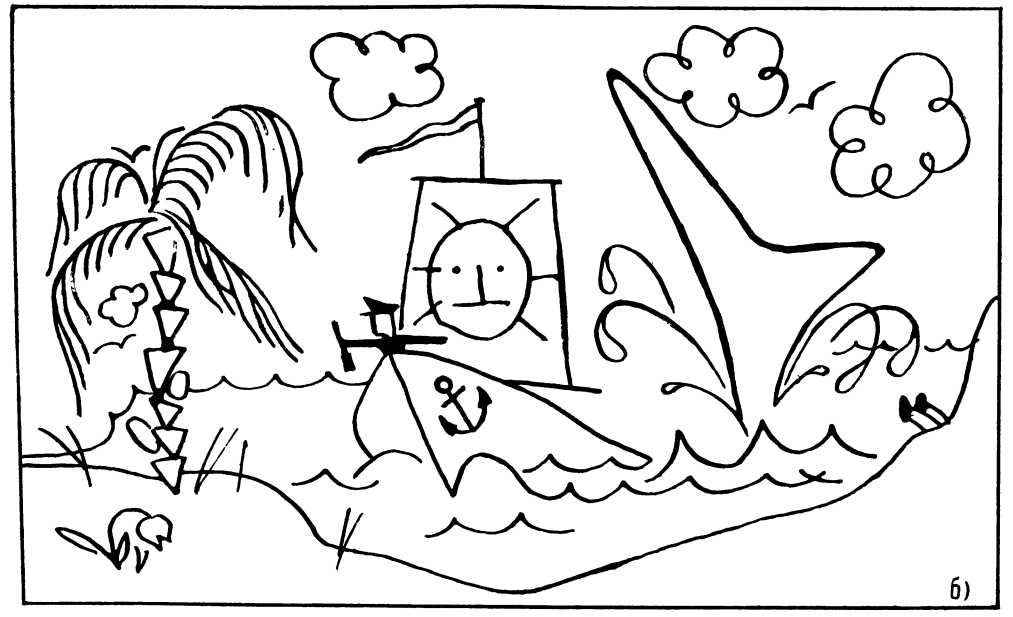

Рис. 60. К задаче <sup>85</sup>

почти падение с замедленным торможением — не было надежды на благополучное приземление...

Я сидел на берегу городского пруда мокрый, трясущийся от холода (к счастью, при спуске я плюхнулся с небольшой высоты), и чувствовал себя неудачником. Утром я покинул город, но и в другом месте на мою долю выпало немало испытаний... Придумал я цирковой аттракцион, практически безопасный, эффектный, и - к директору цирка. Так, мол, и так. Тот выслушал, пробормотал что-то о техническом авантюризме и встал из-за стола - мол, разговор окончен. Ладно, думаю. Купил билет, зашел со своим «дипломатом», а в нем - аппарат. Кнопки управления - вблизи ручки. Подождал, пока клоун выйдет на арену, и - тут как тут. Клоун смотрел на меня, не понимая - кто я такой и откуда взялся. Потом конферансье и клоун стали гоняться за мной по арене. Бегут, вот-вот схватят, а я прыг — сразу метров на пять... Цирк взрывался от смеха. Сотни глаз с удивлением наблюдали за мной. Исчез я так же, как и в тот вечер с балкона... Вернулся домой. А через некоторое время узнал, что директор цирка разыскивал меня: хотел предложить номер в программе, - закончил свой рассказ Стержнев.

Путь к научному открытию... Терпение, настойчивость, вдумчивость, постоянное внимание к проблеме. Не зря же Ньютон считал, что гениальность - это постоянное внимание.

А теперь вам предлагаются вопросы для тренировки творческой фантазии. Свои решения изобразите в виде рисунков. Важно не качество рисунков, а попытка выразить графически свою мысль.

89. Как вы представляете лучевые двигатели, которые были использованы для прыжка с балкона и для работы в цирке?

90. Как бы вы смонтировали аппарат для полета артиста в роли Карлсона?

91. Как бы вы использовали миниатюрный лучевой двигатель для предупреждения аварийных ситуаций на дороrax?

92. Какой формы должен быть летательный аппарат (впрочем, он может быть и подводным) с использованием лучевых двигателей?

93. Предложите схему расположения лучевых двигателей в летательном аппарате типа самолета.

94. Где можно применить такие свойства лучевого двигателя, как перемещение воды и воздуха гравитационным потоком, а если к тому же среда сильно электри- та зуется?

Мы покинули кафе. Стержнев шел к своему автомобилю не торопясь, твердым, уверенным шагом. Еще минута и - он уедет. Вам не кажется, юный читатель, что мы не задали конструктору какой-то важный вопрос? Через минуту будет поздно...

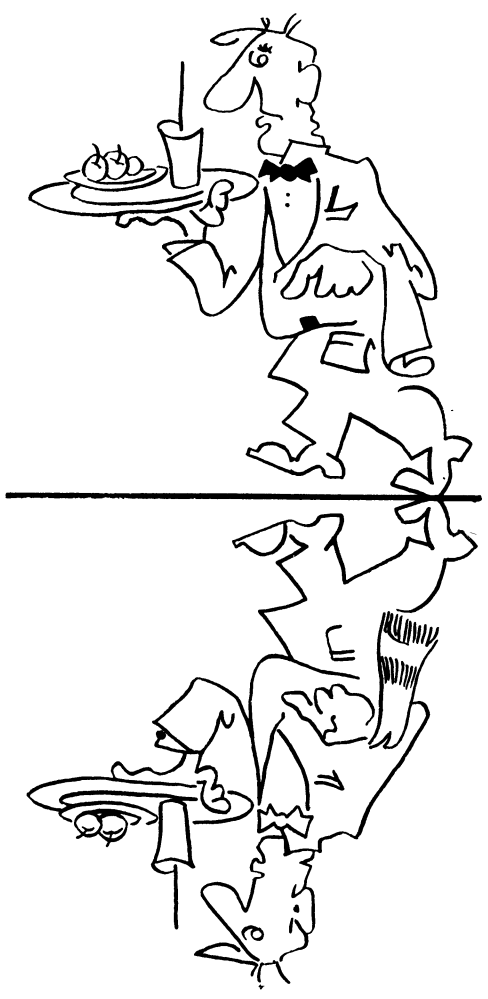

Рис. 61. К задаче 86

— Игорь Петрович! Какой у вас был самый трудный день <sup>в</sup> жизни?

Стержнев остановился около автомо биля, имевшего стремительные современные обводы. Автомобиль как автомобиль, и все-таки что-то отличало его машину от других... Вот оно! Плоские обтекатели задних колес. Обтекатели удлинены и вынесены назад за пределы кабины.

несены назад за пределы каоины.<br>— Это лучелет,-- пояснил Стержнев, транспорт для перемещения по воздуху и под водой. Трудный день, - задумчиво сказал ученый. - Да, пожалуй, был такой...

#### Фантастический рассказ «Роковая встреча»

 Мы проводили полевые испытания лучеметов в колхозе, - начал тихо Стержнев. - Распыляли удобрения, воду, а порой разгоняли тучи. Ничто не предвещало беды и вдруг после грозовой ночи не досчитались одной установки. Металли ческая конструкция просто-напросто испарилась. Остался след <sup>в</sup> виде ржавого пятна. Позднее выяснилось, что исчезла та установка, которая работала в грозу. Взрыв кристалла от удара молнии не исключался, но только не для посвященных... Взрыв произошел на атомном уровне и, как я тогда думал, мог произойти только при невероятных условиях, <sup>а</sup> именно при встрече двух лучей, пол ностью совпадающих по своим частотным параметрам, и притом строго противоположного направления.

Но откуда мог взяться второй луч, да еще близнец? На практике невозможно создать два идеально похожих кристалла. создать два идеально похожих кристалла.<br>Может быть, луч — посланник антимира? Гадай, не гадай, но невероятное произошло. Взрыв установки явился детонатором другого взрыва, ударная волна которого обрушилась на саму идею. На красивое здание теории, построенное <sup>с</sup> таким трудом!

Что вы сделали бы в подобной ситуации? Не знаете? И <sup>я</sup> тогда не знал. Когда растерянность прошла, я начал про водить длительные и опасные опыты, наперед зная, что все напрасно... Потому что даже при положительном результате всегда найдется ученый, который скажет: «А где гарантия, что завтра <sup>в</sup> усовершенствованной защитной системе не произойдет опасная встреча лучей, например, в двигателе воздушного лай нера?»

Я проводил исследования <sup>в</sup> филиале института, за городом. Работал бездумно, словно робот, сотрудники. готовили все необходимое для исследований, а ночью я «разговаривал» <sup>с</sup> небом один на один. «разговаривал» с неоом один на один.<br>Дорогу осилит идущий — да, но какой нелегкой бывает эта дорога! Много вре мени занимали сортировка и подбор генерирующих кристаллов кристаллов - с максимальной сходимостью технических характеристик, но если бы только это...

Как-то при испытании наблюдалось как-то при испытании наолюдалось<br>одно явление — при точном совпадении встречных лучей взрыва не происходило, но обе установки начинали работать как пульсары! Попеременно включалась то одна, то другая.

В ту ночь опыт завершился как обычно, т. е. ничем. Усталый и голодный, я выключил свет, доплелся до открытого окна соседнего помещения и стал смотреть в небо. Грусть овладела мной. Мне вдруг захотелось навсегда покинуть Землю и исчезнуть <sup>в</sup> мигающей бездне. Такое разочарование было связано <sup>с</sup> последним экспериментом. Почти идеаль но подобранная пара кристаллов отказалась самоуничтожаться... В то время я не понимал, что именно отрицательный ре зультат подтверждал идею, и я упорно добивался взрыва, считая, что если бы это произошло, то стало бы ясным направление работ по устранению опасности.

Через много лет прояснилась истинная причина (она подтвердилась экспериментально): молния, достигшая кри сталла по ионизированному излучению, резко повысила мощность генерирующего луча. Хлынул мощный поток гравитационной волны и взрыв произошел на атомном уровне.

Но тогда, <sup>в</sup> ту ночь, я еще не знал этого. Мысль витала где-то далеко среди звезд. Звезды... Лучи... А что, если лучи направить не «лоб в лоб», а под углом один к другому?

Я развернул установки так, чтобы их лучи, пройдя сквозь бетонные стены, встретились за пределами здания на высоте около 200 метров, подошел к окну бункера и, ни на что не надеясь, нажал кнопку переносного пульта. Ничего не произошло. Лучи ушли <sup>в</sup> космос, не коснувшись друг друга. Нужна была коррекция. Я выводил второй луч <sup>в</sup> зону действия, и вдруг ослепительный сноп света упал на пол соседнего помещения (бункера), где я недавно стоял у окна. (оункера), где я недавно стоял у окна.<br>Отключен ток. Я — у окна. Нажата кнопка... Ослепило. Я прислонился <sup>к</sup> стене, закрыл глаза. Было слышно, как один за другим прозвучали глухие взрывы, затем послышалось ровное шипение. В ночном небе сияло голубое солнце! Энергия <sup>в</sup> виде теплоты и света вырвалась на свободу, вызволенная разумом человека, и ночь отступила.

чь отступила.<br>— Что это? Что?— прошептал я, пораженный. Голова закружилась, поплыли стены бункера. Падая, я случайно нажал кнопку «Стоп» и потерял сознание.

Очнувшись, я увидел, что лежу на полу, касаясь головой стены. Кто-то хрипловатым голосом спросил: «Жив, что ли? Натворил ты дел, сынок... Я позвонил директору, сейчас приедет. «Ну и ну», вздыхал сторож. Постепенно лучи голубо го солнца прогнали страх от взрыва, ушло и недоверие к идее. Вот и все, - улыбнулся Стержнев.

95. Юный читатель, пофантазируйте, какой механизм должен быть <sup>в</sup> установке, разбрасывающей удобрения (лучемете), <sup>в</sup> отличие от транспортной машины (лучелета).

В голубом, чистом небе, рядом с облаком, похожим на огромную улитку, таяла точка. Это был лучелет Стержнева.

Юный читатель, перед вами мостик, перейдя который, мы направимся к гостинице. Вдруг двое мужчин преградили нам нице. вдруг двое мужчин преградили нам<br>дорогу: один в синем халате — технолог, дорогу. один в синем халате — технолог,<br>другой в элегантном костюме — дизайнер.

96. «В этом городе вас ждут приключения, - улыбнулся дизайнер, - при необходимости я помогу вам, а пока ответьте на вопрос: как переправиться через реку двум туристам?» Итак, к реке подошли двое. Попросили рыбака перевезти на противоположный берег. Рыбак разрешил переехать только туда и обратно. Лодка одноместная. 75

97. «Мой вопрос проще, - заметил технолог, скажите, можно ли сложить из шести спичек четыре равновеликих треугольника?»

### Глава 7

# Пакет-заказ. Начало разработки карусели

— .<br><del>Ол</del>еперь, когда мы на другом берегу, улыбнулся дизайнер, выслушайте прось бу детей этого города: нужно разработать карусель для юных космонавтов. Поживете <sup>в</sup> гостинице. Поработаете и заодно познакомитесь с некоторыми основами инженерных наук. Интересно, не правда ли?

Юный читатель, предложение заман чивое. Пожалуй, согласимся? В пакете, который передал нам дизайнер, оказалось которыи передал нам дизаинер, оказалось<br>два конверта: в одном —` техническое задва конверта: в одном — техническое за-<br>дание, в другом — картонный шарнирный дание, в другом — картонный шарнирный<br>человечек в масштабе 1:10 — для возрастной группы детей от 7 до 14 лет...

Техническое задание. Карусель предназначена для тренировки спортсменов в возрасте от 7 до 14 лет...

Один тренирует вестибулярный аппарат, другой всю мышечную систему при знакопеременной нагрузке (например, тянуть вверх, давить вниз). Карусель должна иметь простой и надежный руч должна иметь простои и надежныи руч-<br>ной привод. Место установки — двор, спортивная площадка школы, пионерского лагеря. Необходимо обеспечить безопасность катающегося на карусели и зри телей.

Гостиница оказалась удивительным сооружением. В центре спиралевидного здания установлена целая система лифтов <sup>с</sup> дверцами, выходящими на витки спирали.

Устроимся в фойе в мягких креслах, осмотримся и обдумаем, как нам быть. Судя по всему, нас ждут интересные конструкторские дела. С чего начнем? Итак, карусель...

Может быть, воспользуемся унифицированными узлами, например, подшипниковым узлом какой-либо уже выпускаемой карусели? В. П. Трушкин [22] привел пример пользы унификации в СКБ-12.

Из 113 созданных агрегатных узлов монтируются более 100 вертикальных протяжных станков. Унификация составляет 85 процентов. Средняя стоимость проектирования унифицированой детали в 4 раза ниже, чем оригинальной. Стоимость самих проектов снижается  $\mathbf{B}$ 8-10 раз! А время проектирования в 12-14 раз. Улучшается качество машин, повышается надежность их работы.

А что, если детали карусели, подобные заданной, гостированы, и мы ломимся в открытую дверь?

Известно, что ГОСТы (мы уже не раз обращались к ним, например, при знакомстве с масштабами чертежей) есть и на продукцию, выпускаемую промышленностью и сельским хозяйством. Трудно представить себе, что произойдет, если ГОСТы вдруг исчезнут.

Известен факт, когда из-за пустяковой гайки в 1924 году сгорел целый американский город Балтимор. Это произошло потому, что соединительные гайки пожарных шлангов оказались с разной резьбой, так как были изготовлены разными заводами.

В работе над каруселью мы не раз обратимся к ГОСТам. Одна из кнопок в кресле соединила нас с отделом справок, и мы узнали, что промышленность не выпускает подобных каруселей, что американские карусели, устанавливаемые во дворах, достаточно сложны и не выполняют функций спортивного назначения. Карусели в наших дворах просты по конструкции, но они больше развлекательные, чем спортивные.

Начинать нужно с принципиального решения, со схемы - это понятно. В. П. Трушкин рекомендует при разработке новых изделий обращаться к информации только после того, как продуманы все возможные варианты конструкторских решений [22]. Очевидно, этот метод нельзя применять для всех случаев. Известно, что техническая мысль развивается, опираясь на достижения мировой науки и практики, а логика приводит всех исследователей на ту же тропу, часто с одинаковыми ухабами и тупиками.

Нам нужен прототип. Рассмотрим подробнее американскую карусель. Сиденье в виде кольца посажено втулкой на вертикальную ось. В центре - опорное колесо — большой руль, похожий на автомобильный. Оттолкнулся от колеса и поехал по кругу, ухватился покрепче затормозил. Карусели подобного рода вы, наверное, не раз видели. Их иногда устанавливают на аттракционах.

Если рассечь карусель дважды так, чтобы остался центральный кусочек кольцевого сиденья, а от него отсечь половинку, то получится одно место, укрепленное на консоли. Лихо? Итак, от прототипа берем сиденье, закрепленное на консоли. При этом втулка консоли свободно посажена на вертикальную ось.

Дверь комнаты не открывалась. После третьей попытки раздался металлический голос автомата:

- Скажи, путник, чем отличается вал от оси? Ответишь - войдешь.

- Вал вращается, ось - нет, - наверное, так ответит юный читатель, и тогда услышит:

— Проходите.

#### **ОТВЕТЫ**

### К «ВЕСЕЛЫМ ЗАДАЧАМ»

#### И ЗАДАЧАМ В ТЕКСТЕ

85. Неточности очевидны. Кит нырнул от крика капитана.

86. Неточности очевидны. Сравнивайте картинки по частям.

87. Рис. 62.

88. Тарелка, курица, вилка, ножик.

89, 90, 91, 92, 93 — ответы на рис. 63 по смыслу задачи.

94. Использовать лучевой двигатель можно, например, для ловли рыбы <sup>в</sup> океане. Луч загоняет рыбу вместе <sup>с</sup> водой <sup>в</sup> трубопровод. Другое применение очистка воздуха и жидкостей от механических примесей в специальных аппаратах, представляющих собой цилиндрический сосуд <sup>с</sup> коническим наконечником. Воздух или жидкость поступают под давлением <sup>в</sup> верхнюю часть цилиндра по касательной. Шлам (грязь) выходит из небольшого отверстия внизу.

95. Установка должна быть оборудо- Рис. 63. Ответы к задачам 89, 90, 91, 92 и 93<br>вана механизмом вращения и покачивания луча.

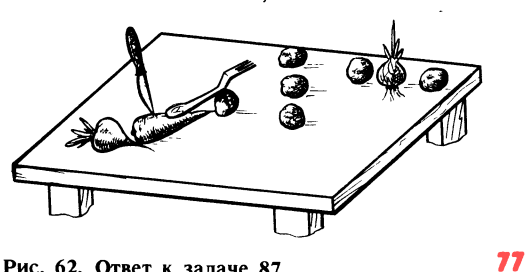

Рис. 62. Ответ к задаче 87

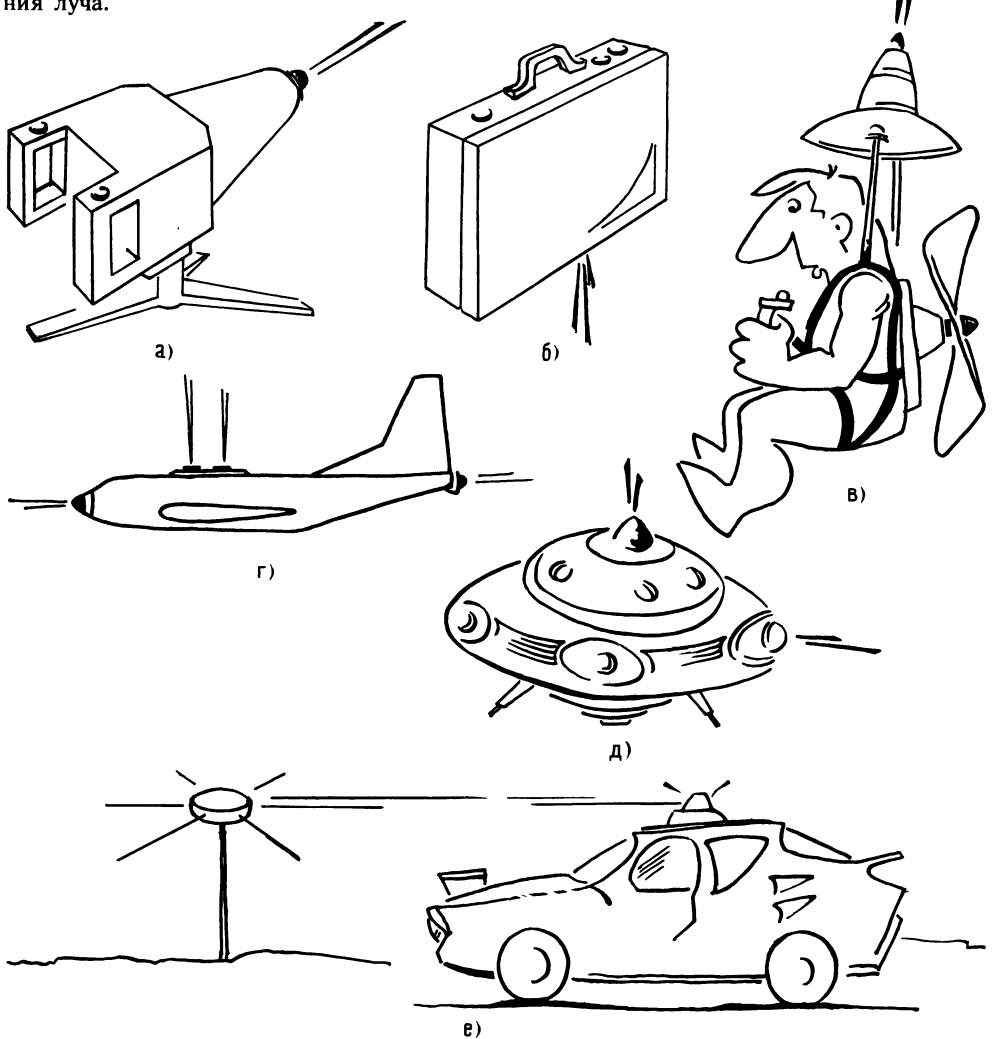

96. Люди стояли на разных берегах. 97. Перейдите к пространственной конструкции.

И вот новая комната.

## Некоторые сведения о машинах и механизмах

Интересно, к какому виду машин относится наша карусель?

Машины в зависимости от назначения принято делить на энергетические машины, рабочие машины.

К первым относятся двигатели внутреннего сгорания, электродвигатели, турбины и др. Эти машины служат для преобразования других видов энергии в механическую, которая обычно через ремни, шестерни и муфты передается другим машинам.

Рабочие машины, или машины-орудия, непосредственно выполняют ту или иную работу — станки, грузоподъемные, ткацкие и многие другие.

А какие бывают механизмы для передачи движения исполнительным устройствам?

Любая передача, какой бы она ни была, предназначена для выполнения главной функции, чаще всего и определяющей назначение машины. При этом всегда имеются в виду два объекта: двигатель и выходной вал исполнительного механизма. Передача должна обеспечить одновременно: получение заданных скорости и направления вращения (или поступательного движения), передачу заданной мощности.

И все-таки, к каким же машинам можно отнести нашу карусель? Скажем пока так: к машинам с ручным приводом. Итак, привод ручной. Как будет передаваться мускульная сила? Рукояткой, рычагом, колесом? Как передать силу мускул на консоль с сиденьем, чтобы консоль вращалась? Сразу не ответить.

Конструктор, зная параметры машины, подбирает по каталогам и прейскурантам заводов-изготовителей необходимые электродвигатель, редуктор и другие комплектующие изделия, выпускаемые в соответствии с ГОСТами. Если машина несложная и единичного изготовления, то вместо редуктора проектируют передачу из нескольких шестерен.

Перед вами стенд с различными передачами (рис. 64) [21]. Рассмотрим его и оценим возможности использования одной из этих передач для наших целей.

К валу червяка, через втулочно-пальцевую муфту, подсоединен электродвигатель (смотрим справа налево). Вместо электродвигателя могут быть пневмотурбина или гидротурбина. С другой стороны,

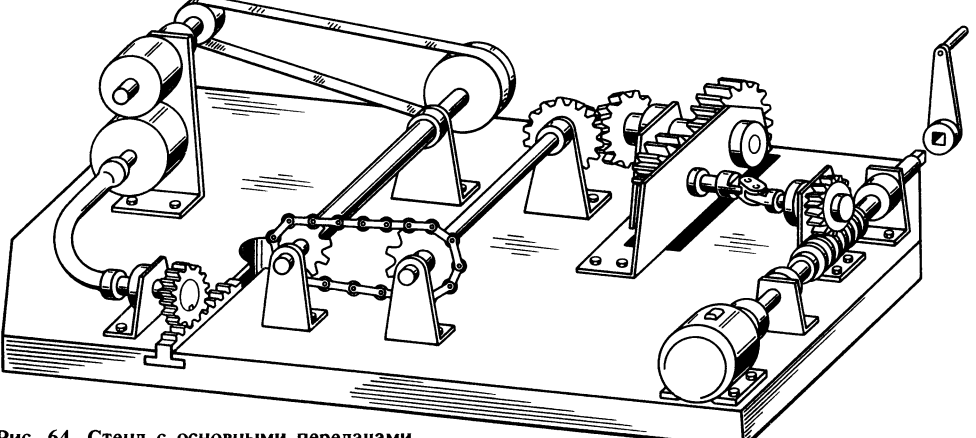

Рис. 64. Стенд с основными передачами

78

на хвостовик червяка может быть надет элемент ручного привода (при этом электродвигатель, конечно, снимают). Далее в кинематической связи расположены шарнирная муфта и передачи цилиндрическая, коническая, цепная, ременная и фрикционная. Дальше движение передается через гибкий вал на реечное зацепление.

Кратко охарактеризуем передачи разных видов.

Червячную передачу применяют при перекрещивающихся валах. Она передает большие мощности, позволяет обеспечить большие передаточные числа до 250 [передаточное число показывает, во сколько раз выходной вал (вал исполнительного механизма) вращается медленнее вала двигателя].

Шарнирная муфта, известная как карданный шарнир, служит для передачи вращательного движения под углом до 45°. Шарнирные муфты по ГОСТ 5147-80 бывают одинарными (один шарнир) и сдвоенными. Для более равномерного вращения ведомого вала устанавливают две муфты последовательно.

Цилиндрические зубчатые передачи передают движение к исполнительному органу. Передачи применяются для изменения направления рабочего движения машины и для ступенчатого регулирования скорости (коробка скоростей). Передачи бывают с прямым и косым зубом, открытые (малооборотные) и закрытые.

Редукторы с цилиндрической передачей имеют широкое распространение (редуктор — зубчатая передача в закрытом корпусе). Мощности, передаваемые современными редукторами, до 30 мегаватт.

Для несложных машин, когда передаточное отношение не превышает 7, конструктор сам разрабатывает передачу.

Коническая передача имеет приблизительно те же характеристики, что и цилиндрическая, к преимуществам можно отнести возможность передачи крутящего момента при пересечении валов.

Цепная передача служит для передачи движения с передаточным отношением не более 7. Применяется в приводах велосипедов, мотоциклов, легких станков, в приводах роликовых конвейеров (машин для передачи заготовок к машинаморудиям).

Звездочки и цепи гостированы [1]. Плоскоременные передачи используются в машиностроении при значительных (в несколько метров) расстояниях между шкивами, например, в конвейерах для зерна.

Фрикционные передачи все реже при- 79 меняются в технике. Это объясняется трудностью создания усилий прижатия колес при передаче больших мощностей.

Гибкие валы используются в неответственных узлах для передачи небольших крутящих моментов, где не требуется равномерность вращения.

Реечную передачу применяют при преобразовании вращательного движения в поступательное, например, в устройствах для подачи заготовок к машинам-орудиям.

Эту комнату можно покинуть. К сожалению, ни одна передача нам не подходит. Вы скажете, что ведь других не бывает и все равно придется выбирать какуюлибо из рассмотренных.

Юный читатель, все-таки не будем упрощать задачу и откажемся от известных схем. Посудите сами: применить электропривод мы не можем по условию задачи. известные же нам схемы приведут к рукоятке, а это утомительный и бесперспективный привод в спортивном отношении.

Зайдем в соседнюю комнату. Может быть, при взгляде на какой-нибудь механизм возникнет ценная мысль?

### Виды движения,

#### передаточные механизмы.

#### их преимущества и недостатки

Kak вы думаете, чем достигается эффект снижения скорости? Например, как сделать так, чтобы при частоте вращения электродвигателя, равной 1500 1/мин. частота вращения рабочего вала равнялась 10 1/мин?

Рассмотрим подробнее вращательное движение, так как оно наиболее характерно для техники и природы. Земля вращается вокруг своей оси и вокруг солнца и т. д. Кругооборот воды в природе, круговая бесконечная спираль познания...

Как-то маленький мальчик спросил у отца:

— Папа, что такое кружок? Смеешься? **ВО** Значит, не знаешь, как и Петька. Я знаю. Полз червячок, натолкнулся на пень и свернулся. Вот. А что такое прямая? Эх, ты! Веревку связали <sup>в</sup> кружок, а эх, ты: веревку связали в кружок, а<br>потом ножницами — раз! И растянули.

Это шутка, но как часто спокойные статические формы переходят в династатические формы переходят в дина-<br>мические, и наоборот: снегопад — снежмические, и наоборот. снегопад — снеж-<br>ная равнина, туча — дождь, след в виде линии - движение. Проделаем такой опыт: возьмем колесо диаметром <sup>100</sup> мм и прокатим его по мокрому песку, <sup>а</sup> для того, чтобы отметить полный оборот колеса, сделаем на ободе отметку (рис. 65, а). Получился след, на котором каждая точка колеса отпечаталась. Сколь ко точек на колесе, столько их и на прямой следа.

Воспользуемся формулой длины окруж ности, так как она есть не что иное, как формула следа:

$$
L=\pi D,
$$

где  $\pi$  — геометрическая постоянная, равная 3,14.

По этой формуле, зная длину следа полного оборота колеса, можно подсчитать диаметр колеса.

Эта закономерность поможет понять принцип подсчета передаточного числа, очень важного в технике.

Итак, длина следа колеса диаметром <sup>100</sup> мм равна

$$
L = 3,14 \cdot 100 = 314 \text{ MM}.
$$

Если колесо, например, диаметром <sup>50</sup> мм закрепить на оси, <sup>а</sup> снизу поджать доску, то вращающееся колесо увлечет за собой доску (рис. 65,6). За полный обо рот колеса доска переместится на длину линии воздействия (следа). Теперь пусть колесо соприкасается не <sup>с</sup> доской, а <sup>с</sup> колесом большего диаметра, например, <sup>с</sup> колесом диаметром  $100$  мм (рис. 65,  $\theta$ ). На этот раз отметку сделаем <sup>в</sup> одном месте

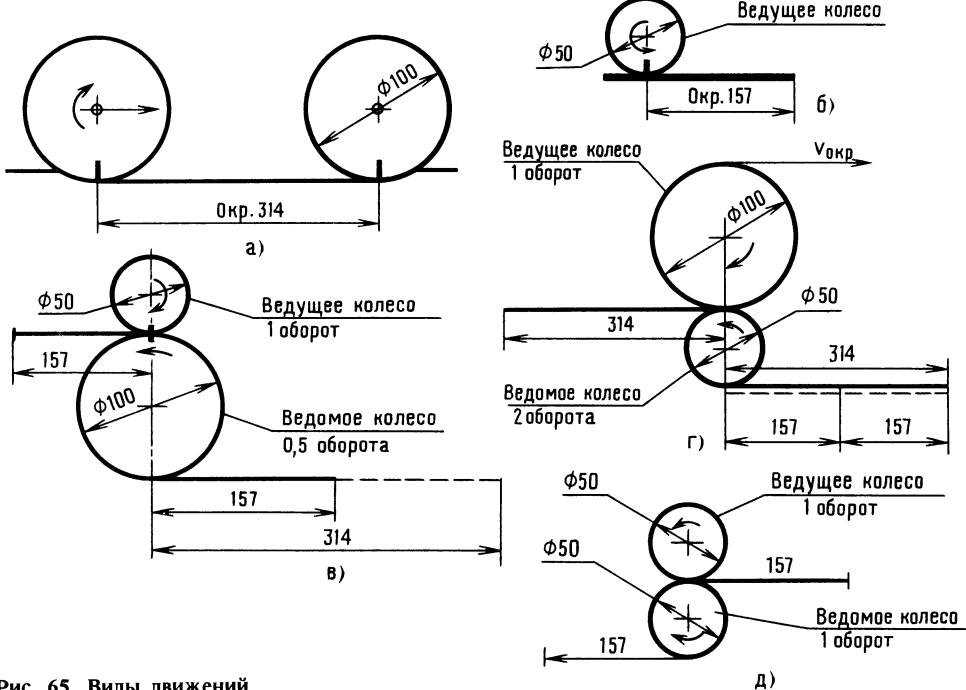

Рис. 65. Виды движений

сразу на обоих колесах, т. е. наметим общую исходную точку зацепления. Малое колесо назовем ведущим, большое - ведомым. Повернем ведущее колесо ровно на оборот. А ведомое? Что произойдет с ним? У него полного оборота не получилось. Теперь-то мы понимаем почему: ведь у них условные линии воздействия разной длины. Малое колесо остановилось — кончился его след. След большого колеса протянулся бы дальше, но оно остановлено малым. За каждый оборот ведущего колеса ведомое будет отставать. За минуту у ведомого наберется меньше оборотов, чем у ведущего, во столько раз, во сколько раз диаметр ведомого колеса больше диаметра ведущего. Нетрудно представить, что произойдет, если ведущим колесом станет большое,— тогда малое начнет вращаться быстрее большого (рис. 65, г). При одинаковых диаведомого и ведущего метрах колес частота вращения обоих колес будет одинаковой (рис. 65, д). Частота вращения определяется в оборотах в минуту.

Юный читатель, вы можете гордиться тем, что познакомились с материалом, теоретические основы которого являются программой института, и ваша победа объяснима: человек, отправившийся в смелое путешествие, должен быть готовым к любым неожиданностям. Впереди встретится и не такое!

Полезно показать несколько формул, которыми вы сможете пользоваться. Отнеситесь к этим формулам так, как будто вы их когда-то знали, а потом забыли. Формулы... Вспомнился забавный случай. Знаменитый физик Майкл Фарадей накануне открытия важного закона в электричестве получил письмо от неизвестного человека. Тот писал примерно так: «Уважаемый господин Фарадей, я давно слежу за вашими работами. Поздравляю: вы подошли к важному открытию». К письму прилагалась формула.

Конструктору иногда требуется определить не частоту вращения колеса в оборотах в минуту, а окружную скорость в метрах в секунду (м/с). Речь идет о скорости, которую имеет точка на наружной части колеса (см. рис. 65, в). Фактически это скорость движения точки по

кругу. Знание этой скорости бывает необходимо при выборе материала шестерен, ремней ременной передачи, подсчете скорости перемещения реек.

Вот эти нехитрые формулы:

 $v = \omega R$ ,

где  $v$  — окружная скорость, м/с (это длина пути, проходимого точкой за одну секунду);  $\omega$  - угловая скорость, рад/с (это угол в радианах, на который повернется колесо за одну секунду; один радиан равен 57,3°);  $R$  — радиус колеса, м.

Известно, что

$$
\omega=\frac{\pi n}{30}\left|1/c\right|,
$$

где л - геометрическая постоянная, равная 3,14;  $n -$  число оборотов в минуту.

Например, если колесо диаметром 100 мм делает 100 оборотов в минуту, то угловая скорость будет

$$
\omega\,=\frac{3{,}14\,\cdot\,100}{30}=10{,}4\ 1/c,
$$

скорость точки, находящейся на краю обода колеса, равна

$$
v=10.4 \cdot 0.05 = 0.52
$$
 M/c.

Вы не раз замечали, что маленькая звездочка у велосипедной цепной передачи вращается быстрее, чем большая. Тут действуют окружные скорости.

При конструировании машин приходится определять диаметры колес и частоту их вращения. Расчеты просты. Вот пропорция:

$$
\frac{D_2}{D_1} = \frac{n_1}{n_2} \ ,
$$

где  $D_1$  — диаметр ведущего колеса;  $D_2$  диаметр ведомого колеса;  $n_1$  — частота вращения ведущего колеса;  $n_2$  — частота вращения ведомого колеса.

Например, если ведущее колесо диаметром 100 мм делает 100 оборотов в минуту, то для ведомого колеса диаметром 200 мм частота вращения будет

$$
n_2 = \frac{n_1 D_1}{D_2} = \frac{100 \cdot 100}{200} = 50 \text{ 1/mm.}
$$

И все-таки, как понимать термины «передаточное число» и «передаточное отношение»?

Передаточное число - это отношение числа зубьев или диаметра большего колеса к числу зубьев или диаметру меньшего колеса.

Передаточное отношение - это отношение между угловыми скоростями колес. Формула передаточного числа:

$$
i = \frac{n_1}{n_2}
$$
 или  $i = \frac{D_2}{D_1}$ ,

где  $i$  — передаточное число.

Передаточное число — величина безразмерная. Оно может быть целым и дробным, но всегда больше или равно 1.

Мы все время говорили о колесах, подразумевая под этими понятиями детали качения - шестерни, шкивы, цилиндры, диски, т. е. элементы передач.

Много интересного мы узнали в этой комнате, но увы! Для нашей задачи опять нет ничего подходящего. Впрочем, это не совсем так. Кое-какие мысли появились. Ну, например, хорошо бы ничего не крутить, стоять на месте, а чтобы карусель крутилась... от легкого покачивания рычага...

Заглянем-ка еще в одну комнату. А вдруг найдется механизм, который выручит нас?

На рис. 66,  $a - x$  показаны различные механизмы.

98. Знакомясь с описанием механизмов, попытайтесь определить, какому описанию соответствует каждый из рисунков (см. рис. 66,  $a - x$ ). Итак...

Кривошипно-ползунные механизмы служат для преобразования вращательного движения в поступательное и наоборот [21].

Основные элементы подобных механизмов - кривошипный вал, шатун, ползун. Механизм бывает с одноколенчатым валом (ножная швейная машина), многоколенчатым (детский педальный велосипед), с эксцентриком вместо коленчатого вала.

Кулачковые механизмы предназначены для преобразования вращательного движения в возвратно-поступательное или в другой заданный вид движения. Обычно механизм состоит из кулачка - криволинейного диска, насаженного на вал, и стержня, который одним концом опирается на криволинейную поверхность диска. Для лучшего прилегания к диску стержень снабжен пружиной (пружина на рисунке не показана).

Существует другая разновидность механизма, когда, например, кулачок выполнен с криволинейным пазом барабанного типа.

Механизм, который приводит во вращение Мешалкин, немного смешной - кулачок в виде тарелки, укрепленной под углом. Стержень опирается на край кулачка-тарелки. Такая схема применяется в насосах.

Шарнирно-рычажные механизмы находят применение во многих машинах, а также, например, в моделях вездеходов, механических лошадок и т. д.

Эти механизмы незаменимы в случаях, когда требуется изменить направление движения какой-то части машины, например, движение происходило горизонтально, а его надо направить вертикально или под углом. Механизмы также позволяют изменять длину рабочего хода рычага за счет изменения плеча рычага.

Храповые механизмы можно отнести к зубчатым механизмам, служащим для преобразования возвратно-качательного движения рычага в прерывистое вращательное движение храпового колеса. Основные части храпового механизма: храповое колесо с зубьями, рычаг с шарнирно укрепленной собачкой. Зубья храпового колеса имеют особую форму. Одна сторона зуба выполнена пологой, другая - отвесной. Храповое колесо жестко укреплено на валу, а рычаг - на том же валу, но может свободно вращаться. На рычаге шарнирно укреплена собачка, которая взаимодействует с храповым колесом. Рычаг приводится в качательное движение шатуном или тягой.

При отклонении рычага влево собачка проскальзывает по поверхности зубьев, не поворачивая храповое колесо. При

обратном ходе собачка упирается в уступ зуба и поворачивает колесо на некоторый угол. Периодически захватывая зубья храпового колеса, рычаг <sup>с</sup> помощью собачки заставляет периоди чески вращаться храповое колесо <sup>с</sup> валом.

Если требуется вращение храпового колеса <sup>в</sup> обе стороны, зубья храпового колеса выполняют прямоугольными, <sup>а</sup> колеса выполняют прямоугольными, а<br>собачку — перекидной. Число зубьев на колесе зависит от требуемого угла пово рота, но меньше шести зубьев на храповом колесе не бывает. Собачки обычно подпружинены к храповому колесу.

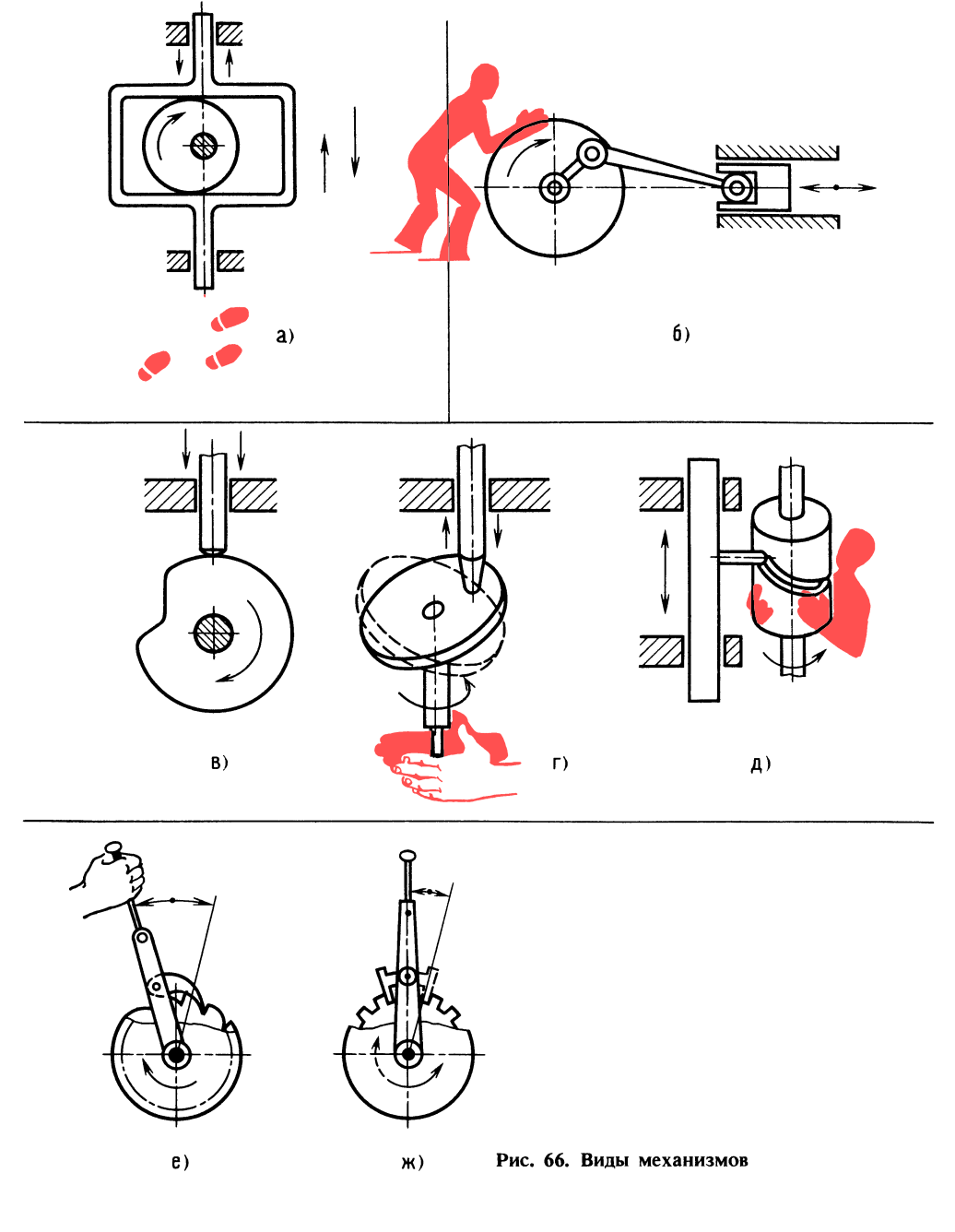

83

## **ВЕСЕЛЫЕ ЗАДАЧИ**

Разминка. Руководитель называет одно за другим числа, <sup>а</sup> юные техники должны быстро назвать следующее по порядку число. Если руководитель говорит: 10, то юный техник: 11; если 345-346; 2999, затем 1000, 4999 и т. д. Выиграл тот, кто ни разу не ошибся.

#### ПРОВЕРКА СООБРАЗИТЕЛЬНОСТИ

99. Определите, какая из передач работоспособна (рис. 67, а и б)?

100. Передайте вращение от ведущего вала <sup>1</sup> к ведомому валу 2 так, чтобы ведомый вал 2 вращался в первом случае ведомый вал 2 вращался в первом случае<br>в 5 раз быстрее, во втором — в 2 раза медленнее. Что для этого нужно сделать? (рис. 67, в).

101: Один человек (рис. 67, г) идет со скоростью 5 километров в час, другой катится на тележке, которую тянет трос барабана диаметром 200 мм. Барабан делает 106 оборотов <sup>в</sup> минуту. Кто дви жется быстрее?

Внимание! При расчетах не забудьте размеры перевести <sup>в</sup> метры, <sup>а</sup> скорости в метры в секунду.

102. Заказчик принес ювелиру четыре куска старинной золотой цепи [17] по три звена <sup>в</sup> каждом и попросил куски соединить в ожерелье. Ювелир сказал: «Это обойдется в 12 рублей. Полтора рубля за разъединение каждого звена и полтора рубля за последующую спайку. А таких мест четыре.

таких мест четыре.<br>— Вы ошибаетесь,— возразил заказчик, - только 9 рублей.

Объясните ответ заказчика.

#### ШУТЛИВЫЕ ВОПРОСЫ

103. Загадка. Что с земли не поднимешь?

104. Что такое солнечные часы с точки зрения обычных механических часов, <sup>а</sup> зрения ооычных механических часов, а<br>обычные — с точки зрения электронных?

105. Что такое вездеход на воздушной подушке <sup>с</sup> точки зрения велосипеда?

### ЧТЕНИЕ ЧЕРТЕЖА

106. На рис.  $67, \partial - \kappa$  изображены плитки. Определите, выступы каких пли ток войдут <sup>в</sup> пазы других плиток.

107. На рис. 67,  $\partial$  и ж указаны разрезы. Изобразите эти разрезы на отдельном листе бумаги. Примените способ «ладони».

#### ЛОГИЧЕСКОЕ МЫШЛЕНИЕ

108. На рис. 67, л показана рамка из букв. Буквы нетрудно рассмотреть, если вы угадаете название популярного детского журнала.

109. Перетягивание каната [5]. Аркадий, Борис, Николай и Владимир играли в перетягивание каната. Борис мог перев перетягивание каната. Борис мог пере-<br>тянуть сразу двоих — Аркадия и Николая. Если <sup>с</sup> одной стороны становились Борис если с однои стороны становились ворис<br>и Аркадий, а с другой — Николай и Владимир, то ни та, ни другая пара не могла перетянуть канат на свою сторону. Но если Николай и Аркадий менялись местами, то Владимир и Аркадий легко перетягивали канат.

Кто из них самый сильный, кто зани мает второе место, кто самый слабый?

Задачу легче решить, если при рассуждении пользоваться знаками, например, так: Б сильнее А, т. е.  $B > A$ , если А слабее В, то  $A < B$ .

## ПРОСТРАНСТВЕННОЕ ВИДЕНИЕ

110. Сконструируйте простую (из одной детали) вешалку для пяти брюк [17].

111. Внимательно посмотрите на рис. 67, м и н и определите, возможно ли такое [24]. Если вы считаете, что такое возможно, то ответьте, как это сделать. Задача требует смелого решения.

112. Придумайте шайбы для безопасного хождения по льду, <sup>а</sup> также способы изготовления и крепления этих шайб.

#### ГЛАЗОМЕР

113. Листок непрозрачной бумаги сложите пополам. Отогните листок и на рисуйте небольшой крестик. Предложите товарищу запомнить расположение кре стика. Прикройте второй половинкой листа и пусть товарищ поставит отметку как можно точнее над невидимым крестиком. Точность попадания определить не трудно. Нажмите кончиком карандаша на отметку, и вмятинка отпечатается на контрольном листе. При первой прикидке ошибка обычно составляет 4-5 мм.

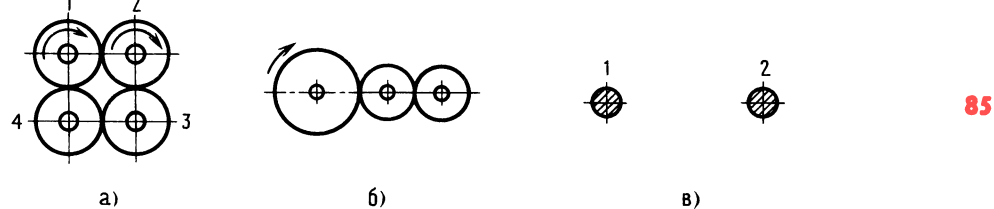

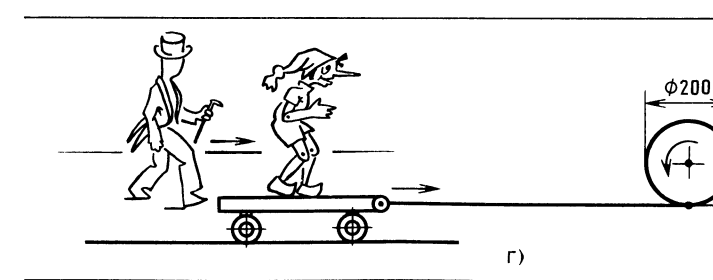

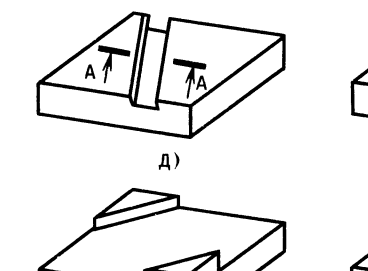

 $3)$ 

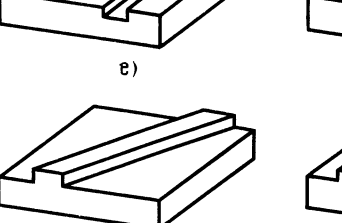

N)

Б

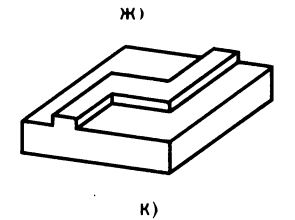

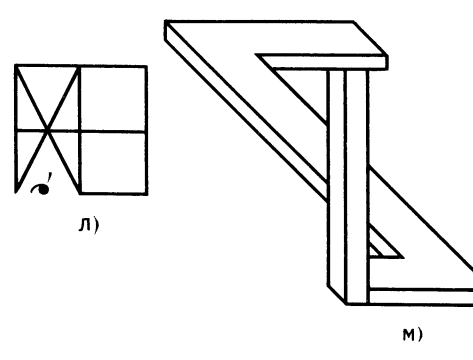

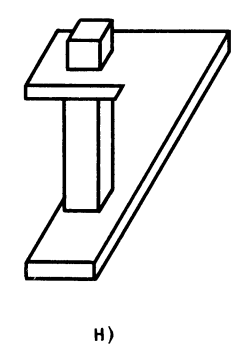

Рис. 67. К задачам 99, 100, 101, 106, 107, <sup>108</sup> и 111

114. Какой велосипедист придет к 86 финишу первым? Спортсменам разрешается сделать педальной звездочкой только один оборот. Диаметр ведомой звездочки отстающего велосипеда в два раза меньше, чем у обгоняющего велосипеда. Отставание измеряется длиной пути в 1 метр, а диаметры колес обоих велосипедов равны 0,8 метра (рис. 68).

90—70 % — отлично; 50—70 % — хорошо; 30-50 % - удовлетворительно; 10-30 % — плохо.

Схемы сборки фигур, части которых показаны на рис. 16, даны на рис. 70. Дверь новой комнаты легко открылась...

#### Разработка принципиальной схемы карусели

Рассмотренные передачи и механизмы, к сожалению, не могут пригодиться в решении нашей задачи, так как вращение консоли карусели от рукоятки через одну из известных передач заставит

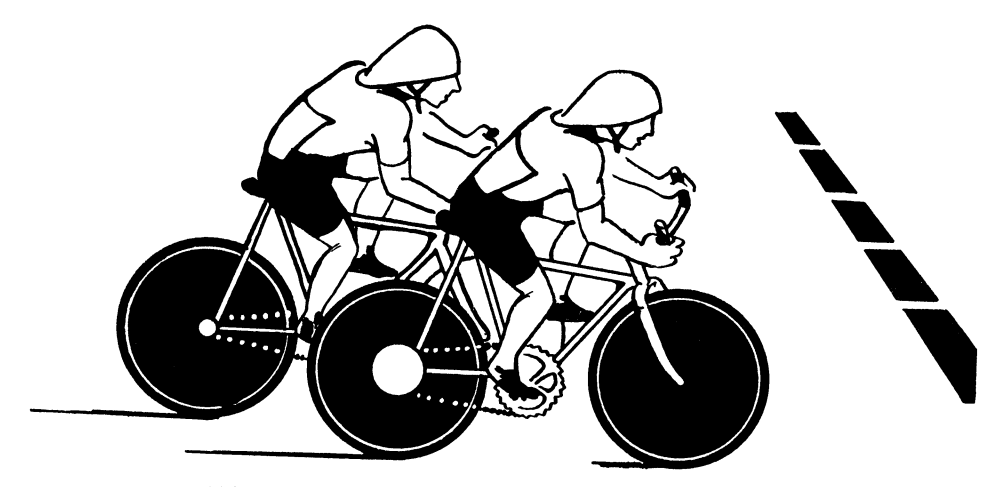

Рис. 68. К задаче 114

#### ПАМЯТЬ И АНАЛИЗ

115. В течение 10 секунд внимательно рассмотрите фигуры, вписанные в 10 квадратов, а затем попытайтесь нарисовать их в том же порядке или назовите номер по порядку и фигуру (рис. 69) [11].

Оценка памяти - с помощью формулы:

число правильных ответов  $\times 100 = \%$ ;

спортсмена производить монотонные утомительные движения, лишенные мышечной радости (словно крутишь мясорубку).

Хорошо бы спроектировать такое устройство, чтобы вообще обойтись без передачи. Просто стоять рядом с каруселью, воздействовать, допустим, на рычаг, а консоль бы вращалась...

Конечно, можно ходить по кругу и ташить за собой консоль, можно, оставаясь на месте, сильным рывком толкать

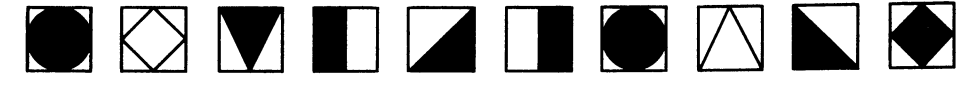

Рис. 69. К залаче 115

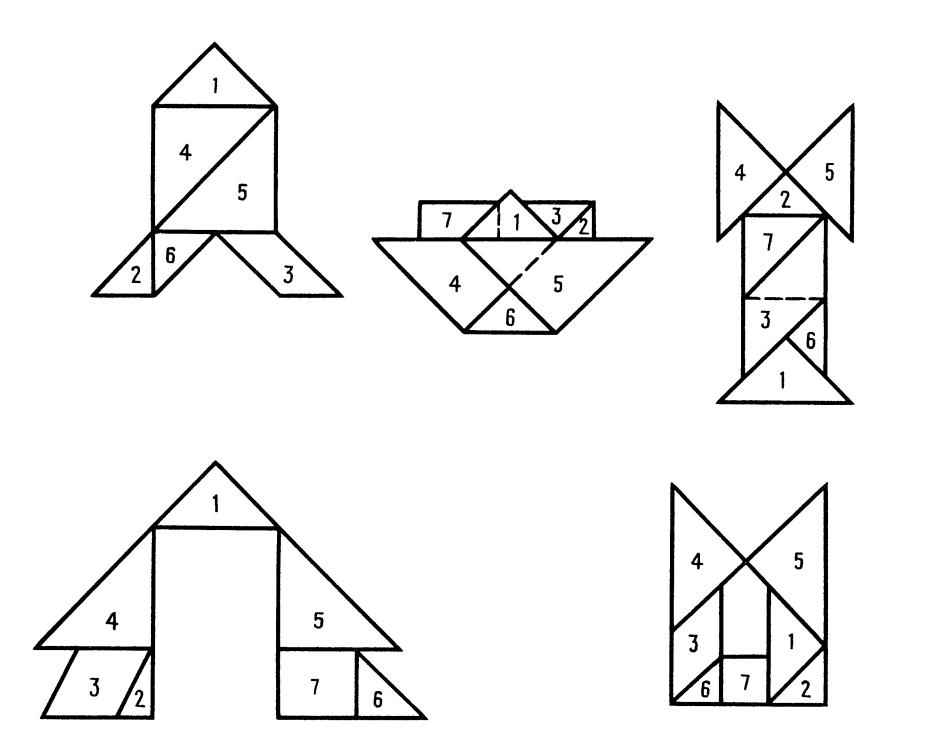

консоль по кругу, как иногда раскачивают качели, но разве это привод? Ручка... Легкое воздействие и вот уже быстро вращается консоль... Неплохо, но так не бывает. Юный читатель улыбнется: «А энергия? Откуда ее взять, из воздуха?» Действительно, а почему бы и нет? Нам поможет особый дисплей, такой, какой мы создадим в своем воображении. Дисплей реагирует на мысли оператора и воспроизводит задуманное в виде живых картин. Смотрите! Постарайтесь мысленно представить перед собой экран. Он светится. Появилась карусель, похожая на американскую, - с кольцевым сиденьем. Рассечем карусель на несколько радиальных долек - получились как бы отдельные сиденья. Спинку каждого сиденья поднимем и развернем на небольшой угол (все в одну сторону). Получится ветровое колесо! Дунет ветер с любой стороны и ... Нужен только тормоз. Прекрасно! Вот и ветерок появился, закрутилась карусель, но победного возгласа не будет: мы забыли об условиях сиденье должно быть одно и спортсмен должен работать. Решение красивое, но не для нас.

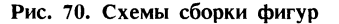

Внимание! Такое нередко бывает в работе ученого. Замечен новый эффект, но ученому некогда, промежуточные решения его не интересуют. Жаль, ведь для кого-то и промежуточные решения могли бы стать, например, основой новой технологии...

87

А наши идеи как будто иссякли? Для появления новых идей нужны новые факты. Осмотримся. Что в этой комнате? Стол, кресло, небольшой пульт с кнопками. Пульт перед дисплеем. Нажмем кнопку «Потенциальная энергия». На экране появился серповидный прозрачный желоб (вогнутостью вниз). Желоб висит в воздухе. Смотрите! На краю желоба возник стальной блестяший шарик и... стремительно покатился вниз. Начались колебательные движения вниз-вверх с затухающей амплитудой.

— Обычный маятник, — заметит юный читатель. - Подумаешь, опыт! Однако посмотрим на известный опыт с энергетической точки зрения. Покатился шарик вниз - потенциальная энергия переходит

<sup>в</sup> кинетическую. В нижней точке потенциальная энергия равна нулю, а кинети-<br>ческая — максимальна. Шарик поднициальная энергия равна нулю, а кинети-<br>ческая — максимальна. Шарик подническая — максимальна. — шарик — подни-<br>мается по инерции — кинетическая энергия переходит в потенциальную. Остановка вверху перед движением вниз в этой точке потенциальная энергия максимальна для данного энергетического уровня (с учетом потерь на трение).

Уточним. Первоначальное движение шарика вниз вызвано потенциальной энер гией, которая была затрачена на поднятие шарика до края желоба. Если во время колебания шарика, при его движении вверх, добавлять энергию, т. е. компен сировать потери энергии на трение, то движение будет продолжаться бесконечно долго. Вы скажете, ну <sup>и</sup> что? В обычных долго. Бы скажете, ну и что*г* в ооычных<br>качелях так и происходит — резким рывком туловища качающийся добавляет энергию.

Это так. Все, кто качался на качелях, знают, сколько сил затрачивается на то, чтобы взлететь высоко и поддерживать затем «взлетную» высоту! Объясняется это тем, что движение начинается в точке, где потенциальная энергия (пренебре гаем высотой спокойно висящей доски) равна нулю, т. е. пренебрегаем потенциальной энергией доски, которая равна массе <sup>в</sup> килограммах, умноженной на ее расстояние от земли <sup>в</sup> метрах. В этой точке и кинетическая энергия равна нулю.

Раскачиваясь все сильнее и сильнее, мы затрачиваем все больше <sup>и</sup> больше энергии, чтобы, преодолевая земное при тяжение, подниматься выше.

Нетрудно подсчитать, что при подъеме на высоту 1,5 м человек массой <sup>75</sup> кг за одну секунду развивает мощность при мерно 750 Вт ( $\sim$ 1 л. с.).

Сложность в том, что силы земного притяжения действуют против сил, направляющих качели вверх. В связи <sup>с</sup> этим на обычных качелях затраты энергии происходят на повышенном энергетическом уровне, что вызывает быструю утомляемость и отрицательные эмоции.

Перейдем к другой схеме. Смотрите на воображаемый экран дисплея. Видите качели на двух стойках? Жесткая под веска. Вместо цепей трубы. Уберем одну стойку и повернем качели на бок. Теперь ось качания не горизонтальна, а вертикальна. Если развернуть доску и превра тить ее в сиденье, то получим карусель <sup>с</sup> вертикальной осью вращения.

Мы перешли <sup>к</sup> такой схеме <sup>в</sup> надежде, что земная гравитация превратится из тормоза в силу, начинающую движение.

Но проведем эксперимент. На экране стойка, выполненная <sup>с</sup> возможностью покачивания. На эту стойку свободно надета втулка консоли <sup>с</sup> шаром на конце (рис. 71). Стойка жестко скреплена <sup>с</sup> упорами и рычагом, за ручку которого можно покачивать стойку на 3-5 градусов <sup>в</sup> обе стороны. На схеме показаны точки: А, 1, 01 и др. Над этими точками будет перемещаться вращающаяся кон соль.

Рассмотрим три варианта начала дви жения: в точках  $A$ ,  $I$ ,  $0I$ . Итак, груз в жения: в точках *А, 1, 01. и*так, груз в<br>виде шара — над точкой *А*. Нажмем на рукоятку рычага сверху вниз и этим сменим наклон стойки до касания упором пола. Шар вместе <sup>с</sup> концом консоли под нимается над точкой А. Теперь шар обладает самой большой (для данной системы) потенциальной энергией. Смотрите! Шар покатился под уклон <sup>в</sup> сторону рите: шар покатился под уклон в сторону<br>упора — потенциальная энергия превращается в кинетическую. Шар перемещается вниз, потом вверх, описывает неполный полукруг и замедляет скорость. В точке 3 снова меняем наклон стойки. В этой зоне на подъем шара требуется значительно меньше энергии (меньше высота подъема). А между тем, получив дополнительный запас потенциальной энергии, шар, продолжая движение, опи сывает аналогичный полукруг уже на другой стороне устройства. И также сначала под уклон, потом <sup>в</sup> горку. В точке <sup>1</sup> наклоном стойки продолжаем вращение, начав новый цикл движения.

При начале движения <sup>в</sup> точке <sup>1</sup> шар поднимется на высоту, значительно меньшую, чем при начале движения <sup>в</sup> точке А. Именно поэтому при прохождении шара над точками  $1$  и  $3$  легче повернуть стойку, сменив ее наклон.

Чем больше скорость вращения, тем больше инерция движения, и шар легче приходит <sup>в</sup> точку начала наклона стойки.

Вы спросите, за счет чего увеличи вается скорость вращения? Ответ про вается скорость вращения? Ответ про-<br>стой — нужно в точках *I* и *3* резче наклонять стойку, т. е. сообщать стойке допол нительный импульс силы. Можно дей нительный импульс силы. Можно дей-<br>ствовать иначе — точки начала наклона смещать ближе к точкам A и B (как бы добавляя высоту).

Конечно, затрата энергии спортсменом при этом увеличится, <sup>а</sup> это и хорошо: спортсмен, раскручивающий карусель, должен ощущать различные по величине нагрузки. Что касается знакопеременности нагрузки, то она также имеет место, так как на первом полуобороте силы сопротивления действуют снизу вверх, на сопротивления деиству<br>втором — сверху вниз.

При начале движения <sup>в</sup> точке 01 или 02 (точки расположены на оси) достаточно без всякого усилия наклонить стойку, находящуюся в вертикальном положении, <sup>в</sup> какую-либо сторону, <sup>и</sup> движение началось.

Анализируя высоту шара в различных точках траектории, нетрудно убедиться, что потенциальная энергия в точке  $01$ равна половине энергии в точке А.

Что же получается? Самая наивыгоднейшая точка начала умеренного дви-

жения — точка  $0$  . Движение начинается за счет начального запаса потенциальной энергии. В дальнейшем мы восполняем частичную потерю энергии на трение наклоном стойки в наивыгоднейших точках <sup>1</sup> и 3 (при вращении против часовой стрелки) и в точках 2 и 4 при вращении по часовой стрелке.

89

Таким образом, земное тяготение (гра витация) при частотах вращения, сопоставимых <sup>с</sup> частотой вращения (качание частичное вращение) на обычных качелях, способствует перемещению. При значительных частотах вращения, недосягаемых для качелей (будем считать путь сиденья качелей как часть окружнуть сиденья качелей как часть окруж-<br>ности) — до 40 оборотов в минуту, энергия затрачивается на преодоление центро бежных сил, которые при вращении могут достигать значительных величин, впрочем, как выяснится позднее, вполне преодоли мых.

На экране дисплея видно, как после двух резких нажатий на ручку рычага вниз-вверх и удержания ручки <sup>в</sup> нижнем положении консоль описывает уже без участия спортсмена <sup>5</sup> полных оборотов, а иногда 7.

Итак, мы пришли к новой рациональной схеме карусели.

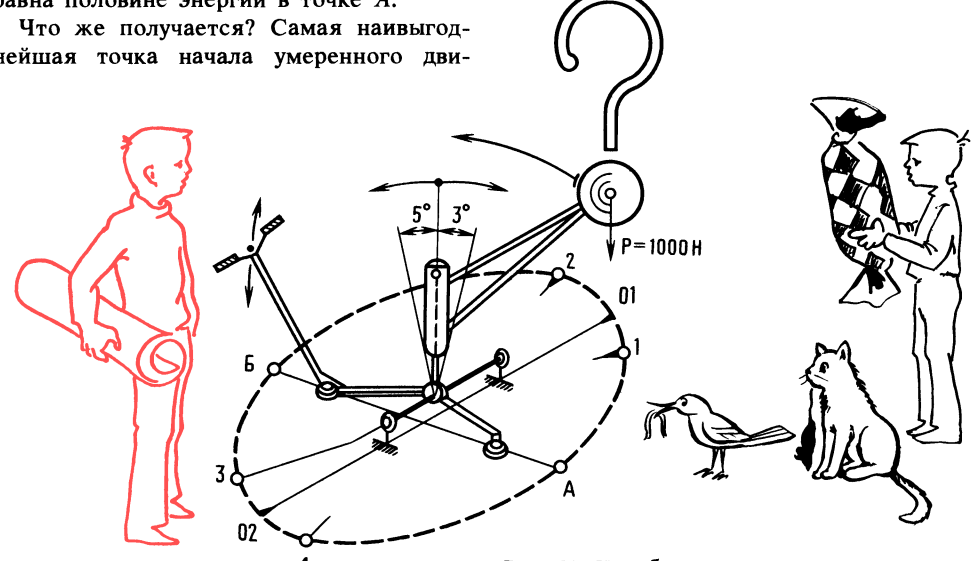

Рис. 71. К выбору схемы карусели тренажера

## **90** ОТВЕТЫ К «ВЕСЕЛЫМ ЗАДАЧАМ» И ЗАДАЧАМ В ТЕКСТЕ ПРОВЕРКА СООБРАЗИТЕЛЬНОСТИ

98. Механизмы: на рис. 66, *а* — кулисный; рис. 66, <sup>б</sup> кривошипно-ползунный; ныи, рис. оо, о — кривошинно-ползунныи,<br>рис. 66, *в —* кулачковый с криволинейрис. 00, 6 — кулачковый с криволинеи-<br>ным диском; рис. 66, *г* — кулачковый с ным диском; рис. оо, г — кулачковыи с<br>кулачком-тарелкой; рис. 66, ∂ — кулачковый <sup>с</sup> кулачком барабанного типа; выи с кулачком оараоанного типа;<br>рис. 66,*е* — храповой с односторонним рис. оо, е — храновой с односторонним<br>вращением; рис. 66, ж — храповой с двумя направлениями вращения.

99. Передача, показанная на рис. 67, б, работоспособна, а вот передача <sup>с</sup> четырьмя зубчатыми колесами /, 2, 3, 4 (рис. 67, а) работать не будет. Она бы работала, если бы все зубчатые колеса были одного размера и приводились во вращение одним колесом. В данном случае одновременно приводятся во ном случае одновременно приводятся во<br>вращение колеса *1 и 2* — получаются два движения навстречу друг другу.

100. Вал 2 будет вращаться <sup>в</sup> пять раз быстрее вала 1, если диаметр колеса

вала <sup>1</sup> будет <sup>в</sup> пять раз больше диаметра колеса вала 2. Колесо вала 2 будет вращаться в два раза медленней, если диаметр колеса вала <sup>1</sup> окажется <sup>в</sup> два раза меньше диаметра колеса вала <sup>2</sup> (см. рис. 67, в).

101. Идущий человек обгонит едущего на тележке. Вот почему. Скорость бара бана и скорость перемещения троса одна <sup>и</sup> та же (трос наматывается <sup>в</sup> один слой), а значит, такая скорость и у тележки. Определим окружную скорость и сравним скорости обоих движущихся объектов (см. рис. 67, г). Угловая скорость

$$
\omega = \frac{\pi n}{30} = \frac{3,14 \times 106}{30} = 11,1 \ 1/c.
$$

Окружная скорость барабана (в данном случае скорость тележки)

$$
v = \omega R = 11,1 \cdot 0,1 = 1,11 \text{ m/c min}
$$

$$
v = \frac{1,11 \cdot 3600}{1000} = 4 \text{ km/u}.
$$

102. Надо разрезать три звена одного куска цепи, этими звеньями соединить оставшиеся три куска цепи, и паять при дется только три раза. Работа обойдется <sup>в</sup> 9 рублей.

103. Тень.

104. Счастливцы: ремонт не нужен, пружина вечная. Бедный механизм все влияет на его ход: жара, холод, магнит, <sup>а</sup> также аккуратность хозяина.

105. Бедный: повсюду подушку за собой таскает.

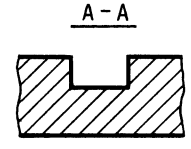

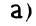

Б-Б

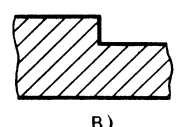

Рис. 72. Ответ к задаче 107

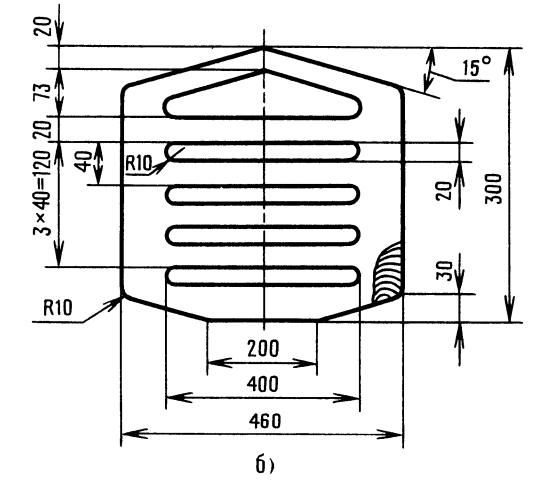

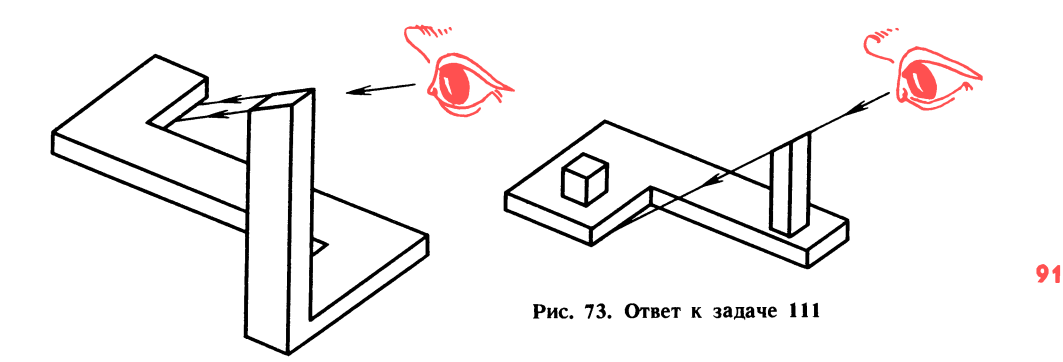

106. Парные плитки: на рис. 67, д и и; на рис. 67, е и к.

107. Рис. 72, а и в [17].

108. «Юный техник».

109. По условию задачи  $B > A + H$  и  $B + A = H + B$ . Из первого неравенства

112. Шайбу для безопасного хождения можно изготовить из круглого плоского диска диаметром 15 мм, используя отходы производства. Наиболее подходящий материал — сталь 45. Готовые шайбы разогреть над газовой плитой и закалить в

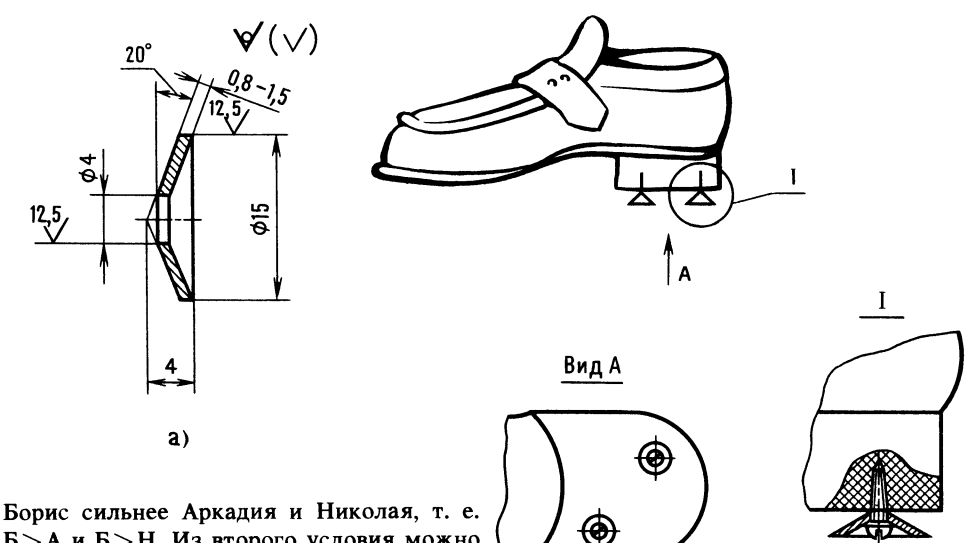

Б>А и Б>Н. Из второго условия можно заключить, что В сильнее Б, а это значит, что В>А и Н, иначе равенство было бы невозможно. Кроме того, известно, что  $B + H < A + B$ , а это возможно только в том случае, если Николай слабее Аркадия. Итак, самый сильный Владимир, за ним -Борис, потом Аркадий и самый слабый — Николай.

110. См. рис. 72, б.

111. Такое было бы невозможно, если бы нельзя было построить изображение, видимое только с одной точки пространства, и причем с определенной точностью (рис. 73 и см. рис. 67, м и н).

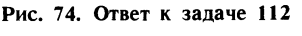

 $6)$ 

воде. Отверстия диаметром 4 мм получают пробивкой коническим пробойником. Кромки отверстия опиливают (рис. 74, а). Шайбы можно изготовить и на токарном станке.

На рис. 74, б показано крепление шайб на обуви. С такими шайбами любой гололед не страшен. На первый взгляд кажется, что шайбы могут портить пол,

но это не так. Испытания показали, 92 что конусность шайбы обеспечивает ее погружение в резиновый каблук на глубину, равную ее высоте, и следов на полу практически не остается.

113. Потренируйтесь.

114. Победит отстающий. За один обо рот ведущей звездочки (они одинаковые у обоих велосипедов) ведомая звездочка велосипеда-лидера вместе с задним колесом сделает оборотов <sup>в</sup> два раза меньше, чем ведомая звездочка <sup>с</sup> задним колесом отстающего велосипеда. А так как задние колеса одинаковые, то нетрудно убедиться, что велосипеды пройдут разные пути. что велосипеды проидут<br>Остальное — арифметика.

За один оборот заднего колеса велосипедисты проходят путь

 $L = 3,14 \cdot 0,8 = 2,51$  м.

Пока велосипед-лидер пройдет такой путь, отстающий велосипед на 2,51 м больше (ведь колесо повернется на один оборот больше), А отставание было всего на <sup>1</sup> м.

115. Для более эффективного запоми нания придумайте небольшой рассказ, например, о сказочном превращении геометрических фигур.

Жил-был круг, наполненный волшебной сжимаемой жидкостью, потом круг сжимаемои жидкостью, потом круг<br>растекся в тонкий квадрат, затем — в треугольник, и последовали одно за другим треугольник, и последовали одно за другим<br>превращения — заполнилась левая половина прямоугольника, левый треугольник, правая половина прямоугольника, жидкость разлилась <sup>в</sup> тонкий круг, затем перелилась в островерхий треугольник, левый треугольник и, залив квадратную форму, успокоилась.

Можно применить упрощенную форму июжно применить упрощенную форму<br>запоминания — смешными буквосочетаниями: кру-ква-тре-пря-кру-клин-тре-ква.

Осталось запомнить, где стоят пустые фигурки это 2 и 8.

Перед тем как начать разработку конструкции карусели, неплохо было бы узнать. какими материалами мы располагаем. И нам очень кстати эта комната:

## Конструкционные материалы

Открывайте дверь. Смелее! Не полу чается? Поверните ручку. Что это? Голос за дверью:

дверью.<br>— Ответьте, какая пружина может работать при температуре 2000 °С?

Юный читатель! Так, правильно: кера мическая пружина. Из такой керамики можно делать даже болты и гайки (ИР № 6, 1970).

гг тч° 0, 1970).<br>Техническая керамика — материал, который уже сейчас успешно заменяет металл <sup>в</sup> самых тяжелых условиях работы. Детали, изготовляемые из порошка <sup>в</sup> пресс-формах, сохраняют упругость при 1000 °С. Металлические детали, напыленные технической керамикой, более долговечны и прекрасно работают без смазки и охлаждения, например, в двигателях внутреннего сгорания.

К конструктивным материалам можно отнести: стали, углеродистые, низкоуглеродистые, легированные (с упрочняющими добавками), чугун, алюминий и алюминиевые сплавы, бронза, латунь.

Различная форма сечений материатазличная форма сечении материа-<br>лов — круг, квадрат, уголок, шестигранник, лист и др. получается прокаткой на станах металлургических заводов.

Рассмотрим только те материалы, которые используют для изготовления изделий <sup>в</sup> кружках юных техников.

Вдоль стен множество стеллажей. Вот первый из них.

Сталь горячекатаная круглая (рис. 75, а):

Диаметр, мм 10  $12.$ Масса 1 м, кг. . . 0,22 0,39 0,61 0,88

Пример условного обозначения. Сталь горячекатаная, круглая, диаметром <sup>6</sup> мм, обычной точности прокатки В по ГОСТ 2590-71, марки Ст3:

$$
Kpyz \frac{6-B-FOCT \; 2590-71}{CT3-FOCT \; 535-79}
$$

— дл<mark>я записи в</mark> деталировочных чертежах и спецификации. Если пруток из стали горячекатаной полосовой марки 45, то

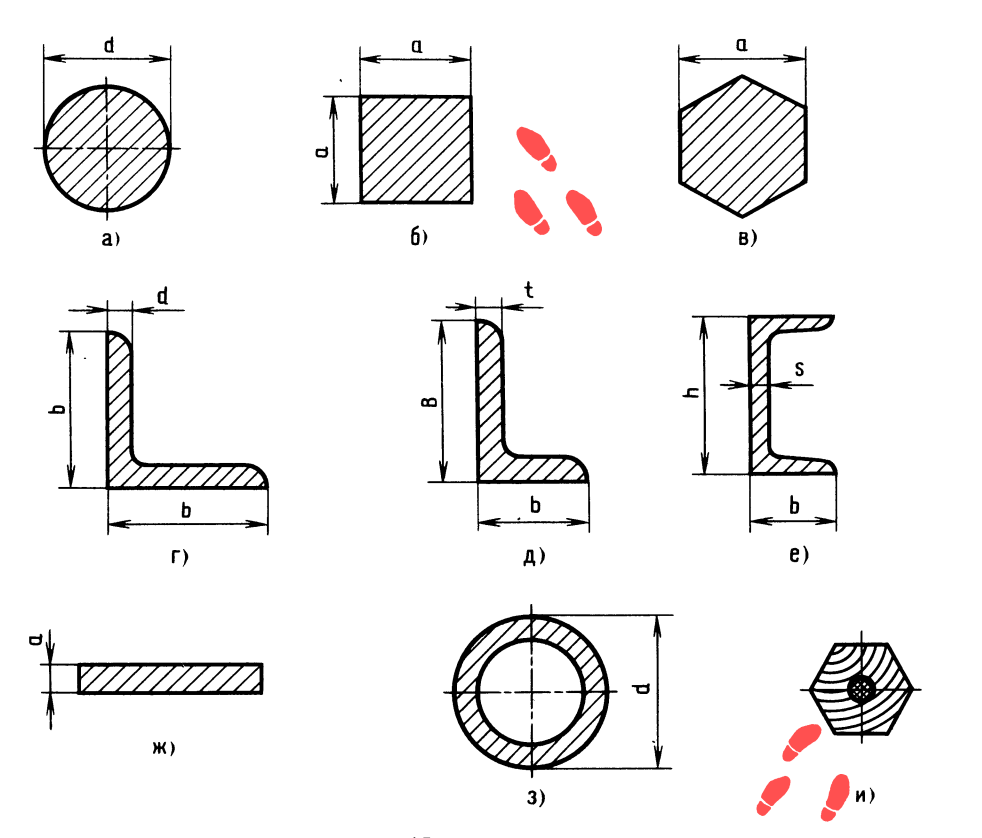

изменится только знамендтель: <sup>45</sup> ГОСТ 1050-74.

Сталь калиброванная шестигранная (рис. 75, в):

Диаметр вписанного круга а .<br>(размер «под ключ»), мм . . 6 8 14<br>Линейная плотность, кг/м . . 0,24 0,43 1,33

Пример условного обозначения калиброванной шестигранной стали марки СтЗкп размером «под ключ» <sup>6</sup> мм, класса точности 5:

\n
$$
\frac{1}{2} \text{Местигранник} \quad \frac{6-4 \, \text{FOCT} \, \, 8560-78}{\text{Cr3kn} \, \text{FOCT} \, \, 535-79}
$$
\n

А тут...

Сталь прокатная угловая равнополочная (рис. 75, г):

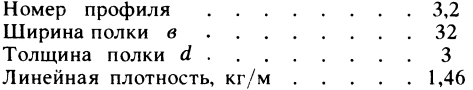

Пример условного обозначения угловой равнополочной стали раз-

Рис. 75. Сечения конструкционного материала

93

мером  $32\times32\times3$ , марки Ст $3$ сп, обычной точности прокатки (Б):

$$
y_{\text{20,10K}} \frac{6-32\times32\times3 \text{ FOCT }8509-72}{C\tau 3 \text{CCT }535-79}
$$

Уголки стальные горячекатаные не равнополочные (рис. 75,  $\partial$ ):

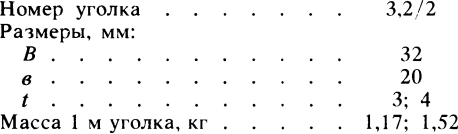

Пример условного обозначения неравнополочного уголка размерами  $32\times20\times3$  из стали марки Ст $3$ сп:

$$
\textbf{y}_{\text{20,10K}} \ \frac{32 \times 20 \times 3 \ \text{FOCT} \ \text{8510} - 86}{\text{Cr3cn} \ \text{FOCT} \ \text{535} - 79}
$$

На этом стеллаже профиль крупнее, и на этом стеллаже профиль крупнее.<br>• Швеллер, и всего один — с параллельными гранями полок (рис. 75,  $e$ ).

Пример условного обозначе ния швеллера № <sup>10</sup> <sup>с</sup> параллельными гранями полок (П) из стали марки СтЗсш

> Швеллер  $\frac{1618818216}{Ct3c}$ п ГОСТ 535—79 <sup>10</sup> ГОСТ 824072

А вот аккуратно сложенные стальные листы (рис. 75, ж).

Сталь листовая холоднокатаная:

Толщина листов, мм . . .0,5 1,0 1,6 2,0 2,5 3,0 Длина листов (минималь ная, при ширине 500 мм), мм . . . . . . . 1000

Пример условного обозначения холоднокатаного листа из стали марки Ст3сп, размером  $1,0\times1000\times500$ , <sup>с</sup> допуском по толщине по классу Б (нор мальной точности):

#### Лист  $x/\kappa$

Б ПН $-1.0 \times 1000 \times 500$  ГОСТ 19904-74  $C_{T}$ 3cn  $TOCT$  16523-70

А тут трубы. Стальные бесшовные, горячедеформированные (рис. 75, з):

Наружный диаметр, мм.  $\ldots$   $\ldots$  76 Толщина стенки, мм. Линейная плотность труб, кг/м . . . . 14,8

Пример условного обозначения трубы <sup>с</sup> наружным диаметром <sup>76</sup> мм, толщиной стенки <sup>9</sup> мм, из стали марки Ст5:

$$
Typ6a \frac{76 \times 9 \cdot FOCT \cdot 8732 - 78}{Cr5cn \cdot FOCT \cdot 8731 - 74}
$$

116. А тут..., кажется, сюрприз Мешалкина. Стеллаж закрыт бумагой, на бумаге изображены сечения каких-то изделий (рис. 75, б, и). Что бы это могло быть?

От правильности выбора материала для наиболее напряженных элементов, удачного или неудачного выполнения подшипникового узла зависит надежность машины.

При разработке конструкции карусели будем исходить не только из требований прочности. Узел (сборочная единица) должен быть простым, надежно работать <sup>в</sup> любых погодных условиях. Посадочные места деталей не должны быть высокоточными. Учтем и другие требования: не следует применять дорогостоящие материалы; максимально использовать про фили стального проката, чтобы исключить лишнюю металлообработку; предусмотреть возможность разборки узла для смены смазочного материала и про филактического осмотра. Все техни ческие требования необходимо обеспечивать одновременно с решением прочностных задач.

Перед тем как произвести расчеты карусели, заглянем в комнату с коротким и строгим названием:

## прочность

в своей деятельности юные техники порой задают вопрос сломается деталь или нет? То есть достаточна ли ее проч ность? Что же такое прочность?

стъ: что же такое прочностъ:<br>Прочность — это свойство материалов сопротивляться разрушению под действием внешних сил.

Основными материалами для изготов ления машин служат сталь, чугун, алюминиевые сплавы, пластмассы и др.

Очень важно знать свойства материала, возможности его работы <sup>в</sup> разных усло виях. Вы не раз слышали фразу из песни, ставшую крылатой: «Закаляйся как сталь!» Не будем пока рассматривать механические свойства сталей в зависимости от температуры и среды закалки. Когданибудь вы узнаете об этом и о таких понятиях, как заневоливание пружин, поверхностная закалка, поверхностное уп рочнение.

О металле можно рассказывать много. Например, проволока из титанового сплава имеет «память». Металл «запоминает» свою конфигурацию и при нагревании восстанавливает разрушенную форму. Сравнительно недавно ученые узнали о «чувствительности» металла. Точные при боры зарегистрировали электромагнит¬

ные сигналы, посылаемые металлом при ударах по нему молотком. Этим свойством обладают и другие материалы.

Сталь, как и человек, болеет. Болезни внешние (ржавчина) и внутренние (межкристаллитная коррозия), его «больно кусают» бактерии, «точит», словно жуккороед, блуждающий в земле электроток.

Металл — воин. Металл — труженик.

На примере простых конструкторских задач познакомимся с некоторыми понятиями теории прочности.

Кто-то встал на доску подвесных качелей, и вы сразу замечаете, как натягивается цепь или веревка. Если доска крепится на стальных прутках, то прутки растягиваются, деформируются, но деформацию без прибора заметить не удастся. Подобный вид деформации называется растяжением.

Деформация детали, видимая и невидимая, свидетельствует о том, что материал напрягается, противодействуя внешним силам. Напряжение в металле тем больше, чем больше нагрузка и чем меньше площадь поперечного сечения.

В цирке слон становится на тумбу, сжимает ее. Этот вид деформации называется сжатием.

Такие материалы, как стекло и чугун. хорошо работают на сжатие и плохо на растяжение (мы говорим об обычных, а не о специальных материалах).

В конструкторской практике часто приходится иметь дело с таким видом деформации, как изгиб. Например, спортсмен держится на перекладине одной рукой. Перекладина прогнулась. Это изгиб. Такое нагружение классифицируется как балка на двух опорах с сосредоточенной нагрузкой посередине.

Настенное бра — это как бы балка, закрепленная одним концом, или консоль, у которой нагрузка сосредоточенная.

Существует много разновидностей нагружения, вызывающих изгиб.

Юный читатель, рассмотрим более подробно деформацию при изгибе. Сожмите ластик между двумя пальцами [2]. Простите. Мешалкин сделал это несколько иначе (рис. 76, а). Выпуклая сторона растянулась, вогнутая сжалась, а длина средней линии, ее называют нейтральной, осталась без изменений. Наибольшей деформации подверглись крайние волокна ластика, наиболее удаленные от нейтрали. Эти слои наиболее напряжены, в то время как в нейтральном слое напряжение равно нулю.

Чтобы прочностные свойства материала использовать наиболее эффективно, надо в деталях, работающих на изгиб, удаленные от нейтральной линии сечения развивать, а в нейтральной зоне - уменьшать их. С учетом этого промышленность производит прокат в виде швеллеров, уголков и др. (см. рис. 75).

Деформации при изгибе прослеживаются на простой модели. Полоска фанеры лежит плашмя (рис. 76, б). Даже при небольшой нагрузке полоска прогибается.

Сохраним те же опоры, но положим полоску на ребро (рис. 76, в). Теперь прогиб незаметен даже при большой нагрузке. Это объясняется увеличением расстояния крайних волокон от нейтрали (использованы прочностные возможности материала). Защемим один конец пластинки и приложим незначительную силу (рис. 76, г). Однако прогиб в этом случае будет больше, чем при нагружении балки тем же грузом (см. рис. 76, 6).

При одинаковых нагрузках деформация разная - значит, для правильного конструктивного решения необходимо знать характер нагружения, место приложения нагрузки, ее величину, а точнее, изгибающий момент.

Конструктору важно знать, в каком сечении изгибающий момент наибольший, - там напряжение больше. Там, где напряжение более опасно, увеличивают сечение детали, где напряжение менее опасно, сечение уменьшают. Это необходимо для более равномерного нагружения материала.

Даже после ознакомления с этими примерами напрашивается вывод: прочность деталей, работающих на изгиб, определяется не толщиной, не массивностью материала, а разумным распределением материала по сечению.

Еще один вид деформации при сдвиге. В заклепочном соединении при нагрузке, растягивающей листы, заклепки не под-

вергаются изгибу, сжатию, растяжению, 96 происходит сдвиг одной части заклепки относительно другой (рис. 76, д).

При определении важнейших механи ческих характеристик материалов прово дят испытания этих материалов растяжением на специальных машинах. Зажатый между губок машины образец растягивают до разрушения.

Напряжение, выраженное отношением наибольшей нагрузки при испытании к первоначальной площади сечения образца (сечение при растяжении уменьшается), называют пределом прочности.

В расчетах ориентируются на предел прочности, уменьшенный в 3-5 раз (запас прочности).

Рис. 76. Деформации сдвига и изгиба

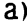

 $B)$ 

в кружках КЮТ при определении наиболее рациональную форму, опре-<br>оптимальных сечений деталей (часто деляемую конструкцией изделия. слабо нагруженных моделей) руковод- Юный читатель, вы, наверное, согласи-

(часто деляемую конструкцией изделия.

ствуются стремлением придать детали тесь, что плохо, когда что-то недочитаешь,

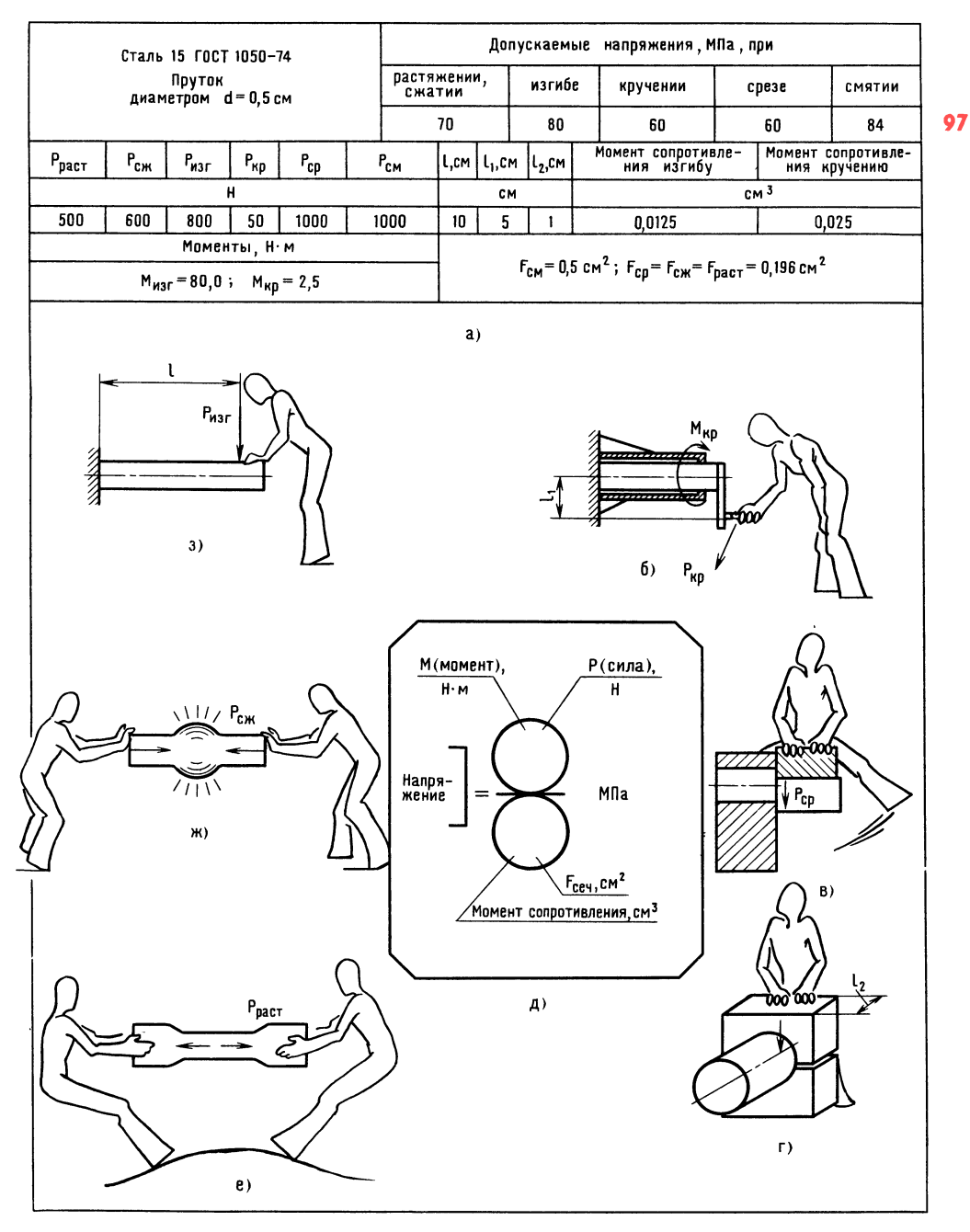

Рис. 77. К расчетам на прочность прутка

4 Янковский Л. А.

недопоймешь, недодумаешь. Представьте себе недоученного моряка, который на шхуне вышел в открытое море капитаном. В первый же шторм он скажет: «Зря я недоучил, как ставить парус, делать поворот, пропускал штурманское дело...»

В рассуждении о простенькой карусели мы пришли к использованию земной гравитации, а сейчас незаметно и вдруг оказались в центре главы «Прочность».

Юный читатель, наступил момент, когда вам следует решить, участвовать ли в смелом эксперименте и вместе с автором произвести инженерные расчеты или... сделать «прыжок» в несколько страниц. Тем ребятам, которые готовы к встрече с новым, невредно узнать, что многие студенты технических вузов испытывают некоторую «неловкость» перед наукой о сопротивлении материалов. Мы преодолеем эту «неловкость» - ведь у нас игра в инженера.

117. Рассчитайте стальной пруток диаметром 0,005 м на различные виды напряжений. Вам будет интересно узнать, какую нагрузку пруток выдержит, а какую — нет.

На рис. 77, а указаны все данные, необходимые для расчетов. Изучите эти данные, перед тем как начать несложные математические манипуляции.

На рис. 77, д приведена универсальная формула напряжений. Под действием каких сил возникает деформация при кручении, срезе, смятии, растяжении, сжатии и изгибе показано на рис. 77,  $6 - z$  и  $e - 3$ .

Юный читатель, от вас требуются внимание, собранность, вдумчивость. Рассчитанные напряжения нетрудно сравнить с допускаемыми (см. рис. 77, а) и сделать вывод, насколько сильно нагружен пруток.

Обозначим: внешние силы, вызывающие растяжение и сжатие, —  $P_{\text{pacr}}$  и  $P_{\text{c}}$ срез и смятие -  $P_{cp}$  и  $P_{cm}$ ; силы, создающие изгибающий и крутящий моменты,- $P_{\text{M3F}}$  и  $P_{\text{kp}}$ .

Силы  $P_{\text{max}}$  и  $P_{\text{kp}}$  создают соответствующие моменты  $(H \cdot M)$ :  $M_{\text{wsr}} = P_{\text{wsr}} \cdot l$ ,  $M_{\text{KD}} = P_{\text{KD}} \cdot l_1$ , где  $l_1$  и  $l_1$  — плечи рычагов. м.

При изгибе в качестве геометрической характеристики сечения принимают момент сопротивления, равный  $0, 1d^3[1]$ ; что касается момента сопротивления кручению, то при одном и том же диаметре сечения он всегда в два раза больше момента сопротивления изгибу.

При расчетах надо иметь в виду, что напряжениям растяжения, сжатия и среза соответствует геометрическая характеристика поперечного сечения, в нашем случае в виде площади круга, равной

$$
F = \frac{\pi d^2}{4} = \frac{3.14 \cdot 0.5^2}{4} = 0.196
$$
 cm<sup>2</sup>.

Напряжению смятия соответствует геометрическая характеристика поперечного сечения в виде условной площади смятия, равной произведению  $F=l_2d$ , где  $l_2$  смятия;  $d$  — диаметр длина участка прутка.

В качестве примера приведем расчет на прочность нашей детали при деформации сжатия.

Для начала заполним числитель и знаменатель универсальной формулы напряжений соответствующими данными. Напряжение сжатия:

$$
\frac{600 \cdot 0,1}{0,196} = 306 \cdot 0,1 = 30,6 \text{ M} \Pi \text{a}.
$$

При сравнении вычисленного напряжения сжатия с допускаемым напряжением сжатия, равным для стали 15-70 МПа [1], нетрудно сделать вывод: напряженное состояние металла не представляет опасности для детали.

Юный читатель, тот из вас, кто смело пройдет препятствие с карандашом в руках, в награду получит несколько цифр, которые вам (как инженеру) расскажут о «самочувствии» детали при той или иной нагрузке.

Для юных техников, которые затрудняются в возведении в квадрат, можно предложить умножить число само на себя, а при возведении в куб - получен-

98

ное произведение умножить еще раз на возводимое число. Проделать это можно на электронной счетной машинке.

Теперь - бросок! Он будет стремительным.

## Упрощенный расчет карусели

Нам предстоит:

1) выявить сборочные единицы;

2) определить слабые места конструкции:

3) определить размеры втулки консоли и подобрать подшипники;

4) рассчитать упор-амортизатор.

Юный читатель, мы обосновали возможность создания карусели-тренажера с использованием земной гравитации, убедились, что принципиальная схема соответствует техническим требованиям (учтена спортивная направленность).

Теперь можно пытаться ответить на вопросы: Какой должна быть конструкция карусели-тренажера? Из чего ее делать? Какие сечения должны иметь силовые элементы, чтобы не было поломок?

Напомним, что карусель предназначена для ребят от семи до четырнадцати лет. Прекрасно. А что произойдет, если пригласить покататься учителя (масса его тела 80 кг)? Масса консоли с сиденьем 20 кг. Значит, расчетная масса вращаюшихся частей составит 100 кг, а какая при этом будет сила?

Масса, сила, тут и запутаться нетрудно. К сожалению, многие юные техники не понимают разницу в этих понятиях, тут приближаются расчеты. Пред- $\mathbf{a}$ ставьте себе, что гиря массой 1 кг стоит на столе. Гиря, имея массу 1 кг, давит на стол и давит с какой-то силой. «Про- 00 стите, - скажет смышленый юный техник, - но ведь сила возникает и может проявить себя только тогда, когда есть ускорение, т. е. движение. Ведь сила это произведение массы на ускорение». Правильно! Такое ускорение есть - ускорение от силы земного притяжения. А сила будет равна 1 кг · 9,8 м/с<sup>2</sup> или округленно 10 Н. 1 Н как раз и равен силе, которая массе в 1 кг сообщает ускорение 1 м/с<sup>2</sup>.

Такую силу ощущает стол, а если гирю укрепить на конце консоли карусели, то «ощутит» и консоль... Эта сила будет 1000 H.

Из каких сборочных единиц (узлов) будет состоять карусель? Сиденье, консоль с втулкой, стойка, жестко скрепленная с рычагом, упоры-амортизаторы, опорный узел, фундамент.

Уточним способы соединения сборочных единиц. Детали консоли соединяются сваркой. Спинка и сиденье соединяются с каркасом болтами.

На рис. 78 приведены схема карусели с нагрузками и опыт с треугольником.

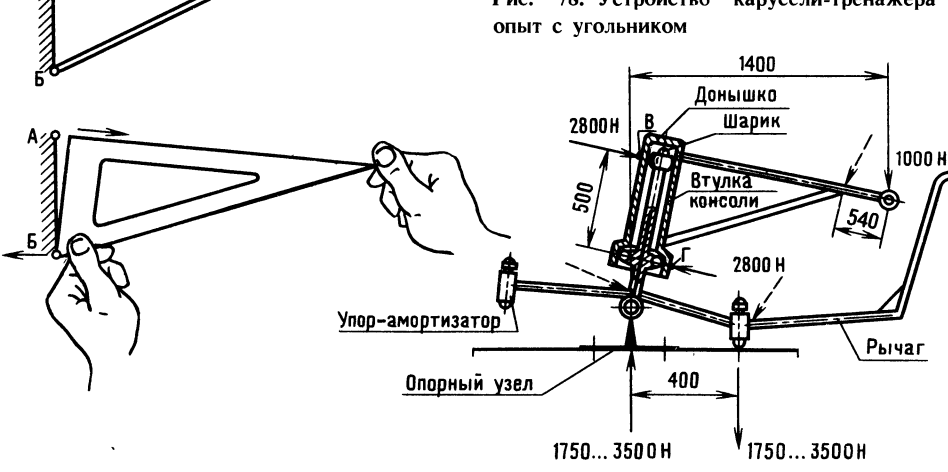

Рис. 78. Устройство карусели-тренажера и

Итак, втулка консоли свободно монти-100 руется на стойке. Верхней донной частью втулка опирается на шарик, боковой частью контактирует <sup>с</sup> наружным кольцом подшипника (на схеме кольцо подшип ника не показано). Опорная труба стойки жестко укреплена на горизонтальной трубе, оси которой свободно монтируются в проушинах опорного узла. Опорный узел представляет собой сварную раму, бетонируемую в грунте.

Одни упоры монтируются на рычаге, Одни упоры монтируются на рычате,<br>другие — на кронштейне горизонтальной стойки трубы.

Ориентировочно (пока интуитивно) назовем слабые места будущей карусели (на рис. 78 показаны штриховыми стрел¬ (на рис. 78 показаны штриховыми стрел-<br>ками) — несущая часть консоли; у стыка <sup>с</sup> раскосом; но наиболее опасная часть с раскосом; но наиоолее опасная частв<br>конструкции — стык основания опорной трубы стойки <sup>с</sup> горизонтальной трубой, укрепленной осями <sup>в</sup> проушинах опор ного узла.

Очевидно, силы, возникающие при дви жении от масс консоли и спортсмена, <sup>а</sup> при вращении и центробежные силы будут передаваться через втулку на под шипниковый узел.

Подготовка окончена. Настало время превратить тонкие линии схем <sup>в</sup> реаль ную конструкцию. Для начала определим геометрические границы машины. Какие параметры возьмем за основу? Радиус вращения. Слишком большой радиус за труднит транспортировку, создаст боль шие усилия на рычаг; маленький радиус уменьшит спортивный эффект (как будто вращаешься стоя на месте).

Еще древние греки заметили, что есть зависимость между пропорциональностью размеров античных статуй и их красотой, что наиболее привлекательны для глаза определенные пропорции (например, «золотое сечение»).

При делении отрезка <sup>в</sup> «золотом сече нии» путем расчетов было определено, что отношение длины большей части разделенного отрезка к наименьшей составит постоянную величину 1,6. Это же соотношение достоверно и для прямоугольного сечения.

Воспользуемся «золотым сечением» и рассчитаем длину консоли. Если известна длина меньшего отрезка от сиденья до стыка консоли <sup>с</sup> раскосом, то вторая часть от стыка до втулки определится:  $540 \cdot 1,6 = 865$  мм.

Тогда длина всей консоли:  $540 + 865 =$  $= 1405$  мм. Округлим до 1400 мм.

тчоэ мм. Округлим до тчоо мм.<br>Остальные параметры — по соображениям целесообразности: возможно мень шее число деталей, прочность, простота крепления, хороший внешний вид. Раз меры на рис. 78 даны в миллиметрах (мм). При расчетах надо миллиметры пере вести в метры.

Обычно <sup>в</sup> книгах для юных техников авторы избегают приводить расчеты на прочность, особенно на изгиб... Но ведь у нас игра в инженера!

нас игра в инженера:<br>Мы уже знаем, что момент — это произведение силы на плечо. Момент можно ощутить. Проделайте простой опыт. Пусть один из вас держит палку горизонтально один из вас держит палку горизонтально<br>за один конец, другой — нажимает с одиза один конец, другои — нажимает с оди-<br>наковым усилием на палку — сначала вблизи рук, затем в других местах палки, удаляясь в сторону другого ее конца. Прикладываемая сила одна <sup>и</sup> та же (вместо давления рукой можно перемещать подвешенную гирю), но при удалении груза от места «заделки» человек, удерживающий палку, ощутит, как с удалением груза все труднее держать ее это увеличивается момент. Эффект будет таким же, если при одном <sup>и</sup> том же плече увеличивать нагрузку.

Момент, какой бы он ни был, всегда действует <sup>в</sup> одной плоскости. Помните деиствует в однои плоскости. помните<br>об этом — тогда станут более понятными многие расчеты.

Скажем так: наша консоль нагрузку выдержит. Но тому, кто захочет <sup>в</sup> этом убедиться, мы поможем.

Изгибающий момент:

1000 · 0,54 = 540 H · M.

Момент сопротивления изгибу сечения, подсчитанный для трубы с наружным диаметром 4 см (радиус 2 см), толщиной стенки 0,4 см, равен:

$$
3,14 \cdot 2^2 \cdot 0,4 = 5,024 \text{ cm}^3
$$

(см. [1, табл. 11]), мы сразу подставили вместо буквенных обозначений - числа. Кто не справится с расчетом, может аналогичное решение найти в ответе задачи 117.

Формула напряжения изгиба вам уже известна. Осталось добавить, что труба из стали 20, а допускаемое напряжение на изгиб для этой стали при переменной нагрузке 110 МПа. Рассчитанное напряжение не должно превышать допустимое.

Определим размеры втулки и подберем подшипники.

Для начала определим момент, который возникает от известной силы  $P = 1000$  H. Надо сказать, что момент (от силы Р), действующий в плоскости консоли, может легко превратиться в пару сил, если возникнет препятствие в виде двух опорных точек  $B \cup I$  (см. рис. 78).

Рассмотрим сначала общий случай. Если вбить в пол два гвоздя на расстоянии 0,5 м один от другого, положить между ними лом и попробовать поворачивать лом в плоскости пола, то вы почувствуете, что это не так легко сделать. Чем больше расстояние между гвоздями, тем труднее будет их согнуть - ведь тот же момент вам придется делить на большее плечо, а значит, усилие, приходящееся на гвоздь, будет меньше. Нетрудно убедиться и в обратном: при небольшом плече (0,1 м) вы свободно согнете гвозди.

Теперь проделаем другой опыт, приближенный к случаю, показанному на рис. 78. Прислоните треугольник к стене. Удерживая его у стены левой рукой, правой рукой приложите силу, которая на плече, равном длине треугольника, создаст момент (в плоскости треугольника). В точке А треугольник будет отрываться, в точке Б прижиматься к стене. Подобное произойдет и с моментом от силы Р на плече ВГ.

Итак, момент будет равен

 $1000 \cdot 1,40 = 1400$  H  $\cdot$  M.

Каждая сила из пары сил, которые возникнут в опорных точках, разнесенных на расстояние 0,5 м (отрезок  $BT$ ), будет равна

$$
\frac{1400}{0.5} = 2800 \text{ H}.
$$

Верхняя сила будет прижимать боковую стенку втулки к сферическому концу стойки (в точке В), другая сила будет 101 передаваться через подшипник на опорную трубу стойки (в точке  $\Gamma$ ).

На верхнюю часть сферического конца стойки через шарик давит вертикальная сила, возникающая от масс консоли и спортсмена.

Возникает вопрос: как подобрать подшипник, если мы еще не определили размеры трубы стойки?

С учетом опыта эксплуатации эксцентричных каруселей с теми же нагрузками выберем трубу стойки по ГОСТ 8732-78. Наружный диаметр 90 мм, толщина стенки 7,5 мм. Материал - сталь Ст5.

Учитывая условия работы под открытым небом, для повышения надежности карусели внутрь опорной трубы стойки вставим вспомогательную трубу, а приварим ее, пропустив через горизонтальную трубу.

Теперь нетрудно подобрать подшипник качения. Шарикоподшипник № 8021 по ГОСТ  $7242 - 81.$ Внутренний диаметр 90 мм, наружный диаметр 160 мм.

Этот подшипник выдерживает частоту вращения до 4000 об/мин, радиальную нагрузку 59 000 Н (у нас 2800 Н). Итак, подшипник выбран конструктивно, т. е. исходя из размеров втулки.

Определение размеров втулки консоли не займет много времени. Мы знаем размеры шарикового подшипника и диаметр трубы стойки. Для монтажа подшипника необходимо, чтобы диаметр сферической части стойки был по крайней мере на 0,5 мм меньше внутреннего диаметра подшипника. Наружный диаметр трубы стойки - от сферической части до посадочного места подшипника - должен иметь размер 89,5 мм. Втулка не должна задевать за трубу стойки.

Итак, берем для втулки трубу наружным диаметром 114 мм и толщиной стенки 4,5 мм. В нижней части втулки прива-

рим фланец, который охватит наружное 102 кольцо подшипника, смонтированного на трубе стойки. В нижней части фланца подшипник удерживается от выпадения пружинным кольцом.

Осталось к втулке приварить трубу <sup>с</sup> сиденьем, раскос, <sup>и</sup> консоль готова.

Расчет упора-амортизатора. На рис. <sup>79</sup> показаны: упор, выполняющий роль амортизатора, в разрезе, пружина амортизатора, силовая диаграмма пружины. Дело <sup>в</sup> том, что упор предназначен не только для ограничения угла наклона стойки, но и для смягчения удара конструкции при резком наклоне стойки.

Один упор-амортизатор гасит энергию удара при движении ручки рычага вверх, удара при движении ручки рычага вверд,<br>другой — при движении ручки вниз. Упор-амортизатор состоит из стакана.

Зададимся величиной хода упора: 3040 мм.

Расчетная схема дана для консоли в крайнем нижнем положении. Спорт краинем нижнем положении. Спорт-<br>смен — на сиденье. Нагружение упора максимальное (см. рис. 78).

Определим силу, действующую на упор, тем же приемом, каким мы определяли силу <sup>в</sup> точках сопротивления на отрезке  $BT$  (см. рис. 78):

$$
\frac{1400}{0.4} = 3500 \text{ H}.
$$

Сила велика. Для того чтобы не делать упор <sup>с</sup> жесткой пружиной и увеличить размер стакана, каждый из упоров вы полним двойным. Теперь усилие, приходящееся на один из сдвоенных упоров, будет 1750 Н.

Чем сильнее затягивается гайка, тем больше сила предварительного натяже-

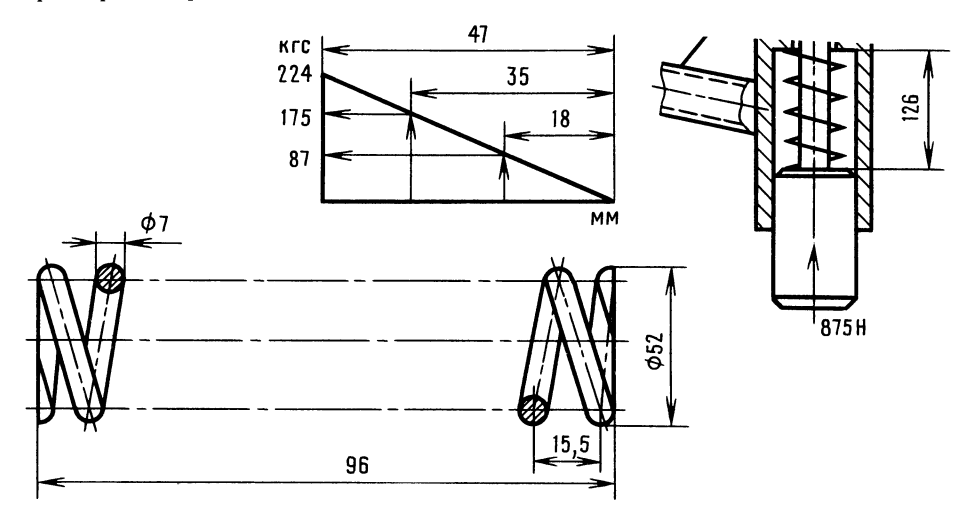

Рис. 79. К расчету упора-амортизатора. Подбор пружины сжатия

упора, пружины, гайки и контргайки. Силу затяжки пружины регулируют за тяжкой гайки.

Для упрощения расчета динамические нагрузки, возникающие при вращении, во внимание принимать не будем.

ния пружины, а значит, жесткость контакта упора <sup>с</sup> площадкой.

Пружина должна обеспечить ход 30 40 мм, и при максимальной нагрузке пружина не должна сжиматься до касания витков.

Пружину подбирают по основным характеристикам, например, в соответствии с ГОСТ 13771-86. Метод подбора пру-

жины сжатия (как и растяжения) достаточно прост, однако многие юные техники не имеют о нем ясного представления. А так как на практике часто приходится подбирать пружины, разберем этот вопрос подробнее.

Подбор пружины заключается в построении силовой диаграммы (в виде прямоугольного треугольника). Диаграмма отражает прямолинейный закон увеличения силы пружины, возникающей при изменении ее деформации.

Не будем приводить расчеты промежуточных параметров пружины  $(no)$ ГОСТ 13772-86, стр. 4 и 5) и сразу укажем только параметры, необходимые для построения силовой диаграммы и оформления чертежа пружины.

Итак, проверим, подойдет ли для наших целей пружина № 140 по ГОСТ  $13772 - 86.$ 

Вот параметры этой пружины: наружный диаметр 52 мм, диаметр проволоки 7 мм, шаг навивки 15,5 мм, предельная величина сжатия пружины до соприкосновения витков 47 мм, а соответствующая этой деформации нагрузка 2240 Н, длина свободно лежащей пружины 96 мм.

Диаграмму строим так. По горизонтали откладываем значение предельного сжатия пружины, а по вертикали - величину силы полного сжатия пружины. Полученные точки соединяем, и диаграмма готова (см. рис. 79). Начальная точка диаграммы совпадает с концом свободно лежащей пружины. Откладывать величины можно в разных масштабах: силу — в масштабе 1:10, деформацию - в масштабе 1:1. Если мы захотим узнать, какова сила сопротивления пружины при той или иной деформации, достаточно отложить от нулевой отметки значение деформации, из точки восстановить перпендикуляр до пересечения с наклонной прямой. Замерив полученную ординату и умножив ее значение на масштаб сил, получим силу сопропружины, соответствующую тивления данной деформации. При необходимости можно решить обратную задачу и определить, какой деформации соответствует данная сила.

Итак, нагрузка 1750 Н. Определим запас хода, который пружина будет иметь при этой силе (см. диаграмму на рис. 79). Деформация 35 мм. Запас составит  $47 - 35 = 12$  MM.

Интересно, что произойдет, если на сиденье окажется не взрослый, а ребенок массой тела 30 кг (сила, возникающая от массы. 300 H).

Сначала определим силу, приходящуюся на сдвоенный упор:

$$
\frac{500 \cdot 1,4}{0,4} = 1750 \text{ H},
$$

где 500 Н - суммарная сила, возникающая от масс консоли (200 H) и катаюшегося (300 H).

Сила, приходящаяся на один упор, составит

$$
1750:2=875 \text{ H.}
$$

По диаграмме определим деформацию пружины - 18 мм.

Юный читатель, упрощенные расчеты карусели закончены. Не зря в народе говорят: «Глаза боятся, а руки делают». Еще недавно формулы казались вам такими сложными! И вот вы одержали еще одну победу, пусть пока небольшую. Но именно из таких маленьких побед и успехов складываются большие победы.

Ну, а теперь «Веселые задачи» и тренировка творческой фантазии.

#### Фантастический рассказ «Вулкан»

Скоростной лифт стремительно мчит нас вверх. На табло мелькают цифры этажей. Потряхивает. Кажется, что мы летим по длинному стволу в бесконечность. Но вот остановка! Выходим и оказываемся в центре большого круглого зала. Тускло светятся дорожки, ведущие от центра зала к небольшим уютным «островкам». Через прозрачный купол видно небо, таинственное, всегда волнующее... Каждый «островок» - это стол с кнопочным пультом, телевизором, дисплеем. Мы сидели под пальмами в креслах и было ощущение, что мы находимся на огромной космической станции.

Мы в зале Свершений.

Юный читатель, вы смотрите в небо и молчите? Правильно. Когда перед вами

103

загадочный мир, лучше помолчать. Звезд-104 ное небо... это наше прошлое и будущее. Энергия добрая и злая.

Мы привыкли узнавать об открытиях, сотрясающих устоявшиеся научные взгляды и теории. Ну и что же, скажете вы, на то и техническая революция. Это так, но как много еще неясного, загадочного вокруг! Вы смотрите на синее небо как на тонкую оболочку, за которой начинается дорога в неизвестный мир... Интересно, где сейчас инженер Стержнев и над чем работает?

Минутку... на пульте была одна кнопка...

Смотрите! Прозрачный купол зала приподнялся, переместился в сторону, и сразу свежий ветерок зашевелил ветки пальм. В центре зала возникло световое пятно. Оно становилось все ярче - это шел на посадку неизвестный нам летательный аппарат.

Вскоре перед нами сидел улыбающийся Стержнев. Он любовно поглядывал на новую модель лучелета, предназначенного для работы в околоземном пространстве.

- Пролетал мимо. Автомат перехватил сигнал - и вот я здесь. Кто нуждается в моей помощи?

Выслушав наш вопрос, Стержнев подбросил на ладони шарик, вздохнул:

- Как-то вызвал меня директор института и дал не совсем обычное задание - разработать способ сжигания радиоактивных отходов. Многие ученые пытались решать эту проблему, но безуспешно. На мое предложение сжигать отходы атомных станций в центре «голубого солнца», возникающего при встрече лучей лучевых двигателей, многие скептически смеялись: «Вещество испарится, радиоактивное облако поплывет...».

Я понимал, что сжечь вещество, обладающее повышенной атомной активностью, далеко не просто. Но разве гра-

витационные волны не обладают энергонапряженностью аналогичного  $\overline{10}$ рядка?

И все-таки сомнений было больше, чем уверенности. Задача осложнялась тем, что надо было не просто сжечь радиоактивные отходы, но в процессе горения в тысячи раз ускорить процесс распада.

Испытание было назначено в безлюдной пустыне. На подвешенную в глубине бархана капсулу с радиоактивным веществом были нацелены три лучевых двигателя, управляемых из бетонного бункера, где располагалась комиссия.

Тогда никто не знал, чем закончатся испытания, и все волновались. Зажжется ли вещество? Какова будет продолжительность самогорения? В то время я не предполагал, насколько важно разноплоскостное расположение лучевых двигателей...

Председатель комиссии профессор Воробьев, попыхивая трубкой, посмотрел на бархан через стекло амбразуры и пробасил:

- Уравнение со многими неизвестными, - профессор метнул взгляд в мою сторону, - но особенно беспокоят два: безопасность опыта и устойчивость горения вашего солнца, если оно, конечно, соблаговолит...

Юный читатель, вообразите себя на возвышении: слева — бункер, справа — бархан, в котором находится зловещая капсула. На черном небосклоне неестественно ярко пылает звезда, словно посылает кому-то сигналы о готовящемся космическом эксперименте. Кажется, вот сейчас... еще секунда и... Да! Смотрите! Слабое свечение над барханом, затем раздался оглушительный треск. Возник маленький вулкан. Внутри бархана клокотало, взлетали вверх раскаленные сгустки вещества. С вершины вулкана стекали золотые ручейки расплавленного песка. Огромный световой кинжал вонзился в небо, он был виден на сотни километров и острие его терялось в звездном тумане. Бархан оседал на глазах. Треск сменился шипением, и - ослепительный огненный шар показался из кратера. Стало светло, как днем. Зрелище было настоль-

ко впечатляющим, что в бункере наступила тишина.

Профессор Воробьев покашлял и тихо сказал:

азал:<br>— Вот вам, батенька, и стих, прямо по Маяковскому. Помните? «Что я надемаяковскому. помните: «что я наде-<br>лал?»... И далее — «...ко мне, направив луч-шаги, шагает солнце <sup>в</sup> поле...».

Не сразу я заметил, что огненный шар был уже за пределами бархана и стал приближаться <sup>к</sup> бункеру. Положение осложнялось. Я не мог не победить <sup>в</sup> этом единоборстве <sup>и</sup> <sup>в</sup> то же время пони мал, что нет силы, которая могла бы удержать разворачивающуюся энергетическую пружину. Запасной маломощный лучевой двигатель был не <sup>в</sup> состоянии предотвратить беду...

Если горение не прекратится само по себе, что будет <sup>с</sup> нами? В тот момент я не думал о лучевом двигателе, понимая бесполезность его применения. За моей спиной ворчали, ругались и вздыхали люди, за жизнь которых я был <sup>в</sup> ответе. А <sup>в</sup> бункере становилось все жарче... Профессор Воробьев вытер платком лоб:

о:<br>— Вы уж, батенька, что-нибудь придумайте. - и, взглянув на испуганных членов комиссии, улыбнулся, - а вы, коллеги, вспомните о Джордано Бруно и станет легче.

Ободренный словами профессора, еще не до конца осознав свои действия, я направил запасной лучевой двигатель <sup>в</sup> центр огненного шара и стал вращать луч то по скручивающейся, то по раскручивающейся спиралям. И произошло чудо! Жара уже не казалась невыносимой. Я заметил, что огненный шар остановился, <sup>а</sup> затем стал удаляться.

Профессор взглянул на прибор, показывающий уровень радиации на полигоне, и приказал:

триказал.<br>— Откройте дверь бункера!

Взрыв шара не был мощным, но клубы пыли на некоторое время ухудшили ви димость. Повышения уровня радиации приборы не обнаружили. Это была победа! Позднее мы научились удерживать огненный шар, определили оптимальные порции вещества, соответствующие за данному времени горения, что позволило

автоматизировать процесс. Теплота огненного шара использовалась для обогрева парниковых хозяйств. Почему парниковых? Обнаружилось одно удивитель ное свойство невидимых проникающих лучей «голубого солнца», но об этом когда-нибудь потом...

118. Юный читатель, пофантазируйте, вспомнив о некоторых особенностях 105 гравитационного (пока фантастического) луча, и определите, что остановило огненный шар на полигоне?

Перед тем как закрыть люк лучелета, Стержнев как-то весело сказал: «Недавно стержнев как-то весело сказал: «педавно<br>получил новое задание — добыть золото из океана. Не представляю, <sup>с</sup> чего начать. Однако пора... Прощайте!»

119. Юный читатель, пофантазируйте, как можно осуществить новое задание инженера. Придумывайте любые конструкции, но не забывайте об одном усрукции, но не заоываите оо одном ус-<br>ловии — использовать лучевые двигатели Стержнева!

А чтобы вам было легче найти решение, вспомните слова Джанни Родари: «Чтобы научиться думать, надо сначала научиться придумывать».

Небольшая подсказка. Известно, что при движении жидкости возникает электрический ток, который можно использовать. Чем больше скорость движения жидкости, тем сильнее ток.

## Глава 8 Конструкторское бюро. Технический рисунок

Что такое конструкторское бюро? Юный читатель, очевидно, ответит так: это помещение, в котором есть столы, чертежные приборы, справочники, карандаши, циркули и т. д. Белоснежные листы приколоты кнопками к доскам, на стоприколоты кнопками к доскам<br>лах — папки готовых чертежей.

х — папки готовых чертежеи.<br>КБ — это прежде всего люди. Самые сложные задачи решают ведущие конструкторы, которые проектируют машину, начиная с идеи; есть конструкторы, которые разрабатывают сборочные единицы; есть и деталировщики.

Ведущий конструктор участвует в про-106 цессе изготовления, испытания машины и не выпускает ее из вида даже при экс-

плуатации, чтобы устранять недостатки. На первый взгляд работа конструктора может показаться легкой. Однако исследованиями ученых установлено, что конструктор затрачивает больше умственной энергии, чем ученый, а физической энергии больше, чем грузчик.

Но с чем сравнить радость созидания, чувство первопроходца, гордость за свою воплощенную в изделие мысль!

Внешний вид изделия, его компоновка часто говорят о работоспособности изделия. Не зря знаменитый авиаконструктор О. К. Антонов считал, что «если самолет красив, то он и хорошо летает».

Для рассмотрения еще не оформленного чертежами технического решения помимо известных способов - использования специального конструкторского набора типа «Школьного конструктора», пластилина, дерева, применяется графический способ. На бумаге появляется изображение машины, которое прежде возникло в воображении конструктора.

Юный читатель, вы несколько удивлены: атомный век, век кибернетики, ЭВМ и все-таки - всесильный карандаш конструктора... Действительно, можно удивиться. Но ведь известно, что устройство, имитирующее мозг человека, даже не высокообразованного, это вместилище электронного оборудования размерами со здание в несколько этажей. Дело в том, что человек является одновременно поставщиком задач, разработчиком алгоритмов программ и органом постоянного сравнения.

В некоторых институтах и даже на заводах существуют системы автоматического проектирования (САПР), например, штамповой оснастки. Все очень просто. Поставщик (это обычно хороший специалист, например по штампам) и программист создают классификатор, а если сказать проще, то «закладывают» в машину знания и опыт конструкторапроектировщика, справочники, стандарты, которыми обычно пользуются при проектировании штампов.

Постановку задачи производят не на одну деталь, а на целый комплекс деталей и изделий.

С магнитной ленты в ЭВМ посылаются кодированные сигналы о конфигурации детали, которую надо штамповать. ЭВМ выбирает из оперативной памяти нужные кодированные сигналы и посылает их на машину графопостроитель, например, типа ЕС-7152. Эта машина на листе бумаги вычерчивает общий вид штампа и затем его детали.

Система работает четко, чертит аккуратно, красиво и быстро. Так бы все и проектировать, скажете вы. А программу? Чем сложнее машина, тем сложнее составлять на нее программу. Ситуации, варианты можно проигрывать на дисплее - это позволяет конструктору совершать меньше ошибок и ускоряет проектирование. В конструкторском бюро всегда есть специалисты, которые прекрасно владеют карандашом. Их технические рисунки позволяют представить прообраз будущей машины и обсудить с коллегами изделие, которого нет даже в набросках. Ну и что? - скажете вы, - машина и должна рождаться сначала в голове... Однако в данном случае под техническим рисунком понимается не рисунок с натуры и не построение изображения какой-то машины по законам изометрической проекции технического черчения. когда построение ведут, откладывая в направлении трех осей размеры, взятые из когда-то разработанных чертежей. Речь идет об изображении машины, когда процесс мысленного представления габаритных размеров происходит одновременно с продумыванием внутренней, пространственной конструкции деталей, выполняющих определенные функции.

Если бы вас попросили разработать робот для космических исследований на Марсе, вы начали бы, наверное, с изучения условий работы и задач, которые роботу придется решать, и после этого

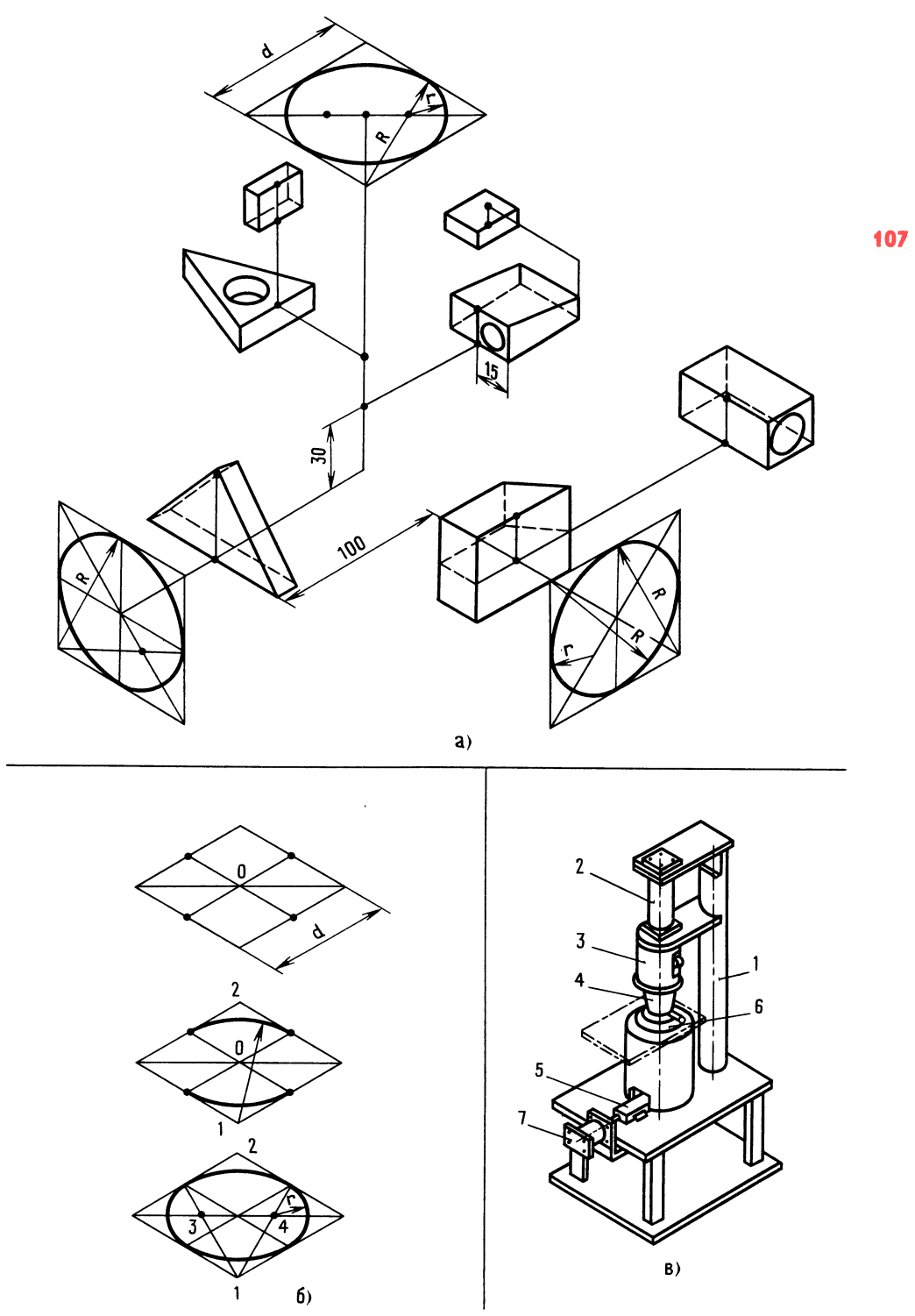

Рис. 80. Технический рисунок
стали бы искать пространственно-размерные решения по каждой из задач, по 108 комплексу <sup>и</sup> далеко не сразу изобразили бы весь робот.

В одном проектном институте составляли план работ на следующий год. Как доказать нужность и важность машины без чертежа? Начальник вызвал ведущего конструктора:

то конструктора:<br>— Изобразите установку для клеймения листовых заготовок. Срок три дня. я листовых заготовок. Срок три дня.<br>— Но еще нет принципиального решения, - возразил ведущий.

шения,— возразил ведущии.<br>—— Ничего. Функции машины и узлов<br>известны. Узлы — без подробностей. Узлы — без подробностей. Компоновку.

Почти три дня висел лист ватмана, лючти три дня висел лист ватмана,<br>на листе — ни одной линии. А на листочна листе — ни однои линии. А на листоч-<br>ке бумаги — множество схем с изображением технического решения. К концу третьего дня на листке ватмана красовалась еще нигде не существующая кон струкция.

Как же выполняется технический ри сунок, когда созрела идея?

Каждому ли юному технику подобное творчество по плечу?

Сложную машину, конечно, не изобразить, а простые модели вполне под силу, если, конечно, знать принцип по строения.

В одном из пионерских лагерей постро или библиотеку, похожую на каменное дерево. Представляете? Круглый ствол, дерево. представляете*т* круглый ствол,<br>от него — ответвлен<mark>ия. Н</mark>а каждом ответвлении есть площадка <sup>с</sup> ограждением, влении есть площадка с ограждением,<br>как балкон, на нем — стол и стул. Чикак оалкон, на нем — стол и стул. чи-<br>таешь. Устал, оглянулся — вокруг лес, таешь. Устал, оглянулся — вокруг лес,<br>там — река, отдохнул, помечтал и читай дальше. Схема библиотеки-дерева хо рошо иллюстрирует принцип построения любого технического рисунка.

В чем же суть принципа построения? Проводят вертикальную ось (ствол), а на уровне, где будет начинаться построение изделия, проводят две вспомогатель-

ные оси под углом 30° <sup>к</sup> временной го ризонтальной оси.

Любую самую сложную машину можно разбить на отдельные геометрические части, расположенные на разных уровнях. Значит, зная высоту оси, относительно которой вы будете строить площадку для геометрической части, вы легко сможете, откладывая размеры (только <sup>в</sup> направлении вспомогательных осей!), начинать построение. Затем надо площадки графически объединить в одно целое.

Для того чтобы увереннее рисовать, познакомьтесь <sup>с</sup> тем, как выполняют площадки разной геометрической формы (площадки могут располагаться и вер тикально, рис. 80, а).

На рис. 80, а показано также, как строятся окружности на разных осях и вы сотах [9].

На рис. 80, б показан порядок построения эллипса в так называемой изометрической проекции.

Имеются трафареты для вычерчивания эллипсов, но не на все случаи, поэтому каждый конструктор должен освоить сле дующий простой способ.

Перед вами рисунок машины, которая не была выполнена <sup>в</sup> чертежах; эту ма шину никто и никогда не видел <sup>в</sup> металле. Вы узнали? Да, это установка для клеймения листовых заготовок (рис. 80, в).

Установка имела корпус  $l$ , на котором монтировался пневмоцилиндр 2 взвода бойковой пружины, корпус 3 с пружиной взвода бойка и захватами бойка. Предполагалось, что когда сжатая пру жина была готова толкнуть боек вниз по направляющей трубе, захваты бойка автоматически освобождали боек и тот стремительно должен был опускаться, нанося удар по набору клейм 4. Клин 5 предназначался для подъема наковальни 6 вместе с листовой заготовкой. Предполагали, что иначе удар бойка будет нолагали, что иначе удар ооика оудет<br>нежестким — цифры и буквы плохо отштампуются. Для перемещения клина предназначался пневмоцилиндр 7.

Итак, вы теперь имеете представление <sup>о</sup> КБ предприятия. Юный читатель, вам, наверное, хотелось бы узнать, а существуют ли детские КБ? Да, но их пока немного Ленинграде, Туле, Куйбышеве.

Одно из первых детских КБ <sup>в</sup> г. Куй бышеве основано при кружке «Общетех ническое проектирование» <sup>в</sup> клубе юных техников «Импульс». Это КБ уже на копило некоторый конструкторский опыт, который может оказаться полезным для юных техников, занимающихся разработкой спортивных игр, тренажеров, психологических игр.

### Детское конструкторское бюро

<sup>В</sup> КБ КЮТ «Импульс» есть всего один старенький кульман (чертежный при бор), но на нем никто никогда не работает. Почему? Для эскизов он не нужен.

Детское КБ работает так. Зимой разрабатываются и изготовляются новые игры, например, «Хоккей» и др. На лето все КБ превращается в «Детскую техническую агитбригаду» и в суровых испытаниях проверяет свои работы <sup>в</sup> пио нерских лагерях. И все-таки как работает КБ? За лето <sup>у</sup> кого-то появилась идея, например, сделать игру «Опасный фарватер». Сначала идея просто обсуждается, но постепенно превращается <sup>в</sup> эскизы, и наступает момент, когда пора назначать главного конструктора изделия. Обычно в кружке одновременно разрабатывается несколько изделий.

<sup>У</sup> каждого главного конструктора тетрадь <sup>с</sup> названием разработки. В ней содержатся планы работы, варианты решений по оформлению заявки на предполагаемое изобретение.

Главный конструктор под контролем и с помощью руководителя кружка набрасывает эскизы, чтобы затем на совете главных конструкторов обсудить кон струкцию. Попутно решаются вопросы выбора материалов, технологии изготовления и сборки. Составляется список деталей, которые будут изготовлять другие службы (токарные, фрезерные ра боты).

В группу главного конструктора, <sup>в</sup> за висимости от этапа разработки, входят юные техники, среди которых могут оказаться и главные конструкторы других изделий.

Обычно первая модель предназначена для проверки принципа и выявления слабых мест изделия. Иногда некоторые изделия планируются сразу для испытания <sup>в</sup> пионерских лагерях.

В процессе испытания выявляются ценность идеи и прочность конструкции. 100 Вспоминается случай. Придумали юные техники игру «Футбол-разведка». По идее игра виделась как игра футбол. Была придумана державка для мяча, который игрок мог ввести <sup>в</sup> игру при который игрок мог ввести в игру при<br>необходимости. Ворот — четыре. Боковые ворота служили для «выбивания» игроков, чей мяч находился в игре. Осигроков, чеи мяч находился в игре. Ос-<br>новные ворота — для забивания голов. Все ворота очень маленькие и одинаковые. В каждой команде играли по четыре человека. Казалось, все продумано, а игра не шла. Ребята поначалу играли, но неудобства бега <sup>с</sup> мячом, путаница <sup>с</sup> воро тами создавали сложности, которые бы стро утомляли.

Только через год была разгадана при чина неудачи. Мяч стал один. Ворот почина неудачи. мяч стал один. ворот по-<br>прежнему — четыре, в боковые ворота по-прежнему «выбивали» игроков, но «выбитого» игрока назначал капитан ко манды. А главное, что принесло игре популярность, это счастливая мысль сделать игру комбинированной. Мяч на сделать игру комоинированнои. мяч на<br>поле — футбол, мяч поднял ногой — пошел ручной мяч.

Все как будто просто, но как непросто было найти окончательное решение.

Как-то <sup>в</sup> КБ возник спор, нужно ли знание электротехники <sup>в</sup> кружке «Общетехническое проектирование». Лампа, техническое проектирование». лампа,<br>микродвигатель, батарейка — взял промикродвигатель, оатареика — взял про-<br>вода, присоединил, и вся наука — так считали многие.

Такое мнение, может быть, и осталось бы, если бы не один случай. Игра «Опас ный фарватер» была несложной. На пря моугольной невысокой площадке укрепляли две прутковые латунные змейки. Макет корабля с токопроводящим корпусом нужно было перемещать по «фар ватеру» за три нитки тремя участниками игры так, чтобы корабль не коснулся змеек. Коснется корабль змейки, заго-

рится лампа, и - нет корабля, он «подорвался». Экипаж меняется, игра продолжается.

110

Казалось бы, зачем электросхема? Подключи провода к батарейке, лампе, змейкам, и игра готова. Собрали все как будто правильно. Коснулся корпус одной змейки - лампа загорелась, коснулся другой — не тут-то было. Оказалось. что юный техник одну змейку подсоединил к плюсу, другую к минусу. Ошибку, конечно, обнаружили, а была бы схема? сирования (изменения направления вращения) микроэлектродвигателя (рис. 81, в), где использовано перекрестное соединение контактов выключателя.

120. На рис. 81, г дана схема включения и выключения одной лампы с двух разных мест, но схема не закончена: Мешалкин отрезал два провода. Устраните повреждение.

На схемах применены условные обозначения (ГОСТ 2.710-81): GB - источник питания; SA - выключатель; EL1 лампа контроля включения системы: EL2 - лампа на макете корабля; SB1 и  $SB2$  — кнопки управления; УА1 и УА2 обмотки электромагнитов; М - микродвигатель.

При чтении электросхем надо получить ответы на вопросы:

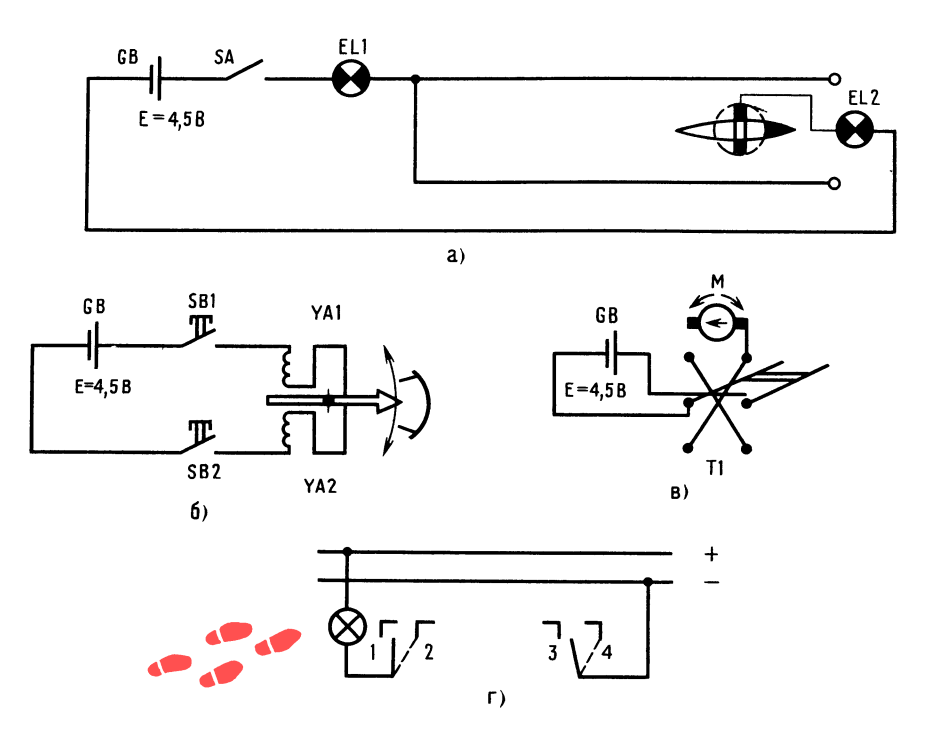

Рис. 81. Электрические схемы

На рис. 81,  $a-e$  даны простые электросхемы:

электросхема игры «Опасный фарватер» (рис. 81, а), электросхема кнопочного управления двумя электромагнитами (рис. 81, б), электросхема ревер-

1. Какой источник электропитания постоянного или переменного тока?

2. Для какой цели нужна схема?

3. Какие элементы входят в схему (лампы, переключатели, кнопки)?

4. Каково назначение ламп?

5. Сколько элементов управления схемой?

Юные техники обычно имеют дело <sup>с</sup> электрическим током невысоких напря электрическим током невысоких напря-<br>жений до 24 В, реже — 36 В. Однако необходимо заметить следующее. Напря жение 36 В и ниже не опасно для взрос лого человека при определенных условиях. Юным техникам запрещается ра ботать <sup>с</sup> объектами, имеющими напря жение свыше 36 В.

Надо помнить, что сила тока, проходящего через тело человека, зависит от напряжения и сопротивления тела. Сопро тивление тела зависит <sup>в</sup> свою очередь от многих факторов, <sup>в</sup> первую очередь от влажности кожи.

Очень опасно прикосновение к прово дам в сырых помещениях, особенно, если есть контакт <sup>с</sup> землей. Не менее опасно в этих условиях касаться одновременно проводов и труб водяного отопления.

Дверь следующей комнаты гостиницы оказалась распахнутой. Войдем. Комната почти пустая. <sup>В</sup> центре на подставке многогранный шароподобный предмет. Возьмите этот предмет. Тяжеловат? Смотрите, он светится внутри голубова тым светом, а на одной из граней появилась надпись:

### Глава 9

## Что должен уметь юный конструктор

Поверните предмет. На другой его грани читаем: уметь работать над собой для того, чтобы иметь четкое представление об окружающем мире; хорошо раз витую память (тренировать все виды памяти); навык работы <sup>с</sup> источниками информации (выделять главное, отбрасывать второстепенное); навык хотя бы упрощенного скорочтения (чтобы повы сить скорость мышления); крепкую силу воли.

Итак, юный конструктор должен уметь:

1) находить главное, решающее звено всей конструкции (предвидеть самые трудные условия работы и опасные места конструкции);

2) выявлять главное противоречие кон струкции анализом, постановкой решающего эксперимента;

3) четко, коротко и понятно излагать мысль устно или письменно товарищу; 4) изображать идею графически;

5) представлять сложное простым (на э) представлять сложное простым (на-<br>пример, часы — это устройство с бегущими над цифрами стрелками, привод 11 которого спрятан <sup>в</sup> корпусе; карандаш это грифель, одетый в дерево);

6) мысленно представить деталь (про странственное видение), для чего нужны постоянные тренировки;

7) искать и находить прототип, максимально приближенный к разрабатываемому изделию;

8) защищать свою конструкцию, подкрепляя слова фактами, сравнениями <sup>с</sup> известным прототипом; <sup>в</sup> то же время иметь <sup>в</sup> себе силы отказаться от невер ного решения на любой стадии проектирования;

9) оформлять эскизы отдельных частей модели и отдельных деталей;

10) подсчитать массу детали любой конфигурации; для этого надо подсчитать по элементам суммарный объем, занимаемый металлом  $[1]$ , в м<sup>3</sup> и затем умножить его на 7850 кг (это масса 1 м<sup>3</sup> стали);

11) подобрать пружины сжатия (или растяжения) по ГОСТу исходя из кон структорских задач;

12) определять способ изготовления 12) определять спосоо изготовления<br>детали — на станке или вручную (продумать технологичность сборки, удобство эксплуатации);

13) назначать рациональные квалитет точности и параметры шероховатости поверхности;

14) правильно выбирать материал для деталей, исходя из условий работы устройства, нагрузок, доступности материала;

15) не бояться совершать ошибки. Антон Павлович Чехов предупреждал: «Кто тон павлович чехов предупреждал. «кто<br>боится писать — никогда ничего не наооится писать — никогда ничего не на-<br>пишет». Не бояться ошибок — это значит, подготовившись к работе (изучив недостатки известных конструкций), смело браться за проект. Смело, но не торопясь. Чертите, поглядывайте на доску, прикидывайте: что плохо и нельзя ли

что-нибуль улучшить? Пусть лист повисит под постоянным вашим взглядом.  $112$ Не спешите обводить тонкие линии. При тшательной проработке постепенно обнаруживаются скрытые ошибки;

> 16) постоянно думать над нерешенной проблемой, консультируясь с руководителем кружка и советуясь с юными техниками;

> 17) верить в успех и трудолюбиво готовить его:

18) даже при неблагоприятных условиях стремиться довести начатое дело до конца. Отрицательный результат тоже имеет ценность, если задача решается впервые. А порой немного терпения, силы воли, смелости ума, и отрицательный результат может превратиться в положительный.

Вот пример. Ведущий конструктор прибыл на завод для внедрения разработанного им устройства. Устройство предназначалось для смены тяжелых штампов на прессах. До этого штампы перемещали с использованием цехового крана, что было небезопасно.

Кинематические и прочностные расчеты устройства были выполнены тщательно, и ничто не предвещало беды. Устройство закрепили к прессу, на его рамы поставили штамп. Ручной лебедкой устройства с помощью реечных упоров стали перемещать штамп в сторону пресса. Штамп легко перемешался на катках рам, и вдруг - остановка! В чем дело? Выяснилось, что штамп оказался на замасленной поверхности подштамповой плиты пресса. Масло, смешанное с окалиной, работало как наждак и присоска одновременно. Сопротивление было настолько велико, что невозможно было повернуть ручку лебедки.

Что же произошло? Конструктор в расчете использовал коэффициент трения стали по стали 0,2. Известно, что сила трения предмета о поверхность, т. е.

сопротивления толканию, равна сила массе предмета, умноженной на коэффициент трения. Таким образом, ручная лебедка могла преодолеть силу сопротивления:

### $0.2 \cdot 50000 = 10000$  H.

При этом благодаря уменьшению момента редуктором лебедки усилие на ручке должно быть порядка 150 Н.

Это было как гром среди ясного неба. Опытный ведущий конструктор ясно сознавал, что за короткое время машину доработать невозможно. И все-таки...

Конструктор рассудил так: установим катки в пазы плиты пресса. Штамп переместится на катки и легко покатится. Закатили, а дальше? Катки надо убрать, иначе произойдет авария при штамповке. Нужен винтовой домкрат... Его выполним в виде пластины, вставляемой в паз плиты пресса. Домкрат ставится на ребро, подводится под штамп. Ввертыванием болта, резьба которого проходит сквозь ребро пластины, приподнимаем штамп, после чего ролики-катки свободно выкатываются (домкраты расположены в других пазах и не мешают). Катки... Плохо. А что если объединить их в одну кассету? Ролики свободно надеты на оси, концы которых расклепываются на наружных поверхностях двух тонких пластин. Расстояние между роликами 150 мм.

На изготовление двух кассет и домкратов ушел еще день, и - машина была спасена! Позднее на устройство было получено авторское свидетельство No 844381.

121. Юный читатель, попробуйте графически изобразить кассету, а если при этом получится изометрическая проекция - это будет великолепно!

А вот и комната отдыха.

### **ВЕСЕЛЫЕ ЗАДАЧИ**

Разминка. У доски — юный техник. Руководитель завязывает ему глаза и предлагает нарисовать дом и велосипедиста, подъезжающего к дому.

Руководитель корректирует: рисуй забор, за ним - дом, но без крыши; теперь — крышу, трубу, у трубы — кот.

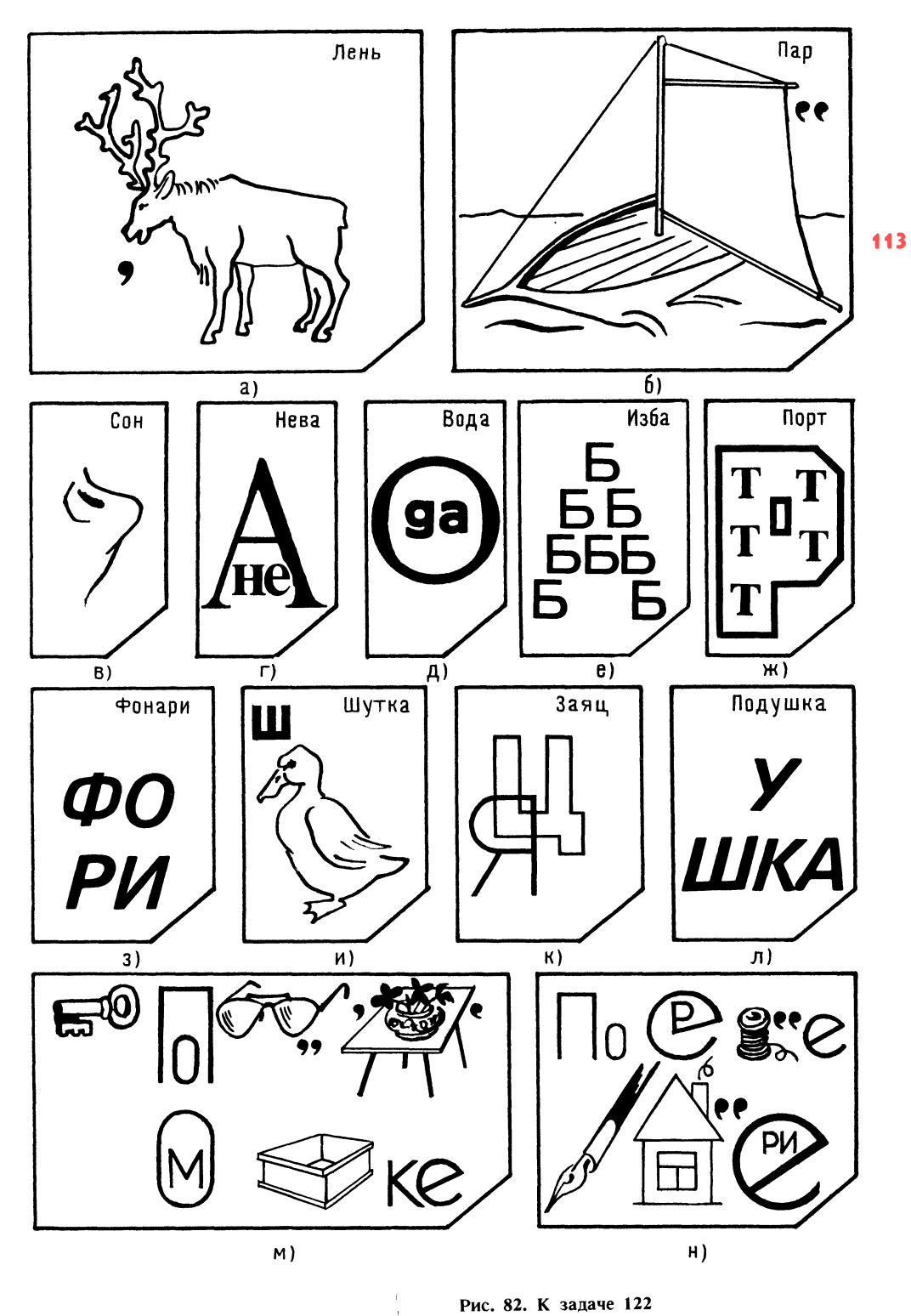

Рис. 82. К задаче 122

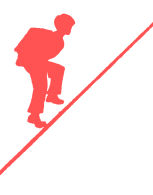

Колеса велосипеда, педали, седок, руль. 114 Все.

Веселый смех сопровождает работу художника.

### ПРОВЕРКА СООБРАЗИТЕЛЬНОСТИ

122. Юный читатель, очевидно, вы умеете разгадывать ребусы, тогда вам проще, ну, <sup>а</sup> если вы новичок, то Мешалкин пред лагает вам несколько необычный способ обучения.

Перед вами целая серия ребусов (рис. 82,  $a - n$ ) [16]. Это ребусы с ответами. Попробуйте найти к каждому ребусу ключ. Найдете ключ, и вам захочется самостоятельно составить ребус. хочется самостоятельно составить реоус.<br>Ребусы — это не простая загадка. Они тренируют пространственное видение, развивают логическое мышление, гибкость ума. Посудите сами: одно <sup>и</sup> то же изображение может означать и глаза, и очи, и око. Разгадка двух последних ребусов (см. рис. 82, м и н) позволит вам проникнуть <sup>в</sup> следующую комнату спиралевидного здания.

123. Придумайте равные дроби, у одной из которых числитель больше знаменаиз которых числитель оол<br>теля, у другой — наоборот.

124. Ведущее и ведомое колеса. Диаметр ведомого колеса 100 мм. Определите диаметр ведущего колеса для обеспечения скорости вращения ведомого <sup>в</sup> 100 раз большей скорости ведущего колеса.

125. Вот слова, <sup>в</sup> которых намеренно перепутан порядок букв: росип, евшал, нанба, солам, клуба. Определите: какие это слова? Какое из слов лишнее?

126. Замигала сигнальная лампа у телевизора. На экране внутренний вид пещеры. Мы видим феерически светящиеся предметы: кубики, пирамиды, шары. Окраска предметов различна: желшары. Окраска предметов различна: жел-<br>тый цвет золота, бело-серый — серебра,

загадочный белый платины, светло-зеленый - изумруда, іи оелый — платины, светло-зе-<br>изумруда, — красный — рубина. Голос диктора:

1 олос диктора:<br>— Обнаружены 13 предметов. Они испаряются, как только к ним прикасаются. Установлено, что некоторые предметы сами приближаются <sup>к</sup> рукам, другие, наоборот, - удаляются. Уже бесследно исчезли золотой шар, зеленый кубик, красная пирамида. Предполагают, что все предметы оставлены пришельцами из космоса. Как познать назначение предметов, если они не допускают проникновения внутрь? Где же выход? Может быть, ктолибо из телезрителей предложит решение [17]?

Экран погас. Юный читатель, предложите свой путь исследования предметов. Кстати, попытайтесь предположить, какого цвета предметы притягивались к кого цвета предметы притягивались к<br>рукам, а какие — удалялись. Исследуерукам, а какие — удалялись. исследуе-<br>мые цвета — голубой, зеленый, красный.

### ШУТЛИВЫЕ ВОПРОСЫ

127. Во время войны в некоторых партизанских отрядах в сырую погоду использовали вместо дров кирпичи, облитые керосином. Известен ли вам прием <sup>в</sup> со временной науке или технике, похожий на этот?

128. Электрический утюг с точки зрения чугунного утюга, нагреваемого пламенем.

129. Известно, что бо́льшая часть мощности автомобиля тратится на разгон перемещаемой массы. Пофантазируйте, какие возможности могли бы появиться <sup>у</sup> автомобиля, если бы удалось сделать его почти невесомым.

130. Что такое автомобиль с точки зрения оторвавшегося от него колеса?

131. «Маленький круглый, <sup>а</sup> за хвост не поймаешь». Что это?

132. Придумайте загадку про ведро.

### ЧТЕНИЕ ЧЕРТЕЖА

133. Две проекции (рис. 83, а), в одной изэ. две проекции урис. 65, *и* , в одной<br>из них — сквозное отверстие. Постройте на отдельном листе бумаги три проекции и покажите <sup>в</sup> них отверстие. Если оно невидимое, то обозначьте его штриховыми линиями. Вылепите деталь из пла-

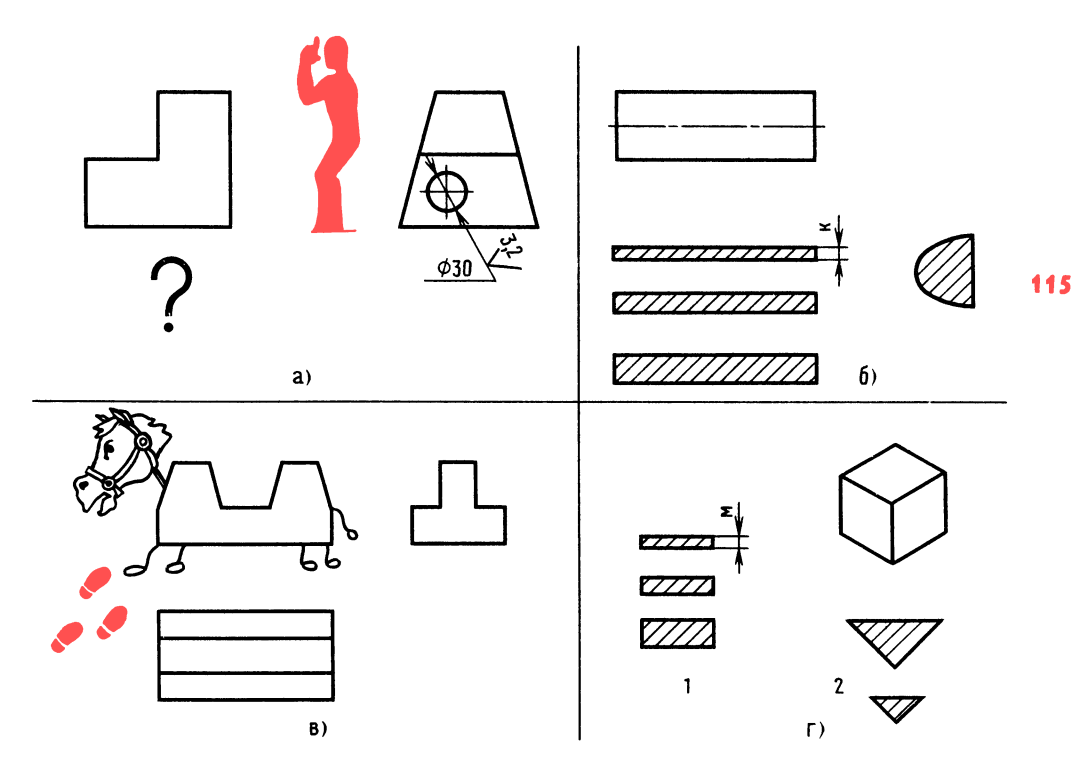

Рис. 83. К задачам 133, 134, 135 и 136

стилина и проверьте правильность построения проекции.

### ПРОСТРАНСТВЕННОЕ **ВИДЕНИЕ**

134. Цилиндр. «Рассеките» его секущими плоскостями так, чтобы получились сечения, показанные на рис. 83, б.

135. На всех трех проекциях (рис. 83,  $\theta$ ) не хватает линий (поработал Мешалкин). Восстановите убранные линии. Не забыли? Линии там, где пересекаются плоскости, образующие форму предмета.

136. Кубик. Покажите, как его надо разрезать, чтобы получились сечения 1 и 2, показанные на рис. 83, г.

### ЛОГИЧЕСКОЕ МЫШЛЕНИЕ

137. Воронов, Павлов, Левицкий и Семин - четыре талантливых молодых человека. Один из них - танцор, другой -

художник, третий - певец, четвертый писатель [5].

Воронов и Левицкий сидели в зале консерватории в тот вечер, когда певец дебютировал в сольном концерте, Павлов и писатель вместе позировали художнику. Писатель написал биографическую повесть о Семине, собирается писать о Воронове. Воронов никогда не слышал о Левицком. Кто чем занимается?

Маленький совет: составьте таблицу. в которой сверху по горизонтали укажите профессии - танцор, художник, певец, писатель, а слева по вертикали - Воронов, Павлов, Левицкий, Семин. Рассуждайте, делая отметки в таблице - плюс, минус.

### **ГЛАЗОМЕР**

138. Много лет изучая наскальные рисунки, доктор биологических наук П. Мариковский пришел к выводу о многогранности психической жизни древнего человека. На рис. 84 показана одна из кар-

тинок древнего художника, исполненная 116 юмора. Этот рисунок - лошадь с верблюжьими горбами — найден на отрогах Джунгарского Алатау.

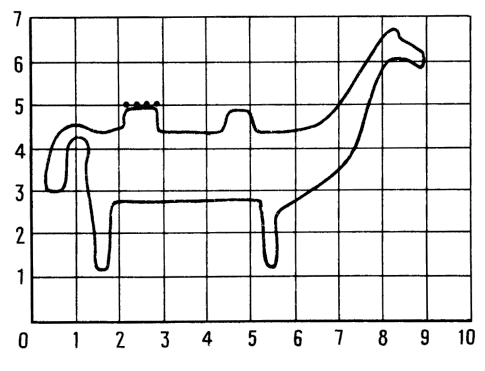

Рис. 84. К задаче 138

Попробуйте увеличить рисунок лошади. Для этого начертите клеточное поле с увеличенными клетками. Обозначьте их цифрами и перенесите уникальный рисунок на свой лист.

### ПАМЯТЬ И АНАЛИЗ

139. Предлагается текст. Прочитайте его за 30 секунд. Определите три главных мысли. Попытайтесь воспроизвести их, сохраняя указанную последовательность (журнал «Техника молодежи», 1973,  $N_2$  6):

«...В одно время токарное ремесло было своего рода модой среди высокопоставленных особ... Георг III токарными изделиями из дерева и слоновой кости мог зарабатывать от 40 до 50 шиллингов. Однако королевское увлечение обошлось Англии гораздо дороже. В его правление Британия лишилась многих своих владений.  $\overline{B}$ частности - североамериканских...»

Дверь с названием:

Глава 10

## Маленькие тайны конструктора

не хотела открываться. Впрочем, если вы. юный читатель, разгадали два последних ребуса задачи № 100, то вы овладели секретом двери.

Как вы думаете, где рабочее место конструктора? В конструкторском бюро? Так и в то же время не совсем так. В отличие от людей других профессий, конструктор не отключается от работы, когда покидает рабочее место. Мозг продолжает решать проблему даже тогда, когда конструктор спит. Вы, наверное, не раз видели человека, который, не обращая внимания на окружающих, что-то пишет или рисует - в трамвае, на скамейке в парке?

Человек работает там, где его настигло долгожданное решение.

1. У конструктора обычно кроме стола и чертежной доски есть еще и дополнительная доска, на которой крепятся необходимые для работы чертежи или табличные справочные материалы. Инструмент должен быть всегда под рукой, справа от счетной машинки.

2. Конструктор чертит карандашами разной твердости. При работе на листе ватмана применяют карандаши твердости М и 2М - для обводки, ТМ - для проведения размерных, осевых и выносных линий и для набросков.

При работе на карандашной кальке контурные линии проводят карандашом ТМ, размерные и осевые - Т.

3. Заточке карандашей придается особое значение. Для того чтобы чертеж был выразителен и линии чертежа были четкими и одинаковой толщины, конструктор тратит на заточку до 30 % времени!

Как ни странно, но до сих пор не создано простого и эффективного устройства для заточки. В последнее время большинство конструкторов затачивают грифели карандашей в форме удлиненного конуса, а в виде лопаточки - только грифель циркуля.

При проведении линий мягким карандашом для равномерного износа грифеля карандаш плавно поворачивают.

Грифель карандаша затачивают острым ножом или шлифовальной шкуркой, наклеенной на линейку.

4. Карандашная резинка (ластик) постоянно нужна под рукой. Резинку кладут рядом с инструментом или привязывают леской к головке чертежного прибора.

5. Для удобства пользования на справочные книги приклеивают указательные ярлыки.

6. Для схем и эскизов на столе должна быть стопка бумаги.

7. Каждый конструктор, независимо от занимаемой должности, ведет журнал, в который записывает все те данные, которые требуются постоянно, в том числе ГОСТы и изменения в них. В журнал он записывает формулы расчетов, замечания, мысли.

8. Для ускорения проектирования часто применяют комбинированный метод. После прочерчивания на ватмане общих видов изделия и тщательной проработки сечений и разрезов, полностью поясняющих конструкцию, мелкие узлы (сборочные единицы) вычерчивают копированием на карандашную кальку или ватман, используя светокопировальный стол.

9. Для уменьшения ошибок на сборочных чертежах проставляют горизонтальные и вертикальные размерные цепи и многократно уточняют их, особенно если изменяются отдельные размеры деталей.

10. Критические замечания необходимо воспринимать как сигнал для пересмотра узла, детали или даже точки зрения на весь проект, и, как показывает опыт, пересмотр всегда оказывается полезным.

11. У каждого конструктора бывают такие моменты, когда ничего не получается. Человек начинает терять уверенность в себе. Даже анализ многочисленных вариантов не дает удовлетворительного решения. Такое состояние знакомо людям творческого труда - писателям, художникам, скульпторам и др. Подобное случается, когда творческий процесс переходит в решающий этап.

Конструктору выйти из затруднительного положения помогают технический совет, «мозговой штурм», беседы с коллегами, посещения выставок.

12. Сложные пространственные связи тщательно прочерчивают в увеличенном масштабе, чтобы убедиться, что детали не мешают друг другу.

13. Для того чтобы обводка чертежа 117 не была обременительной, ее производят отдельными участками.

### **ОТВЕТЫ** К «ВЕСЕЛЫМ ЗАДАЧАМ» И ЗАДАЧАМ В ТЕКСТЕ

### **ПРОВЕРКА** СООБРАЗИТЕЛЬНОСТИ

116. Стальной прокат квадратного сечения. Карандаш.

117. Напряжение изгиба. Момент сопротивления изгибу 0,0125 см<sup>3</sup>. Изгибающий момент 80 Н · м (см. рис. 77, а). Напряжение изгиба

$$
\frac{80 \cdot 0,1 \cdot 100}{0,0125} = 64000 \cdot 0,1 = 6400 \text{ M} \Pi \text{a}.
$$

Допускаемое напряжение 80 МПа. Пруток согнется.

Напряжение растяжения

$$
\frac{500 \cdot 0.1}{0.196} = 250 \cdot 0.1 = 2.5 \text{ M} \Pi a.
$$

Допускаемое напряжение 700 МПа. Остаточных деформаций не будет.

Напряжение кручения. Момент сопротивления кручению 0,025 см<sup>3</sup>. Крутящий момент 2,5 Н · м. Напряжение кручения

$$
\frac{2,5 \cdot 0,1 \cdot 100}{0,025} = 1000 \cdot 0,1 = 100 \text{ M}\Pi a.
$$

Допускаемое напряжение 60 МПа. Напряжение выше допустимого.

Напряжение среза. Сила среза 1000 Н, площадь среза  $0,196$  см<sup>2</sup>. Напряжение среза

$$
\frac{1000 \cdot 0,1}{0,196} = 510 \cdot 0,1 = 51 \text{ M} \Pi a.
$$

Напряжение смятия

$$
\frac{1000 \cdot 0,1}{0,5} = 200 \cdot 0,1 = 20 \text{ M} \Pi a.
$$

Допускаемое напряжение 84 МПа. На-118 пряжение в пределах допустимого.

118. По фантастическому предположению лучевой двигатель как бы создает гравитационный поток. Возникший поток воздуха создал зону разрежения за огненным шаром и этим остановил его.

119. С фантастической конструкцией Стержнева вы познакомитесь несколько позднее, а пока тот, кого интересует эта проблема, может узнать о гидроциклонах, например, для очистки бурового раствора — при бурении скважины. Такие книги существуют. Желаем удачи!

120. Соедините проводами контакт 1 с контактом 4, а контакт 2 с контактом  $3$ (см. рис. 81, г).

121. См. рис. 85.

122. Ключ в почтовом ящике. Поверните ручку двери.

123. 
$$
\frac{-1}{3} = \frac{2}{-6} \ .
$$

124. Диаметр ведущего колеса должен быть равен 10 000 мм.

125. Сироп, левша, банан, масло, булка. Левша - лишнее слово.

126. Любое решение не даст результата. Предметы будут исчезать. И всетаки вывод можно сделать. Если кто-то изучает нас, значит, они могли получить информацию судя по тому, какой гаммой цветов мы заинтересовались, и потом

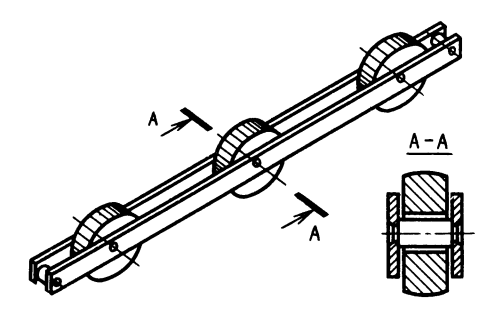

Рис. 85. К ответу задачи 121

сами пойдут на контакт. Им много могут рассказать предметы, которые исчезли бесследно, удаляясь от рук, - зеленого, красного и голубого цветов, основных цветов жизни.

### ШУТЛИВЫЕ ВОПРОСЫ

127. Ученые нашли способ хранения водорода в пористом металле. Предполагается, что такой способ можно использовать для двигателей внутреннего сгорания нового типа, двигателей, не выбрасывающих вредные вещества в атмосферу.

128. Чистюля на привязи.

129. При той же мощности двигателя можно сделать экранолет - аппарат, летящий над землей и использующий эффект повышенной плотности воздуха у поверхности земли.

130. Воображала! Я-то без него качусь, а вот как он покатится без меня?

131. Клубок.

132. Воды не боится, и для воды в основном и существует, а поклонится ей — утонет.

### ЧТЕНИЕ ЧЕРТЕЖА

133. Правильность проверьте на детали из пластилина.

### **ПРОСТРАНСТВЕННОЕ ВИДЕНИЕ**

134. См. рис. 86, а. 135. См. рис. 86, в. 136. См. рис. 86, б (1 и 2).

#### ЛОГИЧЕСКОЕ МЫШЛЕНИЕ

137. Воронов — танцор, Павлов — певец, Левицкий - писатель, Семин - художник.

### **ГЛАЗОМЕР**

138. Маленький совет. Для облегчения построения и выполнения более точного построения делите каждую клетку мысленно на пять частей. И говорите себе примерно так: интересующая нас точка для переноса на увеличенное изображение находится от точки 5,3 (первая цифра вертикального исчисления, вторая - горизонтального) на одну часть клетки влево.

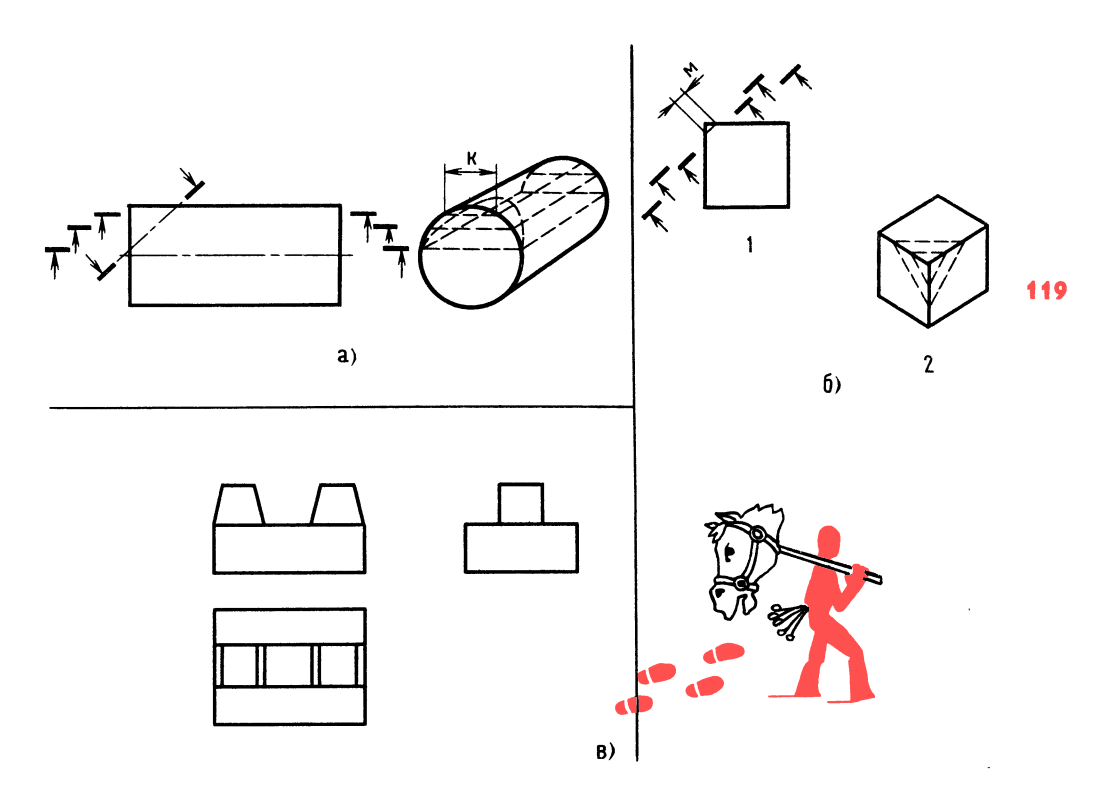

### ПАМЯТЬ И АНАЛИЗ

139. Три основных мысли: когда-то токарное ремесло было привилегией высокопоставленных особ; изделия были из дерева и слоновой кости; из-за своего увлечения Георг III лишился многих своих владений.

На минутку остановимся перед этой комнатой.

## Глава 11 Конструирование продолжается

Мы как будто решили все вопросы конструкции карусели-тренажера, и вдруг эта комната...

Юный читатель, действительно, сделано многое: определены габаритные размеры карусели, разработана конструкция упоров-амортизаторов и уяснен сам принцип работы карусели. Сделано многое, но не все.

Рис. 86. К ответам задач 134, 135 и 136

Мы не знаем, каким быть сиденью и как оно должно располагаться. А может быть, додумывать и доделывать ни к чему?

Вспомнилась школьная шутка. Петя Иванов решил побить рекорд смелости, перепрыгнув яму глубиной 5 м и шириной 6 м. Петя молодец: он эту яму почти перепрыгнул...

А действительно, вопрос непростой: каким быть сиденью?

От конструкции сиденья зависит удобство и безопасность катающегося.

Не пора ли действовать картонным чедовечкам? Не пора, и вот почему. До сих пор мы не определили, как расположить сиденье. Предположим, катающийся сидит лицом в сторону движения. Тогда при изменении направления вращения меняется вид нагрузки, так как спортсмен движется то лицом вперед, то спиной, кроме того, при быстром вращении инерционные силы будут стремиться столкнуть спортсмена, наклонив его набок. Если спортсмен расположится спиной к

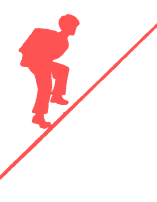

оси вращения, тогда эти же силы будут 120 стараться столкнуть спортсмена с сиденья, наклоняя его туловище <sup>в</sup> сторону центробежных сил.

> Остановимся на варианте расположения спортсмена лицом <sup>в</sup> сторону центра вращения. В таком положении все указанные выше недостатки устраняются. Спортсмен, опираясь на спинку сиденья, может воспринимать значительные на грузки.

> Скоро нам пригодится картонный шар нирный человечек. Юный читатель, если вам понадобится подобный человечек, вы его можете изготовить из картона или оргстекла толщиной 1,5 мм.

ших и 5  $\%$  самых маленьких. Мы пойдем несколько другим путем. Зная усредненную величину А плечевой части, равную 250 мм для интересующей нас возрастной группы, мы воспользуемся схемой на рис. 87, а [8]. Этот размер <sup>с</sup> некоторым приближением принимаем за модуль.

Вам пригодится навык <sup>в</sup> определении соотношения размеров на глаз, который вы приобрели, увеличивая изображение лошади древнего художника. Помните? (см. рис. 84).

Итак, откладываем по вертикали раз мер  $A$  в масштабе 1:10 и начинаем строить клетку поля. Размер А, равный 25 мм, разбиваем на четыре равные части, ставим ножку циркуля на верхнюю точку <sup>и</sup> радиусом, равным одной части, проводим полуокружность. Вниз и вправо откладываем по три части и точки соединяем в квадрат (рис. 87, в). Теперь строим клеточное поле (см. рис. 87, а). Сравни вая расположение контуров частей тела эталонного поля со своим, строим части человечка.

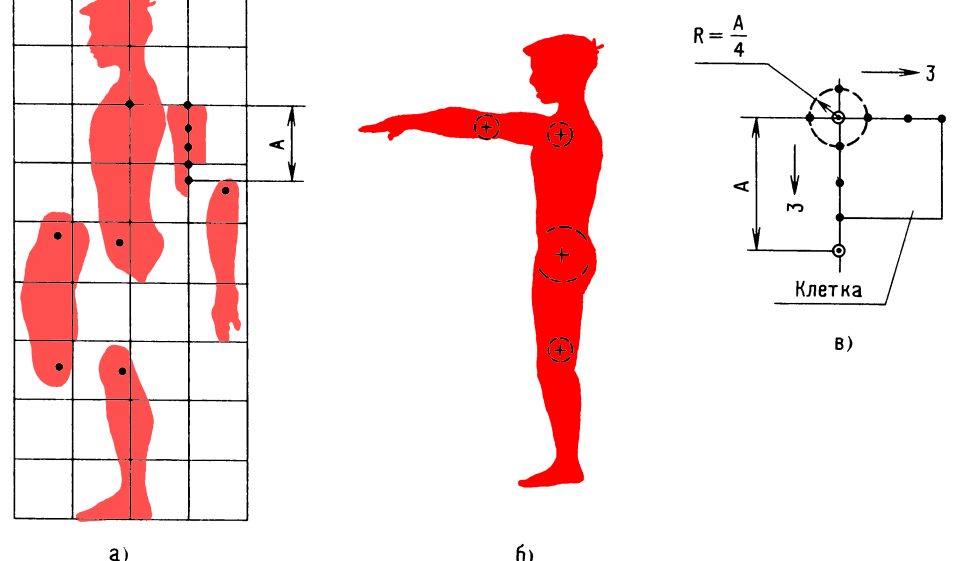

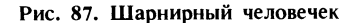

Построим <sup>в</sup> качестве примера части тела картонного человечка для возрастной группы от 10 до 14 лет. Для получения усредненных размеров определенной группы людей обычно берут 100 человек, при этом исключаются <sup>5</sup> % самых боль-

### б)

Вырезанные части из картона скрепля ем кусочками проволоки, и человечек готов к действию (рис. 87, б).

По условию на карусели может кататься и взрослый. Поэтому расстояния между поручнями и ширину сиденья определим по ширине тазобедренной части (330 мм) мужчины среднего роста [4].

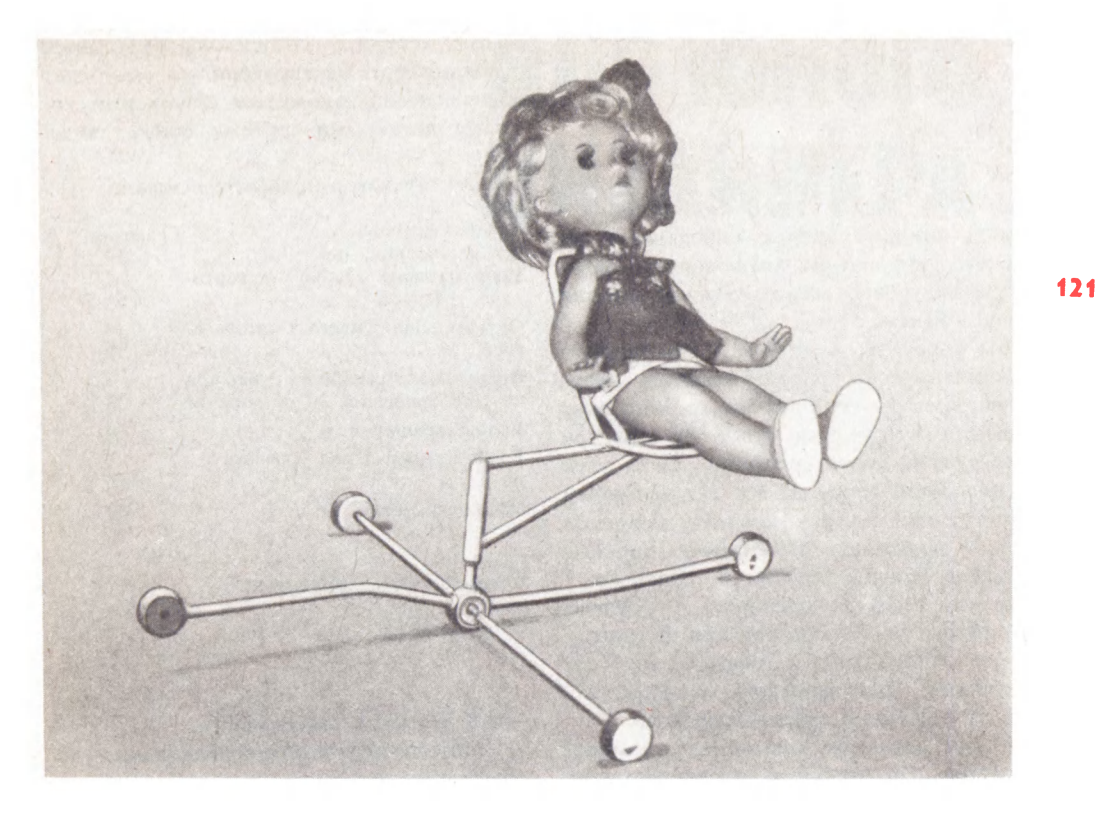

Рис. 88. Карусель «Гравитон» для кукол

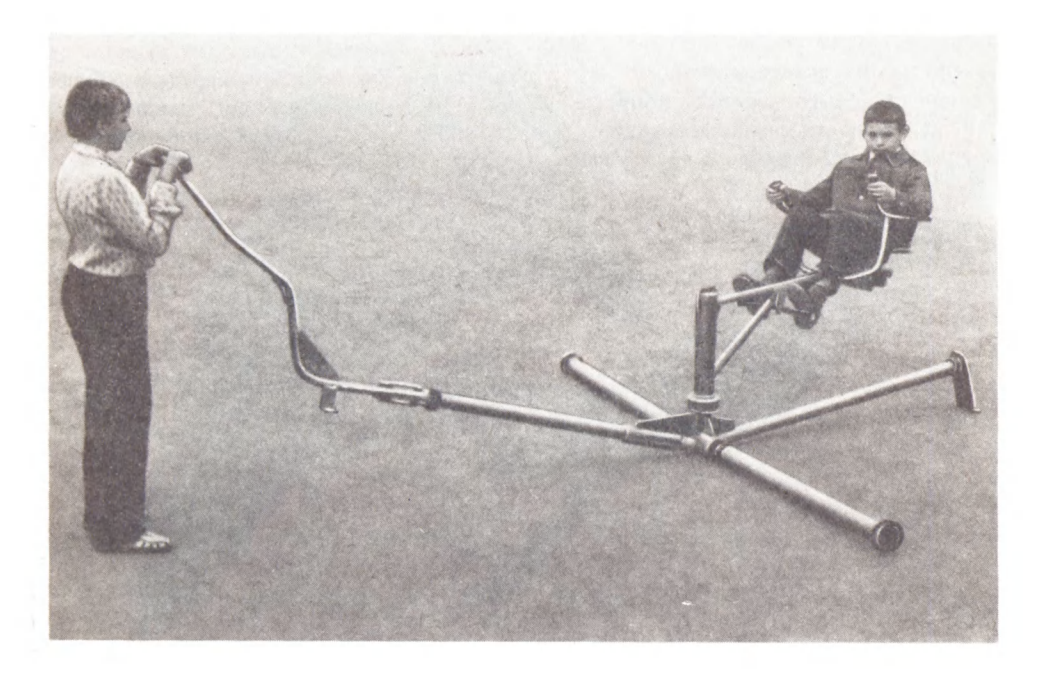

Рис. 89. Карусель-тренажер «Гравитон Т-1»

Длина спинки сиденья определится из 122 расчета, что голова катающегося находится на уровне спинки. Размер спинки равен 700 мм.

Вы спросите, <sup>а</sup> для чего мы строили человечка, если определяющими являются размеры тела взрослого человека? Известно, что человек чувствует себя при перегрузках более спокойно, когда ноги на надежной опоре. И вот тут человечки помогут определить самое выгодное поло жение подножек. Изобразите тонкими линиями конец консоли <sup>с</sup> сиденьем <sup>в</sup> масштабе 1:10 и «посадите» то одного, то другого человечка, согните им ноги <sup>в</sup> самую удобную позу и отметьте, где будут подножки. Для взрослого человека подойдут подножки старшей группы.

Мы не заметили, как вошел <sup>в</sup> комнату дизайнер. Он взглянул на рисунок кон соли, подумал и сказал:

ли, подумал и сказал:<br>— Отогните конец консоли на 10— — Отогните конец консоли на 10—<br>15 градусов. Сиденье наклонится — поза спортсмена будет более удобной и вид карусели станет завершенным.

Теперь как будто неплохо. Вопрос ок раски карусели важный, непростой, он будет рассмотрен позднее в другой главе.

Мы, конечно, не будем разрабатывать рабочие чертежи карусели, но вам будет интересно познакомиться с записями, которые делают на чертеже общего вида.

### Техническая характеристика

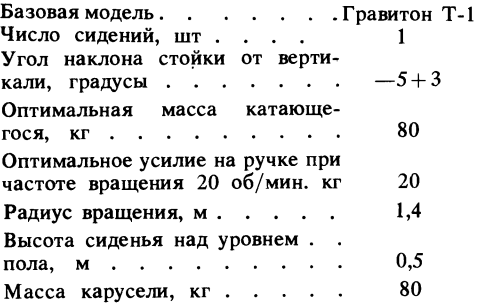

Технические требования:

$$
1. \ \pm \frac{IT14}{2} \ .
$$

2\* Размеры для справок.

3. Обеспечить четкое срабатывание упо ров-амортизаторов.

4. Все поверхности трения смазать, солидол С ГОСТ 4366-76.

Взгляните на рис. 88. Узнаете? Карусель «Гравитон», только для кукол.

На рис. 89 показана карусель «Гравитон Т-1» (Авторское свидетельство № 993965, СССР) для пионерских лагерей.

Раздел II

# ДЛЯ ЮНОГО ДИЗАЙНЕРА

## глава <sup>1</sup> <sup>124</sup> Для чего нужен дизайнер!

Мы находимся <sup>в</sup> комнате отдыха. Ком ната расположена на большой высоте. Вот за окном стремительно пролетела вот за окном стремительно пролетела<br>стайка голубей. На телеэкране — передача «В мире животных».

Озеро. Мелководье. Цапля. Длинная шея, длинные ноги. Над берегом летит другая, похожая на утолщенную стрелу.

угая, похожая на утолщенную стрелу.<br>Зададим себе вопрос — красива ли цапля? Изящна? Грациозна? Сразу не ответишь. Длинные ноги и шея немного смешны, но удобны для добывания пищи.

Хочет того человек или нет, он окружен массой вещей <sup>и</sup> предметов на улице, на работе, дома. От того, насколько полезны и красивы окружающие нас вещи, зависит наше настроение дома и на работе.

Красиво, идеально? А всегда ли идеальное хорошо?

ьное хорошо*:*<br>Белый цвет — это хорошо или плохо? Белый пароход ассоциируется <sup>с</sup> мечтой о сказочных островах...

Известен случай. На одном заводе за рубежом построили прекрасную столовую, а работники ходили в дальний кафетерий. В чем же дело? Оказывается, белый цвет стен столовой ассоциировался <sup>с</sup> зубоврачебным кабинетом [23].

Художник-конструктор, иначе дизай нер, сравнительно новая профессия. Для человека этой профессии необходим ком человека этои профессии неооходим ком-<br>плекс знаний — конструктора, художника, архитектора, скульптора и др.

Дизайнеры работают во всех отраслях техники <sup>в</sup> станкостроении, авиации, на предприятиях легкой промышленности, выпускающих товары народного потреб ления.

Искусство сочетания формы, цвета, ли ний направлено <sup>в</sup> основном на то, чтобы сделать вещь привлекательнее, вызвать <sup>у</sup> зрителя желание приобрести эту вещь.

Главное направление современного ди зайна создание изделий, отвечающих потребностям человека, т. е. изделий <sup>с</sup> новыми потребительскими качествами. К таким качествам относятся удобство, безопасность, привлекательный внешний вид, невысокая стоимость (а значит, совершенная технология).

Считают, что теория композиции во оружает художника-конструктора зна нием закономерностей строения изделий, средствами, приемами построения кра сивой формы.

Формы изделий характеризуются свой ствами: пространственностью, включающей <sup>в</sup> себя глубину, протяженность, прерывистость, конечность, объемность, затем геометрическим строением, прочностью, массивностью.

стью, массивностью.<br>Предмет композиции — это изделие и прилегающее к нему пространство.

В сложных случаях дизайнер начинает разработку нового изделия вместе <sup>с</sup> конструктором-производственником.

Одну минутку... Телефонный звонок. Нас приглашают <sup>в</sup> зал Свершений. За чем? Наверное, чтобы поиграть в дизайнера. План работы такой:

1) разработать полочку для кухонных ножей;

2) игру «Запоминайка» (запоминание перемещающихся цветовых объектов);

3) подбор цвета для окраски карусели. Это мы прочитали <sup>в</sup> записке дизайнера,

которую он оставил нам на столе.

Глава 2 Двигательные, силовые

## <sup>и</sup> другие возможности человека

.<br>На экране дисплея — семья. Мужчина, женщина, мальчик и девочка. Они выпол женщина, мальчик и девочка. Они выпол-<br>няют спортивные упражнения — повороты, наклоны. Удивительно, что музыку слышат все, <sup>а</sup> полной синхронности дви жений нет. В чем дело? В том, что <sup>у</sup> каж-

дого из четверых различны масса, реакция и другие психологические и физические особенности.

Если бы кто-то захотел спроектировать стулья для разных возрастных групп, то они отличались бы не только размерами, но и формой и цветовым решением.

Вам, наверное, интересно узнать размеры среднего человека? По антропометрическим данным СССР средний рост мужчины 1700 мм, женщины - 1560 мм.

Познакомимся с некоторыми особенностями человека, влияющими на его двигательные функции,- с возможностью зрения. Взгляд зафиксирован на неподвижной точке, которая находится впереди, на уровне глаз. При этом достаточно четко видны предметы в пределах определенного пространства - во все стороны от центральной точки. Это зрительное поле. Если объекты находятся в зрительном поле, зрение меньше напрягается, играть или работать легче.

Исходная координата поля - от переносицы до объекта, где фиксируется взгляд. Нормальная линия наблюдения проходит на 10° ниже линии горизонта в положении стоя, и  $15^{\circ}$  — в положении сидя. Угол, измеряемый в вертикальной и горизонтальной плоскостях, когда человек не двигается и может видеть только переводя взгляд, равен  $30-40^{\circ}$  (рис. 90, а) [4]. При этом угол зрения сбоку не должен превышать 45°.

Наиболее четкое восприятие предметов происходит при центральном угле 1,5-3°. Угол обзора при неподвижной голове составляет 120°, при свободном (без напряжения) повороте головы —  $220^\circ$ (рис. 90, б).

С учетом зон зрения определяются размеры зон ручного действия (размер между плечевыми суставами 380 мм). Максимальная зона досягаемости без наклона корпуса  $R = 720$  мм. Максимальная зона захвата без наклона корпуса  $R = 600$  мм, оптимальная зона захвата  $R = 300$  мм. Возможно увеличение зон досягаемости и захвата при корпусе, наклоненном вперед, на 400 мм.

При проектировании спортивного тренажера порой важно учитывать положение центра тяжести человека и частей его тела.

Положение центра тяжести у людей небольшого роста, как правило, ниже, чем у высоких. Общий центр тяжести тела находится на половине роста человека. На рис. 91, а показано положение общего центра тяжести человека и центров тяжести отдельных частей его тела при различных позах (рис. 91, б) [8].

Юный читатель, вам не кажется непонятным, что центр тяжести человека в позе, похожей на падение, находится за пределами контура тела? Центр тяжести

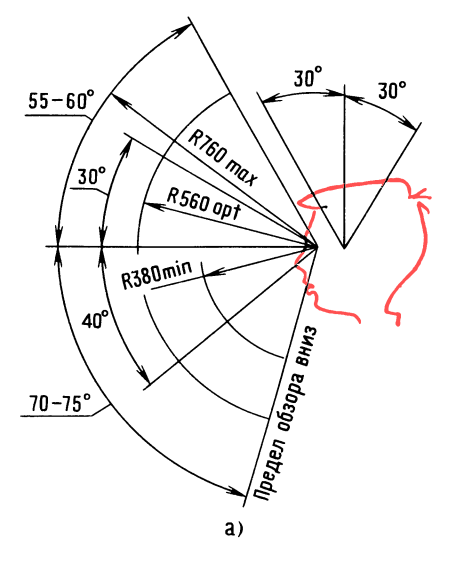

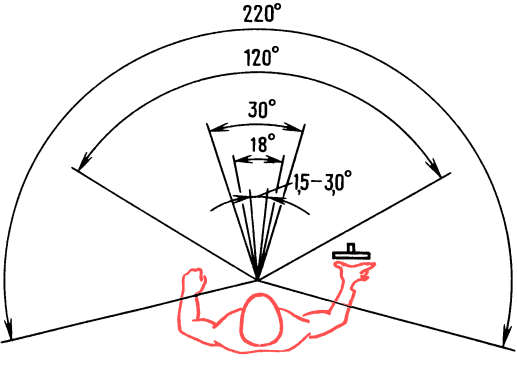

6) Рис. 90. Углы обзора

125

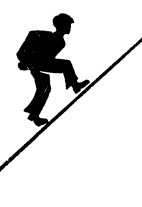

 $126$ 

вне контура тела человека? Неужели такое возможно? Да, и это вполне объяснимо. Представим себе такое положение, при котором ноги выдвинуты вперед относительно тела. Именно под действием массы ног центр тяжести человека перемещается вправо.

Как представить это физически?

У любого колеса центр тяжести проходит через центр колеса. Именно поэтому колесо, посаженное на горизонтальную ось, остается неподвижным в любом новом положении.

У стального угольника (рис. 91, в) центр тяжести за его пределами. Укрепим втулку в предполагаемой точке центра тяжести любым вспомогательным элементом, например, тонкой проволочкой. Посадим угольник втулкой на горизонтальную ось. Если мы не ошиблись,

то на какой бы угол мы ни повернули угольник, в таком положении он и останется. Поза человека, похожая на падение, несколько напоминает рассмотренный случай с угольником.

Установлено, что угол поворота руки в локтевом суставе при движении «рубки» ладонью сверху от плеча вниз равен 90°. Покачивание ноги в стороны на уровне коленного сустава - 30°. Зона сгибания и разгибания ноги в позе сидя - 160-180°, комфортная зона — 90°.

Отметим, что сила, развиваемая человеком, зависит не только от его физического развития, но и от положения рук и ног в момент приложения силы. На рис. 92,  $a - \partial$  показаны силы, развиваемые различными группами мышц тела мужчины среднего роста [8]: подъем груза с участием мышц спины (см. рис. 92, а); подъем груза рукой при неподвижном плече (см. рис. 92,  $\delta$  и  $\epsilon$ ), усилие при сжатии клещей (см. рис. 92, г).

Сила руки, согнутой в локте, зависит от угла подъема плеча. Наибольшие усилия достигаются при угле 90°-520 H. Усилия подъема и опускания меняются

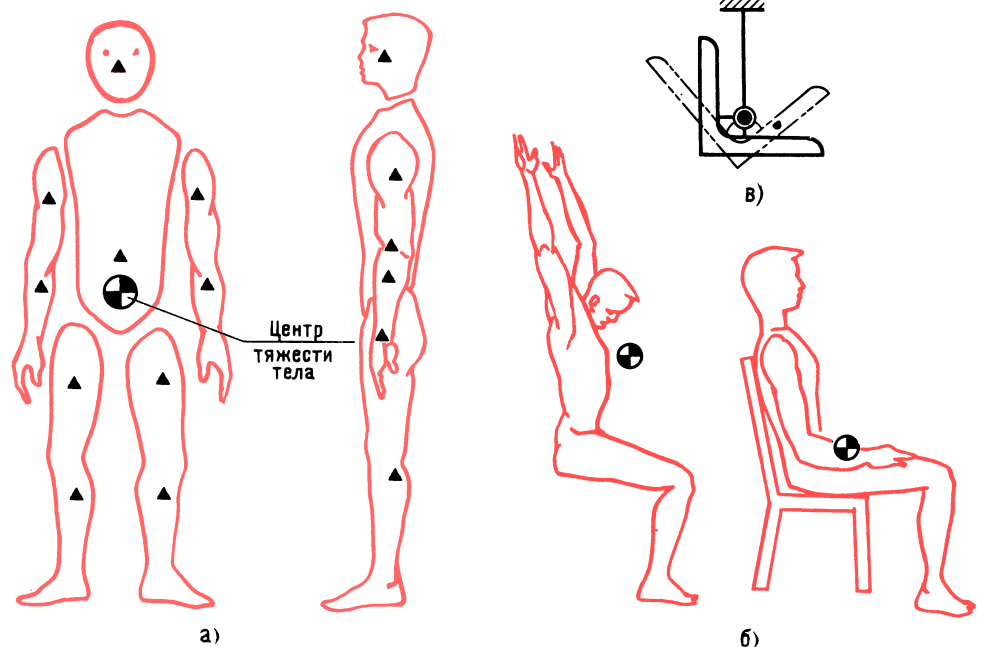

Рис. 91. Расположение центров тяжести человека и отдельных частей его тела

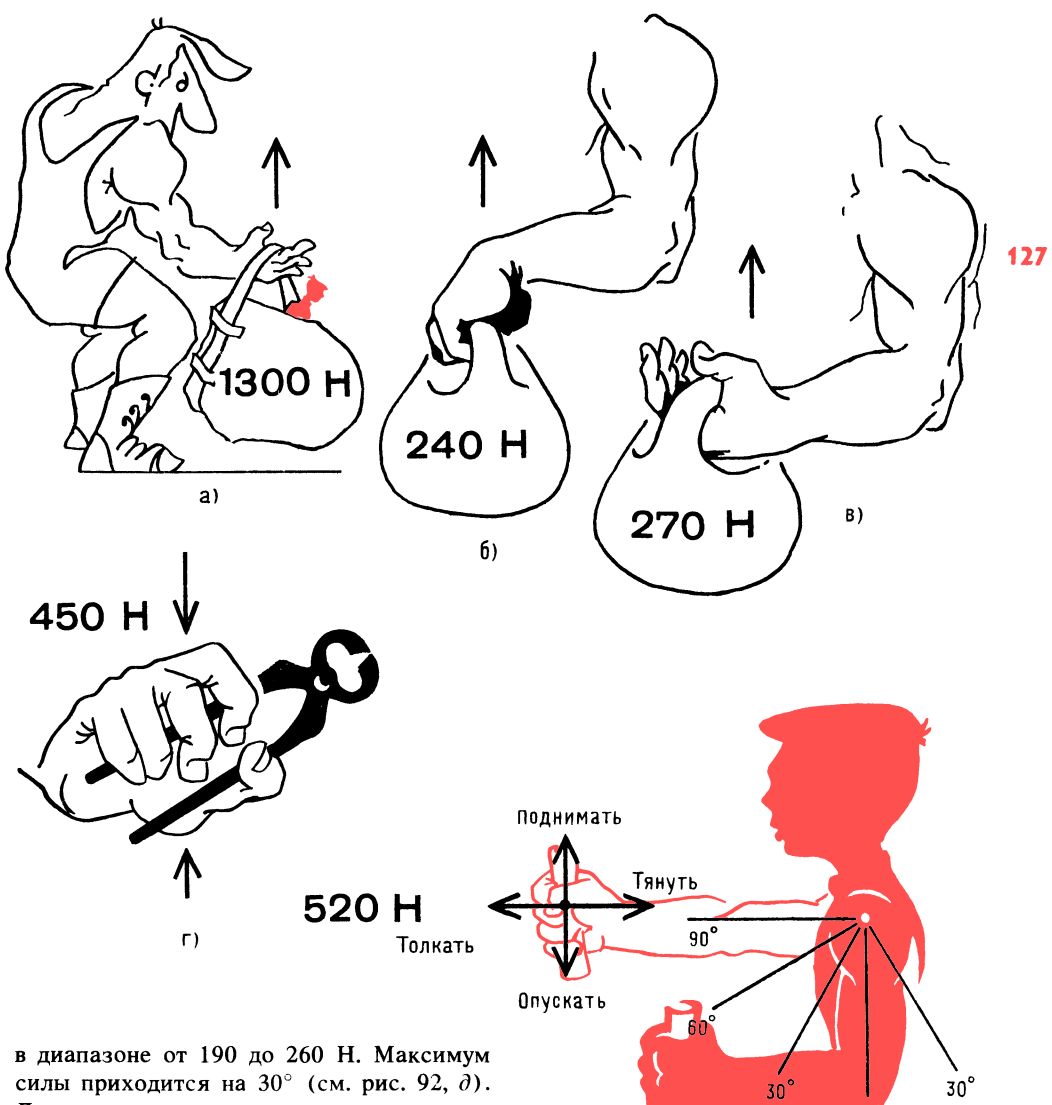

силы приходится на  $30^{\circ}$  (см. рис. 92,  $\partial$ ). силы приходится на эо - (см. рис. 92, 0).<br>Допустимая величина усилия — при повороте кисти. Рассмотрим повороты от нейтрального вертикального положения рукоятки. Рука правая. Поворот впрарукоятки, гука правая, гиворот впра-<br>во — 80°, вперед от вертикали — 150°.

Максимальный момент вращения при повороте кисти правой руки вправо со ставляет около 6,5 Н . м, при повороте ставляет около 0,5 и . м, при повороте<br>в левую сторону — 10 Н . м, при повороте в левую сторону — то и . м, при повороте<br>вниз (от себя) — 15 Н . м, при повороте вниз (от сеоя) — 15 и . м, п.<br>вверх (на себя) — 3,33 Н . м.

Сила ноги уступает только силе, раз виваемой при упоре спиной. Кратковременное усилие человека при упоре спи менное усилие человека при упоре спи-<br>ной — около 2000 Н. Толчок одной ногой

Рис. 92. Силы, развиваемые различными груп-<br>пами мышц тела мужчины среднего роста

Д)

без опоры спиной 180 Н, при упоре спиной 270 Н.

Если ноги согнуты <sup>в</sup> коленях под пря мым углом, человек без особого труда может развивать силу <sup>140</sup> Н, <sup>а</sup> <sup>с</sup> упором может развивать<br>спиной — 230 Н.

Приведенные здесь данные не могут относиться к детям, однако приближенно

можно принять следующие коэффици-128 енты уменьшения усилий по отношению к возможностям взрослого человека: коэффициент 3-4 для возрастной группы от 7 до 10 лет и коэффициент 2-3 для группы от 10 до 14 лет.

### Свет и цвет; особенности глаза, ведущие <sup>к</sup> ошибкам

Глаз правильно воспринимает форму близко расположенных объектов. При различных углах зрения и удалениях восприятие часто сопровождается опти ческими иллюзиями.

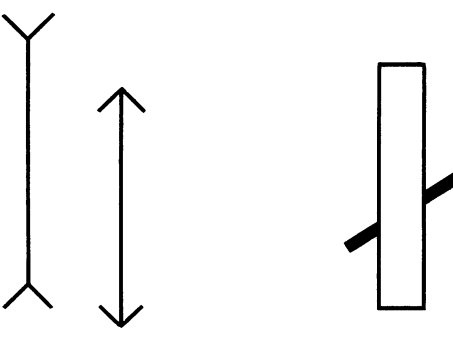

их как тот или иной цвет. Нормальное  $6)$ 

Конструктор должен помнить об этом и исключать возможности появления ил люзий. На рис. 93, <sup>а</sup> правая линия (не считая стрелок) короче левой линии всего на 1,5 мм, а кажется, на все

На рис. 93, <sup>б</sup> показан кажущийся излом прямой, пересекающей два прямоугольника [4]. На рис. 93, <sup>в</sup> мы видим, что фигуры воспринимаются неодинаковыми в зависимости от фона и цвета. Два женских портрета или вазу видит зритель в зависимости от того, как рассматривает он белое поле: как фигуру или как

Свет можно определить как энергию электромагнитного излучения опреде-

Физические тела поглощают излу чение, например солнца, а энергия, которую они отражают или пропускают, имеет уже другое распределение по дли нам волн. Нервная система человека воспринимает группы волн различной длины и на основании опыта ощущает

<sup>10</sup> мм [8].

фон (рис. 93, г).

ленного диапазона.

 $B)$ 

.<br>цветовое зрение — трехцветное. Сочетание красного, зеленого и синего цвета поз воляет получить более 160 тонов. Созда воляет получить оолее тоо тонов. Созда-<br>ние цветовых композиций — это не смение цветовых композиции — это не сме-<br>шение красок. Смешение красок — это смешение компонентов. Получение цве смешение компонентов. Получение цве-<br>товых композиций — это смешение световых лучей и основано на сочетании. Так, например, если лучи желтого или синего цвета падают на экран, то их смесь оказывается белой.

Вот некоторые сведения по эстетике цвета. Замечена зависимость между цве том и ощущениями. Красные, оранже-

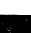

 $a)$ 

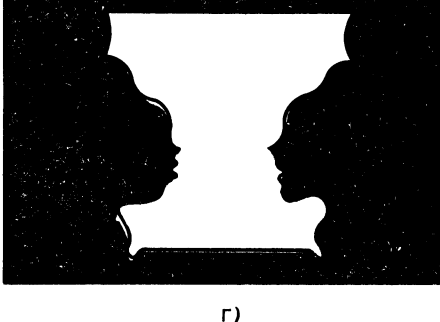

Рис. 93. Оптические иллюзии

вые и желтые оттенки обычно считаются теплыми, приближающими предмет и возбуждающими. Фиолетовые, синие, зеленые оттенки считаются холодными, удаляющими предмет, успокаивающими. Цвет холоднее, если ближе к синему, и теплее, если ближе к красному (синие снега, красное солнышко).

Юному дизайнеру при разработке освешения изделий надо помнить о некоторых факторах: рассеянный свет располагает к отдыху; свет, направленный в глаза, раздражает; свет, направленный на объект, в то время как наблюдатель находится в затемненной зоне, благоприятствует зрительному восприятию. Отблеск, е. отраженный свет объектов T.  $\mathbf{B}$ зоне наблюдения, утомляет и раздражает. В полумраке плохо видно.

## $T<sub>nara</sub>$  3 Разработка полезной вещи для дома

Даже опытный дизайнер никогда не может быть уверен в том, что его вещь будет признана. Какой огромный путь исследований, испытаний, проверок необходимо проделать, чтобы довести изделие до совершенства!

Казалось бы, что особенного в полочке для кухонных ножей? Но так ли это? И прежде всего, а нужна ли она вообще? Ведь продается полочка с шестью ножами. Будет ли спрос на новую полочку?

Легкий стук раздался в зале. Это дизайнер положил на стол карандаш.

— Итак, дорогие читатели, займемся делом. Сомнения ваши обоснованны. Если удастся улучшить потребительские качества вещи, тогда спрос будет гарантирован.

У хозяйки много разных ножей, купленных в разное время, а их куда деть? В шкаф? Ножи тупятся. О них можно порезать руки. Сделать удлиненную полку? Не то... Дело в том, что у хозяйки много предметов - половники, других лопаточки, ершики, которые неплохо всегда иметь под рукой. Вот если бы решить эту задачу так, чтобы вещь была удобной и красивой, да еще при этом и недорогой... Итак, идея нам ясна.

Начнем с материала. Если применить пластмассу, то полочка будет иметь вид пустотелой коробки с прорезями и отверстиями. Но мы пойдем другим путем разработаем конструкцию, в соответствии с которой можно будет изготовить полочку 120 в домашних условиях и на производстве использованием промышленных от- $\mathbf{c}$ ходов.

Итак, какой должна быть полка? Допустим, мы взяли прямоугольный деревянный брусок. Ширина определяется самым широким ножом, длина - числом ножей и других предметов. С какой стороны бруска должны быть прорези для ножей? Со стороны стены? Концы ножей могут царапать стену. А как расположить ножи - лезвием к стене или от нее? Лучше - к стене, так безопаснее.

Прорези делают в домашних условиях ножовкой. Хорошо бы сразу сверлить отверстия для крепления к стене. Итак, если прорези и отверстия расположить на внешней стороне бруска — ножи будут выпадать. Закроем внешнюю сторону декоративной пластиной. После укрепления полки к стене пластину можно крепить шурупами.

Вертикальный размер бруска по способу «золотого сечения» определим, разделив ширину на 1,6:

$$
40:1,6=25
$$
 MM.

Длину бруска определим из расчета оптимального числа предметов и ножей, допустим, их будет 10. Расстояние между ножами с учетом ширины ручек примем 30 мм.

А как быть с такими предметами, как ершики, поварешки? Для них можно сделать отверстия по краям бруска, а для ковшиков с ручками или с отверстиями к нижней части декоративной пластины укрепить крючки.

Что у нас получилось? Нагромождение предметов, что может вызвать отрицательные эмоции. Вернемся к началу. Стройный ряд ножей... Неплохо. Что дальше?

Известен случай, когда спортсмен установил на свое транспортное средство мно-

5 Янковский Л. А.

жество разных предметов и даже телеви-130 зор. Мотоцикл из спортивной машины превратился <sup>в</sup> склад на колесах.

> В нашем случае, дополняя конструкцию полочки, развивая ее, мы не нарушаем функционального назначения изделия, а фуккционального назначения изделия, а<br>именно — хранение кухонных предметов.

> И все-таки, что нужно сделать, чтобы не создавалось впечатление громоздкости? А если прикрыть висячие предметы шторесли прикрыть висячие предметы штор-<br>кой? Фон спокойный — зеленовато-голубой. Может быть, добавить отделочную деталь?

> Говорят, что человек смотрит на предмет только раз. Потом предмет, сфотогра фированный его сознанием, уже не вызы фированный его сознанием, уже не вызы-<br>вает интереса — в памяти остается только первоначальный эмоциональный образ. первоначальный эмоциональный оораз.<br>Может быть, первое впечатление — самое важное?

> Шторка может быть эластичной или жесткой, т. е. поднимающейся кверху. При поднимании жесткой шторки хоро ший обзор, но плохо <sup>с</sup> точки зрения упа шии оозор, но плохо с точки зрения упа-<br>ковки — коробка будет большой, а это лишние затраты. Шторку из эластичной

пластмассы нетрудно свернуть <sup>в</sup> рулон. В нижней части шторки можно сделать потайное крепление пластинки, которая оттянет вниз шторку и создаст имитацию жесткой конструкции.

Как лучше покрасить брусок? Сверху, сбоку? Каким цветом! Стены и шкафы <sup>в</sup> кухне могут быть различного цвета, тогда... пусть дерево будет деревом. Немного про травим поверхность бруска и покроем ее бесцветным лаком. Теперь как будто все хорошо. Хозяйке понравится аккуратный ряд ножей на деревянной полочке. А плошки и поварешки, скрытые шторкой, всегда под рукой.

егда под рукои.<br>Теперь осталось совсем немного — отработать, изготовить опытный образец, утвердить его и наладить выпуск пробной партии изделий.

На рис. 94 показана полочка для ку хонных ножей, которая промышленностью пока не выпускается. При желании вы, юный читатель, сможете изготовить эту полезную для дома вещь.

## .<br>Теперь — игра «Запоминайка»

На другой день встретились с дизайнером <sup>в</sup> зале Свершений. Он стоял <sup>у</sup> проз-

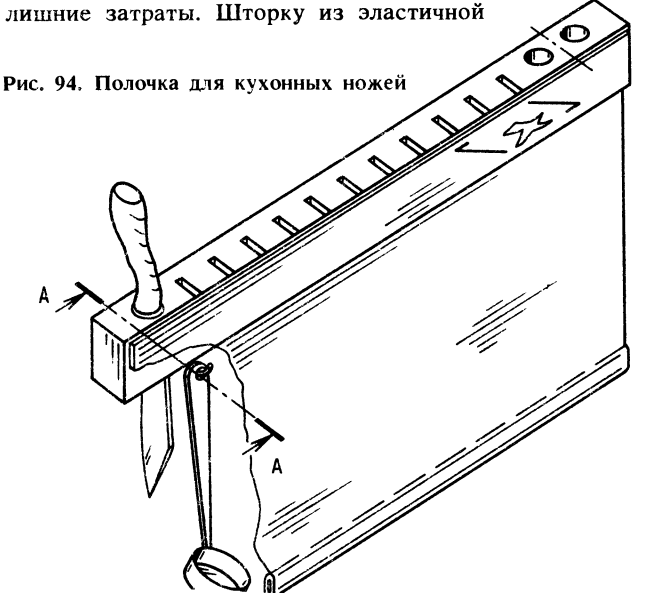

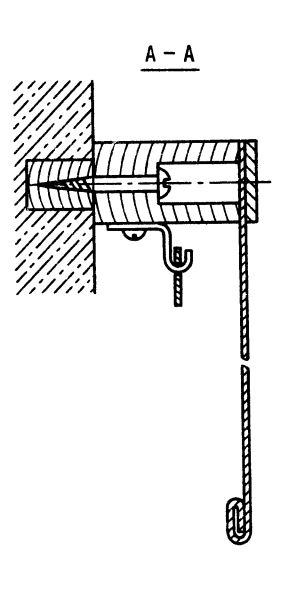

рачной стены зала и, глядя на город, освещенный утренним солнцем, сказал:

— Память... без нее нет ученого, память машины... без нее нет науки. Конечно, для разработки изделия можно воспользоваться дисплеем, проигрывать варианты различных технических решений. Это все так. Проигрывать... Увлечение электронными играми - это приобщение к технике современного уровня, но тут есть одна опасность... Если юный техник не знает таблицу умножения, но прекрасно считает на электронной машинке, то у него может появиться мнимое чувство силы и умения. Умение быстро считать он приписывает не машине, не людям, трудом которых создана эта машина, а исключительно своим способностям!

Юному технику нужно четко понимать, что таблица умножения, кроме практической ценности, еще дисциплинирует и тренирует мозг — бесценный и уникальный компьютер, подаренный человеку природой.

Однажды я был удивлен, узнав, что нейрохирурги при постановке диагноза пользуются примитивными карточками с изображением на них различных предметов и геометрических фигурок. Карточки раскладываются перед больным. Ему предлагают запомнить их, затем некоторые карточки незаметно убирают или заменяют другими и больной должен определить, что произошло.

Когда через несколько месяцев я принес нейрохирургу макет аппарата, разработанного на известных методах диагностики, тот, изучив аппарат, очень обрадовался и сказал, что это простейшее устройство вполне заменит дорогостоящий компьютер более пятидесяти стоимостью тысяч рублей.

Это было преувеличение, но доля правды в этом все-таки была. Посудите сами если необходимы только арифметические действия, зачем приобретать электронную машину, да еще четвертого поколения?

Позднее одна из разновидностей аппарата была превращена в игру «Запоминайка». Что представляет собой игра? Закройте глаза и попытайтесь увидеть игру по описанию, которое для вас воспроизведет ваш товарищ. Итак, наклонно укрепленный прямоугольный корпус, в котором над несколькими продольными окнами на пластинчатых пружинах установлены карточки с изображениями. Под корпусом склиз. По нему скатываются карточки, вытолкнутые при отгадывании игроком. Наверху корпуса укреплена непрозрачная крышка, открывающаяся вверх. В крышке имеются отверстия для вытал- 131 кивания карточек специальным Т-образным ключом. А по краям корпуса расположены ячейки, в которые вперемежку вставлены цифры и буквы. Получается как бы система координат для проверки реакции человека. Ведущий называет координату и засекает время. Нужно быстро найти точку и через отверстие в крышке вытолкнуть карточку. Звук падения карточки означает завершение отсчета времени. Сбоку игры размещен закрытый желоб, в котором по уклону прокатываются цветные диски, их можно наблюдать через окно. Предлагается запомнить чередование цветов.

Для проверки и развития слуховой памяти к игре прикладывается металлофон. На игру получено авторское свидетельство № 1007690А (СССР).

Дизайнер опустился в кресло:

— Мне так и не удалось довести игру до товарного вида, особенно ту часть игры, которая предназначается для тренировки памяти с помощью перемещающихся объектов разного цвета.

Сейчас мы с вами попытаемся в какойто степени восполнить тот пробел...

Да, далеко не просто сделать игру интересную, красивую, надежную, мало чувствительную к различным нагрузкам, простую в уходе за ней.

Очень важно знать, для какой среды и для каких условий предназначается игра. В квартире, школе, детском саду, пионерском лагере игра «Запоминайка» будет отличаться формой, цветовым решением, размерами, при этом она должна выполнять свою функцию - тренировать память.

Когда речь идет о комплексной игре, не надо забывать о разбивке игры на отдельные функционально самостоятельные элементы, которые могут продаваться по отдельности. Дорогую игру по частям купить

легче, а у промышленности появляется 132 гибкость в планировании выпуска продукции.

> Итак, прикладная часть игры «Запоминайка» предназначена для тренировки зри тельной памяти на цветовых объектах.

> Уточним идею. Желоб <sup>с</sup> двумя откры тыми концами. В один конец вставляется цветной диск для прокатывания, второй открытый конец должен быть затвором. На вопрос, какой диск следующий, играющий называет цвет диска, и видимый диск убирается. Тотчас же на его место подкатывается следующий диск, и можно опре делить, ошибся отгадывающий или нет. На основании испытания пробных моделей были установлены размеры диска: диаметр 25 мм, толщина 15 мм. Длина

желоба определена из расчета установки желова определена из расчета установки<br>15 дисков — числа максимального для запоминания человеком достаточно хоро ших способностей.

Юный читатель, вы уже имели возмож ность следить за развитием мысли кон структора при разработке игры «Гравитбол» (см. рис. 30), теперь попытаемся проникнуть в творческий процесс дизай нера (рис. 95, поз.  $1 - 7$ ).

1. Диск прокатился. А дальше?

2. Диск остановлен, можно бросить следующий. Плохо, что первый диск виден.

3. А если добавить защелку? Нет, лиш няя деталь.

4. Уберем защелку и окно, вместо – 4. уберем защелку и окно, вместо<br>них — крышки, скользящие до упора.

Как будто найдено решение всех вопро сов и условия транспортировки неплохие.

5. Диски внутрь корпуса, э. диски — во внутрь корпуса,<br>крышки — сдвинуть, теперь неси куда хочешь.

Хорошо... И все-таки что-то не так... Музыканты знают, что хотя скрипка

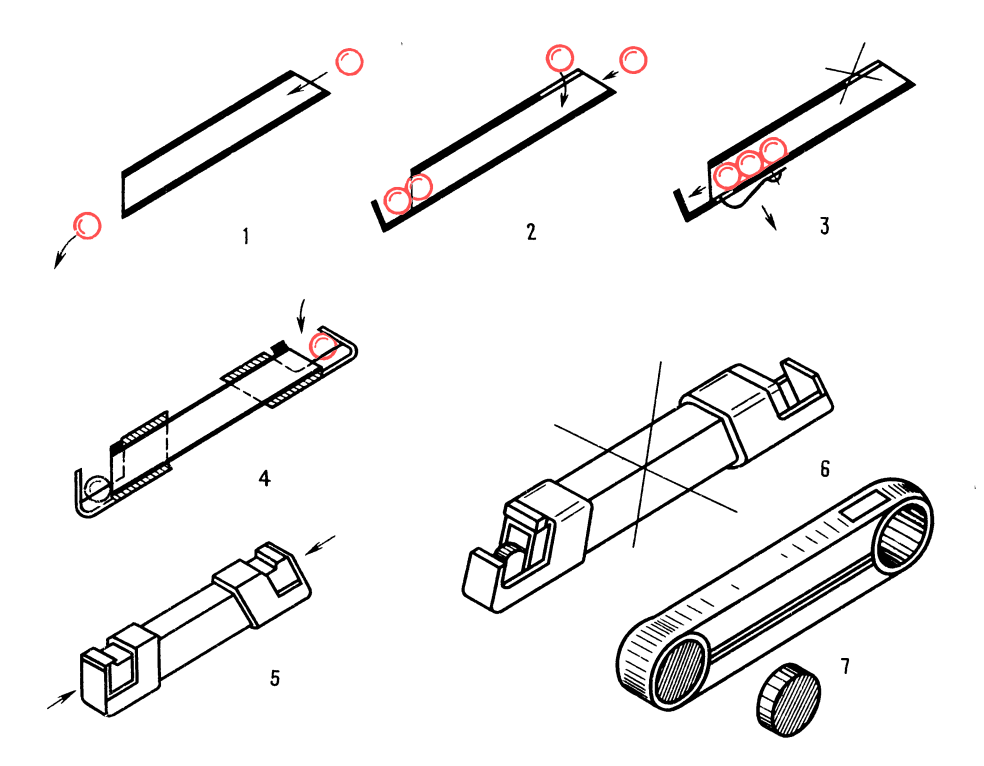

Рис. 95. Разработка игры «Запоминайка»

всегда имела прекрасное звучание, но играть на ней музыканты не всегда хотели, так как <sup>в</sup> старину инструмент напоминал саркофаг, правда, усовершенствованной формы. Путь <sup>к</sup> современной скрипке был долог и труден...

Оказалось, что секрет великолепного звучания скрипок итальянских мастеров заключается <sup>в</sup> качестве древесины (ели) корпуса скрипки (деки) и в обеспечении толщины деки <sup>с</sup> высокой точностью. нии толщины деки с высокой точностью.<br>Царица музыки изящна, грациозна — совершенство гармонии! Гармония...

6. Так вот <sup>в</sup> чем дело! Игра ассоции руется <sup>с</sup> гаечным ключом, тогда...

7. А вот <sup>и</sup> решение! Пенал <sup>с</sup> двумя боко выми отверстиями и прозрачным окном.

Просто, красиво, транспортабельно! Помните, в главе <sup>11</sup> «Конструирование продолжается» мы говорили о необходимости цветового решения карусели «Гра витон Т-1»? Так какие задачи должна решать окраска? Человек приближается <sup>к</sup> карусели и думает: «Неплохо бы прока титься. А надежна ли конструкция? Смотрится как будто неплохо». Такое заключение подскажет светло-зеленая окраска, а красная отделка внешней стороны спинки сиденья покажется приближающемуся украшением. Эта же окраска для стоя щего вблизи наблюдателя будет восприни маться им как предупреждение об опасности.

Спортсмену, расположившемуся на си денье, отделка не видна, и это хорошо, так как для него красный цвет явился бы раздражителем.

## Глава 4 Маленькие тайны дизайнера

КБ приступает <sup>к</sup> разработке нового из делия. Юный читатель, как вы думаете, какую пози ню занимает дизайнер? Получив техническое задание, дизайнер первым входит в соприкосновение с новым материалом, проводит патентный поиск, чтобы узнать, что сделано до него. Раскрыв не узнать, что сделано до него. Раскрыв не-<br>достатки прототипа — мелкие и серьезные, дизайнер намечает пути создания нового, более совершенного изделия со значительно лучшими потребительскими качествами.

Как вы думаете, что отличает профес сию дизайнера от других профессий? Вы правы: да, утонченное чувство красоты и гармонии. Но это не все. Создать совре гармонии. по это не все. Создать совре-<br>менную машину или изделие — это значит <mark>133</mark> не избежать лабиринта технических про тиворечий.

Считают, что из любого лабиринта мож но выбраться, если, войдя в него, придерно выораться, если, воидя в него, придер-<br>живаться правой стены, а уходя — левой. Казалось бы, простое правило, но люди гибли <sup>в</sup> лабиринтах именно от того, что или не знали этого правила, или пренебрегали им. Для дизайнера движение по од ной стороне не обеспечит выхода из тупика. Нужны твердость, упорство, готовника. пужны твердость, упорство, готов-<br>ность к риску — ведь придется ломать инерцию мышления. Создание шедевра это всегда вызов прочно обосновавшемуся, устаревшему, и требуются смелость, гибкость ума и сила убеждения, чтобы отстоять новое.

Однажды автору книги показали аккуратно выполненные рисунки различных ратно выполненные рисунки различных<br>машин — вездеходов, аэросаней и др.

Спросили: Нравится? Всем нравится. Какие формы, переходы красота! И тут же <sup>в</sup> голосе появились нотки сожаления красота, но неживая: ни одно предприя тие не берется изготовить эти машины тие не оерется изготовить эти машины<br>из-за излишне изящных форм — нужна сложная и дорогая оснастка.

ожная и дорогая оснастка.<br>Рабочее место дизайнера — это прежде всего стол, накрытый толстым оргстеклом, на котором вырезают бумажные заготовки макетов. Таблицы с рядами «золотых сечений», укрепленные на вертикальной доске. Помимо конструкторских инструментов, у дизайнера должны быть ножницы, очень острый нож, кисточка, клей ПВА, различные приспособления для склеивания.

Как работает дизайнер? Вначале проработка информационного материала, но не просто ознакомление, а и продумывание рациональной, прочной, технологичной конструкции, удобной в эксплуатации.

Решая компоновку любого из узлов ма-134 шины, дизайнер постоянно помнит <sup>о</sup> всех аспектах, и при этом он стремится к единому стилю машины (или изделия шир потреба), <sup>а</sup> это далеко не просто. Внешне машина должна создавать впечатление устойчивости, а оператору необходимо обес печить хороший обзор, доступность и лег кость <sup>в</sup> управлении.

В набросках и рисунках будущей ма шины дизайнер старается использовать как можно больше проверенных, унифицированных, освоенных промышленностью покупных изделий. Идеальный вариант собирать любую машину из готовых бло ков различного назначения и использования.

И вот, когда сложится образ новой ма шины, когда продумана компоновка и обеспечены функциональные требования технического задания, выбирается масштаб макета и готовится «строительный» материал. Как же готовится материал, из которого будет выполнен макет? Для малонагруженных элементов применяется ватман (плотный, хорошего качества), для силовых элементов, например стрелы кра на, используют обклеенный ватманом картон. Его делают так. На лист картона широкой лопаточкой быстро наносят тон кий слой клея ПВА, тут же накладывают лист ватмана, разглаживают движением руки в одну сторону. Картон переворачивают и приклеивают ватман <sup>с</sup> другой стороны.

На рис. 96,  $a-d$  показано, как заготовляют и собирают основные элементы любой конструкции: диск (см. рис. 96, а); барабан из двух дисков <sup>с</sup> приклеенной по лоской ватмана (см. рис. 96, б); угловой стык (см. рис. 96, в); ось, склеенная из свернутой <sup>в</sup> рулон полоски ватмана (см. рис. 96,  $z$ ); коробочка из картонных пластин, кусочков, вырезанных из обклеенного картона, и осей (см. рис. 96,  $\partial$ ).

Порядок сборки макета следующий. Обычно сборку элементов узлов начинают <sup>с</sup> несущей части машины, потом собирают отдельные элементы и части блоков. По степенно укрупняют блоки наращиванием деталей и небольших узлов и, наконец, завершают общую сборку машины. Готовый макет должен быть обязательно действующим.

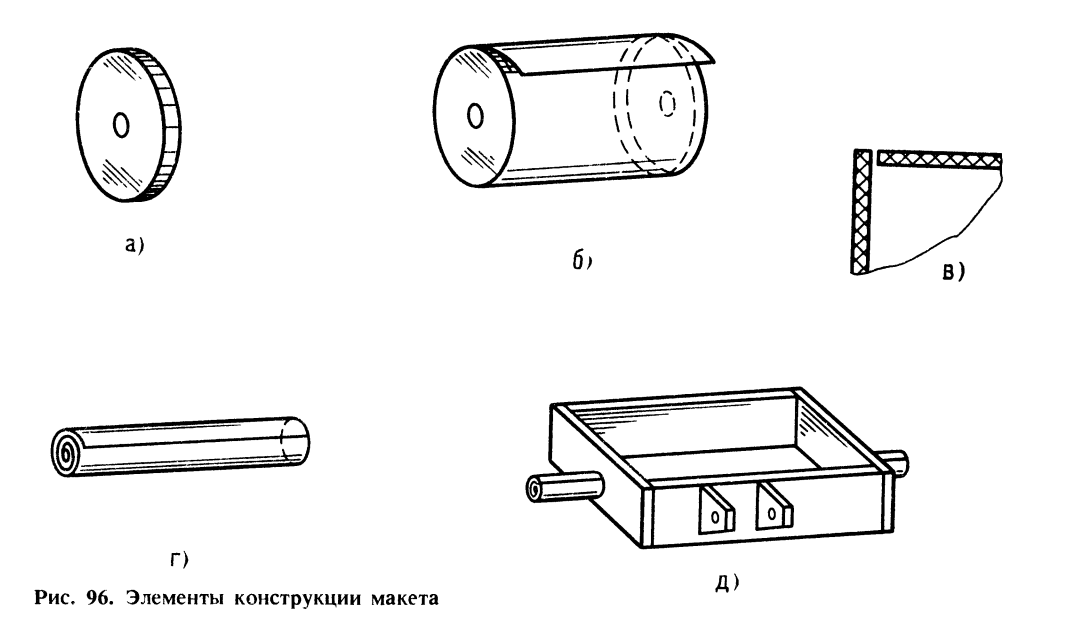

К рядам «золотых сечений» дизайнер обращается каждый раз, когда, зная один из размеров, например балки, определяет другой ее размер. Обычно это проверка, так как опытный дизайнер имеет точный глазомер и обостренное чувство гармоничных пропорций.

В большинстве КБ конструктор подключается к дизайнеру, когда компоновка макета полностью определилась.

На этот раз мы покинули зал Свершений необычным путем. Нам был предоставлен лучелет со сферическим прозрачным вер-XOM.

Мы сидим в удобных креслах новейшего летательного аппарата и волнуемся предстоит самостоятельный полет, правда, с запрограммированным возвращением к месту взлета.

Солнца уже не видно - только высоко розовеют облака... Самое время помечтать.

### Фантастический рассказ «Золотая улитка»

На экране бортового телевизора мы видим улыбающееся лицо Стержнева:

— Нажмите кнопку «Взлет» и через минуту отпустите. Слушайте. Я всегда был равнодушен к благородному металлу. В моем понимании золото - это надежные электроконтакты особо ответственной аппаратуры, это нетленные шедевры мастеров древней культуры. Мастер, живущий когда-то давно, сохранил и донес до нас образы людей и детали далекой, ушедшей эпохи.

Когда я получил задание, я еще не знал, что концентрация золота в океане в различных его районах разительно отличается. Но знал, что даже в местах с достаточно высокой концентрацией золота электролитические и другие установки оказывались нерентабельными, т. е. экономически невыгодными.

Исследовательское судно института океанографии было почти готово к выходу в море, я же не был готов к экспедиции. Времени для глубокой проработки идеи не оставалось, и я мучительно искал выхода.

Мне нравилось по вечерам бродить по берегу моря. Думалось легко, особенно в минуты, когда горизонт нежился в багряном золоте заката. Золото...

— Чемярасполагаю? — рассуждаля.— Лучевыми двигателями, которые могут разгонять жидкость при вращении до огромных скоростей? До скоростей, когда физические процессы начинают переходить в химические, и возникает практически новое, правда, неустойчивое вещество. 135

Я мог создать два вращающихся в разных направлениях потока и неожиданно столкнуть их! Мог вспышкой «голубого солнца» мгновенно превратить стремительно несущийся поток в ионизированный газ с выделением световой энергии... Но как это пригодится для моего дела?

Четкой идеи не было. Не было такой идеи, которая потребовала бы немедленных действий.

Когда через несколько дней я попросил для аппарата 500 г золота, директор Института высоких энергий прибыл на побережье.

Директор, не торопясь, шел по мокрому песку, иногда бросая взгляд на приближавшуюся волну.

— Считайте, что золото у вас есть. Мы дадим все, что потребуется, но помните, что через месяц аппарат должен быть на борту корабля.

Юный читатель, вы когда-нибудь слышали о черном ящике? Речь идет не о самолетном... Бывают черные ящики и в науке.

Как-то в печати промелькнуло сообщение об установке, которая делала чудеса... Представьте себе два соосно установленных диска, вращающихся в разные стороны с огромными скоростями. В зазор между дисками, т. е. в емкость необычной мельницы, помещали разные вещества. Что же оказалось? Соединялись вещества, которые ранее никакими способами не образовывали соединений. Металлы и неметаллы, биологические вещества и химические элементы. Эффект поразительный, но необъяснимый.

Черный ящик... А что, если происходят изменения энергетического и временного факторов с вовлечением в процесс энергии самих вводимых веществ? Можно предположить, что вещества ведут себя необычно потому, что нарушается их устой-

чивое состояние - на уровне атомов. Сти-136 рается граница стабильности структуры самого вещества, быстро протекают сложные обменные процессы...

Известен другой эффект: при вытекании жидкости из емкости возникает электрический ток, который можно использовать.

А что произойдет при протекании жидкости, разогнанной до огромных скоростей, вообразить было просто невозможно.

### **ПРОВЕРКА** СООБРАЗИТЕЛЬНОСТИ

140. Юный читатель, каким вы видите аппарат для добычи золота из океана? Для какой цели попросил золото Стержнев? Как осуществлять контроль за процессом, если предположить, что Стержневу удалось найти техническое решение?

Фантазируйте, сверяя ход мыслей с развитием мысли в рассказе.

Стержнев подбросил на ладони шарик:

- Рядом с моей каютой у борта смонтировали поворотную консоль, на которую подвешивали аппарат. Консоль поворачивали, аппарат опускали в океан на небольшую глубину и включали.

- Ну, как сегодня? - спрашивал ктото, не попалась ли золотая рыбка?

- Золотой осьминог, - поправлял другой.

- Хватит вам изводить человека, лучше полюбуемся золотой улиткой.

Открывались замки, снималась крышка и все восхищались желтым блеском внутренней поверхности аппарата.

Тонкий слой золота был нанесен по моему указанию без достаточного научного обоснования. Я почему-то думал, что океанское золото должно обязательно осаждаться на тонком слое золота - «приманки». Это была интуитивная догадка, и только. Но она давала мне какую-то надежду и порой удерживала меня от крика отчаяния. Я устал, уже не верил в свою затею, но каждый раз после очередной неудачи утешал себя: «Ничего, может быть, в следующий раз..»

Между тем контрольные взвешивания на точных весах после испытаний свидетельствовали об обратном процессе масса аппарата уменьшалась. Золото улитки отбирал океан.

Хотя химический анализ воды указывал на малую концентрацию благородного металла в исследуемом районе, меня это не утешало. Я стал подумывать о радиограмме с просьбой отозвать из экспедиции. И так бы и произошло, если бы не авария на камбузе...

В результате короткого замыкания электрического тока подгорела каша, да так, что невозможно было очистить кастрюлю от нагара.

Подгоревшая каша... подгоревшая каша... - твердил задумчиво я. - Странно. почему я забыл о лучевых двигателях, которые взял про запас.

А что если все-таки голубое солнце? Но оно может сжечь улитку. Риск был немалый. Возникнет черный ящик или нет, еще неизвестно, а аппарат может оказаться полностью уничтоженным... А, семь бед...

Для того чтобы мгновенное испарение не взорвало аппарат, изготовили клапанное устройство. Роль клапана выполняла подпружиненная верхняя крышка, которая во время вспышки должна была открываться, освобождая путь воде и пару.

Ко времени испытания мы оказались в маленькой уютной бухте района с большим содержанием золота в воде.

Я работал всю ночь с каким-то упрямством обреченного и не давал дремать вахтенным. Глухие взрывы доносились от погруженного в воду аппарата. Я не придал значения тому, что во время работы аппарата появились свистящие звуки, и они становились все громче.

Под утро я забылся мертвым сном. Прислонившись к стойке консоли, я спал так крепко, что не слышал, как вокруг шумно суетились люди. Не сразу я ощутил, что кто-то сильно трясет меня за плечо.

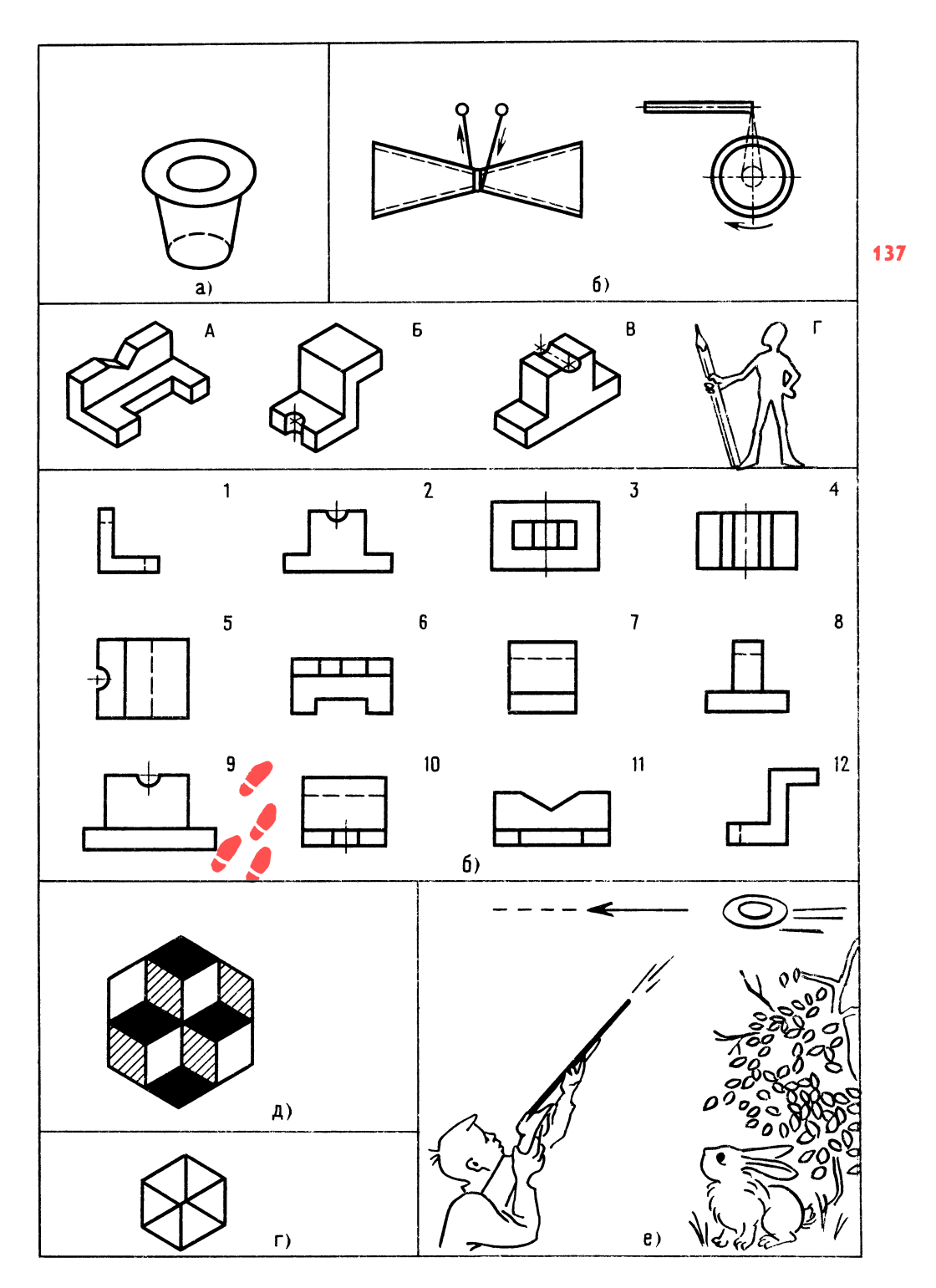

 $\cdot$ 

Рис. 97. К задачам 148, 151, 152, 153, 154 и 156

138 Странное состояние полуяви-полусна не покидало меня. Только много позже я понял причину такого состояния.

нял причину такого состояния.<br>— Игорь - Петрович! - Проснитесь! кто-то кричал мне в ухо. - Эй, миллионер, да проснитесь же!

просничесь жет<br>Первое, что я увидел — это раскрытый корпус улитки и толпу людей, стоящих вокруг. Красноватым пламенем горел металл, добытый из вод океана. Доносились голоса:

лоса:<br>-— Более 130 килограммов!

-- волее тэо килограммов:<br>-- Вот это улов! Только за одну ночь! — вот это улов: только за одну ночы<br>На экране — улыбающееся лицо инженера Стержнева. Знакомым движением он подбросил на ладони шарик:

цоросил на ладони шарик:<br>— На следующий день я отправил р<mark>а-</mark> диограмму <sup>в</sup> институт <sup>с</sup> просьбой отозвать из экспедиции: задача была выполнена и без новых корпусов с золотой «приманкой» делать было просто нечего.

Экран погас. Юный читатель, <sup>я</sup> включаю автомат возврата, а вы подумайте и ответьте на вопрос. Вот он.

141. Предложите способы подъема и транспортирования затонувших <sup>в</sup> океане транспортирования затонувших в океане<br>кораблей — деревянных и металлических, используя для этого лучевые двигатели.

### ВЕСЕЛЫЕ ЗАДАЧИ

Разминка (игра на внимание) [16]. Три юных техника сидят рядом. При одном свистке руководителя сидящий слева ном свистке руководителя сидящии слева<br>произносит: «Тик». Два свистка — сидящий справа произносит: «Тук». При трех свистках средний участник кричит: «Так». Победит тот, кто меньше ошибется. Сви стки можно заменить поднятием рук левой, правой и обеих рук одновременно.

### ПРОВЕРКА СООБРАЗИТЕЛЬНОСТИ

142. Корабль «Гаусс» южно-полярной экспедиции вмерз в лед. Взрывчатое ве щество и пилы ничего не дали. Помогли солнечные лучи. Что сделали моряки, чтобы вывести судно до широкой щели во льду?

143. Предложите техническое решение идеи тренажера для забивания гвоздя од ним ударом. Из каких элементов будет состоять конструкция? Главные качесостоять конструкция и лавные каче-<br>ства — простота и надежность. Попытайтесь изобразить идею графически. Не забывайте, что при сильном и точном ударе «гвоздь» должен оказаться забитым.

### ШУТЛИВЫЕ ВОПРОСЫ

144. Исследованиями установлено, что красный цвет за час почти вдвое пони жает слуховую чувствительность, а зеленый не только повышает ее, но и увеличивает мускульно-двигательную работоспособность человека [4]. Где, на ваш взгляд, выгодно использовать эту осо бенность?

145. Что «чувствует» стакан с водой, падающий со стола?

146. Какая заклепка хороша для дизайнера?

147. Что такое заклепка <sup>с</sup> точки зрения болта?

лта*г*<br>148. Какой эллипс больше — внутренний верхний или нижний? (рис. 97, а) [18]?

149. Могут ли быть у колеса концы? 150. Загадка: «Гостя примут от души: так обнимут не дыши».

### ЧТЕНИЕ ЧЕРТЕЖА

151. Определите, что изображено на рис. 97, б [17], как это устроено, из каких деталей? Что двигается? Из чего изготовлены детали? Как бы вы назвали это устройство?

152. Найдите изображение видов спереди, сверху, слева, обозначенных цифрами  $1-12$  (рис. 97, в), к рисункам, обозначенным буквами А, Б, В, Г [3].

Небольшой совет: при сравнении проек ций обращайте внимание на длину и расположение пазов, паз расположен от стенки до стенки или нет, ровная стенка или со ступенькой (значит, будет видна ли ния ребра и т. д.). Не забывайте <sup>о</sup> Мешалкине, ведь он добавил вам три проекции (см. рис. 97, в).

### ПРОСТРАНСТВЕННОЕ **ВИДЕНИЕ**

153. Из проволоки длиной, равной 11 ребрам куба, согните такой куб, чтобы при взгляде на эту фигуру слева, сверху и прямо были видны все 12 ребер куба (рис. 97, г). Точки стыка проволоки и вспомогательные линии, которые могут проходить в промежутке между ребрами, во внимание не принимаются. Главное, чтобы по одному месту дважды проволоку не располагать. Фактически некоторых ребер может и не быть...

154. Определите, как расположены кубы (рис. 97, д)? Где два куба: вверху или внизv?

### ЛОГИЧЕСКОЕ МЫШЛЕНИЕ

155. На одном заводе работали три друга: слесарь, токарь, сварщик (Борисов, Иванов, Семенов).

У слесаря нет братьев и сестер. Он младше токаря и сварщика. Семенов женат на сестре Борисова, который старше

токаря. Назовите фамилии слесаря, токаря, сварщика.

### **ГЛАЗОМЕР**

156. Определите, попадет ли стрелок в тарелку, если скорость тарелки 30 км/ч, а после выстрела дробь долетит до траектории тарелки за 0,1 с. Будем считать, что теоретически траектории дроби и тарелки пересекаются (рис. 97,  $e$ ). Нужен небольшой расчет и хороший глазомер: линейкой пользоваться нельзя. Диаметр тарелки - 150 мм. Не забудьте, что единицы измерения расстояний - миллиметры, времени - секунды.

### ПАМЯТЬ И АНАЛИЗ

157. Прочитайте, а лучше нослушайте пословицы и после каждой сразу скажите. сколько в ней букв О и А:

«лентяй не дела ищет, а от дела рыщет», «упрямство — признак слабого ума»

«умный себя винит, а глупый - своего товарища».

### Глава 1 Кто такой технолог!

В гостиницу мы не вернулись. Очевидно, Мешалкин ввел в программу некоторую неточность... По рации он сообщил, что нам надо лететь до какой-то горы. Лететь так лететь! Отключим ненадолго автомат. Как приятно чувствовать, что лучелет реагирует на малейший поворот рукоятки. Зависание. Медленный спуск. Скорость то пешехода, то воздушного лайнера. В кабине - комфорт. Удобные кресла, хороший обзор. Сколько же пришлось поработать конструктору, технологу, рабочему!

Технолог... рабочий... Хорошо, когда технолог - бывший рабочий.

Технолог на производстве - это разработчик методов изготовления различной продукции. Порой бывает так, что технолог затрудняется в запуске сложной детали в производство, не зная как обработать труднодоступное место, а рабочий, зная возможности своего оборудования, решит вопрос изготовления. Рабочие подают много рационализаторских предложений по улучшению технологии.

Рабочего не зря называют созидателем ценностей. И созидателю многое дано. Забить гвоздь одним ударом, завернуть быстро шуруп, чтобы при этом не соскальзывала отвертка, читать чертеж, как интересную книгу, и многое другое. Обработать невзрачный кусок металла, чтобы деталь заискрилась живым светом.

Разве не приятно юному рабочему из технического кружка увидеть малыша с новой игрушкой, разработанной кружковцем? Согласитесь, это счастье ощутить себя причастным к делам огромной созидающей силы на Земле — рабочего класса!

Терпение, настойчивость в достижении цели, уверенность, подкрепленная опытом, сила духа, постоянное совершенствование мастерства, упорство при освоении новой и новейшей техники - вот основные качества современного рабочего.

Роль технолога на производстве значительна: он стратег и дирижер. Он планирует новую технологию. С древних времен рабочий и технолог шагают рядом.

В мюнхенском музее стоит бронзовая статуя богини Геры [20]. Отлил эту статую 2000 лет назад известный римский скульптор. При высоте 1,7 м статуя весит всего 50 кг! (она должна была бы весить несколько тонн). Объясняется это тем, что отливка сложной формы была настолько тонка, что казалась штампованной... Был использован метод, который сейчас широко применяется и называется методом литья по выплавляемым моделям. Но вот что удивительно: такое ажурное литье в то время... И по сей день секрет древних мастеров не разгадан.

Вы, наверное, слышали о точной штамповке? За один ход ползуна пресса получается готовая звездочка для цепной передачи велосипеда! Обрабатывающие центры — универсальные станки-автоматы. И повсюду технолог и рабочий рядом.

Мы летим в лучелете на небольшой высоте очень медленно, чтобы успеть рассмотреть, что там внизу.

А, кстати, что там у речки? Странная палатка. Зависнем. Интересно, как она возникла? Какова была технология ее изготовления? Предположим, мальчики пришли на рыбалку. А тут вдруг собирается гроза. Бабушка положила в сумку большой кусок полиэтиленовой пленки. Пленка есть. Что еще нужно? Опоры. Под деревом в грозу располагаться не следует, но мальчики об этом забыли. Итак, дерево. Еще бы несколько длинных палок и немного веревки (ножик есть). Как собирали эту палатку — тайна. Но если бы вас попросили разработать технологию сборки, она могла бы выглядеть примерно так:

1) разложить на земле пленку и разровнять ее, чтобы определить размеры;

2) отрезать одну длинную жердь и две коротких, исходя из размеров пленки;

3) заострить короткие жерди;

4) укрепить веревкой один конец длинной жерди к дереву на высоте, при которой пленка достанет до земли; вбить в землю короткие жерди у свободного конца длинной жерди и концы всех жердей связать веревкой;

5) на концах пленки положить камешки и обвязать так, чтобы получились выступы, за которые можно укрепить веревки;

Раздел III

# для юного ТЕХНОЛОГА и ИЗОБРЕТАТЕЛЯ

6) приготовить колышки, вбить их в 142 землю для укрепления концов пленки; 7) набросить на жердь пленку и концы закрепить колышками.

Нетрудно сделать вывод, что указанный порядок действий обеспечит быструю и качественную сборку. Образно говоря, партитура написана, дирижер подскажет момент вступления. Будь добросовестным музыкантом, а если ты еще и талантлив, произведение зазвучит гармонично и чисто... Да! Где-то на пульте была кнопка «Взлет»? Итак - взлет! Легкий толчок, и лучелет набирает высоту.

## Глава 2 **Технология** и современная наука

Применяют различные технологические процессы — литье, обработку металлов давлением, резание металлов, сварку, упрочнение металлов и др. У каждой технологии свои тонкости. Например, технолог по обработке металлов резанием знает, что лучше, когда обрабатываемые поверхности имеют минимальную плошаль (меньше износ абразивного инструмента, а значит, выше точность). Неплохо, когда несколько поверхностей обрабатывают с одной установки. Для этого на детали делают выступающие площадки. Во втулках и валах точно обрабатываемые поверхности выполняют в виде поясков в местах посадки, например подшипников. Для облегчения обработки поверхности резцом на детали предусматривают канавку для выхода резца.

Юный читатель, вы знаете, что множество деталей машин и механизмов соединяют сваркой, даже части корпусов огромных кораблей.

Применяется сварка различных видов: ручная, механизированная, контактная, автоматическая, газовая, сварка трением, электронно-лучевая и лазерная. Применяется также диффузионная сварка, позволяющая соединять металлы не только между собой, но и с неметаллами. Вы, наверное, не раз видели пластмассовые этикетки, покрытые блестящим металлом.

В кружках юных техников применяется в основном ручная дуговая сварка. Напомним о необходимости соблюдения некоторых технологических условий для получения качественного соединения.

Для того чтобы сварная деталь меньше деформировалась и шов был достаточно прочным, необходимо стремиться, чтобы поперечные сечения свариваемых элементов были симметричными - это уравновесит возникающие в швах напряжения. Иногда для обеспечения симметрии добавляют ребра и диафрагмы. Иногда шов делают прерывистым. Шов... прерывистым... Прерывистость времени... Вспомнилось. В Японии, в городе Камакура многих туристов поражает статуя Великого Будды. Высота 13,5 м, масса 125 т. Удивительно то, что статуя из бронзы такого размера составлена с необыкновенной точностью из отдельных частей в 1252 году! Как вы думаете, каким способом были соединены семь частей? Сваркой! Сварные швы хорошо просматриваются во внутренней полости статуи. Сварка более 730 лет назад! Секрет потерян в глубине веков... Науке известно немало случаев исчезновения технологических секретов. Тайна исчезновения многих технологий не раскрыта и по сей день. Впрочем, об одном исчезновении узнали. Когда-то очень давно в одстране Запада мастер разработал ной технологию получения органического стекла и изготовил из этого материала великолепную вазу. Король приказал отрубить мастеру голову, чтобы только он, король, мог обладать бесценным по тому времени сокровищем.

Особое место в промышленности занимает упрочняющая технология. Дело в том, что самые совершенные способы обработки поверхностей тяжелонагруженных деталей машин - точное точение, шлифование и доводка, оставляют на поверхности незначительные риски, которые потом приводят к появлению усталостных трещин. Возникла новая технология до-<br>водки поверхностей в размер — без размер — без резания металла. К таким способам упроч няющей технологии можно отнести: об катку валов, раскатку отверстий роликами, покрытие твердыми сплавами, азотирова ние и др. Несколько примеров.

Обработка дробью увеличивает срок службы сварных швов <sup>в</sup> <sup>3</sup> раза, шеек служоы сварных швов в э раза, шеек<br>коленчатых валов — в 9 раз, спиральных коленчатых валов –<br>пружин — в 13 раз.

Вода... такая <sup>с</sup> виду податливая, легко деформируемая, может, оказывается, стать инструментом, как дробь и как сверло! Слабая струя моет деталь, слишсверло: Слаоая струя моет деталь, слиш-<br>ком сильная — режет, средняя — уплотняет поверхностный слой, производит на клеп. Для того чтобы струя резала металл, необходимо давление 400-600 МПа. Очень ценно, что струя воды не царапает металл, как дробь.

Ученые постоянно работают над новыми технологиями. Широкое распространение получает порошковая металлургия. Деталь получается прессованием смеси под прессом.

Создание оптимальной технологии такая же ответственная задача, как и соз дание конструктором оптимальной кон струкции. Точность детали, параметры ше роховатости поверхностей должны назначаться не только по конструктивным соображениям, но и <sup>с</sup> учетом парка обо рудования на данном предприятии.

Юному технику часто приходится быть и конструктором, и технологом, и рабочим, и это помогает ему в выборе будущей деятельности. Неудивительно, что многие известные специалисты прошли дорогой юного техника.

Кружки КЮТ обычно посещают школь ники, знакомые <sup>с</sup> приемами слесарных работ, и это помогает творчеству. Именно через творчество возникает, правда не сра зу, критический взгляд на свое творение. Согласитесь, не просто признать свое изделие плохим...

С. Газарян <sup>в</sup> книге «Ты выбираешь профессию» [10] <sup>в</sup> главе «Умеете ли вы мыслить?» замечает: «... Очень важное ка мыслить?» замечает: «... Очень важное ка-<br>чество — критичность мышления, умение

оценивать истинность и ложность чьих-то (и своих!) суждений. Критичность мыш ления необходима <sup>в</sup> любой творческой работе».

Был такой случай. Сделали мы <sup>в</sup> кружке игру «Оседлай лошадь». В открытой плоской прямоугольной коробке <sup>с</sup> низкими кои прямоугольной корооке с низкими<br>бортиками — кусочек фанеры с нарисованной скаковой лошадью, вставшей на дыбы. В том месте, где должен находиться седок, выполнено углубление по контуру седока. Игра заключается <sup>в</sup> том, чтобы резкими перемещениями и наклонами коробочки, не касаясь рукой седока, посадить его на лошадь.

Игра получилась интересной, но эстетически не выглядела законченной, как часто бывает <sup>с</sup> пробной моделью.

Прошло какое-то время, <sup>и</sup> вдруг самый маленький кружковец, ученик третьего класса, принес игру, изготовленную им са мостоятельно <sup>в</sup> домашних условиях. Не соизмеримая, грубо склеенная коробка из толстых листов органического стекла, казалось, вот-вот распадется на части. Лошадь и седок были вырезаны также из оргстекла и походили на неизвестные науке существа.

Мальчик <sup>с</sup> гордостью смотрел на свое творение. Его буквально захлестывала ра дость!

Все мы, ребята и я, похвалили мальчика за терпение, выдумку, силу воли, инициативу, но все же посоветовали сменить коробочку, немного переделать фигурки. И что вы думаете? Через месяц Малыш, так звали мальчика кружковцы, удивил нас. Он вынул из кармана коробочку чуть-чуть больше спичечного коробка. Под прозрачной крышкой мы увидели аккуратно выполненных лошадку и седока!

Обычно юный техник продумывает технологию изготовления, когда вырисовывается конструкция изделия. Возникает мно ется конструкция изделия, возникает мно-<br>жество вопросов — как сделать это, а из чего то?

Одну минутку... на пульте нашего лучелета замигала лампочка. Все ясно повреждение <sup>в</sup> системе исправлено. Скоро автомат возврата доставит нас в гостини цу. По рации передали, что там нас ждет какой-то пакет.
144 Полет был стремительной сказкой... и вот мы <sup>в</sup> гостинице, <sup>в</sup> зале Свершений. вот мы — в гостинице, в зале Свершении.<br>В пакете содержалась просьба — разработать технологию на изготовление «Гравитбола». Все бы ничего, если бы не одно условие: технология должна обеспечить возможность изготовления игры <sup>в</sup> любом техническом кружке, да еще для шарика любого размера.

#### ОТВЕТЫ

## К «ВЕСЕЛЫМ ЗАДАЧАМ» И ЗАДАЧАМ В ТЕКСТЕ

## ПРОВЕРКА СООБРАЗИТЕЛЬНОСТИ

140. На рис. 98 показан предположительный вид фантастического аппарата для добывания золота из океана. На нем видны места установки лучевых двигавидны места установки лучевых двига-<br>телей — разгонных и для «голубого солнца». В разрезе аппарата видны под пружиненная крышка и рабочий корпус со слоем добытого золота.

141. Если корабль деревянный, рациональнее перемещать его лучевыми двигателями батискафа. Если корабль металли ческий, лучевые двигатели лучше крепить на носу и корме. Управляя лучевыми двигателями с борта надводного корабля. можно, подняв корабль, транспортировать его на любой глубине.

142. Золой и углем была посыпана дорожка длиной <sup>2</sup> км, шириной 10 м. Солнце сделало свое дело, и корабль «Гаусс» вышел на открытую воду.

143. Идея тренажера может быть такой. Шток, имитирующий гвоздь, поджимается пружиной вверх до упора. При сильном и<br>точном идаре облегченного молотка точном ударе облегченного «гвоздь», сжимая пружину, опустится, и если при этом он достигнет заданной глубины, его зафиксирует автоматическая защелка, заскочив в паз «гвоздя».

«Гвоздь» остается <sup>в</sup> таком положении до тех пор, пока защелку не выведут из паза.

Учитывая, что возможны промахи, для сохранности корпуса верхняя часть его выполнена конусной (рис. 99, а) .

144. Красным цветом красить стены тира, шумных участков цеха, зелетира, шумных участков цеха,<br>ным — стены тренировочного зала.

145. Облегчение: при падении тела находятся в состоянии невесомости.

146. Невидимая.

147. Непутевая вещь. Гайку отверни я и пошел гулять, <sup>а</sup> заклепке сначала голову срубить нужно, а куда она без го ловы?

148. Оба эллипса одинаковы.

149. Концы могут быть, если колесо имеет сквозную трещину до отверстия. 150. Тйски.

151. Ручки, нитка; предмет выполнен из двух усеченных конусов. Если левый конец

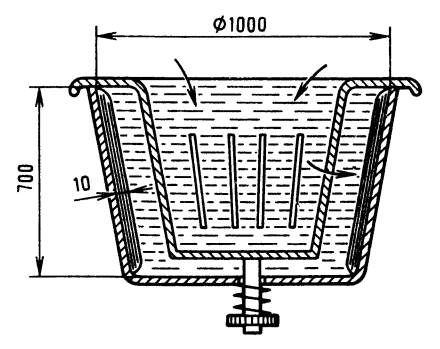

Рис. 98. К ответу задачи <sup>140</sup>

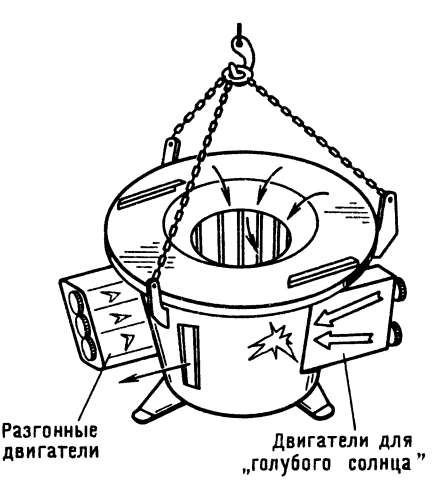

нитки поднимать, <sup>а</sup> правый опускать, то круглый предмет будет вращаться. Возь мите палочки в руки и начинайте раскручивать предмет. Резко опустите правую руку вниз и тут же плавно поднимите ее. Так надо сделать несколько раз, пока предмет будет вращаться. Эта игрушка на зывается «Диаболо» (рис. 99, в).

152. Для детали А: вид спереди - $11$ , изд. для детали и: вид спе<br>вид сверху — 6, вид слева — 1;

д сверху — 0, вид слева — 1;<br>для детали Б: вид спереди — 12, вид для детали *в*: вид спере<br>сверху — 5, вид слева — 10;

для детали В: вид спереди 2; вид для детали *в*. вид спев<br>сверху — 4, вид слева — 7.

### ПРОСТРАНСТВЕННОЕ ВИДЕНИЕ

153. Согните проволоку, как показано на рис. 99, б.

154. Два куба вверху, если переводить взгляд с нижней части фигурки к верхней (см. рис. 97, д), и два куба внизу, если смотреть <sup>с</sup> вершины фигурки вниз.

#### ЛОГИЧЕСКОЕ МЫШЛЕНИЕ

.<br>**155.** Слесарь — самый младший. Борисов не может быть слесарем, так как <sup>у</sup> него есть сестра. Слесарем могут быть или Иванов, или Семенов. Но Семенов не мо жет быть ни токарем, ни слесарем, так как он старше токаря, <sup>а</sup> значит, и слесаря. как он старше токаря, а значит, и слесаря.<br>Таким образом, Семенов — сварщик. Тотаким ооразом, Семенов — сварщик. то-<br>гда слесарь — Иванов. Получается, что гда слесарь — ив<br>Борисов — токарь.

#### ГЛАЗОМЕР

156. Вы знаете, что скорость это путь в единицу времени, а отсюда путь равен скорости, умноженной на время. Определим, какое расстояние пролетит тарелка за 0,1 секунды. Перед вычислениями переве дем единицу скорости км/ч в мм/с.

Получим

$$
\frac{30\ 000\ 000}{3600} = 8333 \ \text{mm/c},
$$

тогда путь за 0,1 секунды равен

$$
8333 \cdot 0,1 = 833 \text{ mm}.
$$

Таким образом, к моменту теоретического попадания дроби <sup>в</sup> тарелку послед- Рис. 99. К ответам задач 143, <sup>151</sup> <sup>и</sup> <sup>153</sup>

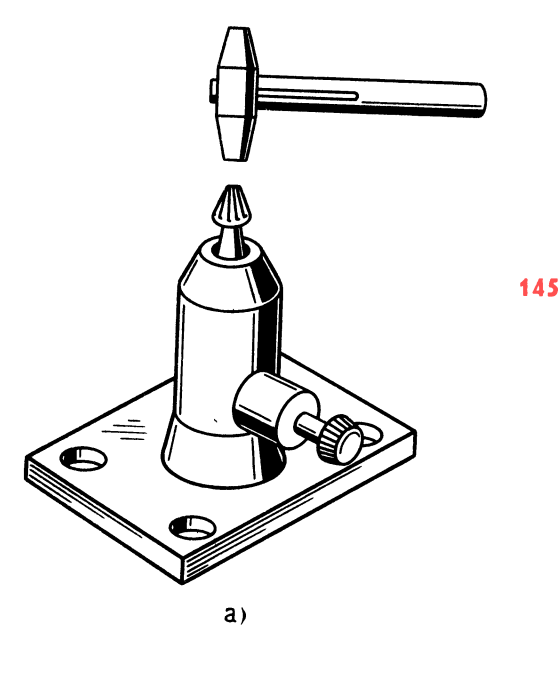

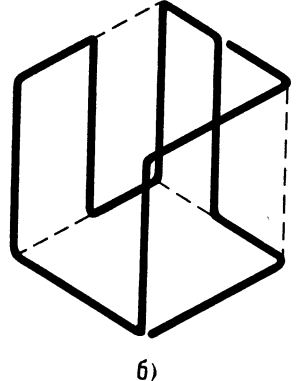

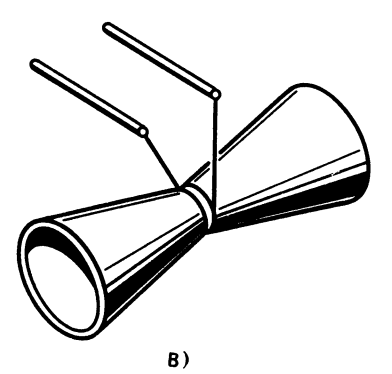

няя окажется на расстоянии 833 мм. Мысленно проведем прямую по направлению 146 ствола и определим упреждение на глаз. Сколько тарелок уместится от кромки тарелки до точки попадания? Одна пятая тарелки (расстояние - 30 мм). Таким образом, если бы упреждение было не на одну тарелку, а на

$$
833 - \frac{150}{2} = 758 \text{ mm}
$$

тогда дробь попала бы прямо в середину тарелки. В нашем же случае - явный промах.

#### ПАМЯТЬ И АНАЛИЗ

 $\sqrt{ }$ 

157. Олно О. лва А. Три О, три А. Два О, три А.

Глава З

# Здравствуй, «Гравитбол»! **Разработка** технологии игры

На время станем конструкторами и вспомним, как разрабатывали игру «Гравитбол» в главе «Чертеж - язык техники. Метод проецирования». Мы не будем разрабатывать рабочие чертежи деталей игры и составлять таблицы размеров, просто дадим несколько советов. Главное - на примере игры познакомить вас, юный читатель, с работой технолога.

Для тех, кто захочет сделать «Гравитбол», приведем соотношения, которые позволят по размеру шарика определить основные размеры игры. Например, ширина рабочей зоны площадки  $L = 5D$ , где  $D$  — диаметр шарика. На рис. 100 показаны две проекции «Гравитбола», разрез  $A - A$  и приведены соотношения, необходимые для расчета размеров игры.

Для изготовления игры потребуются материалы (см. рис. 100):

для основания 1 фанера сосновая толщиной 8-10 мм - 1 шт.;

- для ворот 2 стальной лист толщиной 2 мм (сталь марки Ст3) — 2 шт.;
- для ограждения 3 пруток диаметром  $8-10$  мм из стали Ст $3-2$  шт.,
- а также стандартные изделия: винты  $M6 \times 20.36 - 6$  шт.; гайки M6.5 - 6 шт.; шайбы  $6-6$  шт. шайбы пружинные 6-6 шт.

Упрощенная технология изготовления деталей для игры — основания, ворот и ограждения — изложена Heдалее. сколько слов о различных материалах.

### Работа с деревом

Свойства древесины подразделяются на физические и механические. К физическим свойствам относятся: внешний вид (цвет, текстура, блеск), плотность, пористость, влажность, усушка и коробление.

К механическим свойствам относятся: твердость, упругость, пластичность, прочность.

Твердые породы: бук, дуб, клен. Мягкие породы: липа, тополь, сосна.

Бук имеет хорошую пластичность, детали из вяза, замоченные в воде, хорошо гнутся.

Древесина лучше сопротивляется сжатию вдоль волокон, чем поперек, а сопротивление скалыванию поперек волокон больше.

1. Основание. Разметить контур детали по чертежу (рис. 101, а и 6); инструмент: линейка, угольник, циркуль;

разметку делают от наиболее ровной кромки фанеры; сначала размечают габаритные размеры, затем внутренний контур, циркулем скругляют углы;

выпилить контур основания, при этом высверлить и вырубить линии внутреннего контура, недоступные для ножовки; инструмент: ножовка, ручная дрель, сверло диаметром 5 мм, стамеска, молоток;

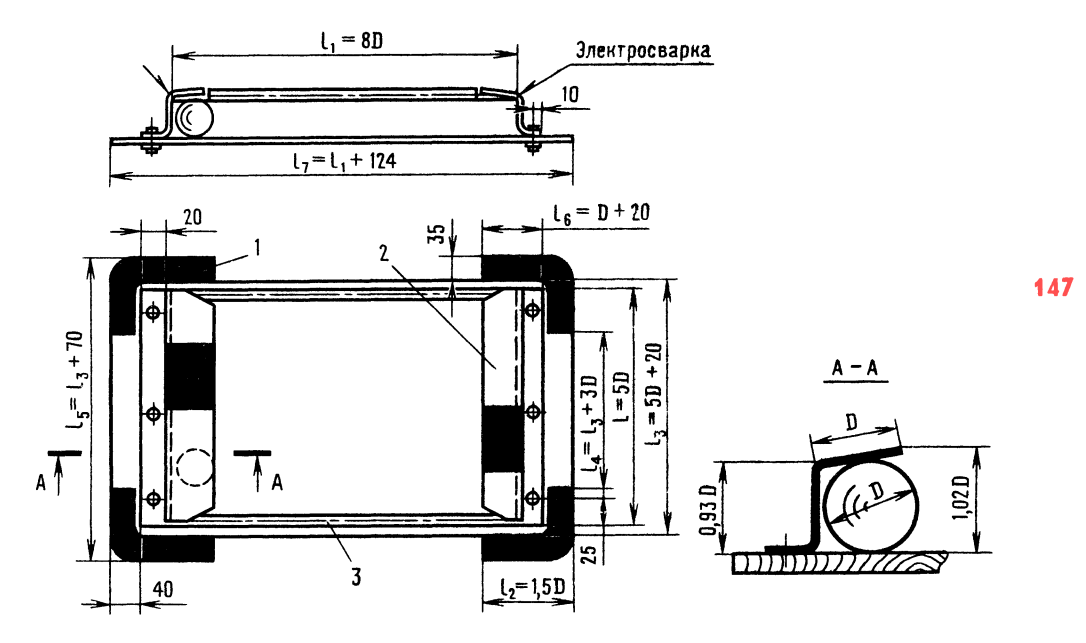

Рис. 100. К определению размеров игры «Гравитбол» по диаметру шарика

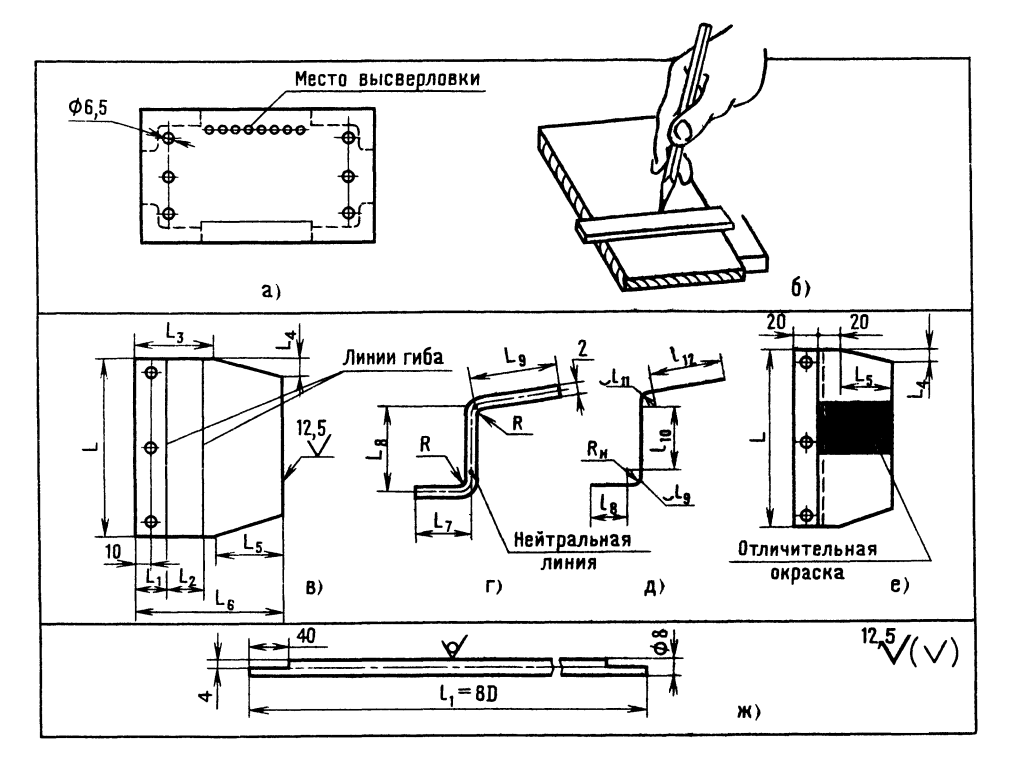

Рис. 101. Технология изготовления игры «Гравитбол». Развертка заготовки

прострогать, а в труднодоступных местах выровнять контур детали; инструмент: рубанок, круглая, плоская стамески, молоток;

зачистить контур детали; инструмент: напильники, шлифовальная шкурка № 36;

зачистить, отшлифовать плоские поверхности; инструмент: шкурка № 36 (шкурку обматывают вокруг деревянной колодки);

протравить поверхность детали (0,2 %ный марганцово-кислый калий);

покрыть поверхность спиртовым лаком; наносят лак в 1-2 слоя тампоном (лак высыхает при комнатной температуре).

### Работа с металлическим листом

Листы изготовляются промышленностью из стали, алюминия, дюралюминия и других материалов. Иногда для защиты от коррозии стальные листы покрывают оловом. цинком лаже И пластмассами.

В зависимости от состояния поставки металлических листов (отожженные или неотожженные) назначаются определенные радиусы изгиба, при этом учитывается, как происходит гибка — вдоль волокон или поперек. Принято считать, что лист имеет тенденцию к скручиванию вдоль волокон.

Рекомендуемые минимальные радиусы гиба (b — толщина листа, мм) для различных материалов при гибке:

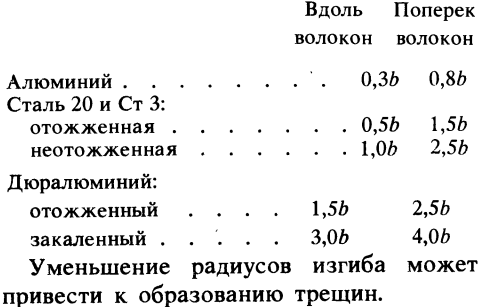

При обработке листовых заготовок следует учесть, что лист толщиной  $0,5-0,8$  мм можно резать ручными слесарными ножницами, толщиной 2 мм — рубить зубилом на плите или в тисках (рис. 102, *а*).

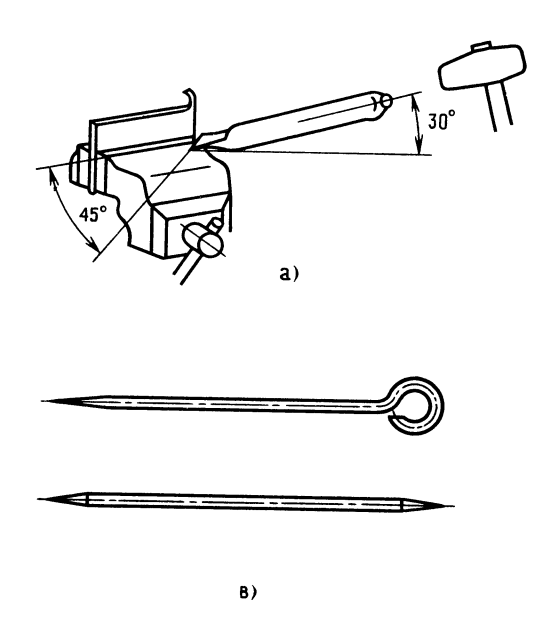

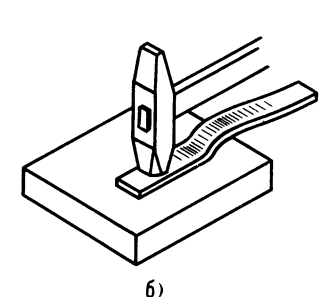

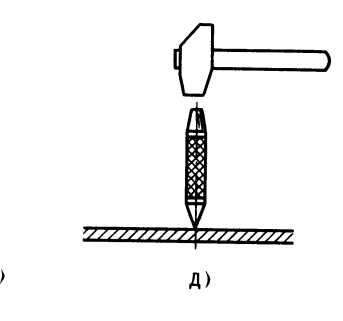

Рис. 102. Приемы изготовления листовых заготовок

Зубило должно находиться под углом зуоило должно находиться под углом<br>30°, а режущая кромка зубила — под углом 45° относительно кромки листа. Лист зажимается в тисках между двумя стальными уголками. По контуру заготовки листа толщиной 2-4 мм обычно высверливают отверстия, <sup>а</sup> затем перемычки выру бают зубилом.

При вырубке металла нужно следить за тем, чтобы молоток был хорошо насажен на рукоятку, а рабочее место ограждено мелкой сеткой [21]. После вырубки заготовку правят: листы из мягкого матетовку правят: листы из мягкого мате-<br>риала — киянкой (деревянным молотком) через резиновую пластину, более жестчерез резиновую пластину, оолее жест-<br>кие — металлическим молотком (рис. 102, *б*).

Заготовку зажимают <sup>в</sup> тисках и произ водят зачистку ее контуров напильником. При этом напильник двигают вдоль кром ки листа <sup>с</sup> небольшим перемещением поперек. Напильник повернут под небольшим углом к обрабатываемой кромке листа. Иногда юные техники зачищают лист, зажатый в тисках, поперечным движением напильника. При этом возни кают неприятный шум и вибрация заготовки, которая снижает качество обработки.

В слесарном деле для разметки деталей (плоских и круглых) применяют линейки, угольники, разметочные плиты, призмы. На призме обычно размечают цилиндрические детали. Разметочные риски такой детали наносят рейсмусом (чертилка <sup>в</sup> виде буквы «Г», укрепленная на верти-<br>кальной стойке). Чертилка — отрезок Чертилка — отрезок стальной проволоки <sup>с</sup> острозаточенным закаленным концом (рис.  $102, \sigma$ ). Разметочные циркули массивны и имеют острозаточенные концы.

Для контроля размеров применяют щуп, штангенциркуль, микрометр. На уроках труда школьников знакомят <sup>с</sup> этими инструментами. Напомним, что точность инструментами. гтапомним, что точность<br>измерения линейкой — 1 мм, штангенциризмерения линеикои — 1 мм, штангенцир-<br>кулем — 0,1 мм, микрометром — 0,01 мм.

Прямые линии замеряют линейками длиной 150, 200 и 300 мм.

Фиксирование контурных точек на по верхности металла, <sup>а</sup> также нанесение центров отверстий перед сверлением про изводят керном (рис. 102, г). Кернят молотком (рис.  $102,\partial$ ).

При разметке окружности и дуг ножку слесарного циркуля помещают <sup>в</sup> керн (лунку).

Иногда для того, чтобы риски от чертилки были лучше видны, поверхность металла покрывают раствором медного купо талла покрывают раствором медного купо-<br>роса (сернокислой меди) — две чайные ложки на стакан воды. Получается как бы омедненная поверхность. Чтобы предохранить поверхность листовой заготовки от повреждений при обработке кон тура, ее предварительно обклеивают бума гой.

Потом бумагу и клей смывают горячей водой.

2. Ворота. Разметить листовую заготовку. Надо так разметить пластину листовой заготовки, чтобы после гибки ее размеры соответствовали размерам на чертеже, иначе ворота не будут удерживать шар, или шар просто не войдет <sup>в</sup> них. Итак, какой конфигурации и каких раз меров должна быть заготовка и как ее гнуть?

Мы говорим <sup>о</sup> развертке детали. Если бы можно было выправить изготовленную по чертежу деталь и при этом следы гиба остались бы, то перед нами была бы идеальная развертка.

Размеры развертки можно определить расчетом, отметить на листе линии гиба и, согнув заготовку по этим линиям, получить деталь, размеры которой соответствуют чертежу.

Для того чтобы лучше понять метод определения размеров развертки, читая текст, посматривайте на рис. 100 и 101, текст, посматривайте на рис. тоо и тот,<br>в — е. Итак, познакомимся с методом расчета развертки заготовки. Как вы думаете, если гнуть заготовку, изменятся ли размеры  $L, L_4$  и  $L_5$  после гибки? Нет. Они, 1как и ширина, находятся вне зоны гиба (см. рис. 101, в).

Подсчитать размеры  $L_1$ ,  $L_2$  и  $L_6$  значит определить расположение линий гиба. Будем исходить из того, что длина развертки заготовки равна сумме длин прямых и кривых участков, средней линии толщины листа (по нейтральной линии). Дело <sup>в</sup> том, что расчет по нейтральной линии дает более точный результат, так как нейтральная линия <sup>в</sup> процессе гибки не деформируется.

На рис. 101, г и д показана нейтральная линия. Введем новые обозначения переходных размеров  $L_7$ ,  $L_8$  и  $L_9$ :

 $L_7$  — длина нижней полки минус половина толщины листа (расстояние от края полки до нейтральной линии);

 $L_8$  — расстояние от нижней нейтральной линии до точки пересечения двух нейтральных линий;

 $L_9$  — расстояние от точки пересечения нейтральных линий до крайней точки нейтральной линии верхней полки.

Подставляя известные нам значения, рассчитаем размеры ворот для шара диаметром 60 мм:

$$
L_7 = 22 - 1 = 21 \text{ mm};
$$
  
\n
$$
L_8 = 0,93D - 1 - 1 = 0,93 \cdot 60 - 2 = 53,8 \text{ mm};
$$
  
\n
$$
L_9 = D - 1 = 60 - 1 = 59 \text{ mm}.
$$

Радиус гиба  $R = 1 \cdot B = 1 \cdot 2 = 2$  мм для неотожженного листа.

Радиус гиба по нейтральной линии  $R_u = R + 1 = 2 + 1 = 3$  MM.

Итак, переходные размеры подсчитаны. Нетрудно перейти к определению длин развертки по нейтральной линии.

Сначала определим прямолинейные участки (см. рис. 101,  $\partial$ ):

$$
l_8 = L_7 - R_{\rm H} = 21 - 3 = 18 \text{ MM};
$$
  
\n
$$
l_{10} = L_8 - R_{\rm H} - R_{\rm H} = 54 - 3 - 3 = 48 \text{ MM},
$$
  
\n
$$
l_{10} = L_9 - R_{\rm H} = 59 - 3 = 56 \text{ MM}.
$$

Длины криволинейных участков с достаточной точностью определим как четверти окружности, описанной радиусом  $R_{\rm H}$ .

Формула запишется так:

$$
l_1=\frac{\pi d_{\rm H}}{4};
$$

тогда

$$
l_9 = l_{11} = \frac{\pi d_{\rm H}}{4} = \frac{3,14 \cdot 3 \cdot 2}{4} = 4,7 \text{ MM}.
$$

Длина развертки определяется как сумма длин участков:

$$
l_6 = l_8 + l_9 + l_{10} + l_{11} + l_{12} = 18 + 4.7 + 48 +
$$
  
+ 4.7 + 56 = 131.4 mm.

Линия гиба обычно проходит посередине криволинейного участка; с учетом этого определим расположение линий гиба:

$$
L_1 = l_8 + l_9/2 = 18 + 4,7/2 = 20,35 \text{ mm};
$$
  
\n
$$
L_2 = l_8 + l_9/2 + l_{10} + l_{11}/2 = 18 + 4,7/2 + 48 + 4,7/2 = 70,7 \text{ mm}.
$$

Последующие технологические операции изготовления ворот следующие. Очистить заготовку от загрязнения. Простейшим способом удаления ржавчины является двух- или трехкратное смазывание заготовки керосином или погружение в керосин на 30-40 мин. После обезжиривания и очистки поверхности вытирают Hacvxo. .

Для очистки поверхностей медных или латунных деталей используют простой состав: 1 часть поваренной соли и 10 частей молочной сыворотки. Чистым тампоном, смоченным в этом составе, протирают поверхности, потом мягкой сухой тряпкой натирают их до блеска.

Для очистки поверхностей алюминиедеталей применяют водный раствых вор буры: 1 часть буры и 100 частей воды. Добавляют 3-6 капель нашатырного спирта на 1 литр раствора буры. Смоченной тряпкой протирают деталь; через полчаса натирают ее сухой суконкой.

Разметить контуры развертки, расположение линий гиба, разметить и кернить центры отверстий под винты Мб (разметка на разметочной плите; требуются линейка, угольник, чертилка, кернер и молоток).

Отрубить заготовку по контуру (плита, зубило, молоток).

Опилить заготовку (тиски, напильник).

На напильник нажимают только при движении вперед, в обратную сторону напильник просто скользит. Контролируют качество опиливания: прямолинейность поверочными линейками, перпендикулярность кромок заготовки - угольником.

Просверлить три отверстия диаметром 6,5 мм (сверло диаметром 6,5 мм; сверлильный станок).

Произвести гибку заготовки (тиски, мо лоток) .

Заготовку зажимают так, чтобы линия гиба совпадала <sup>с</sup> линией губок тисков. Гнуть лучше ударами молотка через текстолитовый или деревянный брусок повы шенной твердости. Удары ближе <sup>к</sup> линии гиба.

<sup>О</sup> сверлении поговорим подробнее это один из наиболее распространенных видов работ <sup>в</sup> кружках технического творчества.

#### Сверление отверстий

Без этой технологической операции не обойтись при высверливании контура детали, получении отверстий под заклепки, болты, винты, шпильки, штифты на осях и болтах под шплинты, а также при нарезании внутренних резьб [1].

Рекомендуемые диаметры сверл для сверления отверстий под заклепки следую щие:

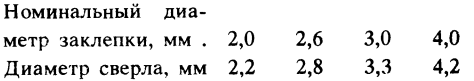

Рекомендуемые диаметры сверл для сверления отверстий под установку бол тов, винтов, шпилек:

Номинальный диа метр болта, винта, шпильки, мм . . . 3,0 4,0 6,0 8,0 Диаметр сверла, мм 3,5 4,5 6,5 8,5

Рекомендуемые диаметры сверл (от верстий) под метрическую резьбу:

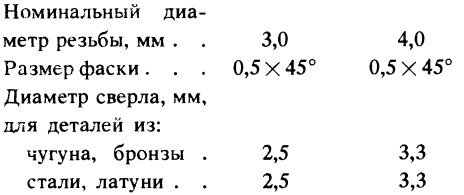

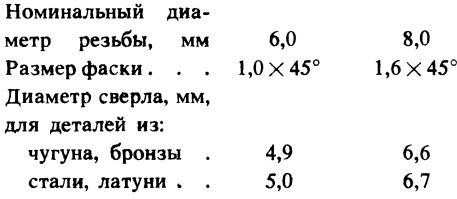

Сверлить отверстия <sup>в</sup> металлических деталях можно ручной дрелью, но лучше на сверлильном станке. Угол заточки сверла меняется в зависимости от твердости обрабатываемого материала: для дости оораоатываемого материала. для<br>мягких металлов — угол 80—90°, для мягких металлов -<br>стали — 116—118°.

Чтобы не сломать сверло во время сверления, строго сохраняют первоначаль ное поступательное движение сверла. При сверлении мягких металлов нажим на сверло должен быть меньше, чем при сверлении твердых. При сверлении сквоз ных отверстий надо обязательно уменьшить давление при выходе сверла из металла. При сверлении хрупких материалов прикладывают незначительное усилие; следует пользоваться защитными очками.

Иногда при сверлении металлических листов юные техники удерживают деталь руками, что крайне опасно, так как сверло при выходе увлекает заготовку, что может травмировать руки. Деталь удержи вают в ручных тисках или плоскогубцами.

При сверлении на больших оборотах сверла греются, особенно при сверлении прочных металлов на значительную глубину. Чтобы сверло не теряло режущих свойств, необходимо его охлаждать водой, приподнимая сверло и заполняя лунку жидкостью кисточкой из банки.

Отверстия <sup>в</sup> воротах могли бы быть резьбовыми. Ввиду важности процесса нарезания резьбы целесообразно поговорить подробнее об этом процессе.

### Нарезание резьбы

Чаще всего юные техники имеют дело с правой резьбой (винт или гайку при соединении вращают по часовой стрелке). При изготовлении моделей резьбу на деталях редко нарезают на станках, обыч-

но вручную. Для нарезания резьбы <sup>в</sup> от верстиях (внутренняя резьба) обычно применяют метчики (рис. 103, а).

Метчиков <sup>в</sup> комплекте три: первый для предварительной нарезки, второй (см. для предварительной нарезки, второй (см.<br>рис. 103, в) и третий — для оформления профиля резьбы (на рисунке не показан). Чтобы метчики различать, на хвостовиках наносят кольца. Для первого одно кольцо и т. д.

Внутреннюю резьбу выполняют следую щим образом. После разметки просверли вают отверстие необходимого диаметра (диаметры сверл приведены на с. 151). Затем деталь закрепляют <sup>в</sup> тисках (см. рис. 103, а), отверстие обильно смазывают машинным маслом. Метчик вращают плавно <sup>с</sup> легким нажимом, попеременно <sup>в</sup> разные стороны, периодически добавляют масло.

Для нарезания наружной резьбы применяют плашки (рис. 103,6), укрепленные в плашкодержателе.

Для нарезания резьбы на металли ческом стержне его закрепляют <sup>в</sup> тисках вертикально. Конец слегка опиливают на конце и смазывают машинным маслом. Плашку (см. рис. 103,  $z$ ) надевают отверстием на конец стержня. Слабый нажим. Поворот на один-полтора оборота по часовой стрелке, потом пол-оборота назад и т. д.

3. Ограждение (см. рис. 101, ж). Разметить пазы под места сварки (линейка, чертилка).

Опилить размеченные места (напиль ники драчёвый и личной).

### сборка игры «Гравитбол»

Последовательность сборки игры «Гра витбол» следующая.

1. Разметить на основании места установки обоих ворот (линейка, карандаш).

2. Установить ворота согласно разметке, по отверстию <sup>в</sup> полке каждых во рот, просверлить <sup>в</sup> основании отверстия диаметром 6,5 мм (ручная дрель, сверло диаметром 6,5 мм). Укрепить ворота на временных болтах, затянуть гайки от руки.

3. Установить ворота точнее, разметить еще по одному отверстию у края обоих ворот, сверлить тем же сверлом. При свер лении временные болты не вынимать ворота переместить <sup>в</sup> сторону. Установить еще по одному болту и просверлить ос тальные отверстия.

4. К воротам, укрепленным на временных болтах, подогнать прутковые ограж дения по длине так, чтобы после сварки ограждений сохранить угол полок ворот.

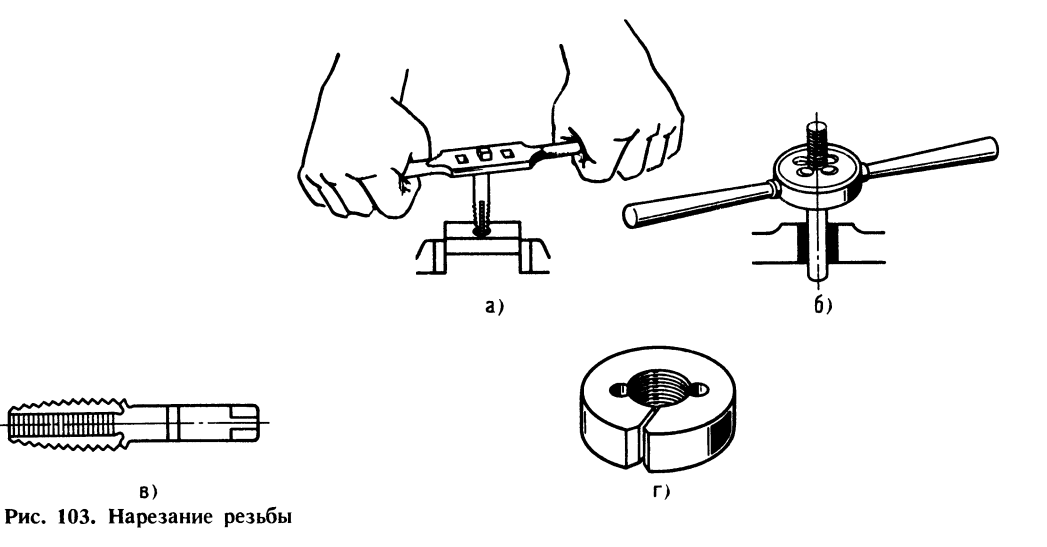

5. Установить прутки ограждения и, удерживая их плоскогубцами, приварить <sup>в</sup> нескольких точках (предварительно от крытые места основания прикрыть карто- . ном).

6. Отсоединить основание, приварить ограждения к воротам.

7. Зачистить места сварки (напильник, шлифовальная шкурка).

8. Обезжирить все поверхности сварной конструкции (тампон, ацетон).

К окончательной отделке поверхностей металлических деталей можно отнести грунтовку и покрытие эмалями.

Изделие грунтуют и покрывают нитроэмалями дважды. Если грунтовки нет, ее можно приготовить самим, нитроэмаль скипидаром (1 часть скипидара и 9-10 частей нитроэмали). Грунтовка высыхает в течение часа. Высушенную грунтовку обрабатывают шлифоваль ной шкуркой.

Окраска распылением нитроэмали сжатым воздухом повышает качество покры тия и облегчает работу.

9. Ворота после грунтовки покрывают нитроэмалью серо-голубого цвета. Рабо чие части ворот (зону, где засчитывается гол) разметим асимметрично относительно продольной оси. Размеченные верхние части ворот покроем так: одни ворота красной нитроэмалью, другие голубой.

Прутки ограждения не окрашивают, так как от ударов стального шара повреждается слой краски.

10. Произвести сборку основания со сварной конструкцией и укрепить бол тами, гайки затянуть <sup>с</sup> нижней стороны основания.

11. Опробовать игру. Установить шар <sup>в</sup> центре основания и покачиванием основания заставить шар биться о прутковые ограждения, затем направить его <sup>в</sup> ворота. Боковые ограждения не должны пропус кать шар за пределы основания, и он <sup>в</sup> них не должен застревать. При попадании в любой из участков ворот, <sup>в</sup> том числе и <sup>в</sup> нерабочую зону, шар должен надежно фиксироваться.

Юный читатель, теперь вы подготов лены настолько, что в своем кружке сможете изготовить «Гравитбол». Не думайте, что игру нельзя усовершенствовать и сделать ее еще интереснее.

Но эти мысли и решения могут поя виться только после изготовления вашей первой модели.

Расскажем несколько подробнее о спо собах соединения металлических деталей.

153

# глава 4 Соединение металлических деталей

#### Паяные соединения

В процессе пайки швы между соединяемыми деталями заполняются расплавленмыми деталями заполняются расплавлен-<br>ными припоями. Припои — это металлы или сплавы, которые при охлаждении соединяют детали. Для получения качественного паяного соединения необходимо тщательно подогнать соединяемые поверхности деталей, чтобы паяный шов был как можно тоньше. Поверхности деталей тщательно очищают от ржавчины, грязи, жира, лакокрасочных покрытий, остатков старого припоя. Используют напильники, металлические щетки, шаберы. Провода перед пайкой зачищают ножом.

Для своих работ юные техники приме няют в основном легкоплавкие оловянносвинцовые припои с температурой расплавления не более 300 °С. При пайке различных приборов и аппаратуры для защиты паяного соединения от окисления часто применяют в качестве флюса канифоль. Это предохраняет металл также и от коррозии. При пайке деталей разной толщины необходимо более массивную деталь прогреть больше. Чтобы ускорить охлаждение, шов смачивают водой.

### Резьбовые соединения

Замечено, что иногда юные техники не придают значения контровке резьбовых соединений, считая почему-то, что если гайку сильно затянуть, она не отвернется,

<sup>В</sup> кружке КЮТ был сделан тренажер для бокса «Голиаф». Он представлял собой металлический поворотный корпус

<sup>с</sup> широкими «плечами». «Руки» удерживали 154 подвешенные <sup>в</sup> сетках мячи «Бейсбола». Тренировку вели сразу две команды по два спортсмена в каждой. Повернется но два спортсмена в каждой. Повернется<br>«Голиаф» в одну сторону до упора — победит одна команда, повернется в дру оедит одна команда, повернет<br>гую — победит другая команда.

> Тренажер был популярным устройством, особенно <sup>в</sup> пионерских лагерях. Но обнаружился один недостаток... Голова «Голиафа», выполненная <sup>в</sup> виде плоского шлема рыцаря, крепилась двумя болтами. После двух-трех раундов гайки отвора чивались, болты выпадали, голова отваливалась. Пришлось гайки затянуть, а концы болтов расклепать.

так уж много. Достаточно надежным<br>способом является кернение болтов способом является (рис. 104, а и в). Иногда под головки болтов, винтов и под гайки ставят пружин ные шайбы (рис.  $104, 6$ ). В неответственных соединениях применяют установку винта на краске (рис. 104, г), т. е. перед установкой винта резьбу покрывают краской.

Контргайки используют при креплении деталей шпильками (стержень <sup>с</sup> резьбой на обоих концах), когда сквозное отверс тие для болта выполнить нельзя (рис. 104,  $\partial$ ). Таким способом можно, например, крепить основание «Голиафа» к фундаментным болтам (болты залиты <sup>в</sup> бетон так, что резьбовая часть выступает над плитой).

Иногда используют способ контровки сверлением стержня болта выше затяну той гайки <sup>с</sup> последующей установкой тои таики с последующеи установкои<br>шплинта — проволочного стержня, согнутого пополам (рис.  $104, e$ ). Если при этом

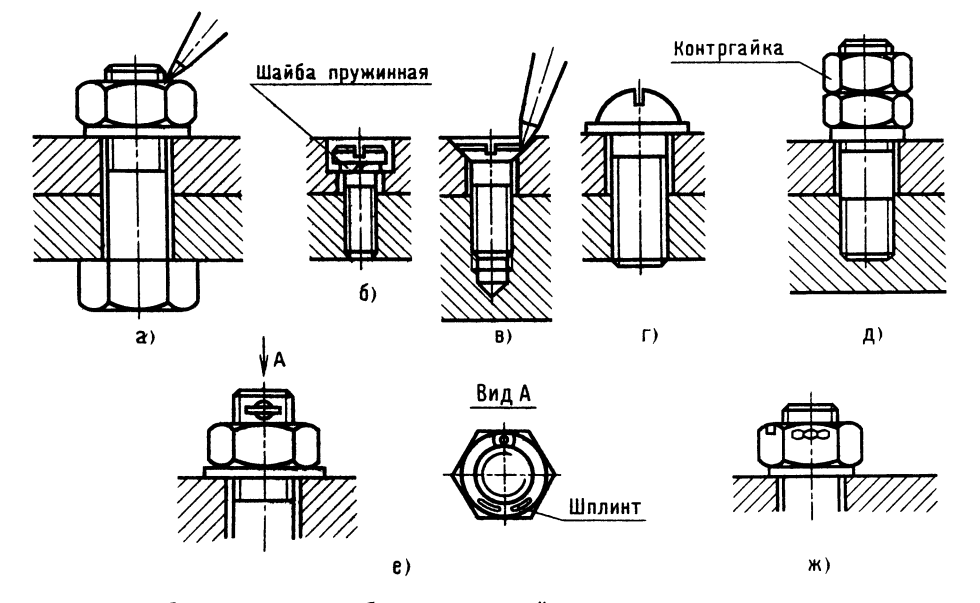

Рис. 104. Способы контровки резьбовых соединений

гайка корончатая, то сверление ведут через один из пазов этой гайки (рис.  $104, x$ ).

Как же могут крепиться между собой детали с применением резьбового соединения?

Основных хорошо проверенных спосо бов контровки резьбовых соединений не

Несколько полезных советов. Если при разборке винтового соединения (сильно сработан шлиц) отвертка соскальзывает, углубите прорезь ножовкой или под углом пропилите новую; кроме того, можно на край шлица наклонно поставить отвертку и слегка ударить по ней молотком.

Если гайка не отвинчивается (заржавела), смочите резьбу керосином и через полчаса повторите попытку. Если не полу чается, то на краю одной из граней установите зубило и легкими ударами мо лотка сдвинете гайку <sup>с</sup> места. Если грани головок болта или гайки скруглены, две противоположные грани запилите под ключ меньшего размера.

### Заклепочные соединения

Заклепками соединяют детали из листового или полосового материала сравнительно небольшой толщины.

Обычно ребята отличают заклепку <sup>с</sup> круглой головкой от заклепки <sup>с</sup> плоской головкой или потайной, но не всегда зна ют, какие бывают соединения и как добиться качественного соединения.

Соединение внахлестку когда кромки одного листа располагаются на кромке другого, образуя так называемый пакет. При соединении деталей встык детали соприкасаются торцами, а для их сотали соприкасаются торцами, а для их со-<br>единения используют прокладки — одну или две (с обеих сторон).

Существует несколько вариантов распо ложения заклепок. Юные техники <sup>в</sup> ос новном ставят заклепки <sup>в</sup> один ряд.

Материал заклепок выбирают однород ным <sup>с</sup> материалом соединяемых деталей.

Когда в соединении заклепок не очень много, детали сначала укрепляют двумя крайними заклепками, <sup>а</sup> когда их много, то просверленные отверстия предварительно вставляют технологические болты.

От умения клепать зависит качество со единения. Очень важно правильно установить заклепку точно подобранной длины, знать как наносить удары молотком для сохранения головки заклепки и образования замыкающей головки. Перед оформлением замыкающей головки вставленную снизу пакета заклепку кладут на плиту, если головка заклепки потайная или плосесли головка заклепки потаиная или плос-<br>кая, и на плиту с лункой — если головка полукруглая. Пакет обжимают круглым металлическим стержнем, имеющим на торце углубление глубиной 8-10 мм, диаметром несколько больше диаметра заклепки. При этом стержень заклепки утопает в углублении.

Частыми и легкими ударами молотка формируют замыкающую головку.

Длину заклепки выбирают так, чтобы подлежащий расклепыванию конец стерж ня выступал над поверхностью детали на длину, равную диаметру заклепки. Диаметр отверстия под заклепку следует выбирать по данным, приведенным на с. 151. Заклепка должна плотно входить в  $\left| \right|$ отверстие.

Если заклепка длиннее, чем требуется, ее укорачивают, при этом срез должен быть перпендикулярным ее оси.

При соединении тонких листов лучше использовать заклепки с плоской голов кой. При соединении деталей из жести и тонкого листового алюминия под закладные головки каждой заклепки подкладывают шайбы. При соединении деталей из листовых материалов с массивными деталями закладная головка должна располагаться со стороны более тонкого материала.

На производстве клепку выполняют клепальными молотками, клепальными прес сами и автоматами. Внедряется также сами и автоматами. внедряется также<br>электроимпульсная клепка — бесшумный, высокопроизводительный процесс и что высокопроизводительный процесс и что<br>очень важно — соединение получается особо прочным и герметичным.

# Глава 5 Маленькие тайны технолога

Создавая что-то новое, всегда стремятся выполнить работу <sup>с</sup> меньшими затратами труда, материалов, электроэнергии и по возможности быстро.

Итак, каждый технолог должен стре миться создать <sup>и</sup> внедрить новейшую технологию.

Технолог стремится ответить на мно жество вопросов. Тот ли использован ма териал? Нужна ли такая твердость материала изделия и такая точность изготовления? Не завышена ли шероховатость поверхности? Нельзя ли сделать деталь более технологичной или уменьшить число деталей?

Древние русские мастера делали шка-156 ТУЛКИ с секретом: замка нет, а шкатулку не откроешь. Оказывается, достаточно переместить раз или два какую-то деталь, доступную взору, и можно воскликнуть: «А ларчик просто открывался!»

На одной из промышленных выставок демонстрировался миксер для сбивания крема. Конструкция была настолько технологичной, что все внутренние устройства со многими деталями удерживались всего одним винтом. Отвернув его, можно последовательно снимать деталь за деталью. Это позволяет легко и быстро заменить вышедшую из строя деталь, а при необходимости - полностью разобрать **МИ**ксер.

Технолог должен хорошо знать свойства материалов и в сложных случаях уметь находить правильное техническое решение. В закаленном штампе ошибочно не сделано отверстие, совершенно необходимое, хотя и невысокой точности. Как быть? Применить электроискровую обработку. Предположим, нет дефицитного материала, а ось должна хорошо работать на истирание при незакаленной сердцевине. Технолог рекомендует сталь 20. Науглероживают поверхностный слой детали, а затем закаливают ее. Закаливается только науглероженный слой, сердцевина же остается вязкой.

Технолог знает, что не все стали свариваются с получением качественного шва. Хорошо свариваются стали марок 0, 2, 3; немного хуже - Ст5; неплохо сталь марки 35, плохо - сталь марки 45 (возможно трещинообразование).

Если вал не закаливается, то окончательную обработку поверхности производят при точении на токарном станке, если же деталь подвергается упрочняющей термообработке, то ее обрабатывают с припуском под шлифование и шлифуют после закалки.

Технолог постоянно работает над улучшением качества изделий.

Было бы неплохо, если бы технологи следовали известной пословице, но в несколько измененном виде: семь раз проверь, а режь один раз.

# Глава 6 Как стать изобретателем?

На этот раз наш лучелет держит курс действительно в сторону неизвестной горы, которой нет ни на одной карте...

Стержнев предупредил нас, что в полете возможны любые неожиданности. Но нам не страшно. Ведь у нас есть автомат возврата, думали мы.

Летим, удобно разместившись у пульта. В нижнем прозрачном люке в просветах туч мелькает земля. Сверху - белоснежные громады облаков. Мы чувствуем себя легко, раскованно. Возможность развивать любую скорость, лететь на любой высоте и в любом направлении (стоит только захотеть!) - это придает нам радость и уверенность. Автомат предохранит нас от столкновения с другими летательными аппаратами, вернет из любой точки земного шара на место взлета.

Вот когда полет может совпасть с полетом мысли - лети куда хочешь, мечтай фантазируй, изобретай! Изобретай... изобретение...

Юный читатель, в процессе разработки игр «Гравитбол», «Запоминайка», карусели «Гравитон Т-1» вы незаметно для себя приобрели некоторый опыт в изобретательском деле.

Попытаемся в составлении заявки на игру «Гравитбол» приблизиться к той области творчества, о которой многие не имеют четкого представления и, может быть, поэтому считают людей, занимающихся изобретательским делом, чудаками. Чудаки... похоже, что это так. Они действительно чудаки, эти люди, не думающие о своих удобствах, бескомпромиссные, отчаянно борющиеся за свою, а часто очень нужную всем людям, идею. Чудаки, на которых держится мир.

После вопроса: как стать изобретателем? - сразу напрашивается другой вопрос: а зачем им становиться, надо ли?

Изобретатель - это не профессия. А вопрос созвучен, например, с таким вопросом: как стать писателем? Им тоже становиться не обязательно.

«Мед он есть или его нет», - говорил герой мультфильма Винни-Пух.

Если есть тема и возникла идея, а вы - грамотный, читающий и думающий современный человек, определите, что подобного еще нет в мире, то у вас появится острое желание осуществить задуманное. Возникнет искра творческого горения, которая вызовет пламя, но, может быть, 157 это и не произойдет. Человек, находясь в творческом процессе, не думает о славе. Это и понятно. Когда вы забираетесь на крутую гору, чтобы найти руду, разве думаете о том, что вы неплохой альпинист? Такая мысль не придет к вам и на вершине после трудного, опасного перехода.

Человека утверждает изобретателем его дело.

Допустим, есть уверенность, что игра на уровне изобретения. Что дальше? Нужен прототип.

### Что такое прототип изобретения?

Говорят, что хороший прототип - это трамплин успеха. Да, но не всегда. Если прототип близок к вашему техническому решению, к идее, вашу заявку отвергнет экспертиза из-за близости прототипу. Нужно, чтобы ваше техническое решение имело существенные отличия. В этих отличиях - все дело.

При составлении заявки на предполагаемое изобретение надо непременно учитывать следующие факторы: существенные отличия вашего технического решения от существующих, полезность, экономический эффект.

Как это ни странно звучит, но с прототипом надо бороться. Что это значит? Изучить его слабые стороны, «разнести» так, чтобы на его «косточках» предложить новое решение.

И все-таки - что же такое изобретение? Представьте себе - у вас появилась идея ловить и жарить рыбу одновременно. Неплохо? Как это выполнить? Да никак. Уже придумал рыбак. Опускаемся, зависаем. Смотрите! Рыбак ловит с берега. Леска в воде. Между берегом и рыбаком -

костер. Над костром рыба, подвешенная на проволочках к удилищу. Вы скажете, что так не бывает, что это шутка. Может быть.

Так что же такое изобретение? Изобретение - это новое, имеющее (относительно прототипа) существенные отличия техническое решение. Для того чтобы вам, юный читатель, лучше почувствовать атмосферу изобретательского дела и легче преодолеть некоторую «неловкость» перед новой информацией, представим образец составления заявки в несколько необычном виде...

#### «Сценарий» заявки

Разыграем маленький «спектакль», в котором прозвучат «монологи» отдельных частей заявки. Вы сами убедитесь, что по типовому сценарию составить заявку совсем нетрудно. Будем считать, что прототип есть и составлена формула изобретения.

Вот занавес:

ABTOP . . . . . A 63 015/00  $A$  63  $7/06$ (класс, к которому относится изобретение)

Занавес открывается:

Игра с шарами

Принадлежность.

Изобретение относится к игре, в частности, с шарами.

Информация об аналоге.

Известна игра, которая имеет неподвижную платформу, укрепленную шарнирно подставку с игровым полем (см. рис. 29, в). Игровое поле выполнено покачивающимся с отверстиями и препятствиями для прохода шаров. Критика.

К недостаткам следует отнести: сложность, невозможность регулирования высоты игрового поля, невозможность применения спортивных силовых приемов, ограниченность угла поворота. Все это снижает занимательность игры.

Информация о прототипе.

Известно устройство (патент № 3617061, США), которое имеет плоскую платформу, игровое поле с кольцевой поверхностью. Устройство имеет рукоятки, жестко скрепленные  $\mathbf{c}$ платформой. Приемник для игровых элементов (шаров) располагается под платформой.

Критика.

Существенным недостатком устройства является малая занимательность, однообразие и монотонность движения игроков, что обусловлено одним центральным каналом, направляющим шар в приемник. Невозможность определить игрока, пославшего шар в центр, также снижает занимательность игры.

Целенаправленность.

Цель изобретения - повысить занимательность и полезность игры. Это достигается тем, что приемник шаров выполнен в виде по меньшей мере двух диаметрально расположенных на уровне игрового поля открытых полостей. Полости выполнены с возможностью заклинивания в них шаров, перемещаемых наклоном игрового поля. Описание изобретения обычно начинается словами:

Сущность изобретения поясняется чертежами.

На фиг. 1 показан общий вид игры, на фиг. 2 — разрез  $A - A$  и т. д...

Игра имеет игровое поле, выполненное в виде плоской коробки 1 с полем 2, продольными бортами 3 и поперечными бортами 4 и т. д. Правила игры могут определяться играющими (см. с. 35). Испытание первых моделей показало занимательность игры, так как ведется постоянная борьба за высоту и приходится придумывать сложные движения игрового поля. Полезность заключается в тренировке мышц всех групп и скорости реакции.

#### Сотвори «жемчужину»

Вы знаете, как образуется жемчужина? На дне теплого моря песчинка попадает внутрь раковины. Проходит несколько лет,

и песчинка превращается в великолепную жемчужину - белую, розовую или черную, довольно редкую. Не каждая песчинка годится для жемчужины, не всякая раковина способна создать чудо.

Формула изобретения... (ее пишут на отдельном листе). До сих пор составление заявки на изобретение шло отрепетированным порядком и тут вам как будто все понятно. Подставляй свои термины в соответствующей форме и - заявка готова (конечно, при наличии формулы). Если идея - песчинка, то формула жемчужина заявки. Получилась формула - полдела, а если нет, не теряйте время на упражнения в чистописании. Как бывает порой непросто - кратко изложить сущность изобретения!

Как строится формула изобретения? Формула обычно состоит из двух частей. В первой части перечисляются основные, так называемые ограничительные признаки, общие для прототипа и изобретения. Во второй части излагают цель изобретения, перечисляют новые, отсутствующие у прототипа признаки, называемые отличительными.

Итак, игра с шарами (основа, название), содержащая ограниченное бортами игровое поле (признак) с ручками, приемник игровых деталей (признак), например, шаров. Все это есть в прототипе, ранее рассмотренном, о тличающееся (так удлинять слово полагается) тем, что с целью (укажем цель) повышения занимательности и полезности приемник игровых деталей выполнен в виде по меньшей мере двух диаметрально расположенных на уровне игрового поля открытых полостей, выполненных с возможностью заклинивания в них игровых деталей, перемещаемых наклоном поля.

Такой вид формула имела при подаче заявки.  $\bf{B}$ авторском свидетельстве № 1245330 А1 формула в новой редакции звучит несколько иначе (при сохраненной основе, см. в любой патентной библиотеке).

Любой пункт формулы внутри изложения не должен иметь ни одной точки.

Где же драгоценная песчинка - идея? Вот она: «... приемник игровых деталей... поля».

Формула как будто получилась. Если вы внимательно следили за «спектаклем», то не могли не заметить, что порядок изложения сущности изобретения находит свое отражение во всех пунктах описания.

Теперь, юный читатель, вы понимаете, почему надо начинать с формулы? За формулой, как заключительный аккорд, 150 следует аннотация. В аннотации придумывать ничего не надо - все только из описания и формулы, слово в слово. Порядок составления аннотации следующий:

Изобретение относится...

Цель - повышение...

Игра содержит...

Новым в игре является то, что... (по формуле).

### **Напутствие**

Дорогие ребята, если книга-справочник окажется для вас полезной, мы все, кто принимал участие в ее создании, будем рады.

У нас была цель - помочь вам опрелелить свое активное место в жизни.

Не сразу вы осознаете свою творческую судьбу. Испытайте себя в различных видах детского творчества, и тогда вы сможете увереннее подойти к выбору профессии.

Впереди у вас большая и интересная жизнь, жизнь творческая, а это не прогулка по асфальтовой дорожке. Не миновать вам боли, неудач, но вы узнаете и радость побед.

Будьте скромными, терпеливыми, добрыми, преданными своему делу, любите свою Родину, и к вам обязательно придет успех.

Хочется верить, что когда-нибудь вы встретите своего инженера Стержнева и, кто знает, может быть, однажды в лучелете вашей конструкции отправитесь к далекой звезде.

Вот и тропа перед вами - пока школьная. Поправьте рюкзак и -

## В ДОБРЫЙ ПУТЬ!

# Список литературы

1. Анурьев В. И. Справочник конструкторамашиностроителя. 5-е изд. М.: Машиностроение, 1978. Т. 1. 727 с.

2. Бавыкин К. Е. Прочность//Юный техник, 1976, № 2, с. 66-71.

3. Бахнов. Ю. Н. Сборник задач по техни ческому черчению. 2-е изд. М.: Высшая школа, 1984. 158 с.

4. Богданович Л. Б., Бурьян В. А., Раутман Ф. И. Художественное конструирование <sup>в</sup> машиностроении. 2-е изд. Киев: Техника, 1976. 184 с.

5. Болховитинов В. Н., Колтовой Б. И., Лаговский И. К. Твое свободное время. М.: Детская литература, 1975. 512 с.

6. Ботвинников А. Д. Справочник по техни ческому черчению: Пособие для учащихся (для факультативных занятий). М.: Просвещение, 1974. 334 с.

7. Введенская Л. А. Пословицы и поговорки <sup>в</sup> начальной школе: Пособие для учителя. М.: Государственное учебно-педагогическое из дательство Министерства просвещения РСФСР, 1963. 108 с.

8. Вудсон У., Коновер Д. Справочник по инженерной психологии для инженеров и художников-конструкторов. Пер. с англ. М.: Мир, 1968. 482 с.

9. Вышнепольский И. С. Техническое черчение. 2-е изд. М.: Высшая школа, 1984. 207 с.

10. Газарян С. С. Ты выбираешь профес¬ сию. 2-е изд. М.: Молодая гвардия, 1985. <sup>175</sup> с.

И. Громова Е. А. Как улучшить память// Здоровье, 1984, № 1, с. 8-12.

12. Гэнон Р. Итак, вы хотите читать быстрее?//Журн. «НТО СССР». 1972, № 1, с. 16;  $N<sub>2</sub>$  2, c. 19;  $N<sub>2</sub>$  3, c. 16-17;  $N<sub>2</sub>$  4, c. 21-22;  $N<sub>2</sub>$  5, c. 11;  $N<sub>2</sub>$  6, c. 22 − 23;  $N<sub>2</sub>$  7, c. 21.

13. Задачи//Техника молодежи, 1970, № 2, с. 60.

14. Куликов О. А., Грановская Р. М. Воспитание мышления конструктора//ЭКО, 1985, № 11, с. 107-120.

11, с. 107—120.<br>15. **Майсюк А. Ф**рактали — странности реального мира//Техника молодежи, 1975, № 9, с.  $40 - 44$ .

16. Минскин Е. И. Игры и развлечения <sup>в</sup> группе продленного дня: Пособие для учи теля. 3-е изд. М.: Просвещение, 1985. 192 с.

17. Падалко А. Е. Задачи и упражнения по развитию творческой фантазии учащихся (IV-V классы): Книга для учителей. М.: Просвещение, 1985. 128 с.

18. Перельман Я. И. Занимательная физика. 21-е изд. М.: Наука, 1983. Кн. 2. 271 с.

19. Подкорытова Л., Матвеева М. Сделай се бя умным//Пионер, 1984, № 10 (с. 19-22),  $N<sub>2</sub>$  11 (c. 25–29),  $N<sub>2</sub>$  12 (c. 34–38).

20. Рощаховский В. Загадки древних изобретателей//Изобретатель и рационализатор, 1982, № 10, с. 25.

21. Техническое творчество: Пособие для ру ководителей технических кружков/Под ред. И. Вронской. М.: Молодая гвардия, 1955, 525 с.

22. Трушкин В. П. Записки конструктора. М.: Московский рабочий, 1981. 320 с.

23. Трушкин В. П. Ошибка и как ее предотвратить. Записки конструктора. 2-е изд. М.: Московский рабочий, 1971. 264 с.

24. Федоров Ю. В мире перепутанных проек-

ций//Техника молодежи, 1973, № 4, с. 63-64. 25. Эйдельс Л. М. Занимательные проекции:

Книга для внеклассного чтения. М.: Просвещение, 1982. 206 с.

#### СПРАВОЧНОЕ ИЗДАНИЕ

#### ЯНКОВСКИЙ Лев Аркадьевич

#### в ДОБРЫЙ ПУТЬ!

Редактор Я. П. Ошерова

Обложка художника Е. К. Самойлова

Художественный редактор А. С. Вершинкин

Технические редакторы Е. П. Смирнова, И. В. Малыгина

Корректор Л. Л. Георгиевская

ИВ № <sup>5306</sup>

Сдано в набор 18.01.88. Подписано в печать<br>28.09.88. Т-17587. Формат 70 $\times$ 100  $^{\perp}/_{16}$ . Бумага офсетная № 2. Гарнитура литературная. Печать офсетная. Уел. печ. л. 13,0. Уел. кр.-отт. 26,325. Уч.-изд. л. 13,28. Тираж 30000 экз. Заказ 842. Цена 80 к.

Ордена Трудового Красного Знамени издательство «Машиностроение» 107076, Москва, Стромынский пер., 4

Ленинградская типография № <sup>2</sup> головное пред приятие Ордена Трудового Красного Знамени Ле нинградского объединения «Техническая книга» им. Евгении Соколовой Союзполиграфпрома при Государственном комитете СССР по делам издательств, полиграфии <sup>и</sup> книжной торговли.

198052, г. Ленинград, Л-52, Измайловский прос пект, 29.

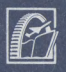

МАШИНОСТРОЕНИЕ